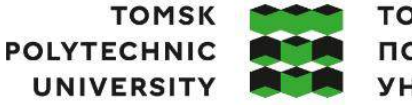

томский ПОЛИТЕХНИЧЕСКИЙ **УНИВЕРСИТЕТ** 

Министерство науки и высшего образования Российской Федерации иинистерство науки и высшего ооразования госсииской Федерации<br>федеральное государственное автономное<br>образовательное учреждение высшего образования<br>«Национальный исследовательский Томский политехнический университет» (ТПУ

Школа Инженерная школа новых производственных технологий

Направление подготовки 15.03.01 Машиностроения

ООП/ОПОП: Оборудование и высокоэффективные технологии в автоматизированном машиностроительном производстве

Отделение школы (НОЦ): Отделение машиностроения\_

#### **ВЫПУСКНАЯ КВАЛИФИКАЦИОННАЯ РАБОТА БАКАЛАВРА**

**Темаработы**

Технологическая подготовка производства детали «Крышка» на станках с ЧПУ УДК 621.81-2-043.61

Студент

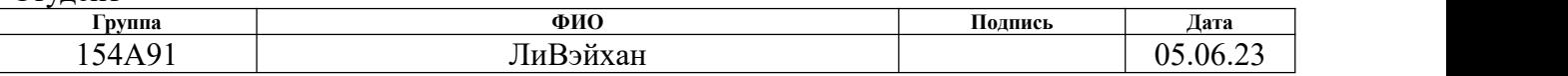

#### Руководитель ВКР

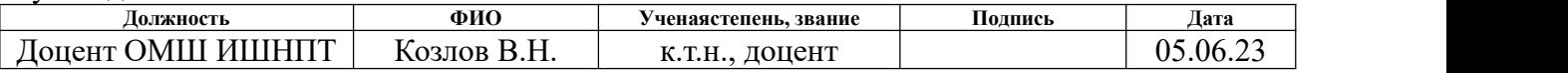

#### **КОНСУЛЬТАНТЫ ПО РАЗДЕЛАМ:**

По разделу «Финансовый менеджмент, ресурсоэффективность и ресурсосбережение»

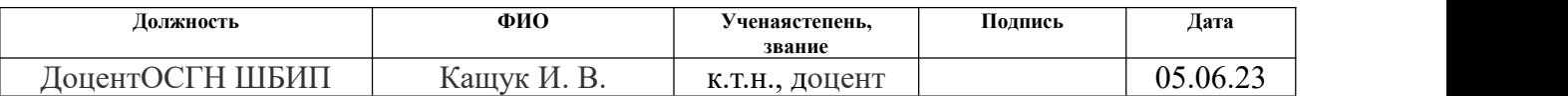

#### Поразделу «Социальнаяответственность»

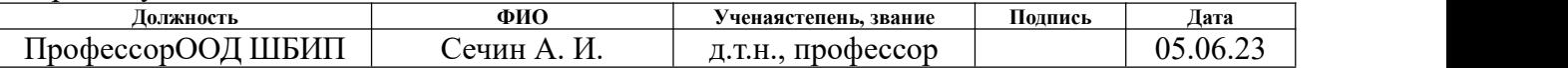

#### **ДОПУСТИТЬ К ЗАЩИТЕ:**

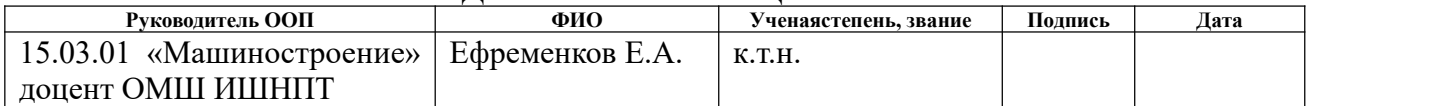

## **ПЛАНИРУЕМЫЕ РЕЗУЛЬТАТЫ ОСВОЕНИЯ ООП/ОПОП Оборудование и высокоэффективные технологии в автоматизированном машиностроительном производстве**

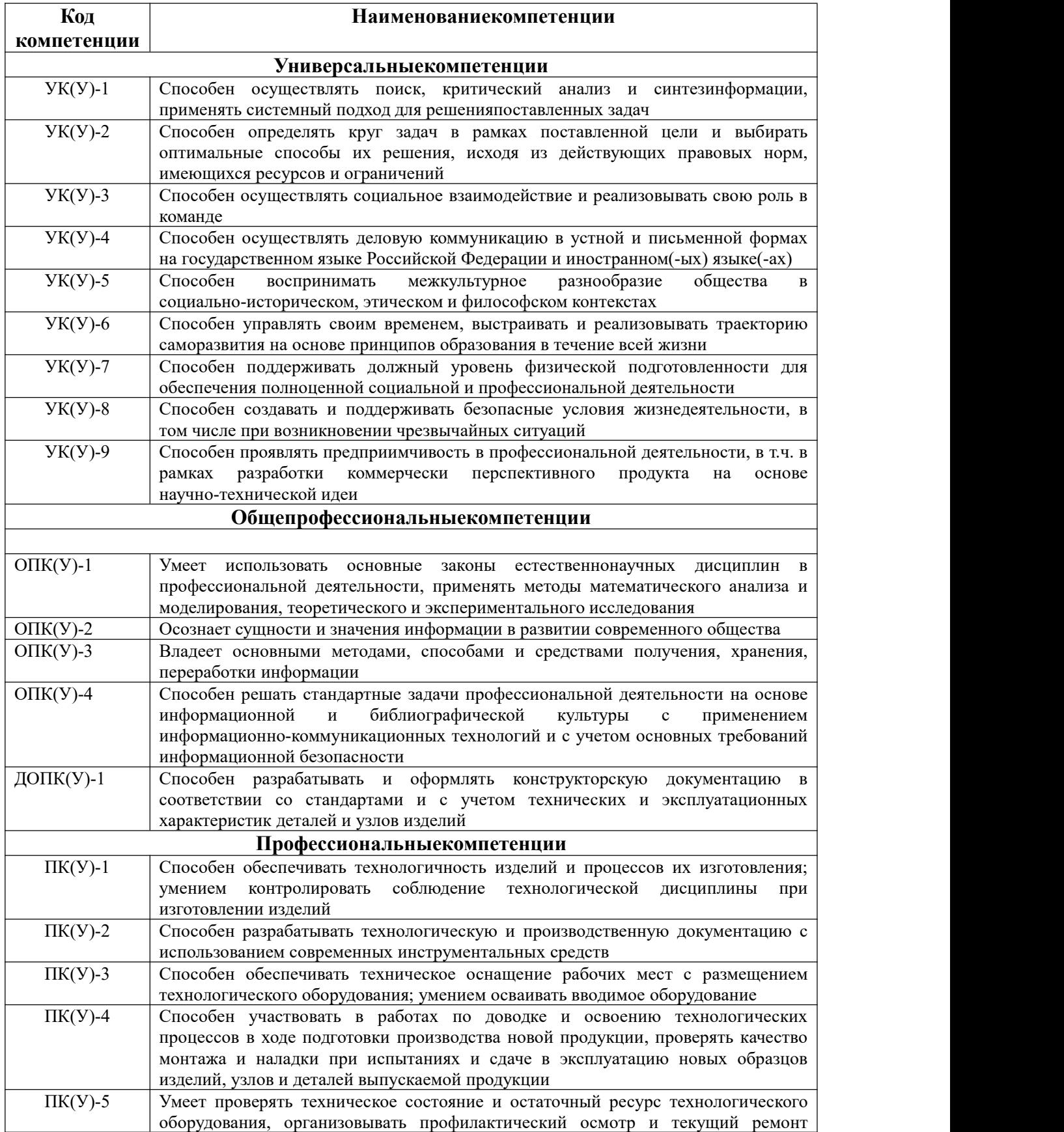

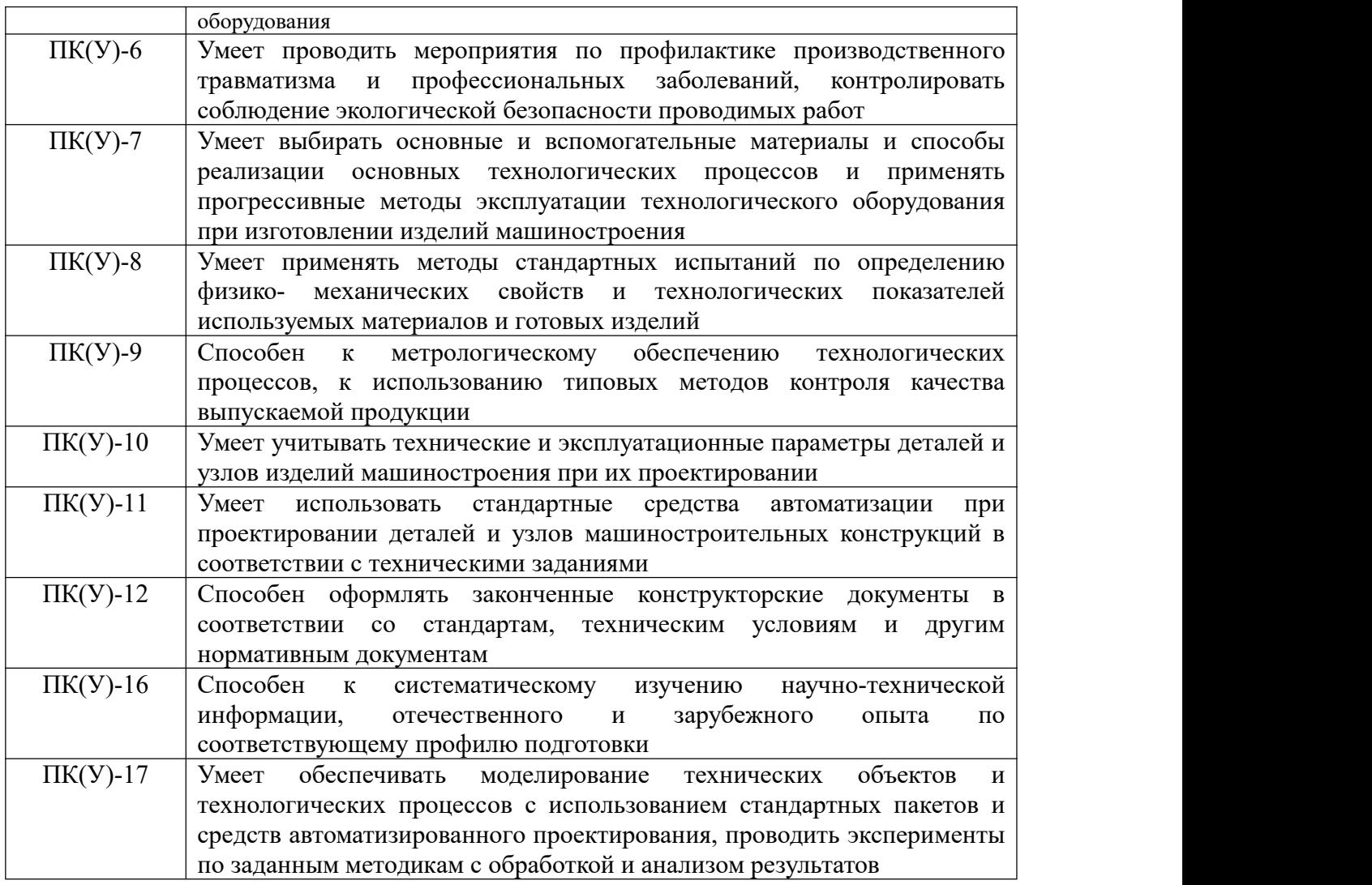

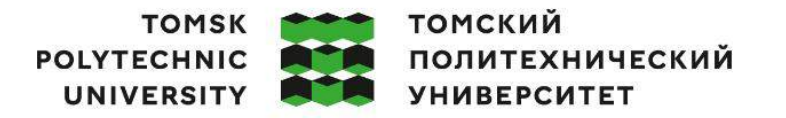

Министерство науки и высшего образования Российской Федерации иинистерство науки и высшего ооразования госсииской Федерации<br>федеральное государственное автономное<br>образовательное учреждение высшего образования<br>«Национальный исследовательский Томский политехнический университет» (ТПУ

Школа:Инженерная школа новых производственных технологий Направление подготовки (ООП/ОПОП): 15.03.01 Машиностроение Отделение школы (НОЦ): Отделение машиностроения

УТВЕРЖДАЮ:

Руководитель ООП 15.03.01  $E.A. E$ фременков (Подпись) (Дата)

#### **ЗАДАНИЕ**

#### **на выполнение выпускной квалификационной работы**

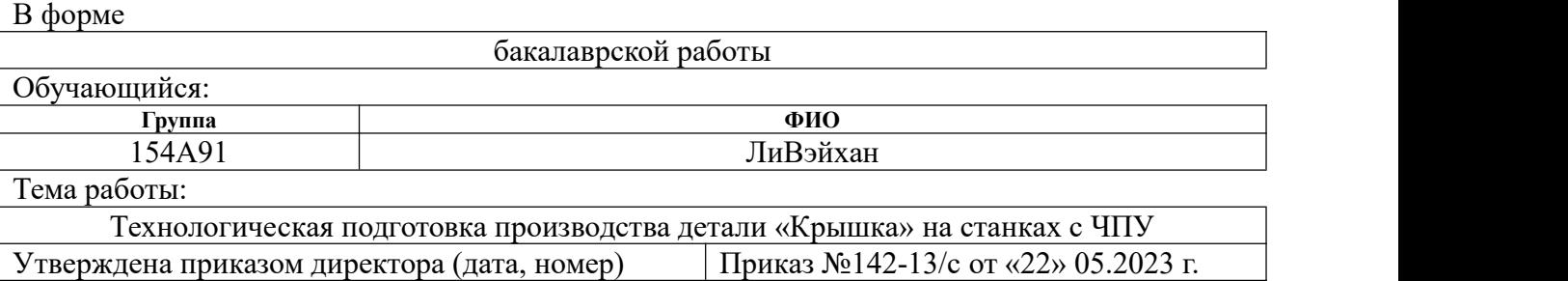

Срок сдачи студентом выполненной работы: 05.06.2023

#### **ТЕХНИЧЕСКОЕ ЗАДАНИЕ:**

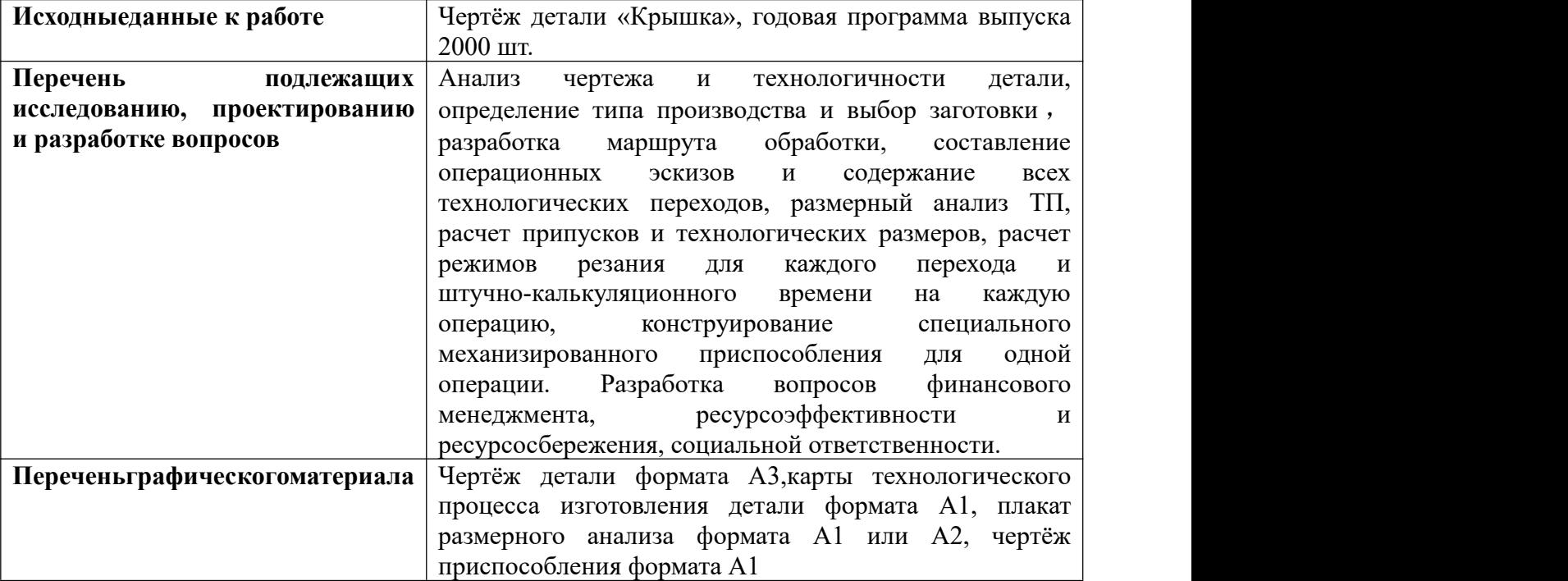

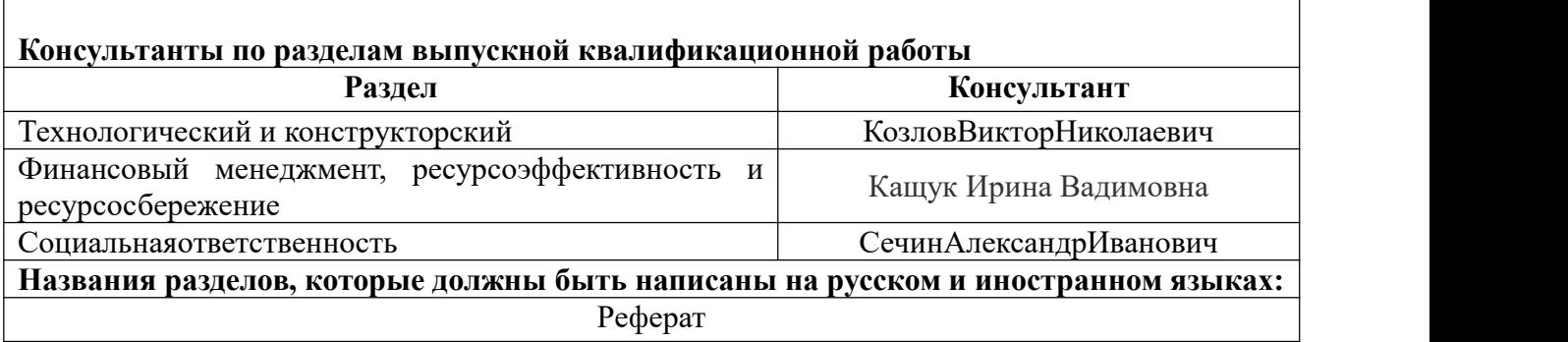

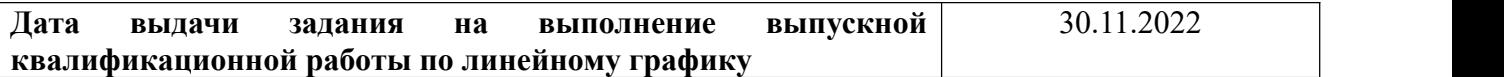

#### **Заданиевыдалруководитель:**

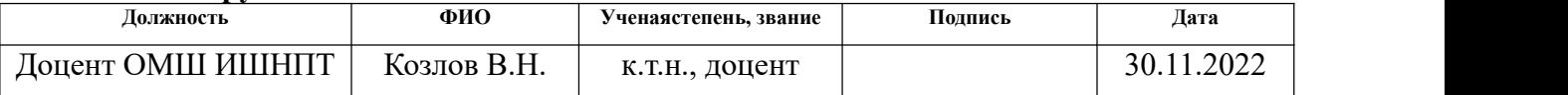

## **Задание принял к исполнению обучающийся:**

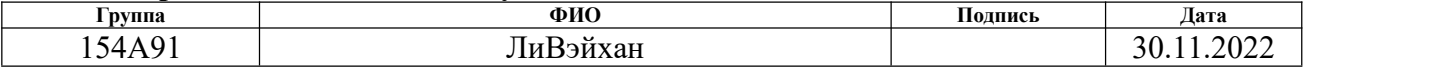

#### **РЕФЕРАТ**

Выпускная квалификационная работа содержит 173 с., 18 рис., 21 табл., 11 источников, 23 с. прил.

Ключевые слова: втулка подшипниковая, технологический процесс обработки, размерный анализ, режимы резания, самоцентрирующая оправка.

Объектом исследования является технология изготовления детали «Втулка подшипниковая».

Цель работы – создание эффективного маршрута технологического процесса изготовления детали «Втулка подшипниковая».

В процессе исследования изложено обоснование выполнение ВКР, выполнен анализ чертежа детали и её технологичности, определен тип производства, описан принцип выбора заготовки в соответствие с её материалом детали с представлением операционных эскизов и описанием переходов по каждой операции,и серийностью производства, выполнен чертёж заготовки, разработан маршрут обработкирассчитаны припуски на обработку и технологические размеры, выполнен размерный анализ техпроцесса с уточнением технологических размеров, рассчитаны режимы резания для каждого технологического перехода и требуемая мощность оборудования для каждой операции, назначена модель станка, рассчитано время выполнения каждой операции.

В конструкторской части работы выполнен расчёт усилия для закрепления заготовки и спроектировано механизированное приспособление с пневмоприводом.

В работе также выполнен экономический анализ оценки деловой привлекательности представленной разработки, рассмотрены вопросы организации рабочего места на механическом участке.

## **THE ABSTRACT**

The final qualifying work (Diploma Thesis) contains 173 pages of explanatory notes, 18 figures, 21 tables, 11 references, 23 pages of appendix.

Key words: bearing bushing, technological processing, dimensional analysis, cutting conditions, self-centering mandrel.

The object of research is the manufacturing technology of the part "Bearing bushing".

The purpose of the work is to create an effective route for the technological process of manufacturing the part "Bearing Bushing".

The paper presents the rationale for the implementation of Diploma Thesis, the analysis of the drawing of the part and its technology, the type of production, the principle of selection of procurement in accordance with its material and serial production, carried out a drawing of the initial workpiece, the route processing of detail with operational sketches and descriptions of transitions for each operation, calculated allowances for processing and technological dimensions, is made dimensional analysis of the process with the specification of the technological dimensions, the cutting modes for each technological transition and the required power of the equipment for each operation are calculated, the machine model is assigned, and the execution time for each operation is calculated.

In the design part of the work, the force calculation for fixing the workpiece was performed and a mechanized device "The self centering mandrel" with a pneumatic drive was designed.

The paper also provides an economic analysis of the assessment of the business attractiveness of the presented development, and considers the issues of workplace organization at the mechanical site.

# **ОГЛАВЛЕНИЕ**

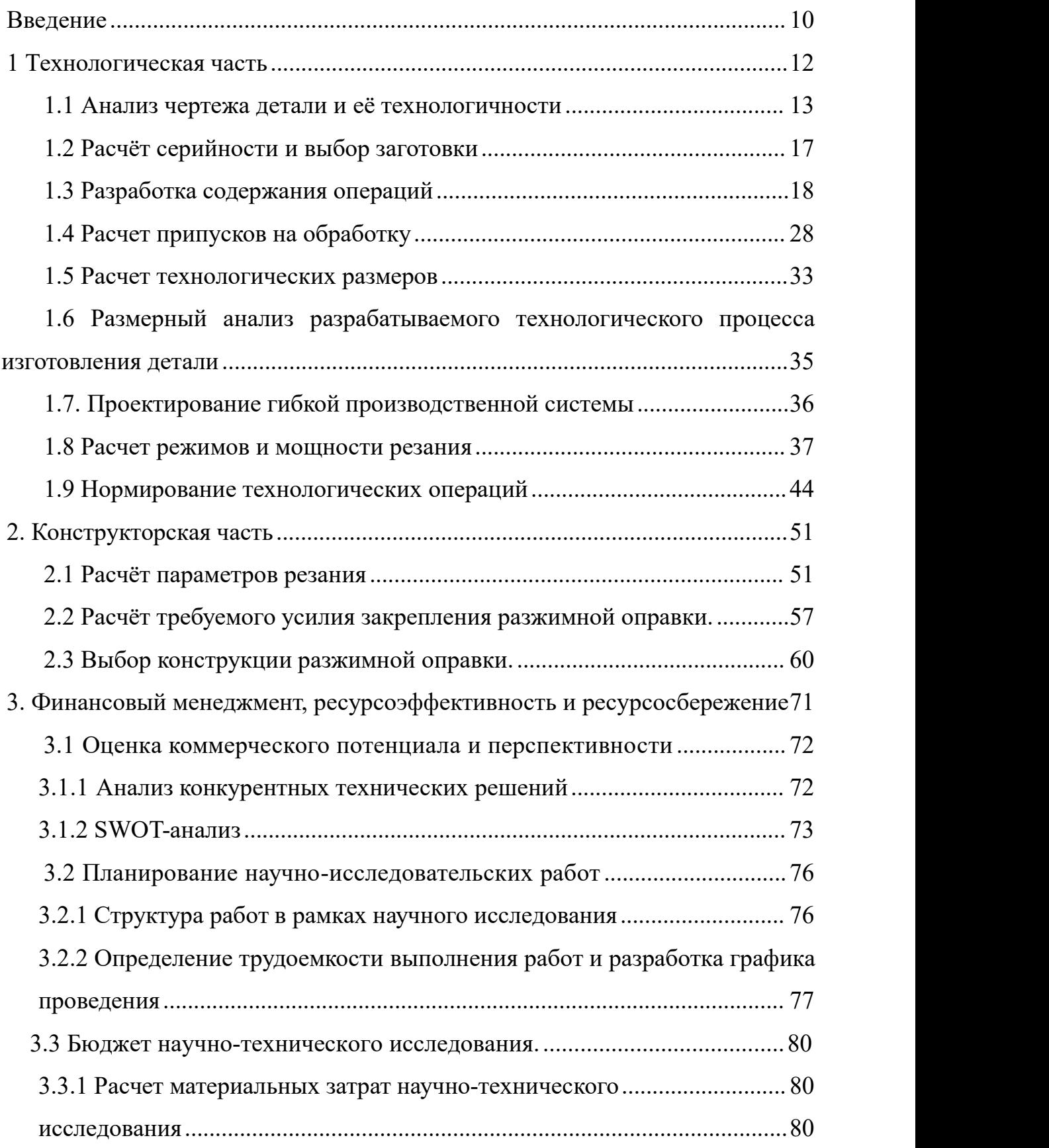

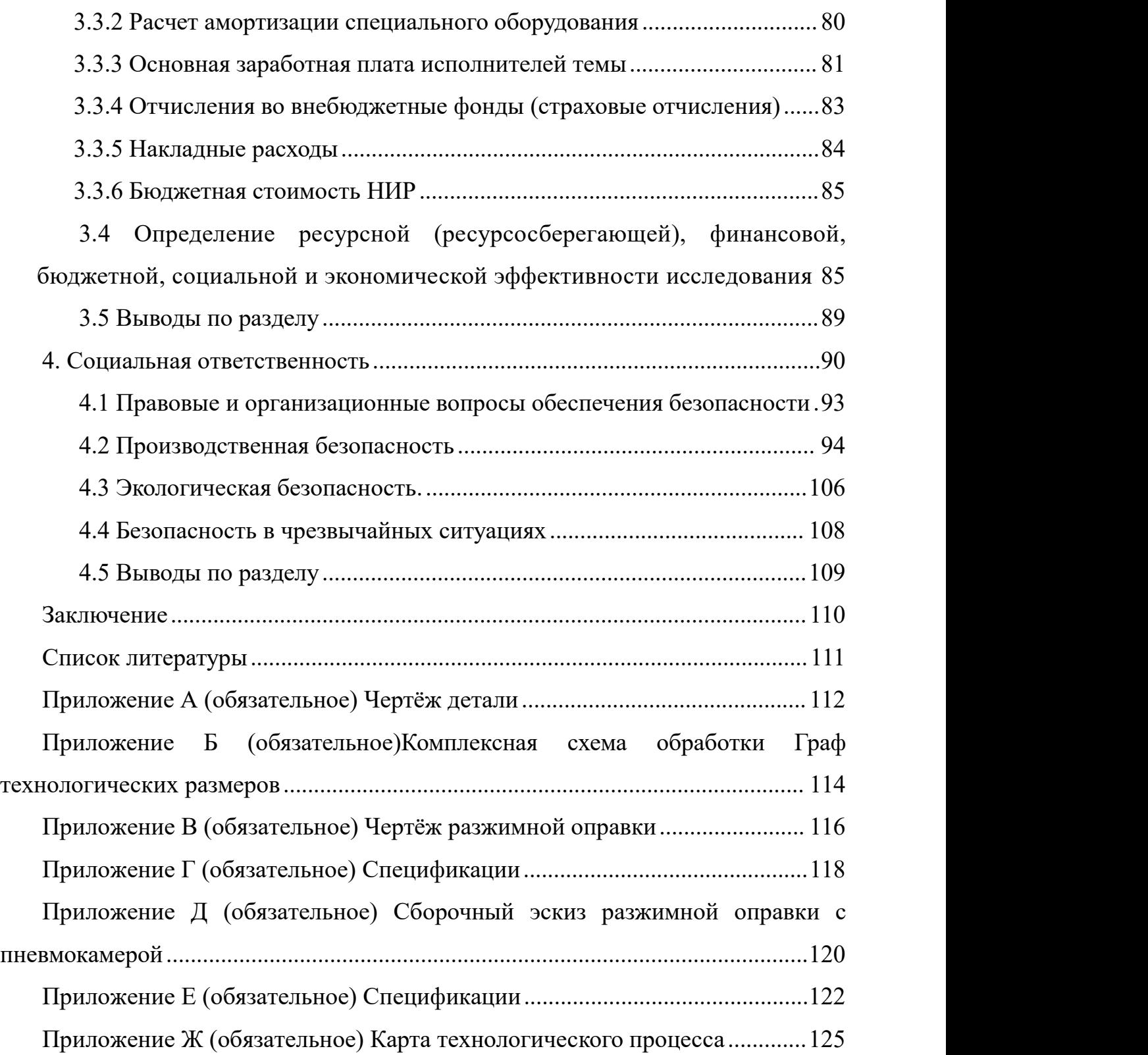

#### **ВВЕДЕНИЕ**

Деталь «Крышка» предназначена для удержания подшипников в отверстиях механизма и предотвращения попадания загрязнений в подшипники и в корпус механизма, в котором она устанавливается.

Крышка представляет собой деталь в форме тела вращения, но имеются и квадратные наружные поверхности большего размера, видимо для лучшей компактности размещения крышки на корпусе механизма. Наружные цилиндрические поверхности могут использоваться в качестве баз на некоторых операциях.Для предотвращения утечки масла из механизма и обеспечения достаточно герметичности в крышке предусмотрена внутренняя кольцевая канавка (проточка) для помещения туда уплотнителя. Для уменьшения зазора против проникновения загрязнений, отверстие для выхода вала выполняется с малым квалитетом и нулевым основным отклонением по Н, т.е. Ø24,1Н7. Для предотвращения утечки масла необходимо обеспечить малое отклонение от соосности посадочной поверхности Ø50h8 и отверстия под выход вала Ø24,1Н7 – не более  $0.01$  мм.

Материал крышки не требует высокой прочности и противостоять износу, поэтому указанная конструктором сталь 45 может быть использована для её изготовления, закалка или другая особая термообработки не требуется. В качестве исходной заготовки может быть использован круглый горячекатаный пруток (т.к. меньше стоимость, к тому же диаметр прутка большой) в состоянии поставки.

Актуальность темы дипломного проекта заключаетсяв необходимости технологической подготовки производства детали «Крышка». Для обеспечения гибкости производства и увеличения точности обработки планируется использование станков с ЧПУ. Это облегчит переход на выпуск подобных деталей с другими размерами, но схожей конструкцией, в серийном производстве.

Чтобы выполнить поставленные задачи, ВКР состоит из следующих четырех разделов (частей):

- 1. Технологический;
- 2. Конструкторский;
- 3. Финансового менеджмента, ресурсоэффективности и ресурсосбережения;
- 4. Социальной ответственности.

## **1 Технологическая часть**

## **Исходные данные**

Эскиз детали (рис. 1.1), годовая программа выпуска  $N = 2000$  шт.

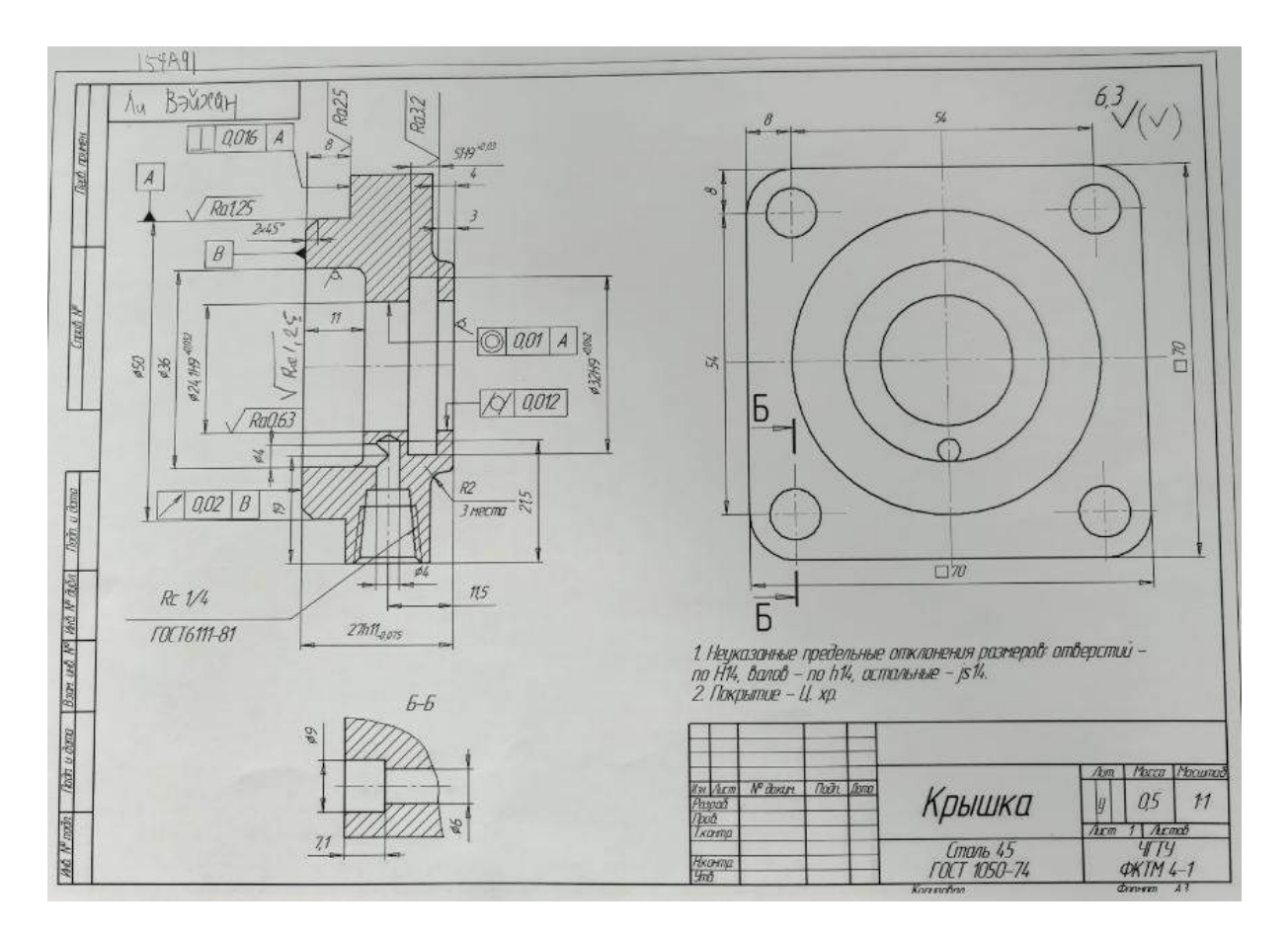

Рис. 1.1. Начальный эскиз детали «Крышка», полученный при выдаче задания 30.11.2022 г.

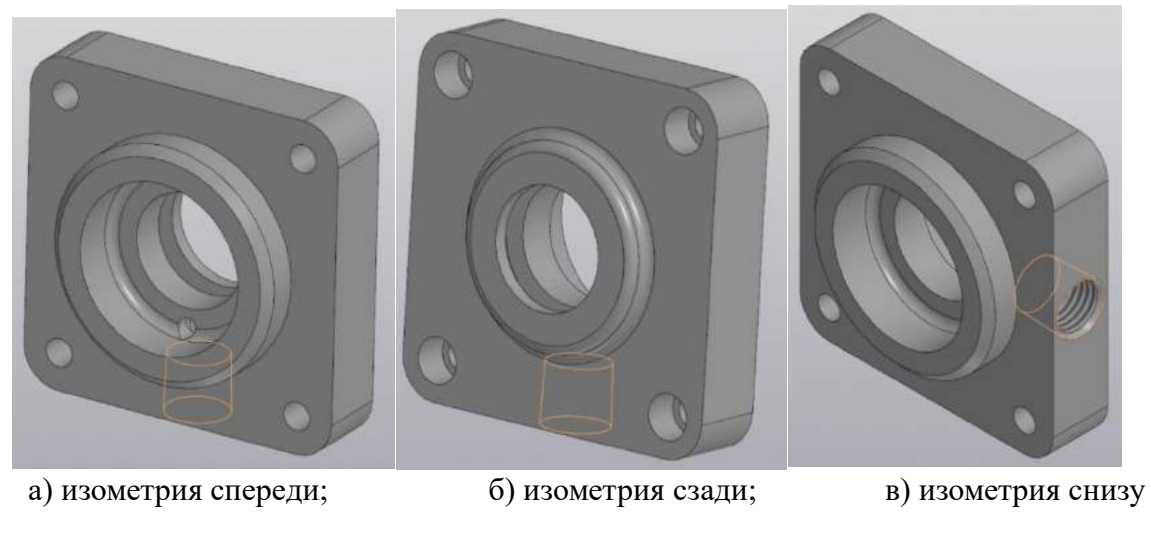

Рис. 1.2. 3D – модель детали «Крышка»

#### **1.1 Анализ чертежа детали и её технологичности**

Чертёж детали «Крышка» (см. эскиз на рис. 1.1 а) имеет все необходимые виды и разрезы для понимания конструкции детали и простановки необходимых размеров. Отсутствует размер короткой наружной цилиндрической поверхности на правом торце. Учитывая масштаб чертежа, он был определён как Ø40h14.

На чертеже имеются требования по шероховатости, соответствующие указанной точности, и требования к расположению поверхностей. Общая шероховатость Ra 6,3 мкм былауказана по старому стандарту. В целом точность изготовления не очень высокая, за исключением отверстия Ø24,1Н7. Расточка короткого отверстия Ø32Н9 внутренней канавки шириной 5 мм требует согласования с конструктором, т.к. назначение достаточно высокой точности у этого отверстия не понятно по конструктивным соображениям (может быть, сюда вставляются 2 или более вкладышей), т.к. отверстие не имеет выхода по торцу и обеспечить посадку (Н9/h9 и т.п.) не представляется возможным.Поэтому должно быть по 14 квалитету, т.е. указать Ø32Н14, или просто Ø32, имея ввиду надпись над штампом «…неуказанные предельные отклонения размеров…» Шероховатость стенок рассматриваемой канавки Ra 3,2 мкм соответствует точности ширины этой канавки 5Н9, но сама ширина канавки не требует такой высокой точности и может быть изготовлена по Н14 для уменьшения трудоёмкости и уменьшения вероятности появления брака только из-за завышенных требований по точности только к этой канавке, но это требует согласования с конструктором.

Шероховатость поверхности отверстия Ø24,1H9 указана Ra 0,63 мкм, т.е. требует полирования или согласования с конструктором необходимости такой малой шероховатости для отверстия средней точности (по девятому квалитету) – возможно, конструктор хотел указать Ra 1,25 мкм. В целом требуется более высокая точность этого отверстия, возможно Ø24,1H7 для уменьшения зазора против проникновения загрязнений, но это решается после согласования с конструктором.

Излишне малая шероховатость Ra 1,25 мкм указанадля Ø50. По чертежу должно быть h14, т.к. в пункте № 1 над штампом для наружных поверхностей указано h14, которую можно получить при черновой обработке с первого прохода. Но, скорее всего, конструктор не указал точность поверхности Ø50, т.к. она является базовой (база А). В этом случае должно быть указано Ø50h7 или Ø50h8 (т.е. по 8 квалитету), судя по малой шероховатости Ra 1,25 мкм. По этой цилиндрической поверхности деталь устанавливается в отверстие, видимо, корпуса, с посадкой (вероятно Н8/ h8), гарантирующей минимальный нулевой зазор и хорошую соосность присоединяемых деталей к крышке и к этому отверстию в корпусе.

Шероховатость правого торца детали указана как не требующая обработки, однако обеспечить точность длины детали 27h11, т.е. по 11квалитету, в этом случае не возможно. Необходима обработка этого торца с шероховатостью не более Ra 6,3 мкм. С функциональной точки зрения длина детали не требует высокой точности, поэтому, скорее всего, должна быть изготовлена по 14 квалитету.

Деталь в целом технологична, проста по конструкции, имеется хороший доступ ко всем обрабатываемым поверхностям. Небольшую сложность вызовет

обработка радиального конического резьбового отверстия R<sub>c</sub> 1/4 по ГОСТ 6111-81, которое можно обработать или на многофункциональном станке с ЧПУ (токарно-фрезерном центре с ЧПУ), или коническими метчиками R<sup>c</sup> ¼ из 3 шт. в комплекте на вертикально-сверлильном станке.

Наличие наружной квадратной поверхности 70×70 вызывает необходимость использовать вертикально-фрезерный станок с закреплением круглой заготовки Ø99-105 мм (мерного прутка Ø105h12×30h14) в тисах с одновременно сходящимися губками для обеспечения соосности квадратной поверхности 70×70 с осью цилиндрических поверхностей Ø50h14, Ø36h14, Ø24,1H9 и т.д.

В качестве заготовки можно использовать мерную плиту 75×75 толщиной 30-35 мм, но это потребует вырезке такой начальной заготовки из большой плиты и толщиной не менее 30 мм или проката (полосы) квадратного сечения шириной 75 мм. Принятие полосы приведёт к уменьшению расхода материала и уменьшения трудоёмкости обработки квадрата 70h14×70h14, но необходимо сравнить экономическую целесообразность использования исходной заготовки прутка, полосы или штамповки с учётом серийности производства и стоимости исходной заготовки.

С учётом ошибок и недочётов, выявленных в ходе анализа конструкции и технологичности, был выполнен чертёж детали, по которому будет выполнен технологический процесс детали (рис. 1.2).

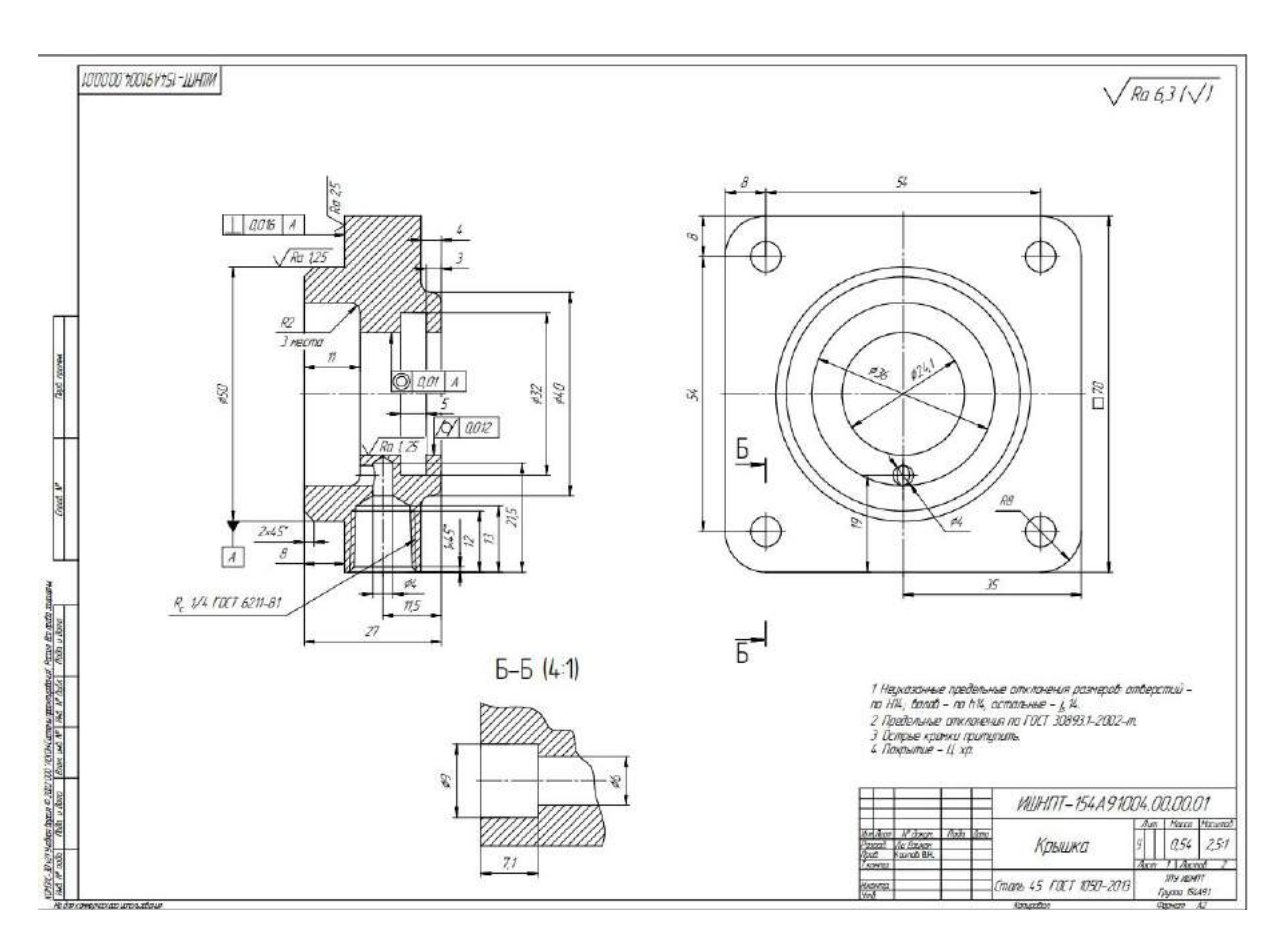

Рис. 1.3. Эскиз детали «Крышка» с исправлениями ошибок и недочётов, выявленных в ходе анализа конструкции и технологичности

#### **1.2 Расчёт серийности и выбор заготовки**

Программа выпуска деталей составляет 2000 штук. ( *N* = 2000 шт.)

Исходя из данных предприятий при обработке деталей типа "Крышка" удельная трудоемкость  $q_{\kappa} = 8 \frac{\text{m} \mu \text{m}}{\kappa \text{r}}$ . Рассчитываем трудоём <u>ек</u>. Рассчитываем трудоёмкость обработки детали весом  $Q$ <sup> $<sub>o</sub>$  = 3,2 кг:</sup></sub>

 $T_{\text{IUT-K}} = q_{\kappa} \cdot Q_{\kappa} = 8 \times 3.2 = 25,6$ мин.

Исходя из опыта предприятия предварительно определяем, что технологический процессе (ТП) детали типа "Крышка" содержит 6 механообрабатывающих операций, поэтому средняя продолжительность операций

$$
t_{\text{IUT-K cp}} = \frac{25,6}{6} = 4,27 \text{ mHH}
$$

Такт выпуска деталей определяется по формуле  $t_{\scriptscriptstyle B}^{\scriptscriptstyle =0.60\,\rho}_{\scriptscriptstyle \rm I\hspace{-1pt}N},$  $N \sim$ , где  $\Phi_{\text{I}}$  – фонд времени в планируемый период, ч;

N − годовой объем выпуска деталей.

При двухсменном режиме работы при использовании станков весом от 1 до 10 т  $\Phi$ <sub>л</sub>=4015 ч., годовая программ 2000 шт. Тогда

$$
t_{\rm B} = \frac{60 \cdot 4015}{2000} = 120,45 \text{ m}
$$

Рассчитываем коэффициент закрепления операции при обработке втулок подшипников

$$
K_{3.0} = \frac{t_B}{t_{\text{IUT-K cp}}} = \frac{120,45}{4,27} = 28,21
$$

Так как 20≤ Кз.о.=28,21 ≤40, то тип производства мелкосерийный, но близкий ксреднесерийному. Это позволяет использовать штампованные или литые исходные заготовки при больших перепадах диаметров (более 10-20 мм).

На чертеже обозначен материал детали – сталь 40. При среднесерийном производстве предпочтительный способ получения исходной стальной

заготовки – штамповка с получением контура исходной заготовки близкого к контуру детали, т.к. имеется большой перепад диаметров наружных поверхностей (Ø70 и Ø40). Наличие двух соосных центральных отверстий достаточно большого диаметра (Ø36 и Ø24) вынуждает при штамповке выполнять прошивку этих отверстий для экономии материала и уменьшения времени на обработку этих отверстий.

#### **1.3 Разработка содержания операций**

Маршрут технологии изготовления детали типа «Крышка» представлен в таблице 1.3.1 Предварительный маршрут включает в себя операционные эскизы, схемы базирования заготовки, выдерживаемые технологические размеры, описание переходов. Предварительные экономические расчёты показали, что использование круглого проката Ø100h12 экономически более выгодно, поэтому в качестве исходной заготовки принимаем круглый горячекатаный пруток Ø100<sup>+0,6</sup>-1,7 мм, предварительно нарезанный на мерные заготовки длиной *l*мерн пруток≈ 2000 мм, чтобы удобнее было вставлять в шпиндель с отверстием не менее 105 мм. Эту длину рассчитываем исходя из технологических размеров: длина детали *l*<sup>д</sup> = 27h11, плюс приблизительная величина припуска *z*<sup>002</sup> слева и справа по 3 мм, плюс ширина дисковой сегментной отрезной пилы *b*пилы = 7 мм при её диаметре 800 мм (ГОСТ 4047-82) с 94 зубьями (по 4 зуба в сегменте), которой разрезается пруток длиной *l*пр = 6 000 мм. Количество мерных заготовок *К* должно быть как можно ближе к целому, чтобы оставалось меньше отходов после нарезки. Предварительно рассчитывается количество заготовок, которое может получиться из такого мерного прутка: *n*= 2000/(27+2∙3+7)∙ =50 шт.

 $K_{\text{meph\;mpy\text{-}row}} = I_{\text{np}} / [(I_{\text{A}} + 2z_{01} + b_{\text{mumb}})] \cdot n = 6000 / [(27 + 2 \cdot 3 + 7)] \cdot 50 = 3 \text{ mT}.$ 

Принимаем решение нарезать короткие заготовки только для одной детали, чтобы не было необходимости использовать токарный станок с большим отверстием шпинделя.

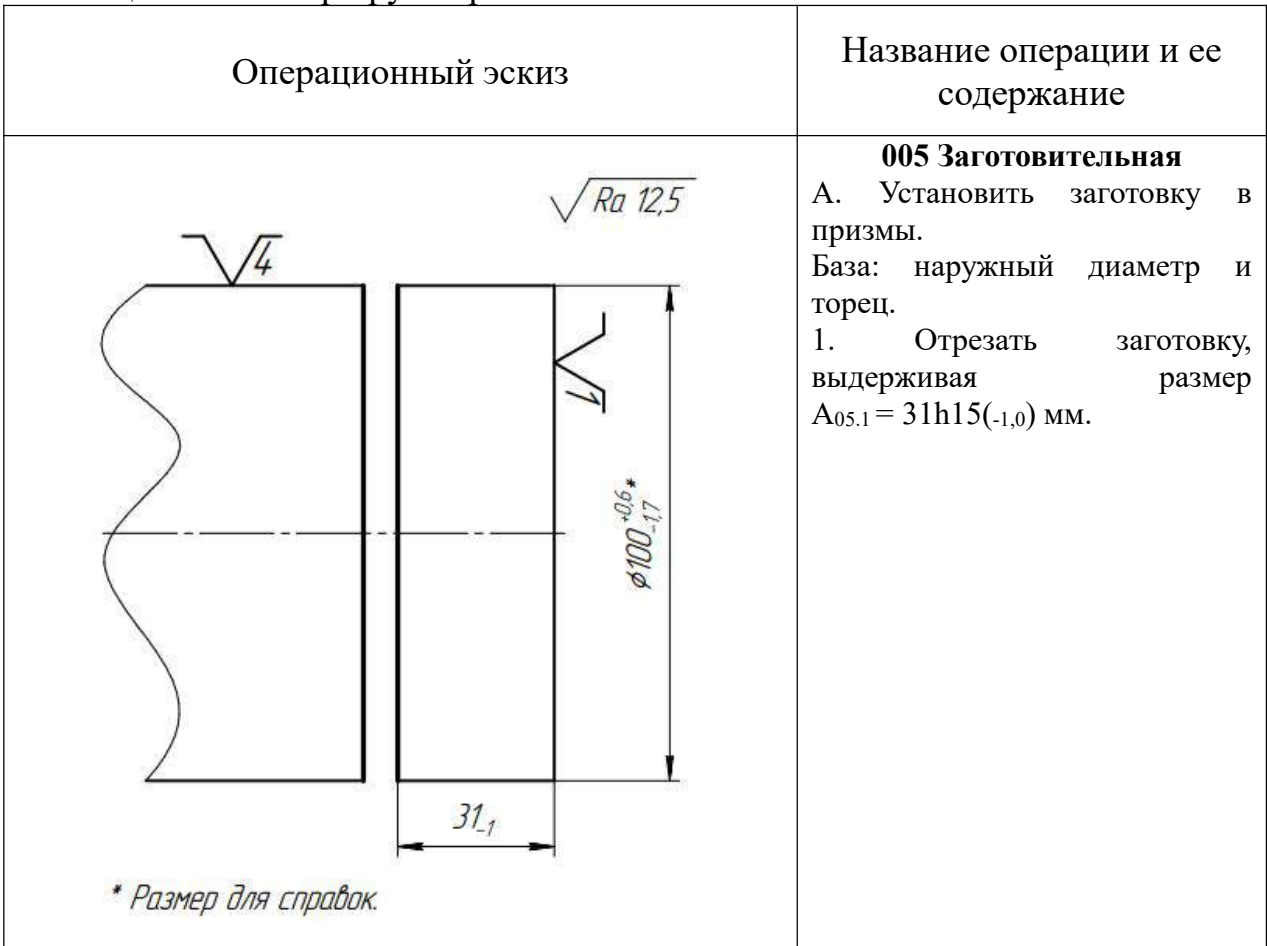

Таблица 1.3.1 – Маршрут обработки

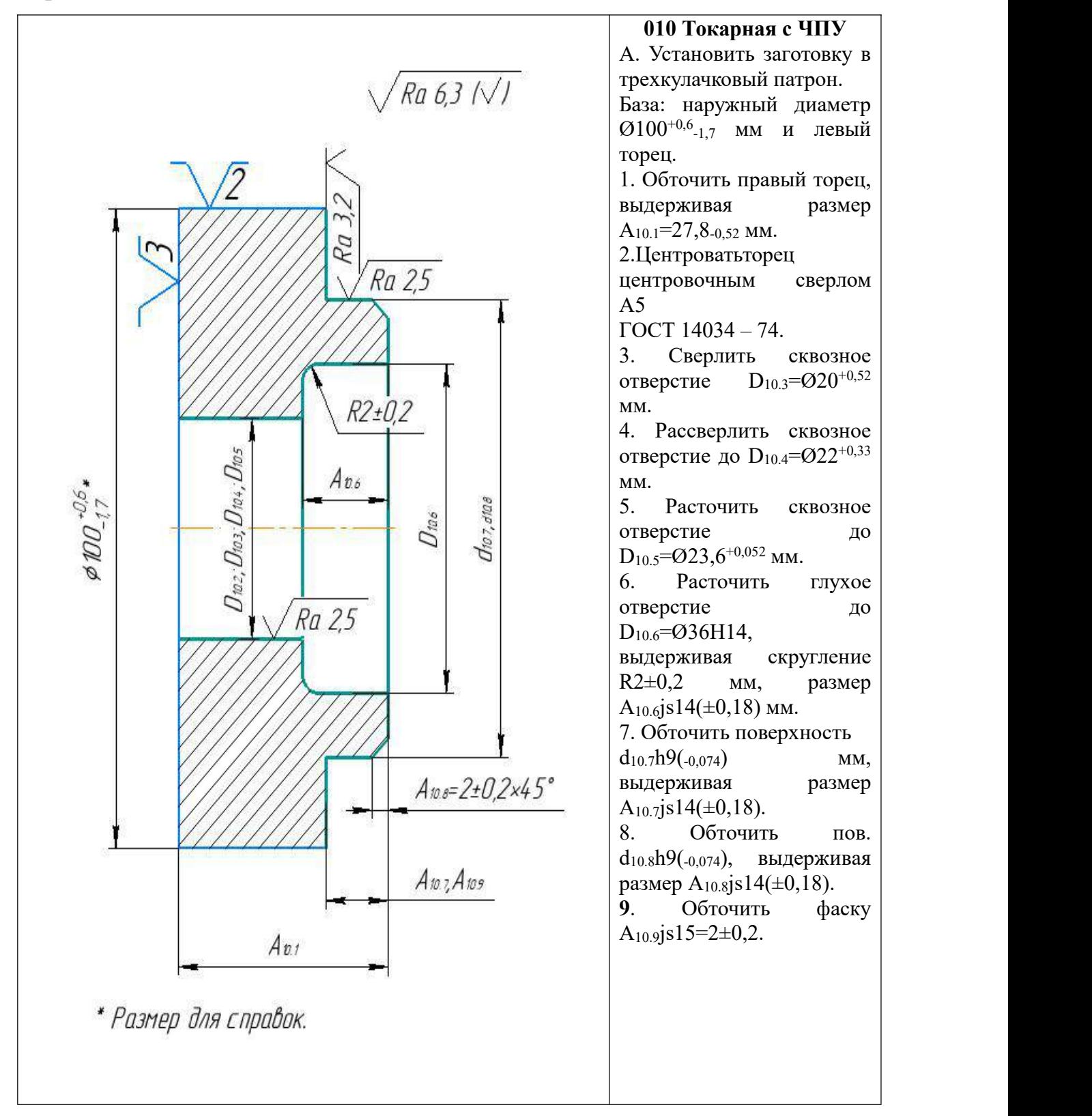

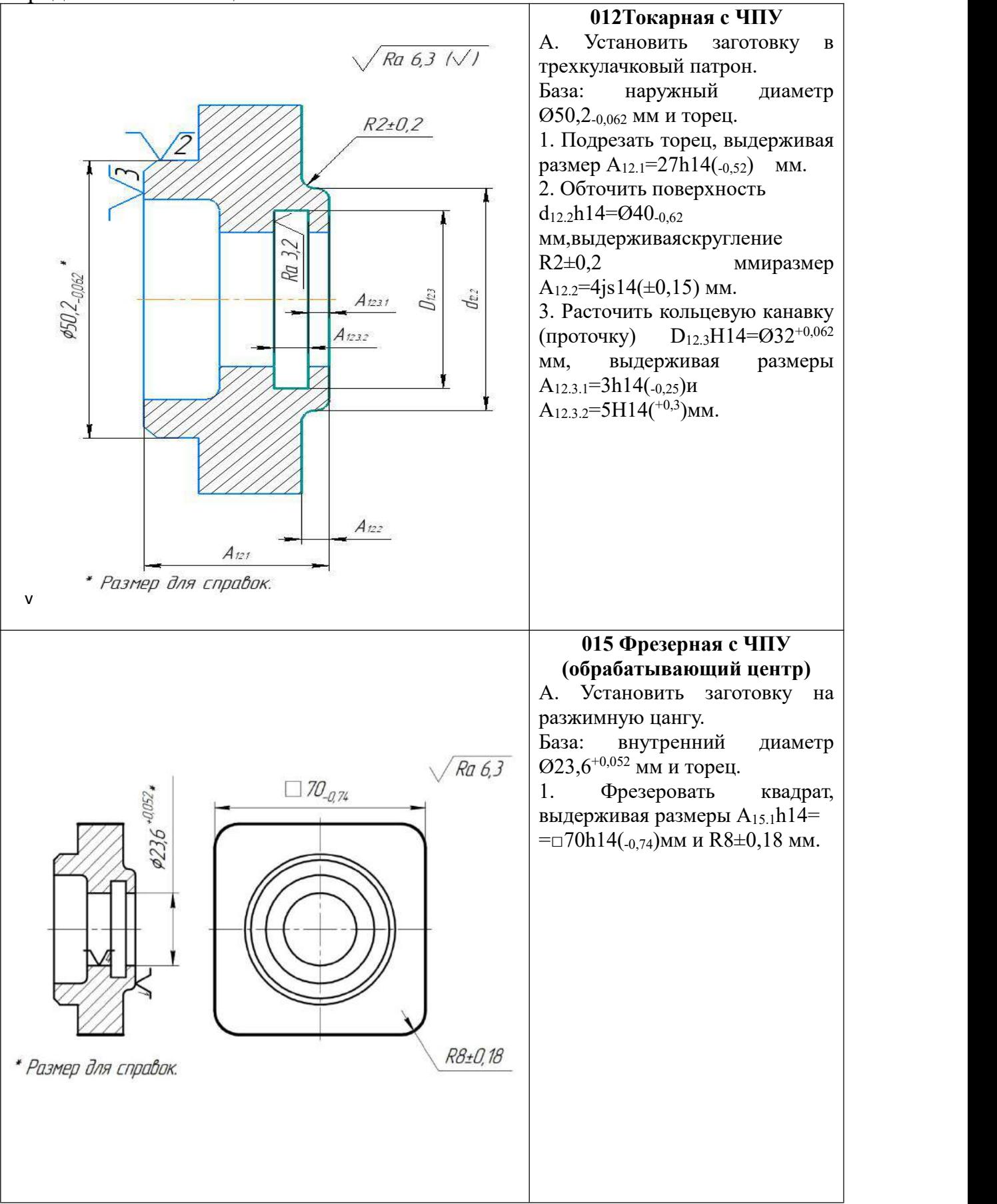

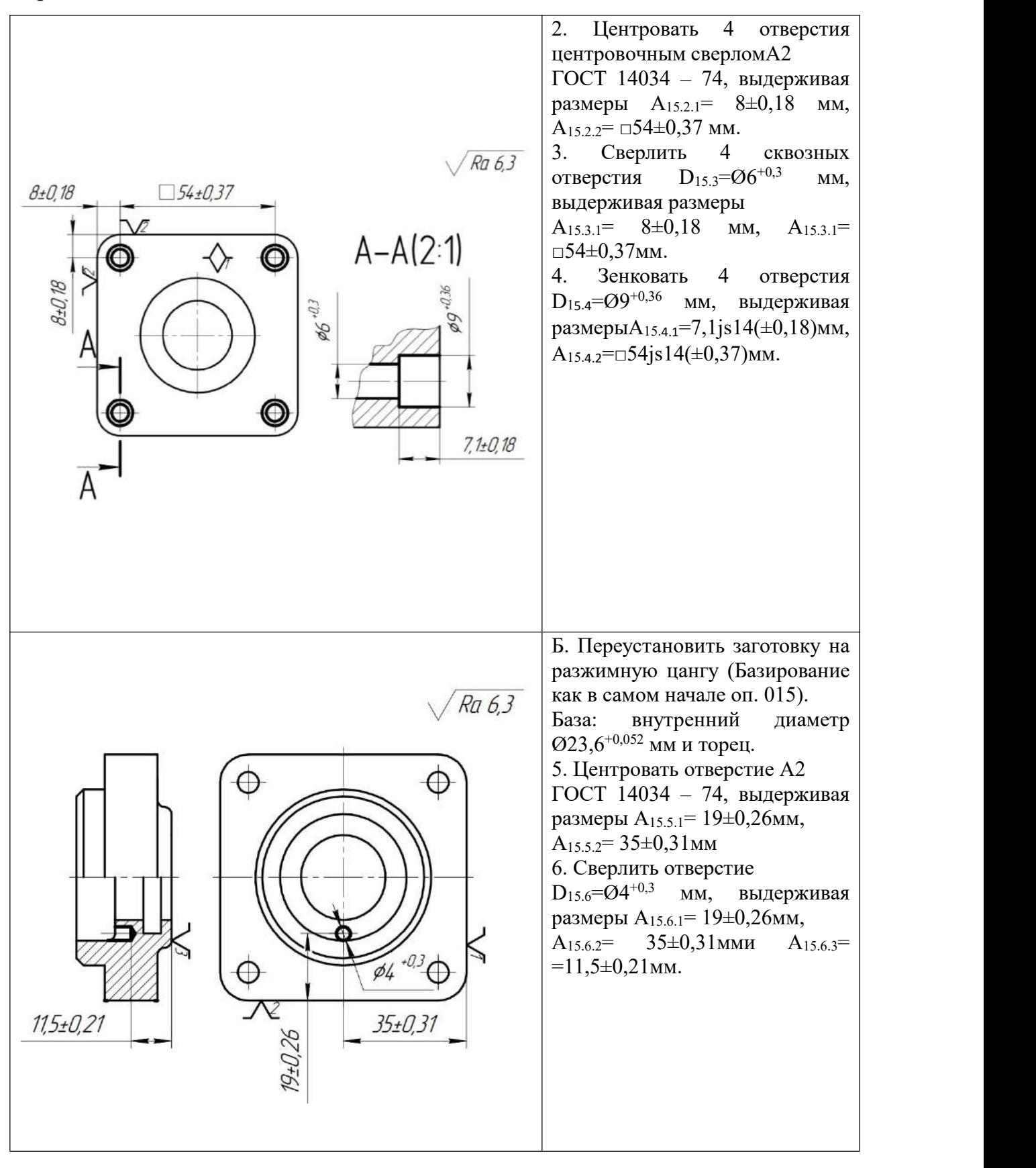

#### **020 Слесарная**

# 1. Снять заусенцы, притупить острые кромки.**025 Вертикально-сверлильная** А. Установить заготовку в тиски. База: 2 стороны и плоскость. 1. Центровать торец А0,5 ГОСТ 14034 – 74, выдерживая размеры  $A_{25,1,1}=11,5\pm0,21$ мм,  $A_{25,1,2} = 35 \pm 0.31$  MM. 2. Сверлить отверстие  $D_{25.2}$ =Ø4<sup>+0,3</sup> мм, выдерживая размеры  $A_{25.2.1}$ = 11,5js14(±0,21)мм, |  $A_{25.2.2} = 35 \pm 0.31$  MM  $\mu$   $A_{25.2.3} = 21,5 \pm 0.26$ MM. 3. Сверлить коническое отверстие  $D_{25.3} = \varnothing 10,63^{+0,18}$  мм, выдерживая размеры  $A_{25.3.1}$  = =11,5±0,21мм,  $A_{25.3.2}$  = 35±0,31 мм,  $A_{25.3.3}$  = 13±0,21 мм и угол конуса 3°35'. 4. Нарезать трубную коническую резьбу R<sub>c</sub> 1/4 по ГОСТ 6211-81, выдерживая размеры  $A_{25,4,1}$ = 11,5±0,21мм,  $A_{25,4,2}$ = 35±0,31 мм,  $A_{25,4,3}$ = 12±0,21 мм. 5. Снять фаскуА25.5=1±0,2x45°. R. 1/4 ГОСТ 6211-81 Axer  $15.02$  $\mathcal{I}$  $35 + 0.31$  $64 - 03$  $\overline{\phantom{a}}$ 7P) **030 Слесарная**

1. Снять заусенцы, притупить острые кромки.

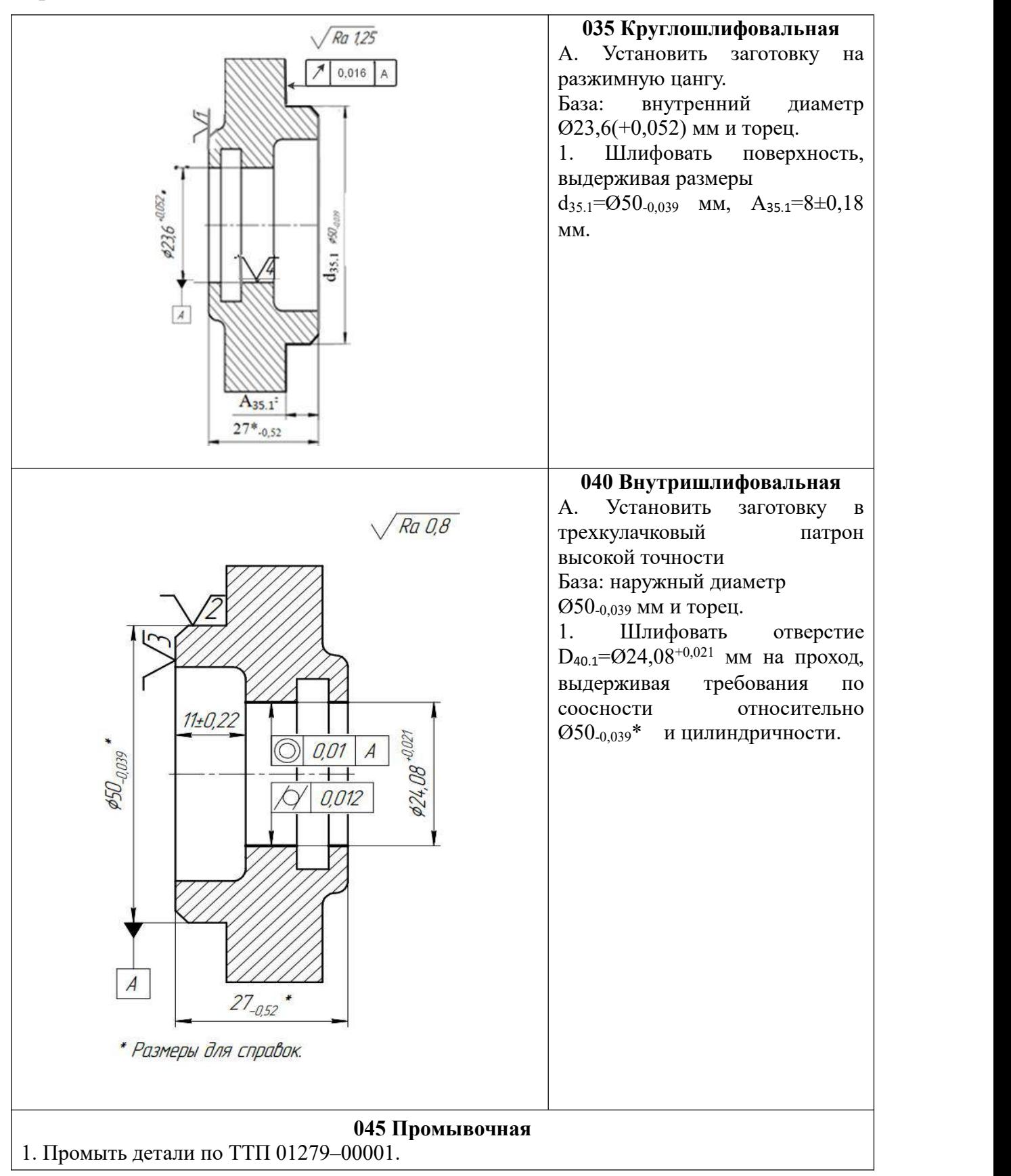

## **050 Контрольная**

1. Контролировать размеры полученных поверхностей;

2. Контролировать шероховатость полученных поверхностей.

## **055 Гальваническая**

1. Нанести покрытие Ц. хр., согласно ГОСТ 9.306-85.

#### **060Консервация**

1. Консервировать детали по ТТП 60270-00001, вариант 2.

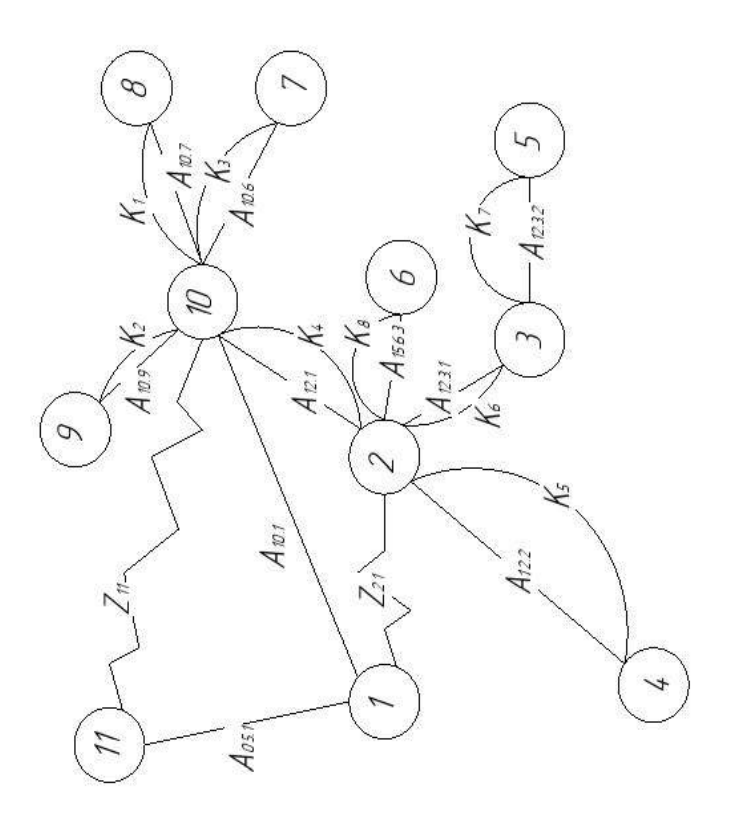

 $\varphi$ 

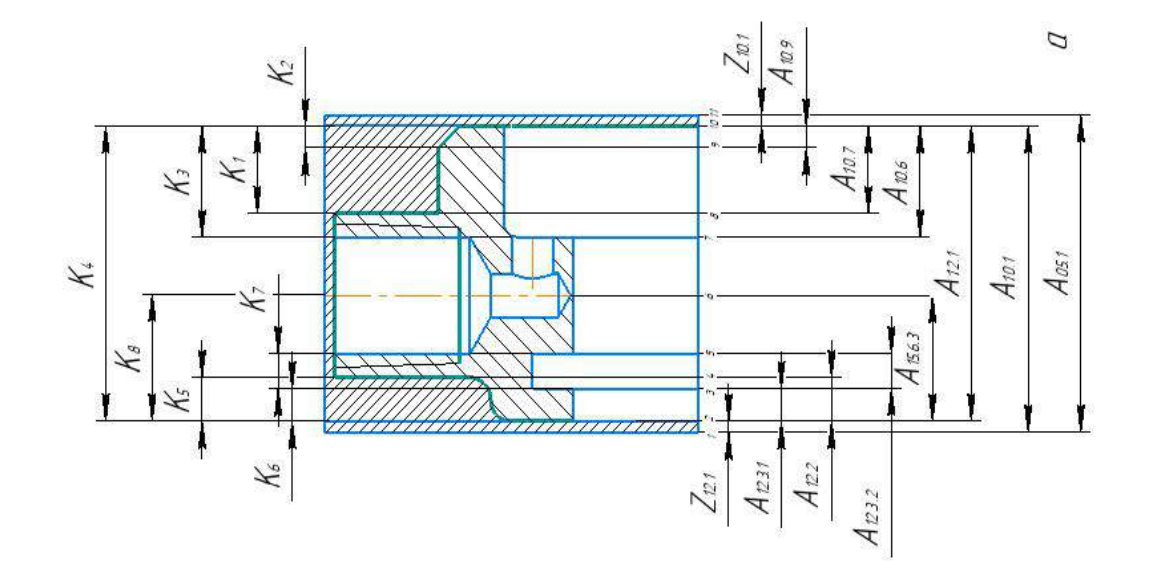

Рис. 1.4. Комплексная схема обработки детали в осевом направлении (а) и граф-дерево этой схемы (б)

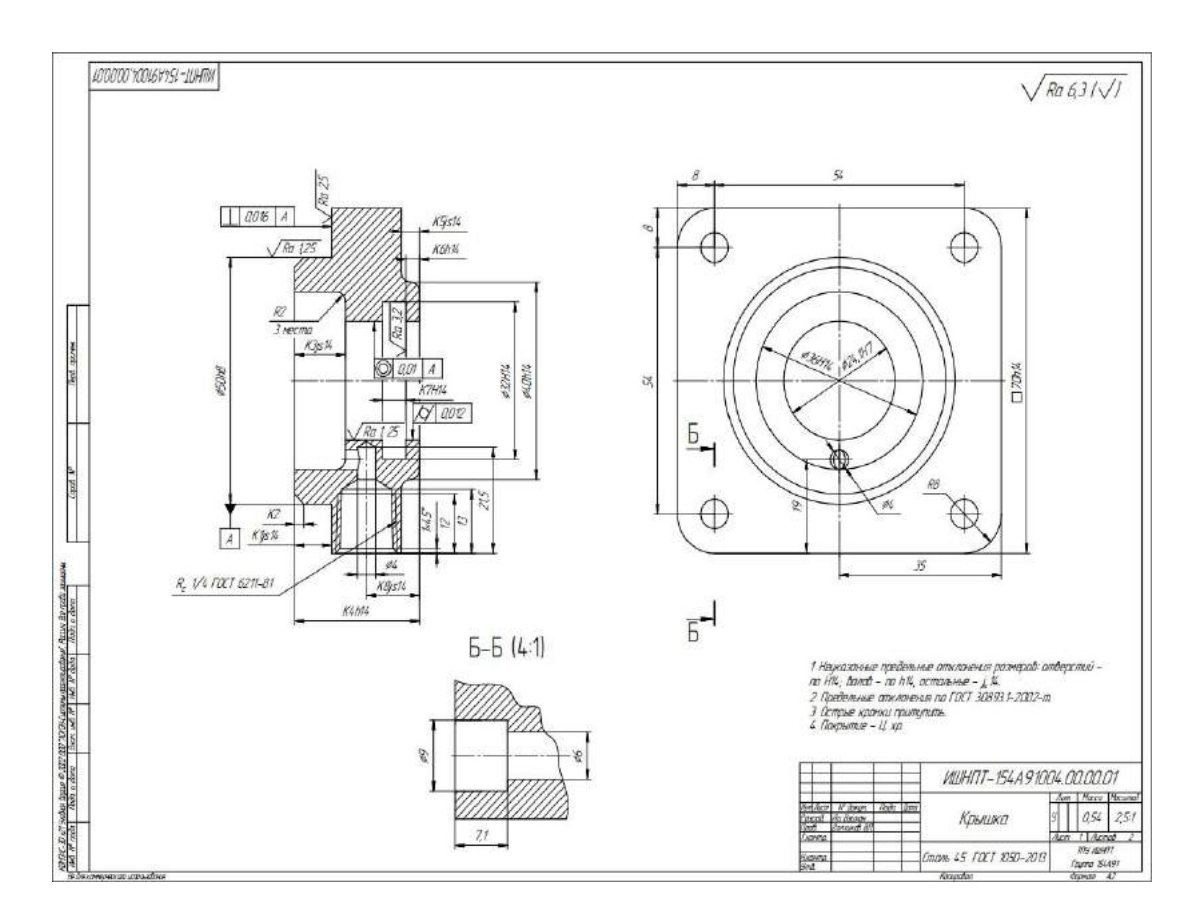

Рис. 1.5. Эскиз детали для проверки учёта всех конструкторских размеров в комплексной схеме обработки детали в осевом направлении

Анализ рис. 1.4 и 1.5 показал, что только один конструкторский размер К7 = 5 выдерживается непосредственно, т.е. когда технологический размер совпадает с конструкторским размером. Поэтому придётся выделить размерную схему, в которую будет входить этот проблемный конструкторский размер (в нашем случае К7) и содержащую минимальное количество технологических размеров, его обеспечивающих. После этого требуется рассчитать требуемую точность этих технологических размеров и рассчитать отклонения этих технологических размеров.

#### **1.4 Расчет припусков на обработку**

При расчете минимального допуска для поверхностей типа «тело вращения» следует использовать следующую формулу(учитывая малую вероятность совпадения направления погрешность заготовки из-за коробления  $\rho_{i-1}$  и погрешности установки  $\varepsilon_i$ ):

$$
2Z_{min.i} = 2(R_{z.i-1} + T_{\partial e\phi.i-1} + \sqrt{\rho_{i-1}^2 + \varepsilon_i^2}),
$$

где2zmin.i– минимальный припуск на диаметр для обработанной обработки, мкм;

 $R_{z,i-1}$  – шероховатость поверхности после предыдущей обработки, мкм;

 $T_{\text{neb.i-1}}$  – толщина слоя дефекта после предыдущей обработки, мкм;

 $\rho_{i-1}$  – суммарная погрешность формы и расположения обрабатываемой поверхности относительно базовой, используемой для закрепления заготовки, после предыдущей обработки, мкм;

εi– погрешность закрепления и установки перед рассматриваемой обработкой;

Расчет минимальных значений припусков для тел вращения можно производить и с учетом совпадения направлений*ρi-1* и *εi*:

$$
2Z_{min.i} = 2(R_{z.i-1} + T_{\mu e\phi.i-1} + \rho_{i-1} + \varepsilon_i)
$$

Расчет минимальных значений припусков для поверхностей не тел вращения производим с учетом совпадения направлений*ρi-1* и *εi*:

$$
Z_{min.i} = R_{z.i-1} + T_{\mu e\phi.i-1} + \rho_{i-1} + \varepsilon_i,
$$

Суммарные значения  $R_z$  и  $T_{\text{neb}}$ , характеризующее качество поверхности штамповочной заготовки, нужно найти в справочнике [3].

Рассчитанные минимальные припуски и его составляющие записываем в табл. 1.4.1. После этого рассчитываем технологические размеры на обработку каждой поверхности, начиная от её конструкторского размера, результаты записываем в табл. 1.4.1. Округление величины технологического размера до десятых долей миллиметра выполняем в большую сторону для охватываемых

размеров (валов), в меньшую – для охватывающих (отверстий).

При обработке квадрата 70×70 рассчитываем гипотенузу, которая будет равна минимальному диаметру прутка d =  $(70^2 + 70^2)^{1/2}$ =99,197  $\approx$  99,2 мм. Учитывая округления граней с  $R = 8$  мм принимаем диаметр прутка (не требует предварительной обточки) перед фрезерованием квадрата Ød<sub>пр</sub> = 100 мм. Наибольшая величина напуска *z*нап на сторону которая буде определять количество проходов *i* при фрезеровании круга:  $z_{\text{Haar}} = (d - 70)/2$ ) = (100-70)/2 = 15 мм.

| Технологические                         | Элементы припуска,   |                         |            |                | Расчетный                                                   | Допу           |                      | Предельный             |                        |
|-----------------------------------------|----------------------|-------------------------|------------|----------------|-------------------------------------------------------------|----------------|----------------------|------------------------|------------------------|
| переходы                                | <b>MKM</b>           |                         |            |                | припуск                                                     | ск T,          | $d_{\text{np}}$ , MM | размер, мм             |                        |
| обработки                               | $R_{z}$              | $T_{\text{ae}\varphi,}$ | $\rho$ ,   | ε,             | $2z_{\rm min}$ , MKM                                        | <b>MKM</b>     |                      | $d_{\min}$             | $d_{max}$              |
| поверхности                             | MKM                  | МКМ                     | <b>MKM</b> | MKM            |                                                             |                |                      | $\mathbf{M}\mathbf{M}$ | $\mathbf{M}\mathbf{M}$ |
| $\boldsymbol{l}$                        | $\overline{2}$       | $\mathfrak{z}$          | 4          | 5              | 6                                                           | $\overline{7}$ | 8                    | 9                      | 10                     |
|                                         |                      |                         |            |                | Фрезерование квадрата $\Box$ 70h14(-0,74)                   |                |                      |                        |                        |
| Круглый<br>пруток<br>Ø100h12            |                      |                         |            |                | Напуск 2zнап=<br>$=2.15=30$ MM                              |                | Ø100h12              |                        |                        |
| Фрезерование                            | 40                   | 60                      | 60         | 50             |                                                             | 740            | $\square$ 70h14      | 69,26                  | 70                     |
| квадрата<br>однократное<br>ДЛЯ          |                      |                         |            |                |                                                             |                |                      |                        |                        |
| получение <sup>[70h14</sup>             |                      |                         |            |                |                                                             |                |                      |                        |                        |
|                                         |                      |                         |            |                | Обработка наружной цилиндрической поверхности Ø50h8(-0,039) |                |                      |                        |                        |
| Обточка                                 | 40                   | 60                      | 60         | 200            |                                                             | 300            | 51h12                | 50,72                  | 51,02                  |
| (h12)<br>черновая                       |                      |                         |            |                |                                                             |                |                      |                        |                        |
| $d_{10.7}$                              |                      |                         |            |                |                                                             |                |                      |                        |                        |
| Получистовая                            | 10                   | 30                      | 30         | 50             | $2.210 = 420$                                               | 74             | 50,3h9               | 50,16                  | 50,234                 |
| обточка (h9) d <sub>10.8</sub>          |                      |                         |            |                | $(2z_{10.8 \text{ min}})$                                   |                |                      |                        |                        |
| Круглое                                 | 5                    | 10                      | 10         | 10             | $2.80=160$                                                  | 39             | 50h8                 | 49,96                  | 50                     |
| шлифование                              |                      |                         |            |                | $(2z_{5.2 \text{ min}})$                                    |                |                      | $\mathbf 1$            |                        |
| Ød <sub>35.2</sub> h8 (Ø50h8)           |                      |                         |            |                |                                                             |                |                      |                        |                        |
|                                         |                      |                         |            |                | Обточка однократная Ø40h14(-0,62)                           |                |                      |                        |                        |
| Круг Ø100h12                            | 10<br>$\overline{0}$ | 300                     | 400        | $\overline{0}$ | Напуск                                                      |                |                      |                        |                        |
| Обточка                                 | 40                   | 60                      | 100        | 200            | $2.1000=2000$                                               | 620            | Ø40h14               | 40                     | 39,38                  |
| черновая                                |                      |                         |            |                | $(2z_{12.2 \text{ min}})$                                   |                | (.0,62)              |                        |                        |
| $d_{12.2}h14 = 040_{-0.62}$             |                      |                         |            |                |                                                             |                |                      |                        |                        |
|                                         |                      |                         |            |                | Обработка отверстия Ø24,1H7(+0,021)                         |                |                      |                        |                        |
| Сверление отверстия<br>$(H12) D_{10.3}$ | 40                   | 60                      | 60         | 200            | $2.280 = 560$                                               | 210            | 16H12                | 22,41                  | 22,62                  |
| Рассверливание                          | 40                   | 40                      | 30         | 100            | $2.190 = 380$                                               | 130            | 23H11                | 23,13                  | 23,26                  |
| (H11) D <sub>10.4</sub>                 |                      |                         |            |                | Факт 7,26мм                                                 |                |                      |                        |                        |

Таблица 1.4.1 – Расчет минимальных припусков и технологических размеров

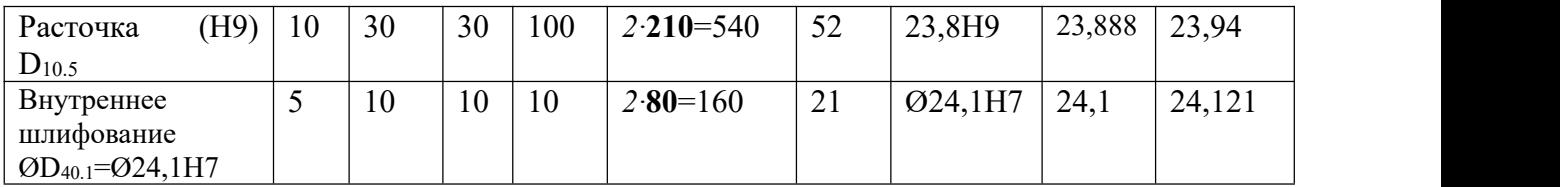

Шлифовать отверстие  $\quad$   $\rm{D_{40.1}}\text{=}624,08^{+0.021}$  мм на проход

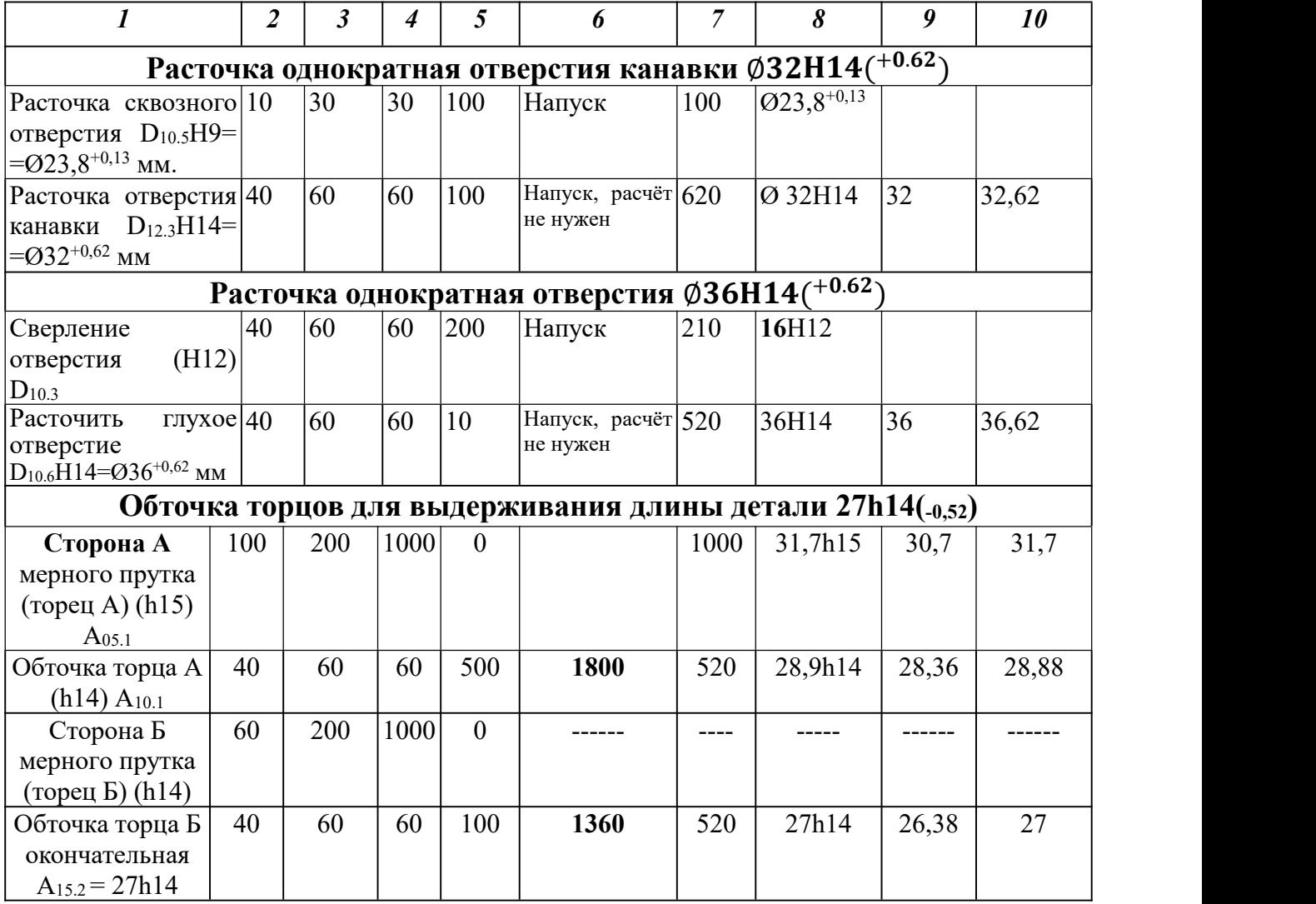

# **Расчет припусков при обработке наружной квадратной поверхности □70h14(** $_{-0.74}$ **).**

Расчет минимальных припусков на обработку 2**zmin (мкм)** наружной квадратной поверхности □70h14(-0,74) не нужен, т.к. точность обработки невысокая (14 квалитет), шероховатость невысокая (Ra6,3) и не требует дополнительной обработки**,** поэтому используется однократное фрезерование, а разница между наружной цилиндрической поверхностью исходной заготовки в виде прутка Ø100 мм и стороной квадрата 70 мм является **напуском** (величина его заведомо больше, чем толщина слоя, требуемого для удаления при обработке для обеспечения требуемой точности и устранения погрешностей обработки рассматриваемой поверхности, полученных на предыдущей обработке).

Можно рассчитать припуск 2**zmin (мкм)** по диагонали квадрата  ${\rm A}_{\scriptscriptstyle{\rm J}$ иагонали = (70<sup>2</sup>+70<sup>2</sup>)<sup>1/2</sup>=99,197  $\approx$  99,2 мм, но скругления R8js14 мм по граням квадрата позволяет удалить слой, остающийся от прутка  $\varnothing$ 100 мм до диагонали квадрата (этот размер по диагонали будет уже меньше 99,2 мм).

Данные заносим табл. 1.4.1, в которую последовательно записываем этапы обработки поверхности по каждому переходу и все значения элементов припуска. Расчёты минимального припуска для линейных размеров (не тел вращения) выполняем по уравнению (1.4.2), результат расчёта записываем в столбец 6. Для тел вращения расчёты минимального припуска выполняем по уравнению (1.4.1).

#### **Расчёт минимальных припусков на обработку Ø50h8(-0,039)**

Обточка черновая (h12)  $d_{10.7}$  = 51h12.

Под обточку черновую (по 12 квалитету)  $d_{10.7}$ = 51h12:

 $2Z_{10.7 \text{ min.}i} = 2(R_{z.i-1} + T_{\text{med.}i-1} + \rho_{i-1} + \varepsilon_i) = 2(80+100+100) = 560 \text{ MKM};$ 

Но расчёт это припуска не требуется, т.к. это будет напуск с  $\varnothing$ 100h12 на

Ø51h12.

Под получистовую обточку (по 9 квалитету)  $d_{10.8} = 50,3h9$ :

 $2Z_{10.8 \text{ min.}i} = 2(R_{z,i-1} + T_{\text{medi}-1} + \rho_{i-1} + \varepsilon_i) = 2(40+60+60+50) = 420 \text{ mkm};$ 

Под круглое шлифование (по 8 квалитету)  $\mathcal{O}d_5$   $h_8 = \mathcal{O}50h_8$ :

 $2Z_{5.2 \text{ min.}i} = 2(R_{z.i-1} + T_{\text{med.}i-1} + \rho_{i-1} + \varepsilon_i = 2(10+30+30+10) = 160 \text{MKM};$ 

**Расчёт минимальных припусков на обработку**  $\varnothing$ **40h14(** $\varnothing$ **<sub>0.62</sub>)** не требуется: при однократной обточке это будет напуск с Ø100h12 на Ø40h14.

## **Расчёт минимальных припусков на обработку отверстия Ø24,1H7(+0,021)**

 Под сверление (по 12 квалитету) отверстия D10.3H12 = Ø**16**H12 **расчёт минимального припуска** не требуется: при сверлении в сплошном металле это будет напуск с Ø0 мм на Ø16h12;

 Под рассверливание (по 11 квалитету) отверстия D10.4H11 = Ø**23**H11 **расчёт минимального припуска**

 $2Z_{10.4 \text{ min.}i} = 2(R_{z.i-1} + T_{\text{med.}i-1} + \rho_{i-1} + \varepsilon_i) = 2(40+60+60+100) = 380 \text{ MKM},$ но фактически удаляем напуск **7,26** мм на диаметр, т.к. Ø**23**H11 намного больше Ø16h12. Поэтому расчёт **минимального припуска** тоже не требовался.

 Под получистовую расточку (по 9 квалитету) D10.5H9 = Ø**23,8**H9:  $2Z_{10.5 \text{ min.}i} = 2(R_{z.i-1} + T_{\text{med.}i-1} + \rho_{i-1} + \varepsilon_i) = 2(40+40+30+100) = 540 \text{ mK}$  Под внутреннее шлифование (по 8квалитету) :  $2Z_{40.1 \text{ min.}i} = 2(R_{z.i-1} + T_{\text{med.}i-1} + \rho_{i-1} + \varepsilon_i) = 2(10+30+30+10) =$  $= 160$  MKM;

**Расчёт минимальных припусков на обработку отверстия у канавки** ∅( **+0,62) не требуется, это будет напуск с** Ø**23**H11 на Ø**32**H14.

**Расчёт минимальных припусков на обработку отверстия** ∅( **+0,62) не требуется, это будет напуск с** Ø**23,6Н9** на Ø**36**H14.

#### **Расчет минимальных припусков при обработке детали по длине 27h14**

 Под обработку стороны **А** у мерного прутка (по 14 квалитету) с размера  $A_{05,1}$  на размер  $A_{10,1}$  (не тело вращения):

 $2Z_{10.1 \text{ min.}i} = (R_{z.i-1} + T_{\text{med.}i-1} + \rho_{i-1} + \varepsilon_i) = 2 \cdot (100 + 200 + 1000 + 500) =$  $= 1800$  мкм:

Под обработку стороны **Б** у мерного прутка (предварительно торец А был обработан по 14 квалитету на операции 10, поэтому погрешность базирования будет меньше – 100 мкм, а не 500 мкм, как было при обработке торца А), но торец Б остался таким же после отрезки на заготовительной операции 005. С размера А10.1 на размер А15.2 (не тело вращения) выполняем окончательную обточку (по 14 квалитету):

 $2Z_{15.2 \text{ min.}i} = (R_{z,i-1} + T_{\text{med.}i-1} + \rho_{i-1} + \varepsilon_i) = 2(60+200+1000+100) = 1360 \text{ mkm};$ 

Шероховатость торца Б после отрезки принимаем немного меньше (60 мкм), чем у торца А (100 мкм), т.к. этот торец принадлежит прутку, который **остался на призме** после падения отрезанной заготовки, будет меньше вибрация при отрезке, не останется недореза на торце, как это может быть у отпадающего отрезка со стороной **А** и т.п.

## **1.5 Расчет технологических размеров**

Для **охватываемых поверхностей, или размеров,** (**валов**) расчет технологических размеров, которые выдерживаются непосредственно, выполняем прибавлением минимального припуска к максимальному размеру окончательного размера (конструкторского или технологического). Затем прибавляем допуск на обработку. Полученный размер округляем до большего с точностью до десятого знака после запятой (до десятых долей миллиметра).

Для **охватывающих поверхностей, или размеров,** (**отверстий**) расчет технологических размеров, которые выдерживаются непосредственно, выполняем вычитанием минимального припуска от минимального размера окончательного размера. Затем вычитаем допуск на обработку. Полученный размер округляем до меньшего с точностью до десятого знака после запятой (до десятых долей миллиметра).

Технологические размеры, которые непосредственно не выдерживаются, рассчитываем исходя из размерного анализа. Для этого сначала выделяем (выявляем) размерную цепь, в которую входит конструкторский размер, непосредственно не выдерживаемый, и минимально возможное количество технологических размеров. После этого определяем увеличивающие и уменьшающие звенья, рассчитываем сумму допусков всех составляющих звеньев – она должна быть меньше допуска замыкающего звена (в нашем случае это допуск конструкторского размера, т.е. исходное звено).

Если сумма меньше, то начинаем расчёт номинального размера одного из технологических размеров, который влияет на получение конструкторского размера. Затем рассчитываем отклонение на этот технологический размер. После этого выполняем проверку: сумму допусков всех составляющих звеньев должна быть меньше допуска конструкторского размера (исходного звена).

Если сумма допусков всех составляющих звеньев больше допуска замыкающего звена, то придётся сначала уменьшить допуск у того технологического размера (или допуски у некоторых), который легче получить при обработке. После этого опять выполняется проверка, а далее как уже было отмечено выше.

Т.к. все конструкторские размеры выдерживаются непосредственно, то их расчёты отдельно выполнять не будем, т.к. они уже сделана в табл. 1.4.1.

# **1.6 Размерный анализ разрабатываемого технологического процесса изготовления детали**

## **Допуски конструкторских размеров**

Из чертежа детали узнаем допуски на конструкторские размеры:

Конструкторские осевые размеры и их допуски:

$$
K_1 = 8(\pm 0.18) \text{ mm}; \text{ Tk}_1 = 0.36 \text{ mm};
$$
\n
$$
K_2 = 2(\pm 0.2) \text{ mm}; \text{ Tk}_2 = 0.25 \text{ mm};
$$
\n
$$
K_3 = 11 \text{js14}(\pm 0.18) \text{ mm}; \text{ Tk}_3 = 0.43 \text{ mm};
$$
\n
$$
K_4 = 27 \text{h14}(-0.52) \text{ mm}; \text{ Tk}_4 = 0.52 \text{ mm};
$$
\n
$$
K_5 = 4 \text{js14}(\pm 0.15) \text{ mm}; \text{ Tk}_5 = 0.30 \text{ mm};
$$
\n
$$
K_6 = 3 \text{h14}(-0.25) \text{ mm}; \text{ Tk}_6 = 0.30 \text{ mm};
$$
\n
$$
K_7 = 5 \text{H14}(+0.03) \text{ mm}; \text{ TK}_7 = 0.30 \text{ mm};
$$
\n
$$
K_8 = 11.5 \text{js14}(\pm 0.21) \text{ mm}; \text{ Tk}_8 = 0.43 \text{ mm};
$$

# **Все конструкторские размеры выдерживаются непосредственно.**

#### **1.7. Проектирование гибкой производственной системы**

Гибкая производственная система (ГПС), согласно терминологии ГОСТ 26228–88, представляет совокупность в разных сочетаниях оборудования с ЧПУ, роботизированных технологических комплектов (РТК), гибких производственных модулей (ГПМ), отдельных единиц технологического оборудования и систем обеспечения их функционирования в автоматическом режиме в течение заданного интервала времени. В ГПС предусмотрена автоматизированная переналадка при изготовлении изделий произвольной номенклатуры в установленных пределах значений их характеристик.

Основным элементом ГПС является гибкий производственный модуль – это единица технологического оборудования, автоматически осуществляющая технологические операции в пределах его технических характеристик, способная работать автономно и в составе гибких производственных систем или гибких производственных ячеек.

В новых условиях хозяйствования прогрессивным является только такое производство, которое активно и динамично реагирует на возникающие задачи. Научно-технический прогноз развития промышленного 53 производства показывает, что именно гибкие производственные системы (ГПС) наилучшим образом удовлетворяют требованиям заказчика, решают проблемы конкурентоспособности продукции на мировом рынке, обеспечивают высокую рентабельность производства и его эффективность.

Для производства детали «Крышка» целесообразно провести автоматизацию токарной операции 010 с использованием токарного станка с ЧПУ BlinMachineryBL-CK6136. Так как на ней затрачивается наибольшее количество времени на обработку. Для автоматизации операции используем промышленного робота KawasakiFS010E (рисунок 6). Его максимальная загрузка 10 кг, а радиус действия 1450 мм, что отлично подойдет для проектируемой ГПС. Робот помогает выполнять функцию загрузки заготовок
и разгрузки готовых деталей. Заготовки робот берет с накопителя-приемника, подводит их к автоматическому зажимному устройству, после зажима он возвращается в исходное положение. По завершению обработки робот извлекает готовую деталь из зажимного устройства и устанавливает ее обратно в накопитель приемник, далее цикл повторяется.

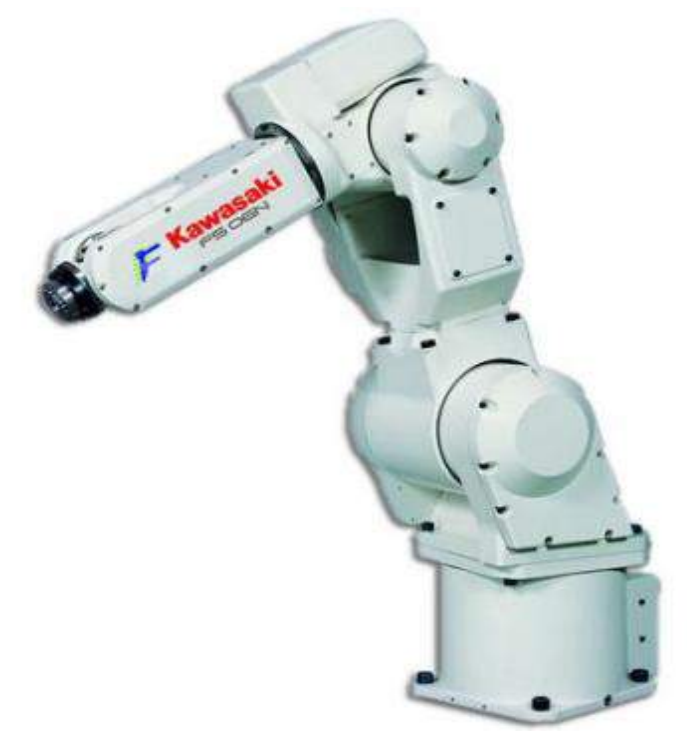

Рис. 1.7.1. Промышленный робот KawasakiFS010E

## **1.8 Расчет режимов и мощности резания**

При задании режимов резания следует учитывать многие условия, такие как тип обработки детали, материал заготовки, тип и размер режущего инструмента, материал режущей части инструмента, тип и состояние станок.

Токарная обработка детали будет производиться твердосплавными СМП из Т15К6.Для 1-2 операции выбираемтокарный станок C6163B.

# **Расточить поверхность (отверстие) Ø36 +0,62 мм, выдерживая скругление R2±0,2 мм и размер 11±0,22 мм.**

Исходные данные:

шероховатость поверхности Rа 6,3;

обрабатываемый материал – сталь 45;

инструмент – резец расточной упорный 2145-0005 ГОСТ 18883-73, пластина 06330-0065 ГОСТ 25393-90 Т15К6.

1. Определение глубины резания при расточке за 7 проходов:

$$
t=\frac{0.5\left(D_{\rm A}-D_3\right)}{7},\,
$$

где  $t$  – глубина резания, $D_{\rm g}$  – диаметр заготовки, $D_{\rm g}$  – диаметр детали.

$$
t = \frac{0.5(36 \text{ } M\text{m} - 22 \text{ } M\text{m})}{7} = 1 \text{ } M\text{m}
$$

2. Подача $S$ :

$$
S = (0.05...0.25) \cdot t = (0.05...0.25) \cdot 1 = 0.05...0.25 \text{ mm/ of}
$$

Примем  $S = 0.05$  *мм/об*.

3. Стойкость инструмента Тдля расточных резцов общего назначения – 30…90 мин.

Примем  $T = 60$  *мин*.

4. Определение скорости резания:

$$
V=\frac{C_v}{T^m\cdot t^x\cdot S^y}\cdot K_v\cdot 0.8,
$$

где  $K_v = K_{Mv} \cdot K_{nv} \cdot K_{\mathit{H}v}$  — поправочный коэффициент, являющийся произведением коэффициентов,учитывающих влияние материала заготовки, состояния поверхности, материала инструмента;

 $C_v = 292;$ 

 $x = 0.3$ ;

 $v = 0.15$ ;

 $m = 0.18$ ;

 $T$  – стойкость (период работы инструмента до затупления, приводимый для различных видов обработки, соответствует условиям одноинструментной обработки);

 $t$  – глубина резания;

 $S$  – полача станка.

Коэффициент состояния поверхности заготовки для проката  $K_{nn}$  =

0.9.

Поправочный коэффициент  $K_{Hv} = 1$ , учитывающий влияние инструментального материала на скорость резания.

$$
K_v = 1.25 \cdot 0.9 \cdot 1 = 1.125
$$

$$
V = \frac{292}{\left(60 \text{ mm}\right)^{0,18} \cdot \left(1 \text{ nm}\right)^{0,3} \cdot \left(0,05 \text{ nm}/\text{06}\right)^{0,15}} \cdot 1,125 \cdot 0,8 = 181,5 \frac{\text{m}}{\text{mm}}
$$

5. Частота врашения шпинделя:

$$
n = \frac{1000 \cdot V}{\pi \cdot D_s} = \frac{1000 \cdot 181.5 \frac{M}{MH}}{3.14 \cdot 22 \text{ MM}} = 2628 \text{ of/mm}
$$

6. Расчет сил резания:

$$
P_{z,y,x}=10C_p t^x S^y V^u K_p,
$$

где при обрабатываемом материале сталь 45 и материале рабочей части резца (твердый сплав Т15К6)  $C_p(P_z) = 300$ ,  $C_p(P_y) = 243$ ,  $C_p(P_x) = 339$ ;  $x(P_z) = 1$ ,  $x(P_y) = 0.9$ ,  $x(P_x) = 1$ ;  $y(P_z) = 0.75$ ,  $y(P_y) = 0.6$ ,  $y(P_x) = 0.5$ ;  $n(P_z) = -0.15$ ,  $n(P_y) = -0.3$ ,  $n(P_x) = -0.4$ ;  $K_p = K_{mp} \cdot K_{\varphi p} \cdot K_{\gamma p} \cdot K_{\lambda p} \cdot K_{rp}$ -поправочный коэффициент, представляющий собой произведение ряда коэффициентов, учитывающих фактические условия резания.

$$
K_{_{Mp}}(P_z) = \left(\frac{\sigma_{_B}}{750}\right)^n = \left(\frac{600}{750}\right)^{0.75} = 0.85
$$

 $K_{\varphi p}(P_z) = 1.08$ ,  $K_{\varphi p}(P_y) = 1.3$ ,  $K_{\varphi p}(P_x) = 0.78$ при главном угле в плане  $\varphi = 15^{\circ}$  $K_{\gamma p}(P_z) = 1$ ,  $K_{\gamma p}(P_y) = 1$ ,  $K_{\gamma p}(P_x) = 1$ при значении переднего угла  $\gamma = 0^\circ$ ;  $K_{\lambda p}(P_z) = 1, K_{\lambda p}(P_y) = 1, K_{\lambda p}(P_x) = 1$ при угле наклона главного лезвия  $\lambda =$  $0^\circ$ :

Материал режущей части инструмента – твердый сплав Т15К6. Для твердого сплава коэффициент  $K_{rp}$  не предусмотрен, исключим его из расчета.

$$
K_p = 0.85 \cdot 1 \cdot 1 \cdot 1 = 0.85
$$
  

$$
P_z = 10 \cdot 300 \cdot \left(1 \text{ mm}\right)^1 \cdot \left(0.05 \frac{\text{ mm}}{\text{ of }0}\right)^{0.75} \cdot \left(181.5 \frac{\text{ m}}{\text{ mm}}\right)^{-0.15} \cdot 0.85 = 146 \text{ H}
$$

7. Определение мощности резания:

$$
N = \frac{P_z \cdot V}{60 \cdot 1020} = \frac{146 \, H \cdot 181.5 \, \frac{M}{MH}}{60 \cdot 1020} = 0.5 \, \text{K} \cdot \text{B} \cdot \text{T}
$$

**Точить поверхность Ø50,2-0,062 мм, выдерживая размер 8±0,18 мм** Исходные данные:

шероховатость поверхности Rа 6,3;

обрабатываемый материал – сталь 45;

инструмент – резец проходной упорный 2101-0011 ГОСТ 18879-73, пластина 67410-0067 ГОСТ 25393-90 Т30К4.

1. Определениеглубинырезания:

$$
t=\frac{0.5\left(d_{\scriptscriptstyle A}-d_3\right)}{7},
$$

где  $t$  – глубина резания,  $D_{\rm s}$  – диаметр заготовки,  $D_{\rm r}$  – диаметр детали.

$$
t = \frac{0.5(100 \text{ nm} - 50 \text{ nm})}{25} = 1 \text{ nm}
$$

2. Подача $S$ :

$$
S = (0.05...0.25) \cdot t = (0.05...0.25) \cdot 1 = 0.05...0.25 \text{ mm/ of}
$$

Примем  $S = 0.05$  *мм/об*.

3. Стойкостьинструмента  $T$  для расточных резцов общего назначения – 30…90 мин.

Примем  $T = 60$  *мин*.

4. Определение скорости резания:

$$
V=\frac{C_v}{T^m\cdot t^x\cdot S^y}\cdot K_v\cdot 0.8,
$$

где  $K_v = K_{Mv} \cdot K_{nv} \cdot K_{\mathit{H}v}$  — поправочный коэффициент, являющийся произведением коэффициентов,учитывающих влияние материала заготовки, состояния поверхности, материала инструмента;

 $C_v = 340;$  $x = 0.3$ ;  $v = 0.15$ ;  $m = 0.18$ ;

 $T$  – стойкость (период работы инструмента до затупления, приводимый для различных видов обработки, соответствует условиям одноинструментной обработки);

- $t$  глубина резания;
- $S$  подача станка.

Коэффициент состояния поверхности заготовки для проката  $K_{nv}$  = 0,9.

Поправочный коэффициент  $K_{\mu\nu} = 1$ , учитывающий влияние инструментального материала на скорость резания.

$$
K_v = 1,25 \cdot 0,9 \cdot 1 = 1,125
$$
  

$$
V = \frac{340}{\left(60 \text{ MHH}\right)^{0,18} \cdot \left(1 \text{ M/M}\right)^{0,3} \cdot \left(0,05 \text{ M/M}/o6\right)^{0,15}} \cdot 1,125 \cdot 0,8 = 230 \frac{M}{MHH}
$$

5. Частотавращенияшпинделя:

$$
n = \frac{1000 \cdot V}{\pi \cdot d_s} = \frac{1000 \cdot 230 \frac{M}{MH}}{3,14 \cdot 100 \text{ MM}} = 733 \text{ of/mm}
$$

6. Расчетсилрезания:

$$
P_{z,y,x} = 10C_p t^x S^y V^m K_p,
$$

где при обрабатываемом материале сталь 45 и материале рабочей части резца (твердый сплав Т30К4)  $C_p(P_z) = 300$ ,  $C_p(P_v) = 243$ ,  $C_n(P_x) = 339$ ;  $x(P_z) = 1$ ,  $x(P_y) = 0.9$ ,  $x(P_x) = 1$ ;  $y(P_z) = 0.75$ ,  $y(P_y) = 0.6$ ,  $y(P_x) = 0.5$ ;  $n(P_z) = -0.15$ ,  $n(P_y) = -0.3$ ,  $n(P_x) = -0.4$ ;  $K_p = K_{mp} \cdot K_{\varphi p} \cdot K_{\gamma p} \cdot K_{\lambda p} \cdot K_{rp}$ -поправочный коэффициент, представляющий собой произведение ряда коэффициентов, учитывающих фактические условия резания.

$$
K_{_{Mp}}(P_z) = \left(\frac{\sigma_{_B}}{750}\right)^n = \left(\frac{600}{750}\right)^{0,75} = 0.85
$$

 $K_{\omega v}(P_z) = 1.08$ ,  $K_{\omega v}(P_y) = 1.3$ ,  $K_{\varphi p}(P_x) = 0.78$  при главном угле в плане  $\varphi = 15^{\circ}$ ;  $K_{\gamma p}(P_z) = 1$ ,  $K_{\gamma p}(P_y) = 1$ ,  $K_{\gamma p}(P_x) = 1$  при значении переднего угла  $\nu = 0^\circ$  $K_{\lambda p}(P_z) = 1, K_{\lambda p}(P_y) = 1, K_{\lambda p}(P_x) = 1$ при угле наклона главного лезвия  $\lambda =$  $0^\circ$ :

Материал режущей части инструмента – твердый сплав ТЗ0К4. Для твердого сплава коэффициент  $K_{rp}$  не предусмотрен, исключим его из расчета.

$$
K_p = 0.85 \cdot 1 \cdot 1 \cdot 1 = 0.85
$$
  

$$
P_z = 10 \cdot 300 \cdot \left(1 \text{ mm}\right)^1 \cdot \left(0.05 \frac{\text{ mm}}{\text{66}}\right)^{0.75} \cdot \left(230 \frac{\text{ m}}{\text{ mm}}\right)^{-0.15} \cdot 0.85 = 140 \text{ H}
$$

7. Определениемощностирезания:

$$
N = \frac{P_z \cdot V}{60 \cdot 1020} = \frac{140 \ H \cdot 230 \ \frac{M}{MH}}{60 \cdot 1020} = 0.6 \ \text{K} \cdot \text{B} \cdot \text{T}
$$

# Сверлить отверстие Ø4(+0,3)мм, выдерживая размеры 11,5±0,21мм, 35 $\pm$ 0,31 мм и 21,5 $\pm$ 0,26мм.

Исходные данные:

диаметр отверстия Ø4(+0,3) мм;

шероховатость поверхности Ra 6,3;

материал сталь 45;

режущий инструмент - сверло Ф4 мм 2300-0167- А1 ГОСТ 10902-77-Р6М5.

1. Глубина резания при сверлении, мм:

$$
t = 0.5D = 0.5 \cdot 4 \text{ nm} = 2 \text{ nm}
$$

2. Подача на оборот, мм/об:

$$
S_0 = 0.02 \cdot d = 0.02 \cdot 4 = 0.08 \text{ nm} / \text{06}
$$

3. Скоростьрезания, м/мин:

$$
V = \frac{C_v \cdot D^q}{T^m \cdot s^y} \cdot K_v,
$$

 $K_v = K_{Mv} \cdot K_{uv} \cdot K_{lv}$  -поправочный коэффициент, являющийся где произведением коэффициентов, учитывающих влияние обрабатываемого материала, материала инструмента, глубину сверления;

 $C_v = 9.8; q = 0.4; y = 0.5; m = 0.2; T = 90$  MHH;  $t = 2$  MM;  $S_0 = 0.08$  MM/06;  $D=4$  MM;

$$
K_{Mv} = K_{\Gamma} \cdot \left(\frac{750}{\sigma_B}\right)^{n_v},
$$
  

$$
K_{Mv} = 1 \cdot \left(\frac{750}{600}\right)^{0.9} = 1,22
$$
  

$$
K_v = 1,22
$$

$$
V = \frac{9.8 \cdot 4^{0.4}}{90^{0.2} \cdot 0.08^{0.5}} \cdot 1.22 = 30 \frac{M}{MHH}
$$

4. Частота вращения сверла, об/мин:

$$
n = \frac{1000 \cdot V}{\pi \cdot D_{CB}} = \frac{1000 \cdot 30 \frac{M}{MH}}{3,14 \cdot 4 \frac{M}{MM}} = 2390 \frac{66}{MMH}
$$

5. Крутящий момент,  $H \cdot M$ и осевая сила,  $H$ :

Крутящий момент определим по формуле:

$$
M_{\kappa p} = 10 C_M D^q s^{\gamma} K_p
$$

 $C_M = 0.0345; q = 2; y = 0.8; K_p = K_{nm}.$ 

$$
K_{mp} = \left(\frac{\sigma_B}{750}\right)^n,
$$
  

$$
K_{mp} = \left(\frac{600}{750}\right)^{0,75} = 0,85
$$

 $M_{_{KD}} = 10 \cdot 0.0345 \cdot 4^2 \cdot 0.08^{0.8} \cdot 0.85 = 0.63 H \cdot M$ 

Осевую силу определим по формуле:

$$
P_o = 10 C_p D^q s^{\gamma} K_p
$$

 $C_p = 68; q = 1; y = 0,7; K_p = 0,85.$ 

$$
P_o = 10 \cdot 68 \cdot 4^1 \cdot 0.08^{0.7} \cdot 0.85 = 395 H
$$

6. Мощностьрезания:

$$
N_e = \frac{M_{\kappa p} \cdot n}{9750},
$$
  

$$
N_e = \frac{0.63 \ H \cdot m \cdot 2390 \ o6 / \ m}{9750} = 0.15 \ \kappa Br
$$

## 1.9 Нормирование технологических операций

Основное время - это часть штучного времени, затрачиваемая на изменение и последующее определение состояние предмета труда, т.е. время непосредственного воздействия инструмента на заготовку.

Оно зависит от длины обрабатываемой поверхности заготовки 1 (её длины в направлении подачи), от длины установки режущего лезвия до обрабатываемой поверхности  $l_{cx}$  перед включением рабочей подачи и длины перехода l<sub>пл</sub> после обработки для предотвращения образования заусенца на обработанной поверхности.

Основное технологическое время для токарных операций (1-2) определяем по формуле:

$$
T_o = L \times i / (n \times S)
$$
, *MH*

где L- расчётная длина обработки, мм;

 $i$  – число рабочих ходов;

 $n$  – частота вращения шпинделя, об/мин;

 $S$  – подача, мм/об.

Расчётная длина обработки:

$$
L = l + lB + lcx + lnx
$$

где *l*- длина обрабатываемой поверхности детали, мм;

 $l<sub>B</sub> = t/tg\phi$ , – величина врезания инструмента, мм,

где  $t$  - глубина резания, мм;

 $\phi$ - главный угол в плане;

 $l_{cx} = 1$  – величина схода инструмента, мм, при обработке резцом с главным углом в плане  $\varphi = 90^{\circ}$  (при обработке в упор)  $l_{\text{ex}} = 0$  мм;  $l_{nq} = 1$ – величина подвода инструмента, мм.

Тогда формула для определения основного времени:

$$
T_o = (l + t/tg\phi + l_{cx} + l_{nq}) \times i/(n \times S),
$$

Для нормирования времени технологического процесса механическойобработки партии деталей рассчитывается штучноевремя,котороеопределяется как:

$$
T_{\mu} = T_o + T_{\beta} + T_{o\acute{o}c'}
$$

где  $T_{o}$  – основное время обработки,  $T_{B}$  – вспомогательное время,  $T_{\rho\bar{\rho}c}$  – время обслуживания рабочего места.

Основное время обработки определим как операционное.

для токарных работ (обтачивание и растачивание цилиндрических поверхностей, точение канавок, точение торцовых поверхностей, снятие фасок, отрезание):

$$
T_o = T_{on} = \frac{L}{S_M} \cdot i
$$

для сверлильных и расточных работ (центрование, сверление, рассверливание, зенкерование, развертывание,):

$$
T_{on} = \frac{L}{S_0} \cdot i
$$

для фрезерных работ (фрезерование шпоночных пазов):

$$
T_{on} = \frac{L}{S_M} \cdot i
$$

для шлифовальных работ (наружное круглое шлифование методом продольной подачи и в упор, наружное врезное шлифование, шлифование отверстий методом продольной подачи, врезное шлифование торцов):

$$
T_{on} = \frac{L}{S_B B_k n_A} \cdot i \cdot K,
$$

где  $L$  – расчетная длина обработки;  $S_M$  – минутная подача инструмента, мм/мин;

 $i$  – число рабочих ходов; $S_0$  – подача на оборот шпинделя, мм/об;  $S_n$ – продольная или поперечная подача на двойной ход изделия в долях ширины шлифовального круга;  $B_k$  – ширина шлифовального круга, мм;  $n_{\pi}$ частота вращения изделия, об/мин;  $K = (1, 2, ..., 1, 5)$  -коэффициент, учитывающий выхаживание и доводку при шлифовании.

Расчетная длина обработки:

$$
L = l_0 + l_1 + l_2,
$$

где  $l_0$  – длина обрабатываемой поверхности в направлении обработки, мм; $l_1$  – длина врезания, мм; $l_2$  – перебег режущего инструмента, мм.

Вспомогательное время рассчитывается от основного в соотношении:

$$
T_{B} = 0.15 \cdot T_{o}
$$

Времяна обслуживание рабочего места:

$$
T_{o\acute{o}c} = T_{T} + T_{\rho\rho r'}
$$

где  $T_r$  – время технического обслуживания,  $T_{\text{opt}}$  – время организационного обслуживания.

Время технического обслуживания составляет 6% от основного времени:

$$
T_{T} = 0.06 \cdot T_{o}
$$

Время организационного обслуживания составляет 0,6 – 8% от основного времени. Примем 5%:

$$
T_{\text{opt}} = 0.05 \cdot T_{\text{o}}
$$

Приведем пример расчета для операции 005Заготовительная.

Переход 1: отрезание заготовки.

Расчетная длина обработки:

$$
L = 50 + 1 = 51 \text{ mm}
$$

Минутная подача:

$$
S_{M} = S \cdot n = 0.05 \frac{MM}{\text{06}} \cdot 1500 \frac{\text{06}}{\text{MH}} = 75 \text{ MM/MHH}
$$

Основное время обработки:

$$
T_o = T_{on} = \frac{51 \text{ nm}}{75 \text{ nm/mm}} \cdot 1 = 0.68 \text{ mm}
$$

Вспомогательное время:

$$
T_{B} = 0.15 \cdot 0.68 \text{ mm} = 0.1 \text{ mm}
$$

Время технического обслуживания:

$$
T_{T} = 0.06 \cdot 0.68 \text{ mm} = 0.05 \text{ mm}
$$

Время организационного обслуживания:

$$
T_{\text{opt}} = 0.05 \cdot 0.68 \text{ mm} = 0.04 \text{ mm}
$$

Времяна обслуживание рабочего места:

$$
T_{o6c} = 0.05 \text{ mm} + 0.04 \text{ mm} = 0.09 \text{ mm}
$$

Штучноевремя:

$$
T_{\mu} = 0.68 \text{ mm} + 0.1 \text{ mm} + 0.09 \text{ mm} = 0.87 \text{ mm}
$$

Примем  $T_{\mu} = 1$  мин.

Остальные операции рассчитываются аналогичным способом, с учетом основного времени для различной обработки (формулы для основного времени отличаются). Составим таблицу 3 - нормирование времени технологических операций.

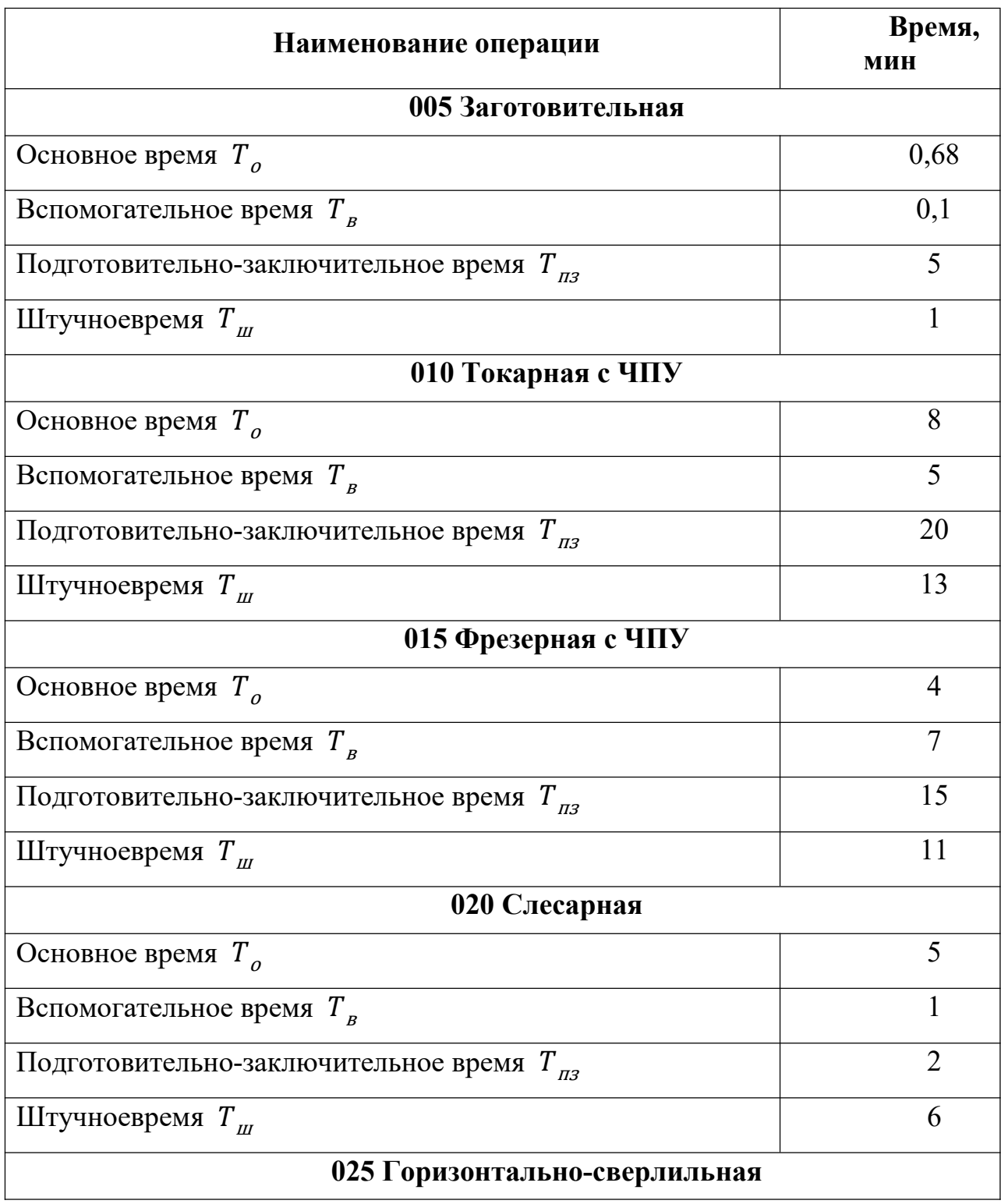

Таблица 3 - Нормирование времени технологических операций

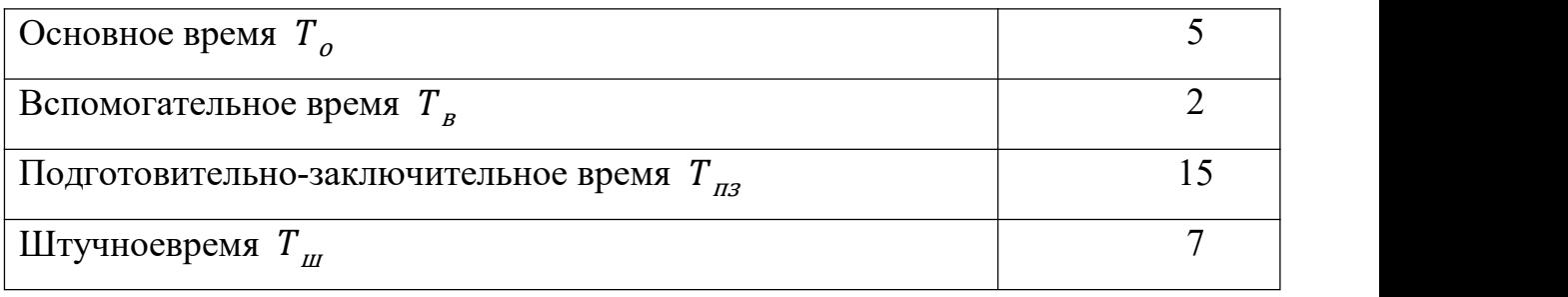

# Продолжение таблицы 3

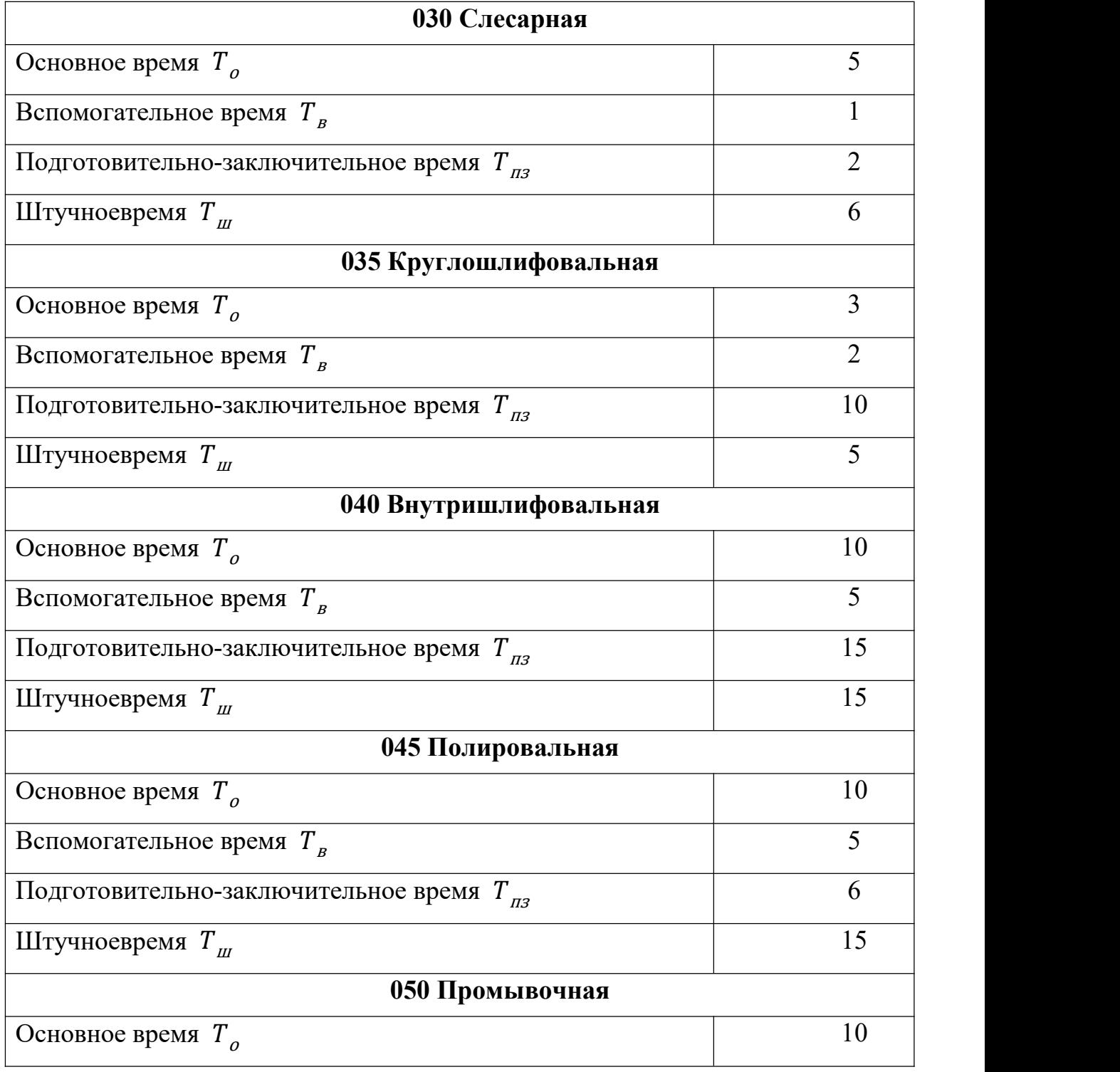

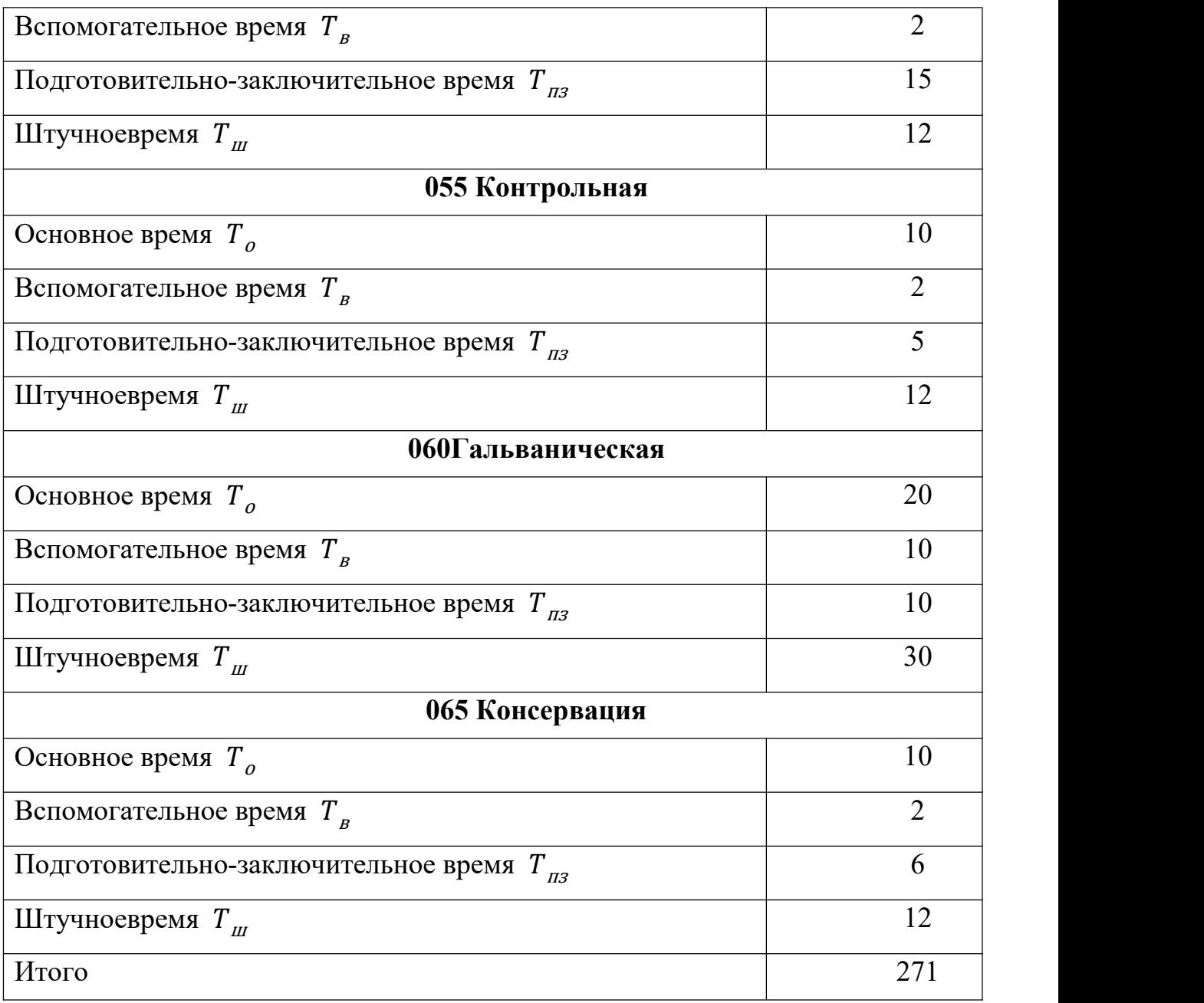

## **2. Конструкторская часть**

## **2.1 Расчёт параметров резания**

Для расчёта технологического оборудования была выбрана кулачковая фланцевая разжимная оправка для круглошлифовальной операции (035), (см. операционный эскиз на рис. 2.1). На операции 035 шлифуется короткая цилиндрическая поверхность Ø50h8(-0,039) длиной 8 мм. Т.к. длина небольшая, то можно использовать врезное шлифование, т.е. с радиальной подачей круга.

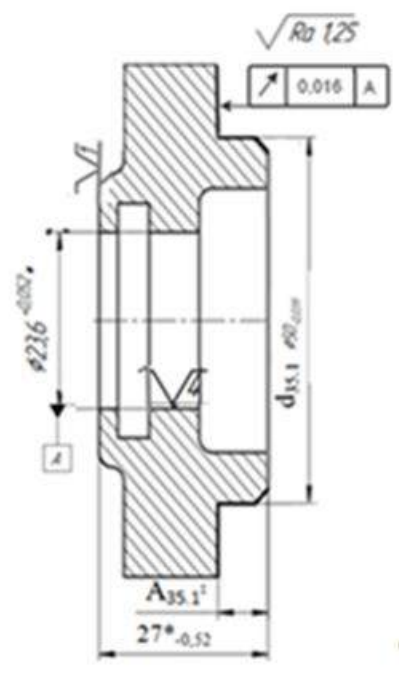

# 035Круглошлифовальная А. Установить заготовку на разжимную цангу. База: внутренний диаметр · 023,6+0,052. мм · и левый торец.

1. Шлифовать поверхность, выдерживая размеры d35.1=050.0,039 мм, A35.1=8±0,18 мм.

Рис. 2.1. Операционный эскиз и описание операции 035, круглошлифовальной.

Целью проектирования является разработка приспособления для закрепления заготовки за поверхность отверстия  $\varnothing$ 23,6H9(<sup>+0,052</sup>), обработанного на операции 010**,** токарной. Необходимо рассчитать посадочные размеры разжимной оправки (для установки заготовки на кулачки оправки и для установки корпуса оправки на шпинделе станка), требуемую силу для закрепления заготовки (чтобы заготовка не проворачивалась относительно кулачков оправки при обработке на круглошлифовальной операции), требуемое осевое усилие на штоке

пневопривода, необходимого для закрепления заготовки. На основании расчётов необходимо спроектировать разжимную оправку в сборе, выполнить её сборочный чертёж, выбрать конструкцию и размеры пневопривода, способ его крепления на круглошлифовальном станке.

Таблица 2.1 – Выдержка из таблицы 1.4.1 «Расчет минимальных припусков и технологических размеров»

| Обработка наружной цилиндрической поверхности Ø50h8(-0,039) |                   |                     |                  |            |                           |                      |               |            |           |  |
|-------------------------------------------------------------|-------------------|---------------------|------------------|------------|---------------------------|----------------------|---------------|------------|-----------|--|
| Технологическиеп                                            | Элементыприпуска, |                     |                  | Расчетный  | Доп                       | $d_{\text{np}}$ , MM | Предельныйраз |            |           |  |
| ереходыобработки                                            | <b>MKM</b>        |                     |                  | припуск    | уск                       |                      | мер, мм       |            |           |  |
| поверхности                                                 | $R_{z}$           | $T_{\text{ae}\phi}$ | $\rho$ ,         | ε,         | $2z_{\rm min}$ , MKM      | T,                   |               | $d_{\min}$ | $d_{max}$ |  |
|                                                             | MК                | <b>MKM</b>          | <b>MKM</b>       | <b>MKM</b> |                           | <b>MKM</b>           |               | MМ         | MМ        |  |
|                                                             | M                 |                     |                  |            |                           |                      |               |            |           |  |
|                                                             | 2                 | $\mathfrak{Z}$      | $\boldsymbol{4}$ | 5          | 6                         | 7                    | 8             | 9          | 10        |  |
| Обточкачерновая                                             | 40                | 60                  | 60               | 200        |                           | 300                  | 51h12         | 50,72      | 51,02     |  |
| $(h12) d_{10.7}$                                            |                   |                     |                  |            |                           |                      |               |            |           |  |
| Получистоваяобто                                            | 10                | 30                  | 30               | 50         | $2 \cdot 210 = 420$       | 74                   | 50,3h9        | 50,16      | 50,234    |  |
| чка (h9) $d_{10.8}$                                         |                   |                     |                  |            | $(2z_{10.8 \text{ min}})$ |                      |               |            |           |  |
| Круглое                                                     | 5                 | 10                  | 10               | 10         | $2.80=160$                | 39                   | 50h8          | 49,96      | 50        |  |
| шлифование                                                  |                   |                     |                  |            | $(2z_{5.2 \text{ min}})$  |                      |               |            |           |  |
| $\textcircled{0}d_{35.1}h8 \text{ (O50h8)}$                 |                   |                     |                  |            |                           |                      |               |            |           |  |

Анализируем крутящие моменты от силы резания на всех переходах операции 035 и выбираем наибольший из них. У этой операции только один переход, поэтому рассчитываем тангенциальную силу  $P_z$ , которая пытается провернуть заготовку относительно кулачков оправки. На этой операции наибольший крутящий момент силы резания создаётся при шлифовании  $\mathbf{c}$  $d_{10.8} = \emptyset$ 50,3h9(<sub>-0.074</sub>) до  $d_{35.1} = \emptyset$ 50h8(<sub>-0.039</sub>) (см. табл. 2.1 или 1.4.1), т.е. наибольший припуск на сторону  $z_{35.2 \text{ max}} = (d_{10.8 \text{ max}} -$ 

 $d_{35.1 \text{ max}}/2$  = (50,3 - 49,961)/2= = 0,1695 MM.

Назначаем размеры шлифовального круга для врезного шлифования: прямой профиль, на керамической связке. В справочнике [1] в таблице 170 на стр. 253 находим пределы размеров круга: для шлифовального материала 2А с зернистостью 50 наружный диаметр  $D$  от 175 до 350 мм, отверстие

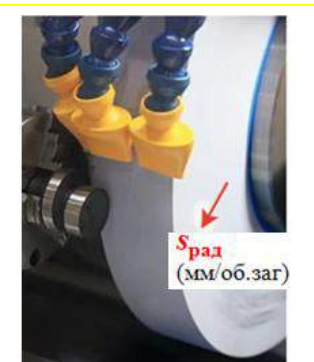

Рис. 2.2. Круглое врезное шлифование кругом прямого профиля (ПП)

круга *d* от 32 до 203 мм, высота круга *H* от 3,2 до 200 мм.<br>Принимаем круг ПП 350×30×80 24А 40 С1 6 К5 (круг электрокорундовый марки 24А (белый электрокорунд 25А – для абразивного инструмента на керамической связке, в том числе прецизионного инструмента классов АА, А), с зернистостью 40 (размер ячейки сетки 400 мкм, применяется для предварительного и чистового шлифование деталей с параметром шероховатости поверхности Rа = 2,5-0,32 мкм), твердостью С1 (среднетвёрдая №1, рекомендуется для врезного шлифования периферией круга, т.к. шлифование стали 45 незакалённой, с твёрдостью по Бринелю НВ 190-220), номер структуры 6 (для повышения производительности при не очень высоком требовании к точности и шероховатости поверхности Ø50h8, но с более высоким требованием к прочности круга при врезном шлифовании), связка керамическая К5 (керамическая для всех основных видов шлифования, а К5 и К8 – для инструмента из электрокорунда обычно используемая для абразивного материала белый электрокорунд).

Назначаем режим резания (табл. 2.2):  $v_{\text{kp}}$  = 35 м/с,  $v_{\text{sar}}$  = 30 м/мин, предварительное шлифование *s*рад = 0,075 мм/об.заг. (т.к. диаметр 50 мм достаточно большой и жёсткость заготовки большая, длина шлифуемой поверхности небольшая, 8 мм), после этого уменьшаем подачу до *s*рад = 0,002 мм/об.заг. Расчёт выполняем по набольшей подаче, т.е. *s*рад = 0,075 мм/об.заг.

| Обрабат      | Характеристика              | $v_{\kappa p}$ , $\kappa$ | Скорость          | Глубина      | Продольная                        | Радиальная подача s <sub>p</sub> , |
|--------------|-----------------------------|---------------------------|-------------------|--------------|-----------------------------------|------------------------------------|
| ываемый      | процесса                    | M/C                       | заготовки         | резания t мм | подача s,                         | мм/об заг                          |
| материал     |                             |                           | $v_{3az}$ , M/MHH |              | мм/об заг                         |                                    |
|              | Круглое наружное шлифование |                           |                   |              |                                   |                                    |
| Констру      | продольная подача           | $30 - 35$                 |                   |              |                                   |                                    |
| кционны      | на каждый ход:              |                           |                   |              |                                   |                                    |
| e<br>металлы | предварительное             |                           | 12-25             |              | $0,01-0,025$ $(0,3-0,7) \times B$ |                                    |
| И            | окончательное               |                           | $15 - 55$         |              | $0,005-0,015$ (0,2-0,4)× <b>B</b> |                                    |
| инструм      | продольная подача           |                           | $20 - 30$         |              | $0,015-0,05$ $(0,3-0,7) \times B$ |                                    |
| ентальн      | на двойной ход              |                           |                   |              |                                   |                                    |

Таблица 2.2 - Параметры резания при шлифовании, заточке и доводке

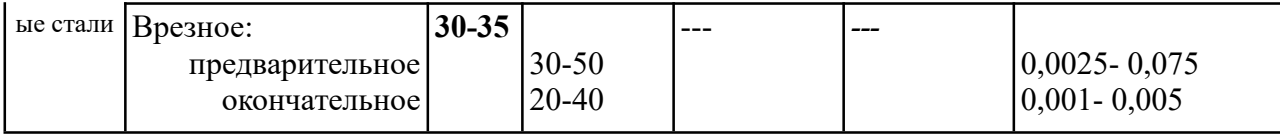

Рассчитывается эффективная мощность (мощность резания), кВт, при шлифовании периферией крута с радиальной подачей

 $N_{\text{pe}3} = C_N \times v r_{\text{3ar}} \times b r_{\text{3ar}} \times s r_{\text{pa}3} \times d^q_{\text{3ar}}$  (KBT)

где  $d$  — диаметр шлифования (диаметр заготовки), мм;  $b$  - ширина шлифования, мм, равная длине шлифуемого участка заготовки при круглом врезном шлифовании и поперечному размеру поверхности заготовки при шлифовании торцом круга; *s* - продольная подача при круглом шлифовании (мм/об. заг.);  $s_p$  – поперечная подача при врезном шлифовании (мм/об. заг)

Значения коэффициента  $C_N$  и показателей степени в формулах приведены в табл. 2.3 [1, стр. 56].

При врезном шлифовании периферией круга:

Таблица 2.3 - Значение коэффициента и показателей степеней в формулах мощности.

| Вид шлифования                                                                        |                    | Обрабаты Шлифовальный круг |                         | Коэффициент и показатели степени |             |                            |      |     |            |  |
|---------------------------------------------------------------------------------------|--------------------|----------------------------|-------------------------|----------------------------------|-------------|----------------------------|------|-----|------------|--|
|                                                                                       | ваемый<br>материал | Зернистость                | Твердость               | $C_N$                            |             | $\boldsymbol{\mathcal{X}}$ |      | q   | z          |  |
| Круглое наружное<br>подача на двойной ход;<br>подача на каждый ход;<br><b>врезное</b> | <b>C3H</b>         | $50 - 40$                  | CM1-CM2<br>M2<br>CMI-C1 | 2.65                             | 0,75<br>0.5 | 0.5                        | 0.55 |     |            |  |
|                                                                                       |                    | 50                         | C1                      | 0,014                            | 0.8         | 0.8                        |      | 0.2 | <b>A.O</b> |  |

Примечания: 1. СЗН - сталь закаленная и незакаленная: СЗ - сталь закаленная: СН - сталь незакаленная; Ч - чугун. 0.0014

2. Абразивный материал: электрокорунд - при обработке стали, карборунд - при обработке чугуна.

$$
N_{\text{pe3}} = C_N \times \nu_{\text{3ar}} \times b_{\text{3ar}} \times s_{\text{paA}} \times d_{\text{3ar}} = 0.014 \times 30^{0.8} \times 8^{0.8} \times 0.075^{0} \times 50^{0.2} =
$$
  
=0.014×15,195×5,278×1×2,187 =2,455 (κBr)

Требуемая мощность главного привода станка (электродвигателя шлифовальной бабки) станка  $N_{\rm cr\,r.n.n.p.} = N_{\rm pea} / K_{\rm more\,p} = 2,455/0,75=3,27$  кВт.

Т.к. мощность резания получается при резании кругом, а не при точении заготовки токарным резцом, т.е. не вся эта мощность затрачивается электродвигателем шпинделя заготовки, то для расчёта мощности на шпинделе заготовки при её вращении с частотой вращения *n*заг (об/мин) вводится поправочный коэффициент  $K_{\text{un.}3ar} = 0.1$ . Тогда мощность на этом шпинделе

 $N_{\text{HIIL, 3aF}} = N_{\text{nea}} \times K_{\text{HIIL, 3aF}} = 2,455 \times 0,1 \approx 0,25 \text{ (kBr)}$ 

Рассчитываем тангенциальную силу  $P_{\text{raff}}$ , которая прикладывается на заготовку при шлифовании, т.е. принимаем её как тангенциальную силу *Pz*, исходя из формулы по расчёту мощности резания через тангенциальную силу  $P_z$  (H) и скорость резания  $v$  (м/мин).

*N***рез** = *Pz*×*v*/(1020×60) (кВт), отсюда  $P_{\text{rair}} = P_z = N_{\text{min. 3aF}} \times (1020 \times 60)/v = (0.25 \times 1020 \times 60)/30 = 500.9 \text{ H}.$ Частота вращения заготовки (детали):

 $n_{\text{sar}} = 1000 \times v_{\text{sar}}/(\pi \times d_{\text{sar}}) = 1000 \times 30/(\pi \times 50) = 191 \text{ of/mm}.$ 

Частота вращения шлифовального круга:

 $n_{kp} = 1000 \times \nu_{kp}/(\pi \times d_{kp}) = 1000 \times 35 \times 60 / (\pi \times 350) = 1910 \text{ of/mm}.$ 

По требуемой мощности главного привода станка (электродвигателя шлифовальной бабки) *N***ст гл.пр. =** 3,27 кВт, частоте вращения заготовки *n*заг = 191 об/мин, требуемой частоте вращения шлифовального круга *n*кр = 1910 об/мин выбираем **универсальный** круглошлифовальный станок **3У113M**, т.к. в операции 040 необходимо шлифовать отверстие  $ØD_{40.1} = O24, 1H7$ .

Исходя из требуемой частоты вращения шлифовального круга  $n_{kp}$  = 1910 об/мин и технической возможности станка принимаем  $n_{\text{Kp}} = n_{\text{cr}} = 1112 \text{ o}6/\text{m}$ ин, в этом случае скорость круга на периферии будет меньше, чем максимально возможное 35 м/с:  $v_{kp} = (\pi \times d_{kp} \times n_{kp})/1000 = 1323$ м/мин = 22 м/с.

Существует два вида круглого шлифования – с продольной подачей и врезное. Первый способ применяется, когда длина детали намного больше высоты (ширины) круга. Поступательное движение круга вдоль оси детали (*S*об, мм/об. заг) выполняется, чтобы пройти всю поверхность, при этом круг и деталь, вращаются в разные стороны. Круг вращается обычно против часовой стрелки если смотреть на шпиндель станка со стороны задней бабки,

т.е. чтобы искры летели вниз и не мешали рабочему.

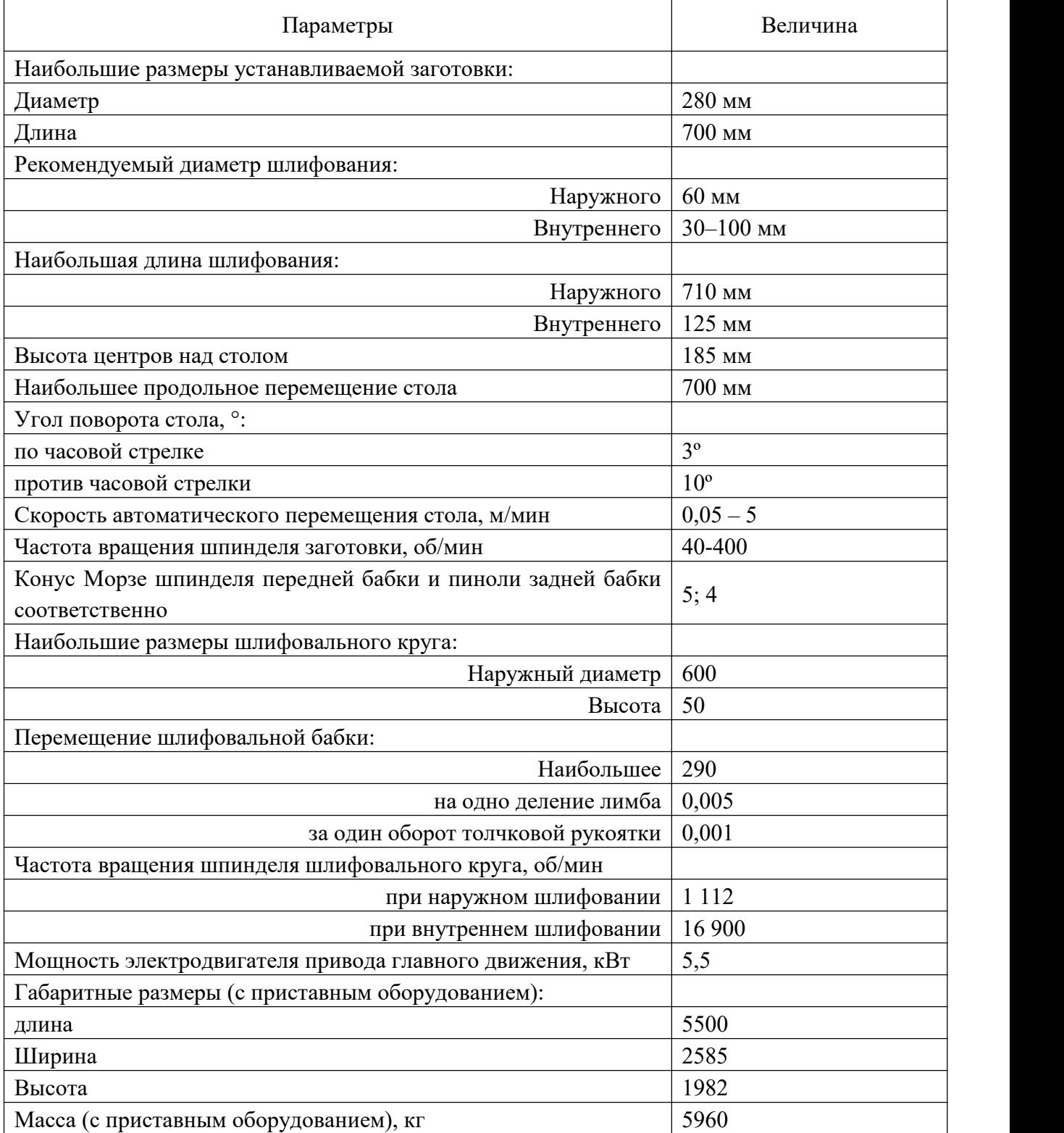

Таблица 2.4 – Технические характеристики круглошлифовального станка 3У113M

## **2.2 Расчёт требуемого усилия закрепления разжимной оправки.**

Для предотвращения проворачивания заготовки на оправке под действием тангенциальной силы *Pz*, т.е. для передачи крутящего момента  $M_{\text{pes}}$  необходимо соблюдение условия:  $M_{\text{rp}} \geq M_{\text{pes}} \times K_3$ ,

где  $M_{\text{tp}} = F_{\text{tp}} \times d_{\text{omp}}/2$  (H·м);  $M_{\text{pe}3} = P_z \times d_{\text{3ar}}/2$  (H⋅m);  $K_3 = 1, 3...2 -$  коэффициент запаса надёжности <sup>Разжимная</sup> передачи крутящего момента.

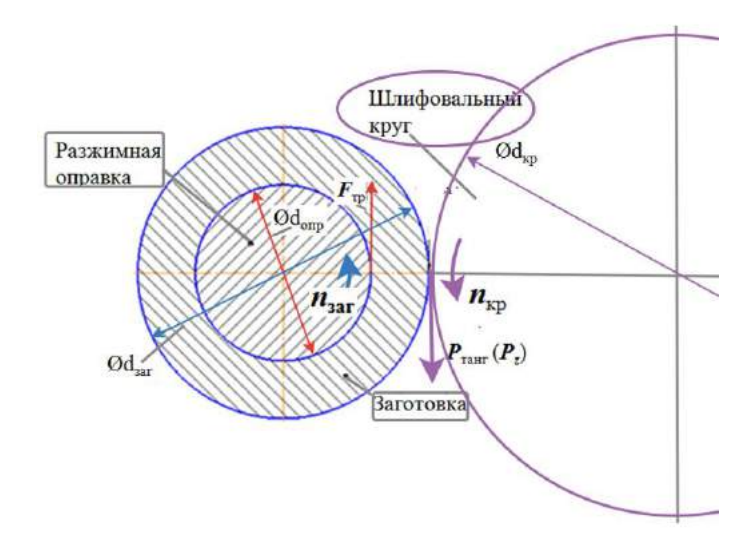

Сила трения заготовки относительно поверхности оправки  $F_{\text{tp}} = N \cdot f$ , где  $N$  (в наших

расчётах правильнее

Рис. 2.3. Схема действия сил при круглом шлифовании

обозначить *W,* чтобы не путать с мощностью) – это нормальная сила давления на поверхность отверстия заготовки от оправки; *f* – коэффициент трения скольжения, при трении стали по стали  $f = 0.15$ .

Для закрепления заготовки за её центральное отверстие лучше использовать разжимную самоцентрирующую оправку (см. рис. 2.4) с кулачками, т.к. при обработке не требуется обеспечить очень высокую точность центрирования. Закрепление заготовки при такой конструкции осуществляется за счёт осевого усилия тарельчатых пружин влево, которые перемещают плунжер влево и он своими наклонными поверхностями выдавливает кулачки

Для закрепления заготовки за её центральное отверстие лучше использовать разжимную самоцентрирующую оправку (см. рис. 2.4) с кулачками, т.к. при обработке не требуется обеспечить очень высокую точность центрирования. Закрепление заготовки при такой конструкции осуществляется за счёт осевого усилия тарельчатых пружин влево, которые перемещают плунжер влево и он своими наклонными поверхностями выдавливает кулачки наружу, что и обеспечивает закрепление, совмещаемое

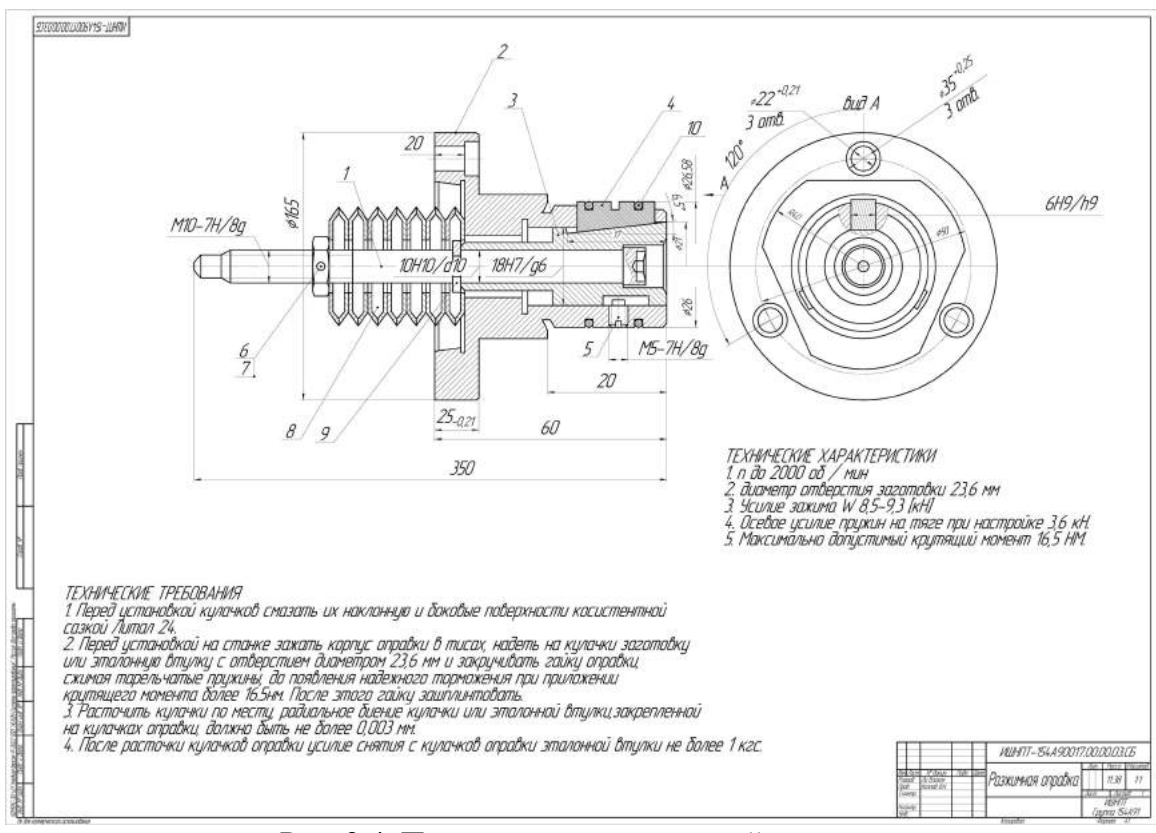

Рис. 2.4. Пример эскиза разжимной оправки

с базированием.

Рассчитывается сила давления  $W$  на поверхность отверстия заготовки, исходя из уравнения  $W f d_{\text{onp}}/2 \geq K_3 P_z \times d_{\text{sar}}/2$ , отсюда:  $W \geq (K_3 P_z d_{\text{sar}})/(f d_{\text{onp}})$ .  $W = (1,2,500,9.50)/(0,15.23,6) \approx 8,490$  H.

Рассчитывается осевая сила на плунжере оправки  $Q_{\text{nn} \text{ tree}}$ , которую необходимо создать, чтобы на поверхность отверстия заготовки действовала нормальная сила  $W = 8490$  Н. Учитывая угол наклона скоса кулачков  $\alpha = 6^{\circ}$  и угол трения сталь по стали (потери от трения)  $\varphi = 8^{\circ}$  при  $f = 0.15$ :

 $Q_{\text{HIL-The6}} = W(\text{tg}\alpha + 2\text{tg}\varphi) = 8.490(0,12+2.0,15) = 3565.8 \approx 3566 \text{ H}.$ 

Рассчитывается на прочность резьба на тяге, соединяющей плунжер со штоком пневмоцилиндра или мембранной пневмокамеры. Для материала тяги используется сталь 35, у которой допустимый предел прочности  $[\sigma_{n}]$ = 100 МПа. Из конструктивных особенностей оправки (диаметр отверстия заготовки достаточно мал  $-23,6$  мм) невозможно использовать резьбу более 10 мм (М10). В этом случае учитывается её минимальный диаметр по впадинам  $d_1$  при шаге резьбы для М10  $P = 1.5$  мм.

$$
d_1 = d-1,0825316 \cdot P = 10-1,0825316 \cdot 1,5 = 10-1,662 = 8,338
$$
 MM.

$$
\mathbf{Q}_{\text{pCS456h} \text{ max}} = [\sigma_{\text{B}}] \cdot \pi \cdot \mathbf{d}_1^2 / 4 = 100 \cdot 3{,} 14 \cdot 8{,} 338^2 / 4 = 5457 \text{ H}.
$$

 $Q_{\text{pe}_3}$ <sub>6ы max</sub> = 5457 H >  $Q_{\text{hI.}Tpe6}$  = 3566 H, т.е. можно использовать резьбу М10 в конструкции разжимной оправки. Коэффициент запаса прочности на растяжение  $K_{\text{3a} \text{II}}$  резьбы =  $Q_{\text{pe} \text{3} \text{b} \text{1}}$  max /  $Q_{\text{III.} \text{TP} \text{c} \text{5}} = 5457/3566 = 1,53$ .

Рассчитывается диаметр мембранной пневокамеры, которая отличается компактностью, простотой и дешевизной конструкции. Осевая сила на штоке пневмокамеры рассчитывается по формуле:

$$
\bm{Q}_{\text{\tiny{III.}Tpe6}} = (\pi{\times}\bm{D}^2_{\text{\tiny{Kamepbl}}}/4) \times \bm{p}, \, (\textrm{H})
$$

где *D*камеры – внутренний диаметр мембранной пневокамеры (мм); *p* – давление сжатого воздуха (МПа) или (Н/мм²), подаваемого от компрессора в сеть цеха. Обычно *p* = 0,5 Н/мм <sup>2</sup> с учётом потерь.

В вышеприведённой формуле учтено, что камера будет одностороннего действия, поэтому потери полезной её площади из-за наличия штока не будет. Выходное осевое усилие будет немного меньше из-за наличия возвратной пружины в конструкции мембранной пневокамеры одностороннего действия для возвращения мембраны в исходное положение после отключения подачи воздуха и стравливания его остатков из левой полости камеры в атмосферу. Обычно принимается, что для возврата осевое усилие пружины  $Q_{\text{np}yx}$  = 50-100 H.

Для сжатия тарельчатых пружин оправки, **которые и создают необходимое осевое усилие** на плунжере для закрепления заготовки,  $Q_{\text{unroka}}$  должно быть немного больше  $Q_{\text{nn},\text{roe6}}$ . Тогда для расчёта внутреннего минимального диметра пневмокамеры  $D_{\text{kamepbi Tpe6}}$  используется формула:  $\bm{D}_{\text{\tiny Kamepbl Tpe6}}=[4{\cdot}\bm{Q}_{\text{\tiny IIII.Tpe6}}\ /\ (\pi{\cdot}\bm{p})]^{1/2}=[4{\cdot}3566/\ (\pi{\cdot}0,\!5)]^{\ 1/2}\!\!:=9085^{1/2}\!\!:=95,\!3\,$  мм.

Если примем диаметр камеры  $D_{\text{kameph m}} = 100 \text{ nm}$ , то сила на её штоке, которая будет давить на плунжер,

 $\bm{Q}_{\text{\tiny{III}TOKa}}\!=\!\!\left(\pi\!\times\!\bm{D}^2{}_{\text{\tiny{Kamepbl}}}\!/\!4\right)\times\!\!p=\left(\pi\!\times\!100^2\!/\!4\right)\times\!0,\!5=3925\;\text{H}.$ 

При таком усилии со стороны штока пневмокамеры возвратная пружина пневмокамеры может создавать усилие: *Q*возвр.пр = *Q*пл - *Q*пл треб =3925 – 3566 = = 359 Н, что является даже избыточным.

Усилие зажима *W* (давления на поверхность отверстия заготовки) при диаметре мембранной пневмокамеры  $D_{\text{kaw}} = 100$  мм с учётом коэффициента запаса осевого усилия  $K_{\text{3aI}} = Q_{\text{nI}} 100 \text{mm}$  /  $Q_{\text{nI}}$  треб = 3925 /3566 = 1,1:  $W_{\text{barr}} = W_{\text{reco}} \times K_{\text{3an}} = 8.490 \times 1, 1 = 9.344 \text{ H}.$ 

Максимально допустимый крутящий момент  $M_{\text{max}} = (W_{\text{down}} \times f) \times (d_{\text{opp}} / 2)$  $= 9344 \times 0.15 \times (23.6/2) = 16540$  Н⋅мм =16.54 Н⋅м.

Учитывая возможное использование пневмокамеры в приспособлениях и при обработке других деталей, при закреплении которых требуется б**о**льшее осевое усилие на штоке, **принимаем** к использованию камеру с диаметром Ø320 мм, т.е. наибольшим по габаритным размерам возможных станков. На оправку это не будет оказывать влияние, т.к. закрепление заготовки выполняется осевым усилием тарельчатых пружин влево, а движение штока пневмокамеры вправо для раскрепления заготовки должно быть ограничено в любом случае для предотвращения чрезмерного выхода плунжера от торца оправки.

#### **2.3 Выбор конструкции разжимной оправки.**

Определяем присоединительные габаритной размер разжимной кулачковой фланцевой оправки по ГОСТ 17531-72 (см. рис. 2.4), принимая во внимание размеры шпинделя станка.

Анализируем стандарт на оправку ГОСТ 17531-72. Назначаем посадочный диаметр *d* разжимной оправки под отверстие Ø23,6H9(<sup>+</sup>0,052):  $d_{\text{max}}$   $_{\text{opp}}$  =  $D_{\text{max}}$   $_{\text{orb}}$  = 23,652 мм;  $d_{\text{min}}$   $_{\text{opp}}$  =  $d_{\text{Hacrp}}$   $_{\text{ho}}$  зажима = 23,58 мм, т.е. зазор должен быть не менее 0,02 мм при установке заготовки на кулачки оправки.

Требуемое наибольшее перемещение (ход) кулачков для закрепления заготовки за отверстие Ø23,6H9:  $\Delta_{\text{max}} = (23,652 - 23,58)/2 = 0,036$ мм.

Оправка состоит из нескольких элементов, трудно добиться идеального положения кулачков даже при точной обработке всех составляющих элементов: корпуса оправки (должна быть хорошая соосность посадочного конуса Б корпуса оправки 1 на коническую часть шпинделя токарного станка

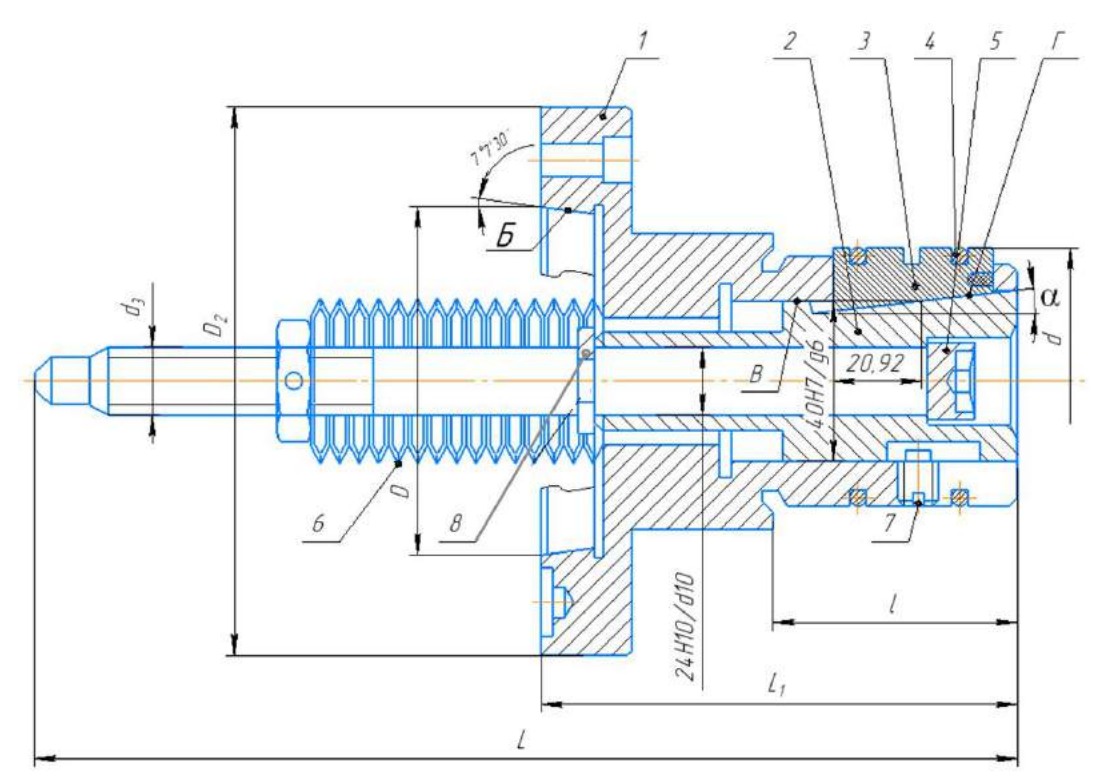

1-корпус оправки; 2-плунжер; 3-кулачок; 4-пружинное разрезное кольцо (2 шт); 5-винт плунжерный; 6-пружина тарельчатая; 7-винт; 8 -стопорное кольцо; Б - посадочный конус корпуса оправки; В - цилиндрическое отверстие в корпусе;  $\Gamma$  - часть плунжера с уклоном α.

Рис. 2.5. Эскиз разжимной кулачковой оправки в разрезе.

и цилиндрического отверстия В корпуса, вдоль которого перемещается плунжер; 2) также должна быть хорошая соосность конической части Г плунжера с посадочным конусом Бкорпуса оправки; размеры кулачков 3 должны быть абсолютно одинаковыми (иначе один кулачок будет выступать по диаметру относительно других).

Поэтому после сборки оправки и предварительного настроя кулачков на размер, который выполняем за счёт осевого перемещения плунжера 2

вращением гайки, оправка устанавливается в шпиндель станка и обтачивается «по месту», чтобы устранить первоначальное биение кулачков, т.е. отклонение от соосности наружной поверхности кулачков с осью вращения шпинделя станка.

Перед обточкой устанавливаются достаточно жёсткое кольцо, чтобы кулачки были плотно прижаты к конической части плунжера за счёт тарельчатых пружин и не болтались. После обточки (шлифовки) диаметр немного уменьшится, это необходимо учесть при изготовлении кулачков, чтобы осавлся достаточный припуск. Разрезные пружинные кольца 4 (2 шт.) не дадут распасться кулачкам после установки настанке, не дадут разлететься кулачкам при подаче давления в мембранную камеру без заготовки по ошибке оператора.

Задача при настройке оправке заключается в том, чтобы кулачки позволяли устанавливать на них заготовку с отверстием  $D_i = D_{min} = \mathcal{O}23,6$ мм без особых сложностей, поэтому в этом случае зазор *S* должен быть не менее 0,02 мм  $(d^*_{max} = 23,58$  мм), но и ограничен по допуску для уменьшения радиального перемещения кулачков (обычно не более 0,1 мм),\_ чтобы в целом не увеличился ход кулачков и не уменьшилась точность центровки заготовки.

На рис. 2.6 показана дополнительная канавка для размещения в ней

цельного жёсткого кольца перед установкой в 2-х остальных канавках разрезных колец перед обточкой по месту, чтобы кулачки не рассыпались, и чтобы не надо было их придерживать перед установкой жёстких колец.

Эта дополнительная канавка располагается посередине кулачков. Глубина всех канавок

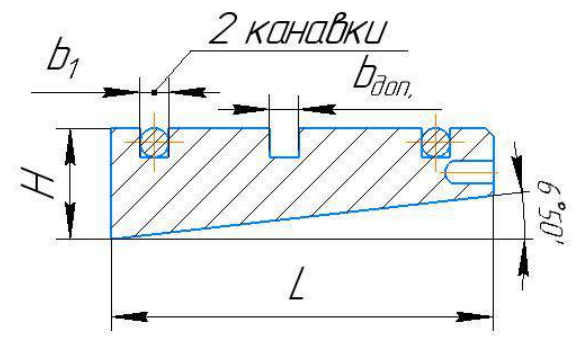

2.6. Эскиз кулачка оправки. Показана дополнительная канавка посередине для размещения разрезного кольца при обточке по месту

должна быть 3 мм, чтобы кольца не выступали над поверхностью кулачков. Толщина разрезных (пружинных) колец тоже 2 мм, чтобы они надёжно прижимали кулачки к наклонной поверхности плунжера (усилие прижима к плунжеру должно быть около 50 Н), они обеспечивают сжатие кулачков для удобного снятия заготовки после её обработки, удобную установку заготовки на кулачки оправки перед шлифованием.

Для принятой конструкции разжимной оправки в качестве привода лучше использовать пневмокамеру одностороннего действия (рис 2.7), т.к. нам нужно усилие штока только вправо для сжатия тарельчатых пружин и раскрепления заготовки.

Пневмокамера мембранного типа состоит из корпуса и крышки, между которыми зажата мембрана *6* тарельчатой формы из прорезиненной ткани. Сжатый воздух поступает в. камеру через штуцер *1*, давит на мембрану и перемещает диск *4* со штоком *9*.

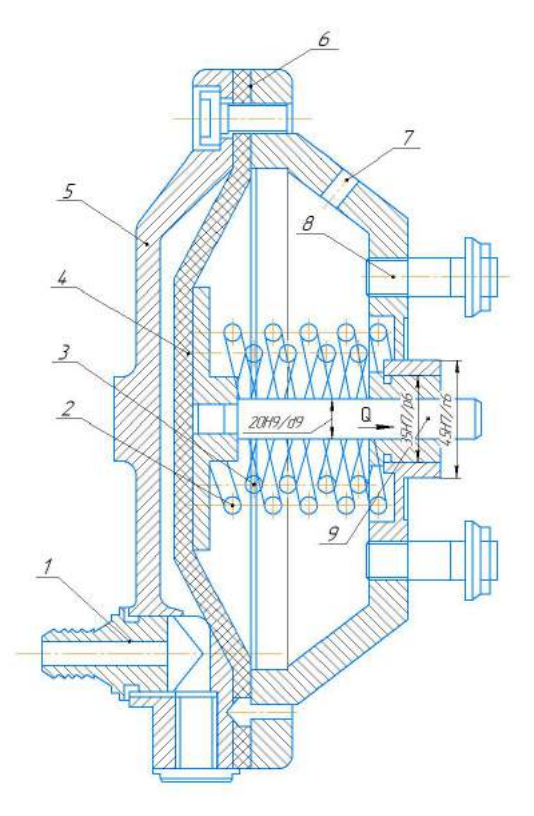

Рис. 2.7. Эскиз пневмокамеры одностороннего действия.

На резьбовой конец штока может навинчиваться толкатель,

воздействующий на зажимной механизм приспособления. В предлагаемой конструкции пневмокамеры резьбовая часть на штоке не нужна, т.к. шток будет толкать, а не тянуть (рис. 2.6).

При выпуске сжатого воздуха в атмосферу шток вместе с диском и мембраной возвращается в исходное положение влево под действием возвратных пружин *2* и *3*.

Пневмокамера закрепляется на корпусе приспособления болтами *8*. Отверстие *7* служит для выхода воздуха из правой полости при рабочем ходе штока вправо.

Корпус и крышка отливаются из серого чугуна или штампуются из малоуглеродистой стали. Могут быть изготовлены также из алюминиевого сплава АЛ9В, АЛ10В и из пластмассы волокнит.

Наибольший ход (выдвижение) кулачков в радиальном направлении Lрад зависит от 2-х факторов:

1) от наибольшего перемещения штока пневмокамеры, которое зависит от диаметра камеры (см. рис. 2.7): чем диаметр больше, тем больше возможное перемещение из-за ограниченной эластичности мембраны; а также от диаметра шайб, стягивающие (прижимающих) мембраны друг к другу (чем больше диаметр шайб, тем меньше осевое перемещение).

Длина хода штока (Lштока) зависит:

1) от материала мембран, диаметра (*D*) и толщины мембраны (*t*), обычно Lштока=(0,18...1,45)*D,* поэтому при Ø320 мм Lштока=58 мм.

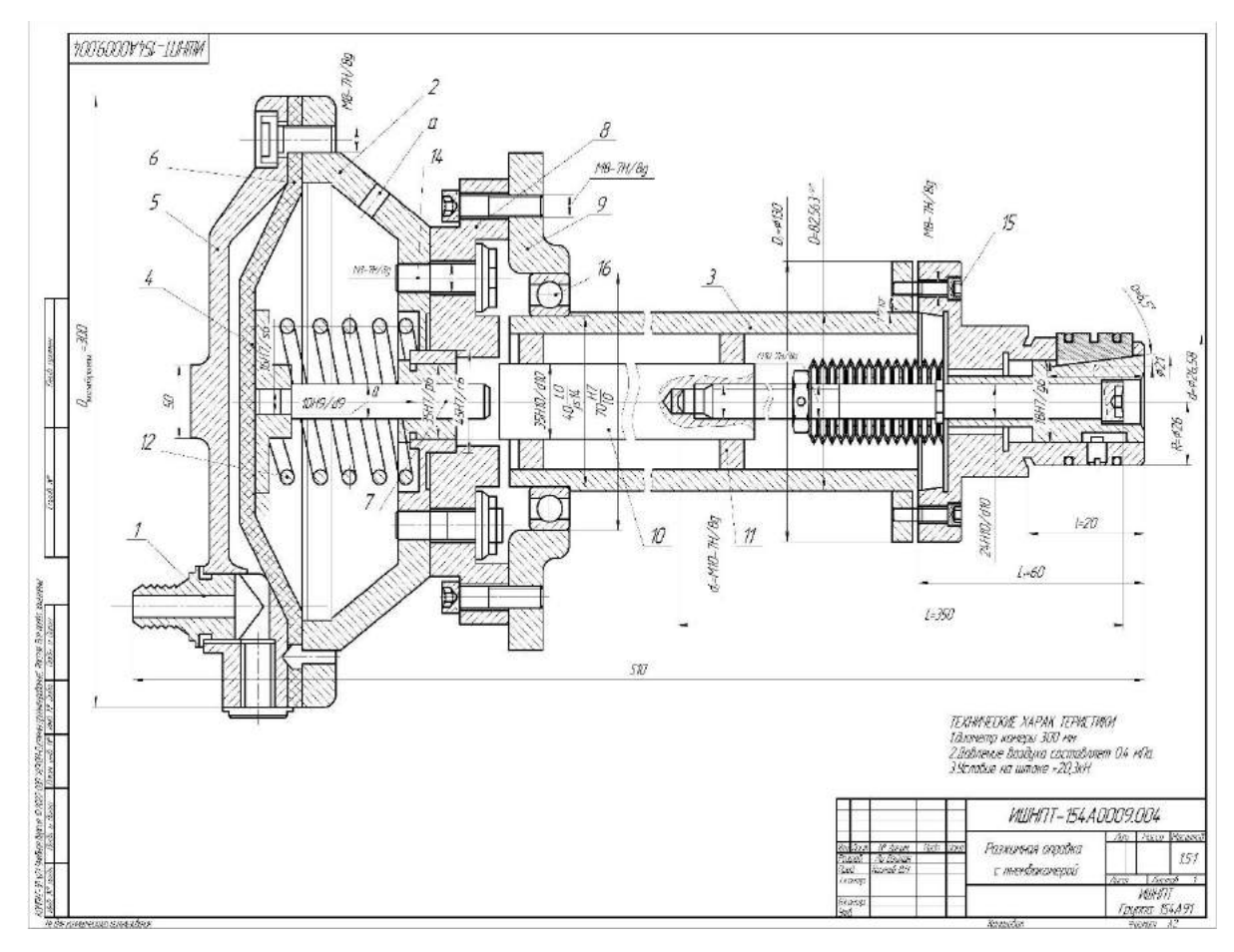

Рис 2.7. Эскиз разжимной фланцевой оправки с мембранной пневмокамерой одностороннего действия. Показано крайнее левое положение штока камеры, достигаемое

перед включением вращения шпинделя.

1 – Крышка камеры; 2 – Диафрагма; 3 – Корпус камеры правый; 4 – Фланцевый кронштейн; 5 – Корпус бабки; 6 – Шпиндель; 7 – Пробка (2 шт.); 8 – Удлинитель; 9 – Шток камеры; 10 – Стальной диск; 11 – Штуцер; 12 и 13 – пружины; 14 – Шпилька; 15 – болт; 16 – подшипник; 17 – Винт

2) от допустимого осевого хода плунжера Lплунжера, который может быть ограничен конструкцией оправки. В нашей конструкции это осевое расстояние от наклонной поверхности плунжера (т.к. это не коническая поверхность по всему диаметру, а уклон с шириной *b* = 10 мм равной ширине кулачка, см. по чертежу оправки в разрезе рис. 2.3) до передней стенки корпуса оправки  $L_{\text{nnvuxena}}$  (рис. 2.3), если диаметр отверстия  $\text{OD}_{\text{orb}}$  меньше или равен диаметру наклонной поверхности плунжера  $\mathcal{O}D_{\text{kom}$  плунж.

Поэтому сначала на чертеже проводим линию от поверхности  $\mathcal{O}D_{\text{orb}}$ до наклонной поверхности плунжера, а затем по чертежу с учётом его масштаба определяем допустимый осевой хода плунжера  $L_{\text{nuvH}x\text{e}p\text{a max}}$ , считая, что при крайнем правом положении штока плунжер тоже находится в крайнем правом положении (положение «Разжато»)**.** Наибольшее диаметральное перемещение кулачков, т.е. наибольшее увеличение диаметра наружной поверхности кулачков  $\Delta d_{\text{max}}$ , равно двойной величине радиального перемещения, которое рассчитываем исходя из наибольшего хода плунжера Lплунжера max и угла наклона сопрягаемых поверхностей кулачков и плунжера. По чертежу определяем, что  $L_{\text{mryH} \times \text{epa max}} = 20,92$  мм. Рассчитываем наибольшее перемещение кулачков на диаметр:

$$
\Delta d_{\text{max}} = 2L_{\text{paA}} = 2(\tan \alpha \times L_{\text{nnyHxkepa max}}) = 2(\tan 6.5 \times 20.92) = 4.8 \text{ nm}.
$$
  

$$
d_{\text{kynaukoB min}} = D_{\text{3ar min}} - 0.02 \text{ nm} = 23.6 - 0.02 = 23.58 \text{ nm}.
$$
  

$$
d_{\text{onpaBKH max}} = d_{\text{kynaukoB min}} - 2 \text{ nm} = 23.58 - 2 = 21.58 \text{ nm}.
$$

Принимаем исполнительный диаметр корпуса оправки  $d_{\text{opansku}} = 23,5h9(^{0.052})$  мм.

Рассчитывается наибольший возможный диаметр отверстия заготовки без переустановки кулачков:  $D_{\text{3ar iso3M max}} = d_{\text{kynawo8 min}} + \Delta d_{\text{max}} = 23,58+4,8$ 

65

Таким образом с одним комплектом кулачков в одной и той же оправке теоретически можно закреплять заготовки с диаметром отверстия  $D_{\text{sar}}$  от 23,6 до 28,38 мм. Практически сделать это можно только после предварительной тонкой обточки кулачков «по месту». Это связано с увеличением погрешности установки при увеличении хода кулачков.

Если из-за перемещения кулачков установочный диаметр будет увеличиваться больше, чем на 0,2 мм, то увеличится погрешность отклонения от соосности наружной обрабатываемой поверхности заготовки диаметром dзаг *<sup>i</sup>* относительно базового отверстия заготовки Dзаг *<sup>i</sup>* .

Для того, чтобы при случайной подаче воздуха в правую камеру без заготовки на оправке кулачки не разлетелись, предусматриваются две меры:

1) Настраивается пневмокамера так, чтобы ход её штока  $L_{\text{huvhxena max}}$  доп не допустил слишком большого радиального перемещения кулачков. Обычно это не более максимально допустимого  $\Delta d_{\text{max}}$  <sub>лоп</sub> = 1 мм, чтобы разрезные кольца не разжались слишком сильно и кулачки не выпали из оправки.

L<sub>плунжера max доп</sub> =  $\Delta d_{\text{max}}$  <sub>доп</sub>/(2 tan $\alpha$ ) = 1 /(2×tan6,5°) = 1 /(2×0,11) = 4,54 мм.

Эта настройка возможна при соответствующем присоединении (привинчивании) удлинителя (толкателя) к тяге плунжера оправки.

2) Выполняется расчёт предотвращения слишком большого зазора разрезных колец при наибольшем возможном радиальном перемещении кулачков  $\Delta d_{\text{max}}$ . Наибольший ход штока пневмокамеры  $L_{\text{nnyHxepa max}} = 20,92 \text{ mm}$ , при этом увеличение диаметра наружной поверхности канавок в кулачках будет не более ∆dmax = 4,8 мм. Поэтому при достаточно большом диаметре канавок в кулачках равном  $d_{\text{kanasov}} = 23{,}58{-}6{=}17{,}58$ мм разрезные кольца не разожмутся слишком сильно и не позволят кулачкам выпасть из оправки.

Зазор между штоком камеры и толкателем должен быть  $5 - 10$  мм, а ход штока должен быть ограничен 10 – 15 мм. Наибольший ход пружин оправки при закреплении отверстия  $D_{1.5} = \varpi 23,6H9$  (L<sub>закр</sub> = 4,54 мм + 5 – 10 мм).

L<sub>3akp</sub>= L<sub>плунжера max доп</sub> =  $\Delta d_{\text{max}}$  <sub>доп</sub>/(2 tan $\alpha$ ) = 1 /(2×tan6,5°) = 1 /(2×0,11) =

 $= 4.54$  MM  $\approx 5$ MM.

Из ГОСТ 3057-90 определяем, что комплект из 2-х тарельчатых мембран (пружин) с наружном диаметром 25 мм и отверстием 12,5 мм при сдавливании в осевом направлении на 45% от их максимальной возможной величины (0,45 $s_3$ ) создаёт силу  $Q_{\text{movx 1 kom}}$  = 557 H (ГОСТ 3057-90, Пружины тарельчатые). Но нам нужно *Q*пл.треб = 3925 Н, поэтому необходимо установить 7 комплектов пружин (*n* = *Q*пл.треб/*Q*пруж <sup>1</sup> копл = 3925/557 = 7,04). При настройке осевого усилия за счёт завинчивания гайки на плунжере можно обеспечить и б**ό**льшее усилие, т.е. сжимая пружины более чем 45%. Главное ограничение настраиваемого осевого усилия (силы давления при закреплении заготовки) – это прочность резьбы (в нашем случае это М10) по впадинам.

Можно использовать и б**ό**льшее количество комплектов. В этом случае не будет требоваться предварительно их сильно сжимать вращением гайки для создания требуемого большого осевого усилия. При большом количестве пружин возможно использовать разработанную конструкцию для создания б**ό**льшего усилия в других технологических операциях техпроцесса детали «Крышка» или при обработки других деталей.

Пружина типа 1

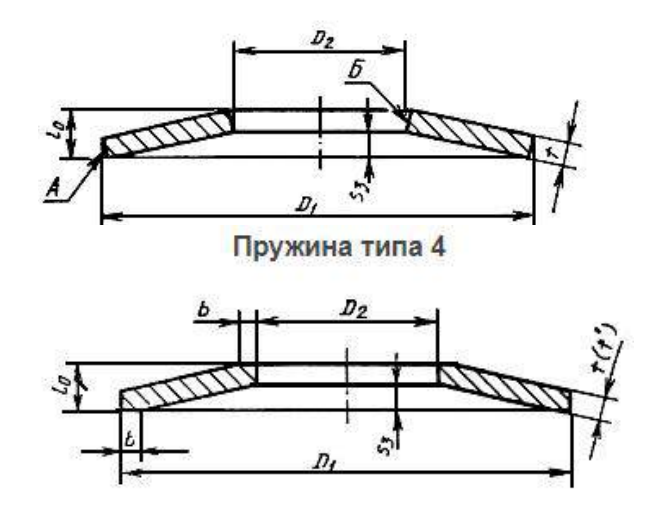

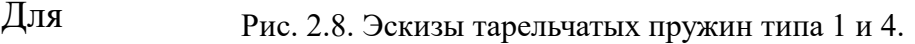

определения осевого размера плунжера под установку комплекта тарельчатых пружин определяем длину комплекта  $l_{\text{KOMIII}}$  из  $n = 7$  сдвоенных пружин  $\mathcal{N}$  052 до их деформации (рис. 2.8 и 2.9):

 $l_{1}$  <sub>компл</sub> = 2× $l_0$  = 2·1,7 = 3,4 мм Длина пружин из 7 комплектов до стяжки  $l_{7 \text{ komm. } \text{LO C}} = 2 \times 7 \times l_0 = 2 \cdot 7 \cdot 1, 7 = 23.8 \text{ mm.}$ 

Длина *l*<sup>3</sup> рассчитывается с учётом *l*компл и ширины гайки *l*<sup>2</sup> , используемой для стяжки пружин до размера *l*1, при котором будет обеспечиваться необходимое осевое усилие для закрепления заготовки на кулачках. При этом длина каждого комплекта пружин будет до стяжки  $l_0 = 1.7$  мм, после стяжки  $l_{cr} = l_0 \times 0.45 = 1.7 \times 0.45 = 0.77$  мм; а значит длина комплекта после стяжки *l*<sub>компл рабочая</sub> = =*l*<sub>1</sub> = 0,45×2×7×*l*<sub>0</sub> = 10,71 мм  $\Delta l$  = *l*<sup>7</sup> компл. до ст - *l*1≈ 23,8 - 10,71 = 13,09 мм.

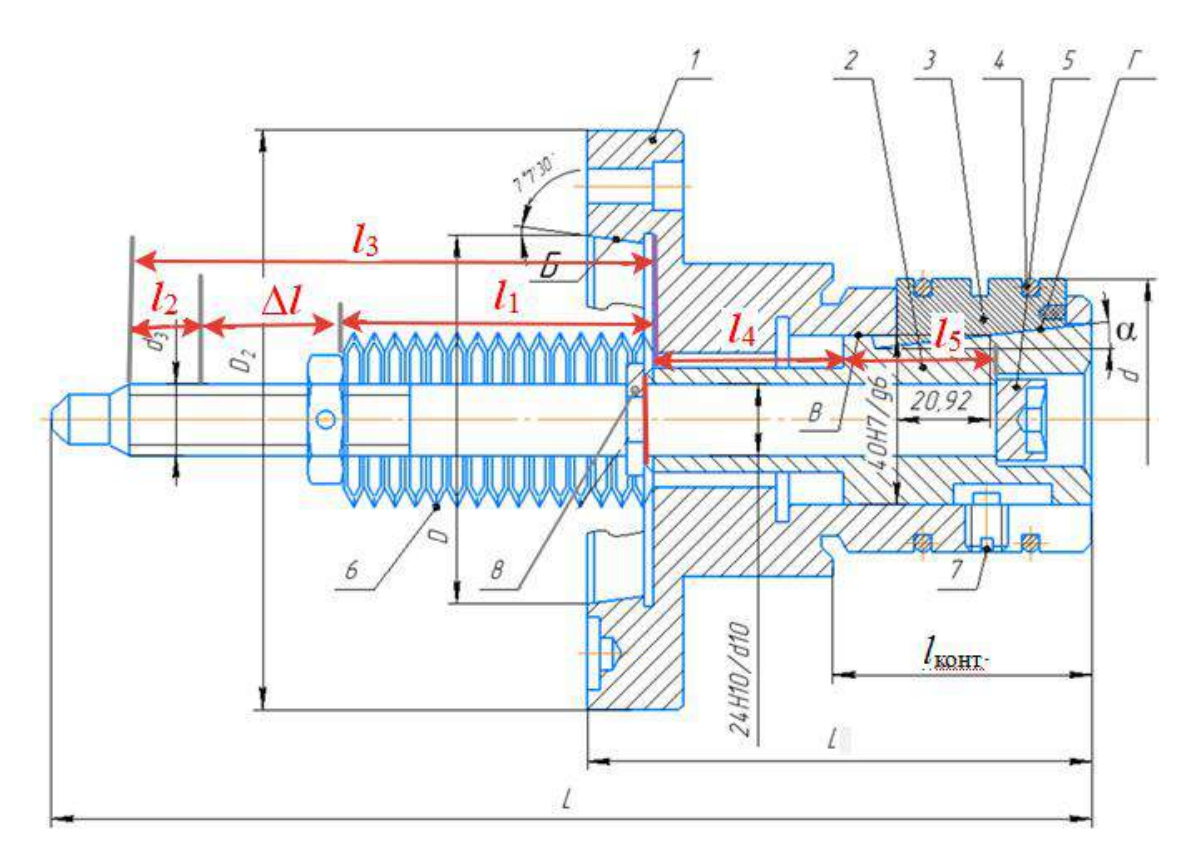

Рис. 2.9. Схема расчёта длины винта плунжерного 5.

Длина резьбовой части винта плунжерного должна быть больше на

15 мм, чем при положении левого торца комплекта пружин после их стягивания (рис. 2.9). Это необходимо для гарантированного осевого перемещения гайки при стяжке комплекта пружин.

Стопорное кольцо *8* устанавливается после сборки плунжера *2* с винтом плунжерным *5* до установки тарельчатых пружин (рис. 2.9). Оно не позволяет винту выпасть из плунжера.

После установки плунжера *2* в корпусе *1* устанавливаются три кулачка *3*, которые стягиваются двумя пружинными разрезными кольцами *4*.

Размеры *l*<sup>4</sup> и *l*<sup>5</sup> определяются изсборочного чертежа оправки.

После придания необходимого осевого усилия, которое проверяется динамометрическим ключом при попытке вращения эталонной заготовки, закреплённой на кулачках оправки  $(M_{kp, np} > 16, 5 \text{ H·m})$ , гайка шплинтуется для предотвращения её откручивания во время работы. Оправка в сборе до её установки на станке закрепляется в тисах.

Чем больше пружин, тем больше наибольшее осевое перемещение. Достоинства стальных мембран (тарельчатых пружинных мембран) – большое усилие при небольших размерах. Недостаток – небольшой ход. В приведённом выше случае всего 6 мм, но для разжимной оправки этого достаточно.

# **ЗАДАНИЕ ДЛЯ РАЗДЕЛА «ФИНАНСОВЫЙ МЕНЕДЖМЕНТ, РЕСУРСОЭФФЕКТИВНОСТЬ И РЕСУРСОСБЕРЕЖЕНИЕ»**

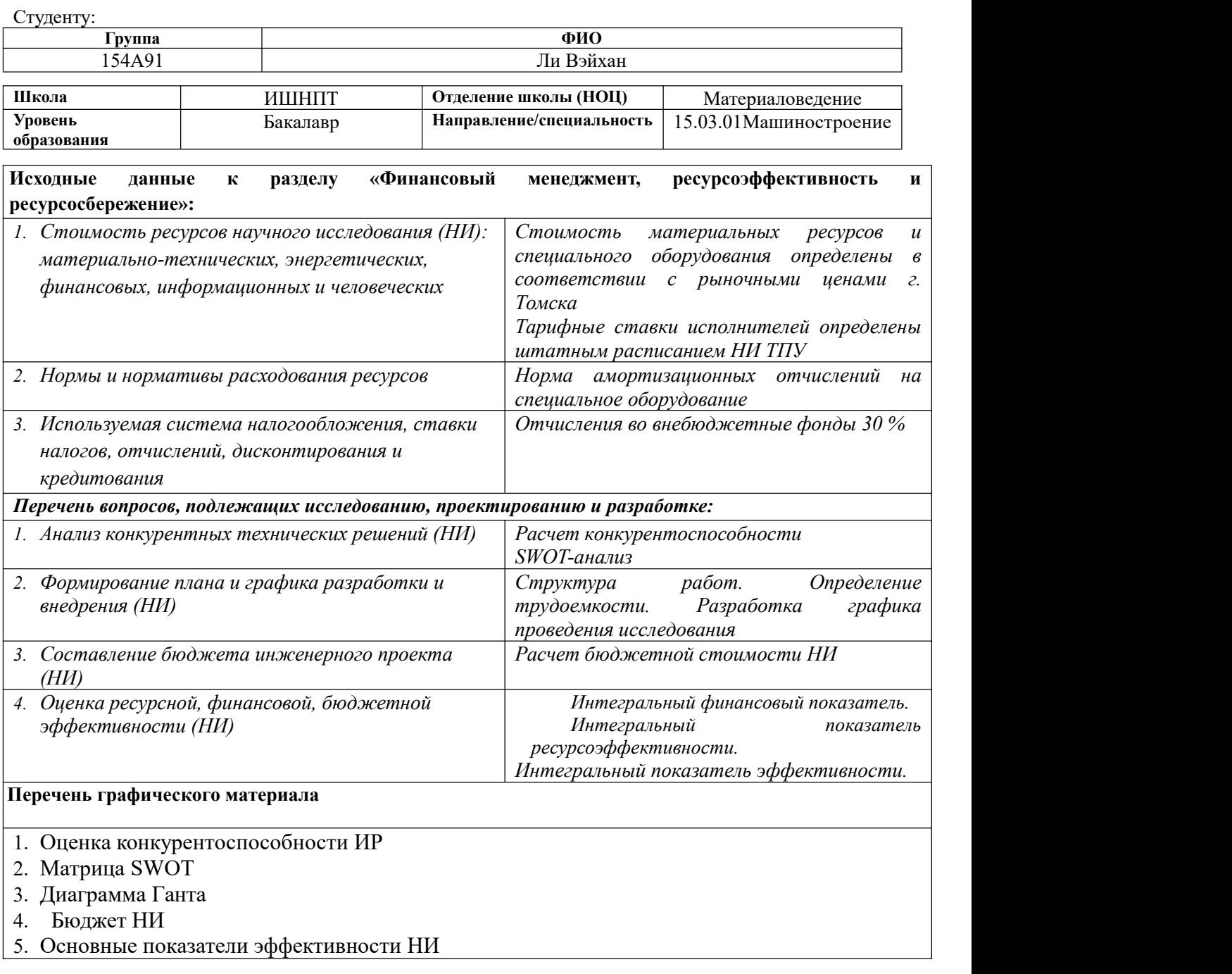

# **Дата выдачи задания для раздела по линейному графику**

#### **Задание выдал консультант:**

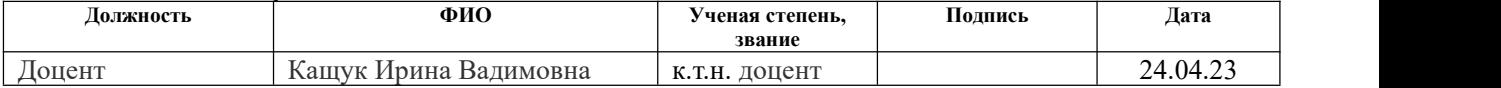

#### **Задание принял к исполнению студент:**

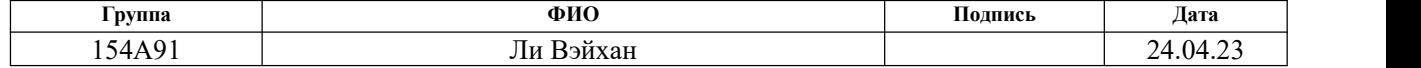

# 3. Финансовый менеджмент, ресурсоэффективность и ресурсосбережение

### Введение

Основная цель данного раздела - оценить перспективность развития и планировать финансовую и коммерческую ценность конечного продукта, представленного в рамках исследовательской работы. Коммерческая ценность определяется не только наличием более высоких технических характеристик над конкурентными разработками, но и тем, насколько быстро разработчик сможет ответить на следующие вопросы – будет ли продукт востребован на рынке, какова будет его цена, каков бюджет научного исследования, какое время будет необходимо для продвижения разработанного продукта на рынок.

Данный раздел, предусматривает рассмотрение следующих задач:

- Оценка коммерческого потенциала разработки.  $\bullet$
- $\bullet$ Планирование научно-исследовательской работы;
- $\bullet$ Расчет бюджета научно-исследовательской работы;

 $\bullet$ Определение ресурсной, финансовой, бюджетной эффективности исследования.

Целью ВКР является разработка технологического процесса изготовления втулки подшипниковой.

# **3.1 Оценка коммерческого потенциала и перспективности проведения исследований с позиции ресурсоэффективности и ресурсосбережения.**

# **3.1.1 Анализ конкурентных технических решений**

По результатам исследований и конструкторских разработок, в процессе исследования мы учитывали два конкурирующих развития различных компонентов красок:

1) Подшипниковые материалы на медной основе;

2) Подшипниковые материалы на основе алюминия;

Поскольку рынок постоянно меняется, необходим тщательный анализ для успешной борьбы с конкурентами и своевременной корректировки исследований , в таблице 3.1 показано оценки как технических, так и экономических критериев.

Таблица 3.1 – Сравнение конкурентных технических решений (разработок).

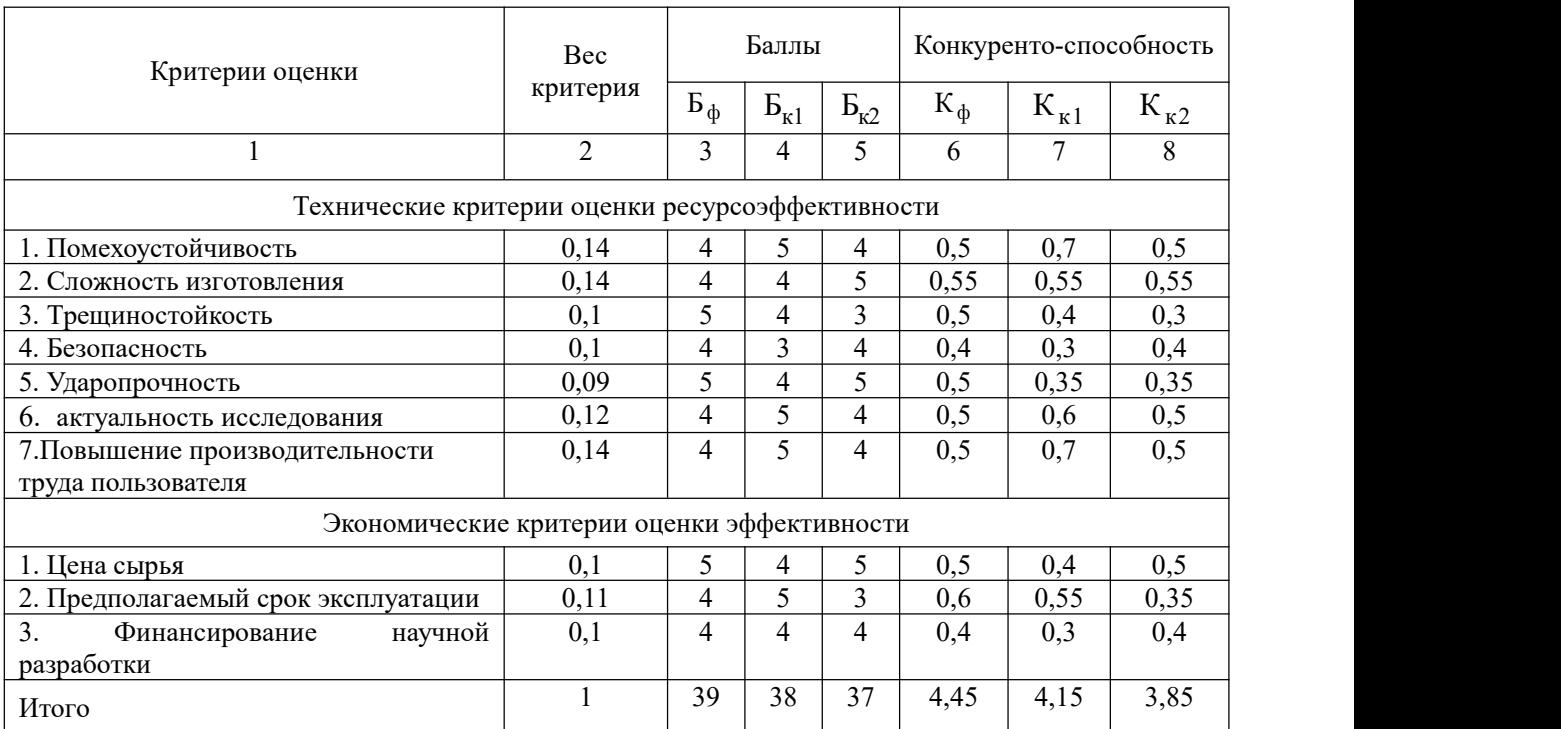

Анализ конкурентных технических решений определяется по формуле:

$$
K = \sum B_i \cdot B_i \,,
$$

где К – конкурентоспособность научной разработки или конкурента;  $B_i$  – вес показателя (в долях единицы);  $E_i$  – балл i-го показателя.
Разработка:

$$
K = \sum B_i \cdot B_i = 39 \cdot 4,45 = 173,55
$$

Конкуренты:

$$
K1 = \sum B_i \cdot B_i = 38 \cdot 4{,}15 = 157{,}7
$$

$$
K2 = \sum B_i \cdot B_i = 37 \cdot 3{,}85 = 142{,}45
$$

Проведенный анализ конкурентных технических решений показал, что исследование является наиболее актуальным и перспективным, имеет конкурентоспособность.

### **3.1.2 SWOT-анализ**

Для исследования внешней и внутренней среды проекта, в этой работе проведен SWOT-анализ с детальной оценкой сильных и слабых сторон исследовательского проекта, а также его возможностей и угроз.

Первый этап, составляется матрица SWOT, в которую описаны слабые и сильные стороны проекта и выявленные возможности и угрозы для реализации проекта, которые проявились или могут появиться в его внешней среде, приведены в таблице3.2:

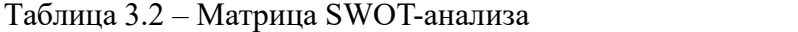

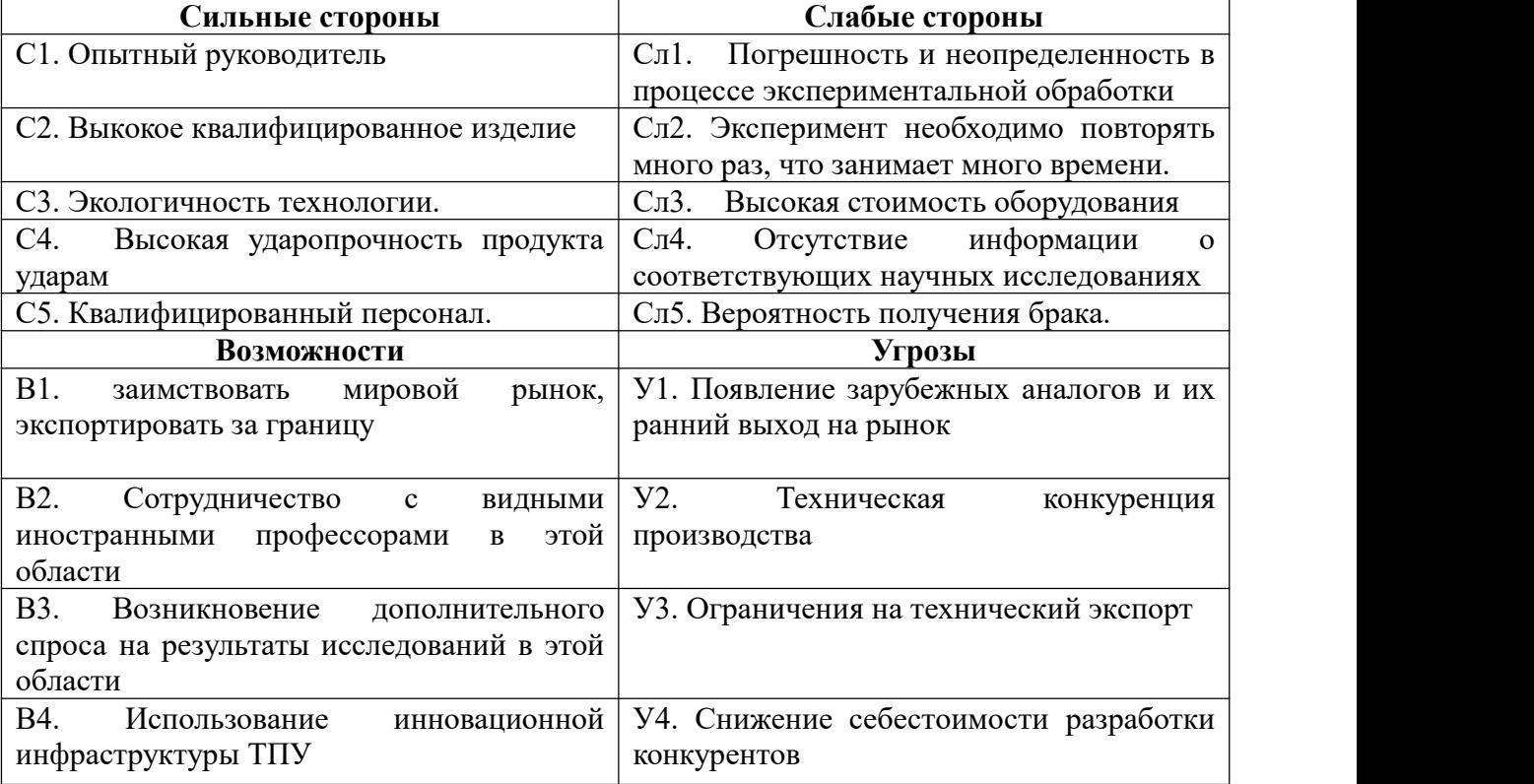

На втором этапе на основании матрицы SWOT строятся интерактивные матрицы возможностей и угроз, позволяющие оценить эффективность проекта, а также надёжность его реализации. Соотношения параметров представлены в таблицах 3,3–3,6:

«+» означает сильное соответствие сильных сторон возможностям;

«-» означает слабое соответствие;

 $\langle \langle 0 \rangle \rangle$  – если есть сомнения в том, что поставить  $\langle \langle + \rangle \rangle$  или  $\langle \langle - \rangle \rangle$ .

Таблица 3.3 – Интерактивная матрица проекта «Возможности проекта и сильные стороны».

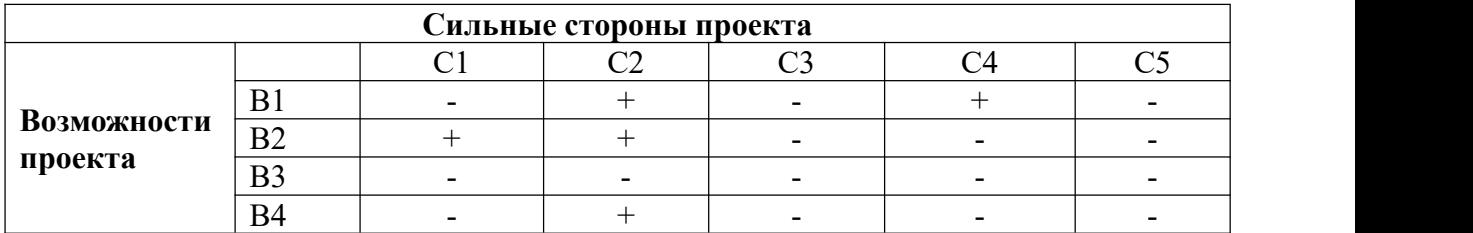

Таблица 3.4 – Интерактивная матрица проекта «Возможности проекта и слабые стороны».

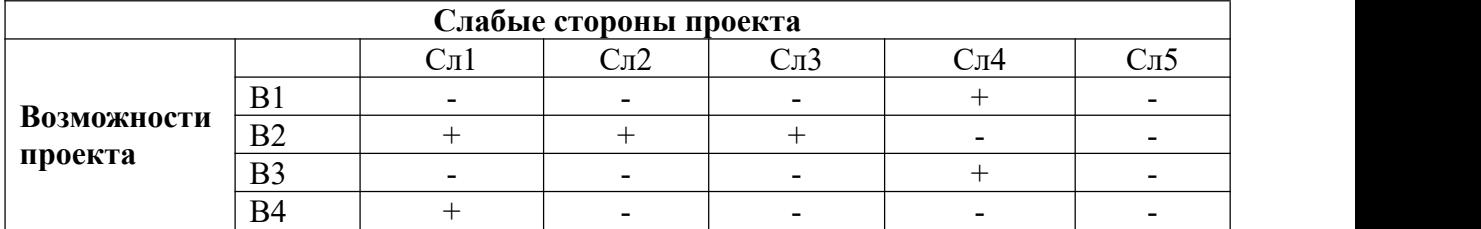

Таблица 3.5 – Интерактивная матрица проекта «Угрозы проекта и сильные стороны».

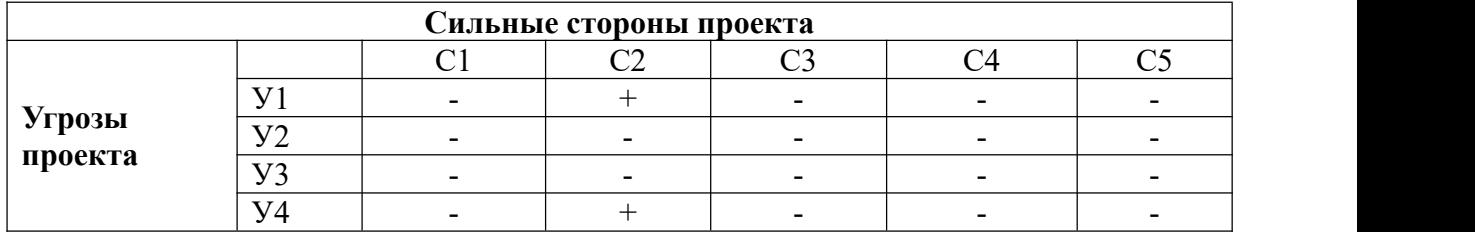

Таблица 3.6 – Интерактивная матрица проекта «Угрозы проекта и слабые стороны».

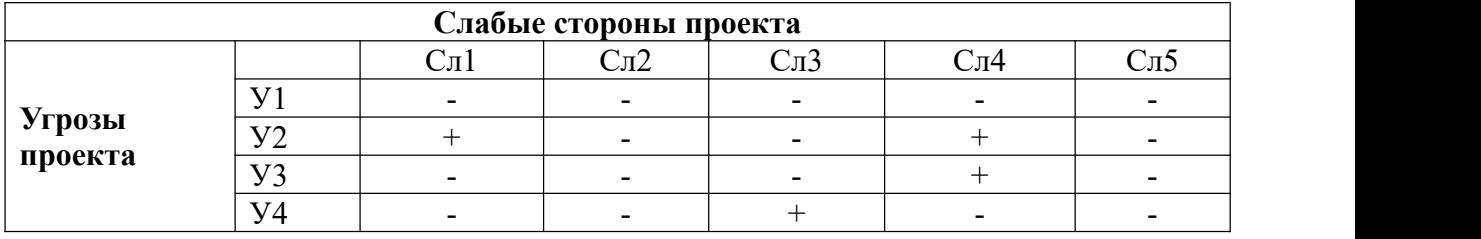

В рамках третьего этапа должна быть составлена итоговая матрица SWOT-анализа, которая приводится в работе (табл. 3.6)

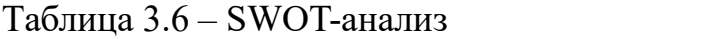

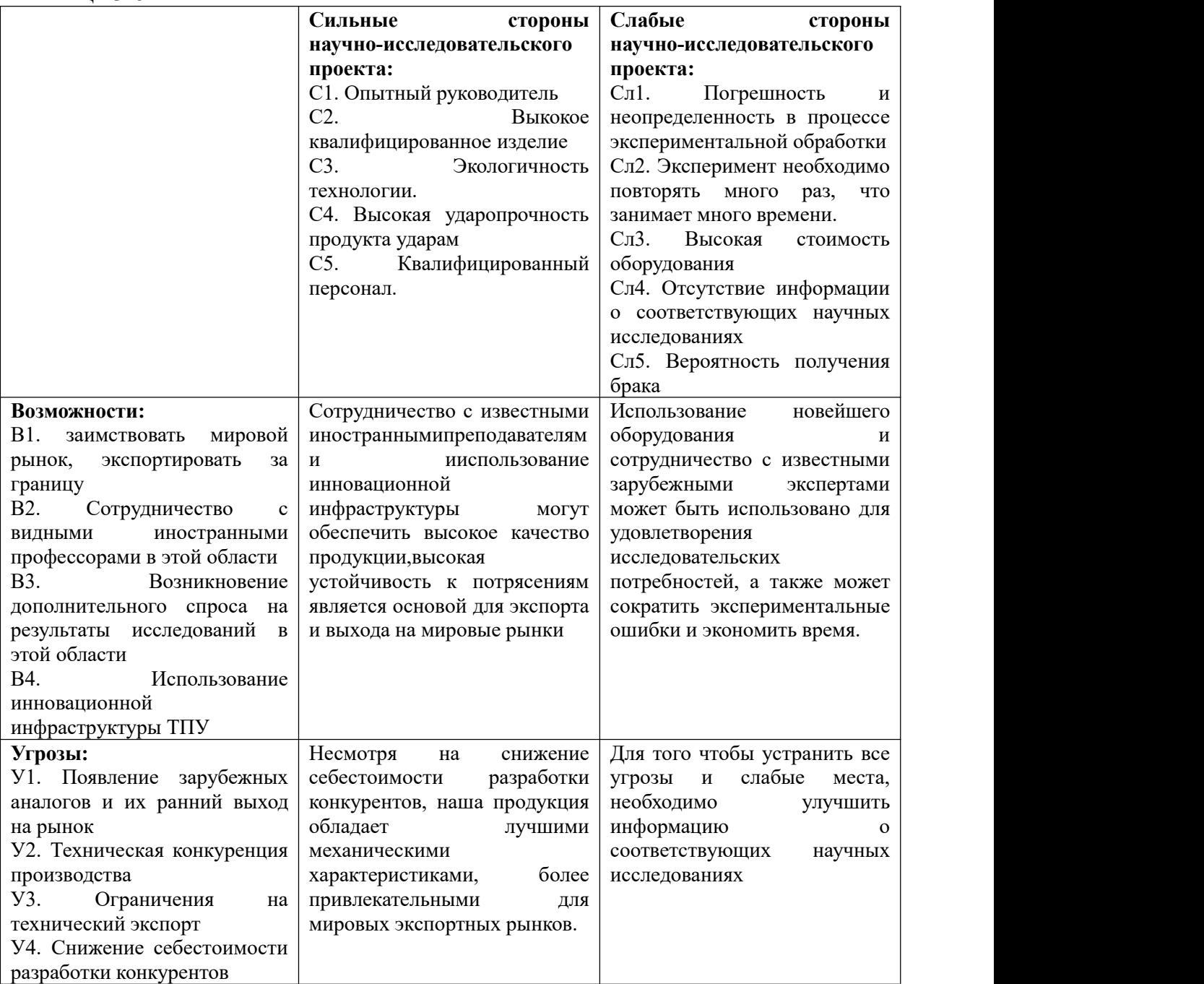

**Вывод SWOT-анализу:** В результате SWOT-анализа показано, что на преимущества разрабатываемой технологии преобладают над ее недостатками. Данные недостатки, которые на данный момент на практике не устранены, но в теории уже есть возможности для их устранения. Результаты анализа учтены в дальнейшей научно-исследовательской разработке.

# **3.2 Планирование научно-исследовательских работ**

# **3.2.1 Структура работ в рамках научного исследования**

Планирование комплекса научно-исследовательских работ осуществляется в порядке:

определение структуры работ в рамках научного исследования;

- определение количества исполнителей для каждой из работ;
- установление продолжительности работ;
- построение графика проведения научных исследований;

Для оптимизации работ удобно использовать классический метод линейного планирования и управления.

Результатом такого планирования является составление линейного графика выполнения всех работ. Порядок этапов работ и распределение исполнителей для данной научно-исследовательской работы, приведен в таблице 3.8:

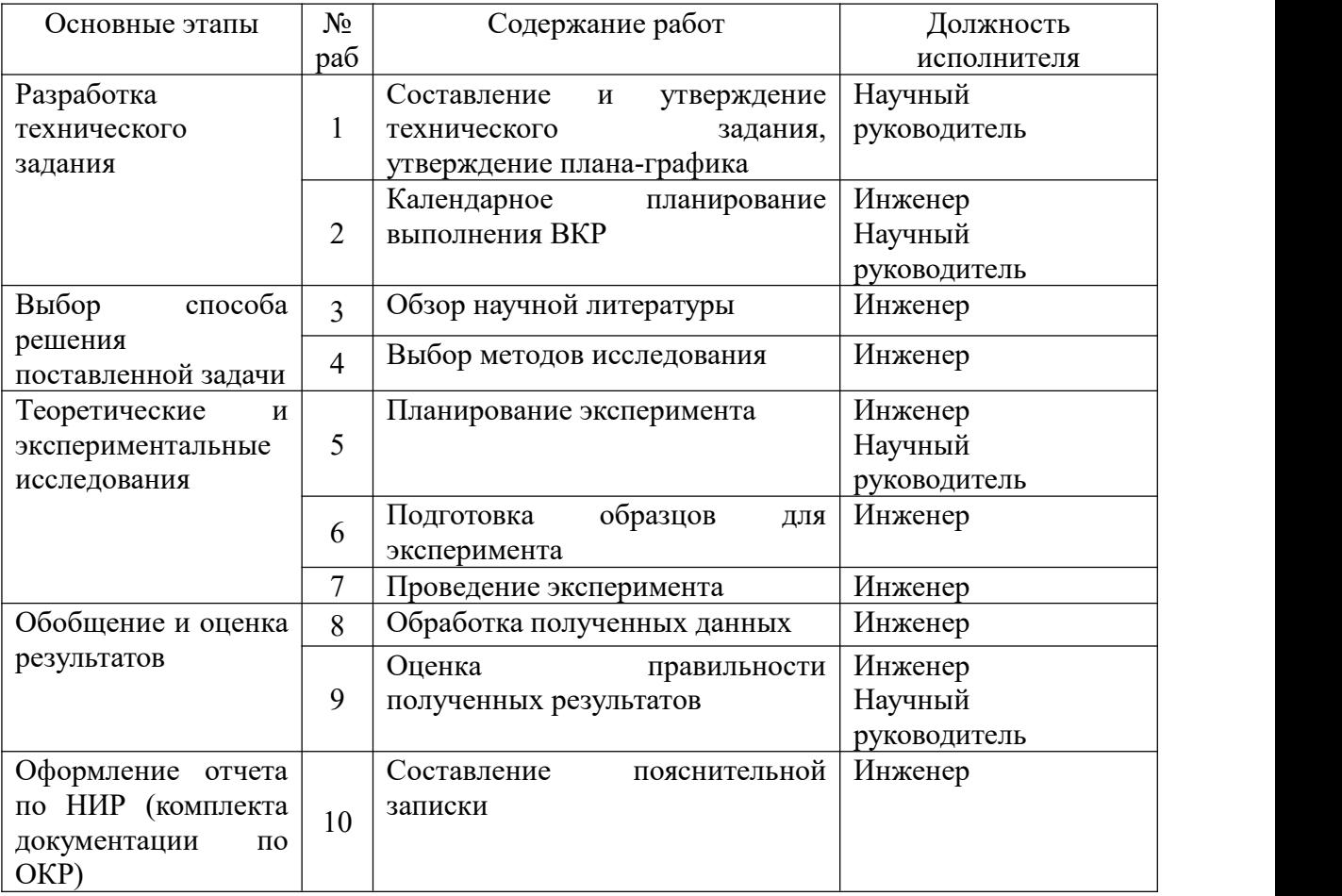

Таблица 3.8 – Перечень этапов, работ и распределение исполнителей.

# **3.2.2 Определение трудоемкости выполнения работ и разработка графика проведения**

При проведении научных исследований основную часть стоимости разработки составляют трудовые затраты, поэтому определение трудоемкости проводимых работ является важным этапом составления бюджета.

Мы используем следующую формулу для определения ожидаемого (среднего) значения трудоемкости

$$
t_{o\pi i} = \frac{3t_{mini} + 2t_{maxi}}{5}
$$
 (3.1)

где  $t_{\text{ox}i}$  – ожидаемая трудоемкость выполнения i-ой работы, человеко-дни;

 $t_{min}$  – минимально возможная трудоемкость выполнения заданной i-ой работы, человеко-дни;

 $t_{max i}$  – максимально возможная трудоемкость выполнения заданной i-ой работы, человеко-дни;

Когда мы узнаем значение ожидаемой интенсивности труда, можно будет определить продолжительность каждой i-ой работы в рабочих днях Трi с учетом параллельности работы, проводимой различными исполнителями.

$$
T_{p_i} = \frac{t_{\text{osc}}}{q_i} \tag{3.2}
$$

где  $T_{pi-}$ продолжительность одной работы, рабочие дни;

 $t_{\text{ox}}$ і – ожидаемая трудоемкость выполнения одной работы, человеко-дни;

 $H_i$  – численность исполнителей, выполняющих одновременно одну и ту же работу на данном этапе, чел;

Для перевода длительности каждого этапа из рабочих в календарные дни, необходимо воспользоваться формулой:

$$
T_{\kappa i, \mu \mu \kappa} = T_{pi} \times K_{kal} \tag{3.3}
$$

где  $T_{\kappa i}$  продолжительность выполнения i-й работы в календарных днях;

 $T_{pi}$  – продолжительность выполнения i-й работы в рабочих днях;

 $K_{kal}$ – календарный коэффициент.

Календарный коэффициент определяется по формуле:

$$
K_{kal,mxx} = \frac{T_{\text{RAN}}}{T_{\text{RBM}} - T_{\text{BBM}} - T_{\text{up}}} = \frac{365}{365 - 104 - 14} = 1,48
$$
(3.4)  
17.1  
17.1  
17.2  
17.2  
17.3  
17.3  
17.4  
17.4  
17.4  
17.5  
17.5  
17.6  
17.6  
19.7  
19.7  
10.7  
10.7  
10.7  
10.7  
10.7  
10.7  
10.7  
10.7  
10.7  
10.7  
10.7  
10.7  
10.7  
10.7  
10.7  
10.7  
10.7  
10.7  
10.7  
10.7  
10.7  
10.7  
10.7  
10.7  
10.7  
10.7  
10.7  
10.7  
10.7  
10.7  
10.7  
10.7  
10.7  
10.7  
10.7  
10.7  
10.7  
10.7  
10.7  
10.7  
10.7  
10.7  
10.7  
10.7  
10.7  
10.7  
10.7  
10.7  
10.7  
10.7  
10.7  
10.7  
10.7  
10.7  
10.7  
10.7  
10.7  
10.7  
10.7  
10.7  
10.7  
10.7  
10.7  
10.7  
10.7  
10.7  
10.7  
10.7  
10.7  
10.7  
10.7  
10.7  
10.7  
10.7  
10.7  
10.7  
10.7  
10.7  
10.7  
10.7  
10.7  
10.7  
10.7  
10.7  
10.7  
10.7  
10.7  
10.7  
10.7  
10.7  
10.7  
10.7  
10.7  
10.7  
10.7  
10.7  
10.7  
10.7  
10

Расчеты временных показателей проведения научного исследования представляются в таблице 3.9:

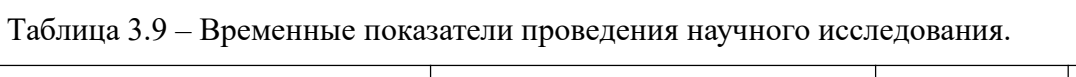

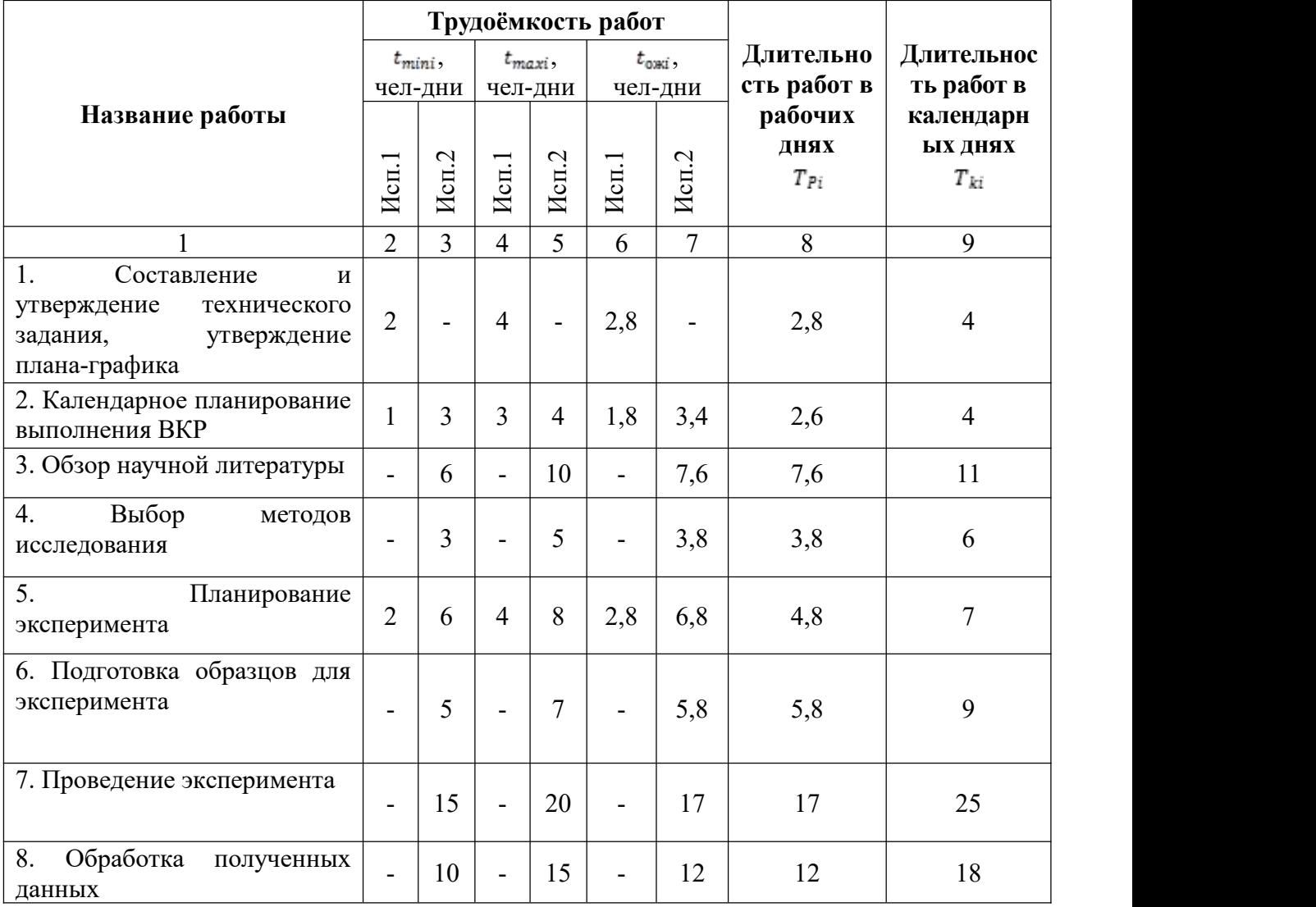

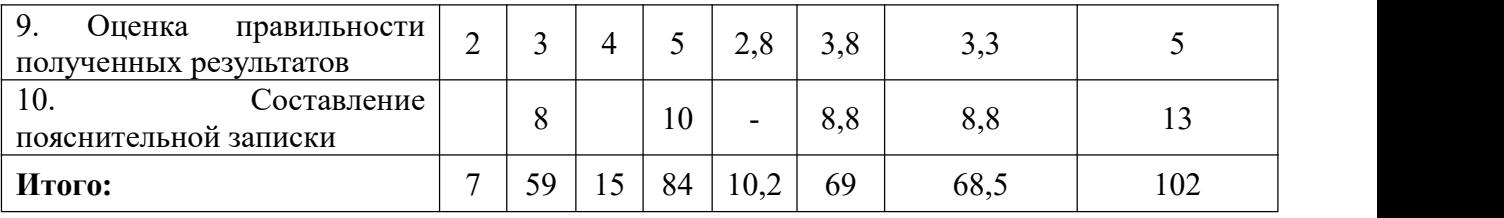

#### **Примечание:**

Исп.1 – научный руководитель; Исп.2 – инженер;

На основе таблицы составлен календарный план-график выполнения проекта с использованием диаграммы Ганта (таблица 3.10).

Таблица 3.10 – Диаграмма Ганта

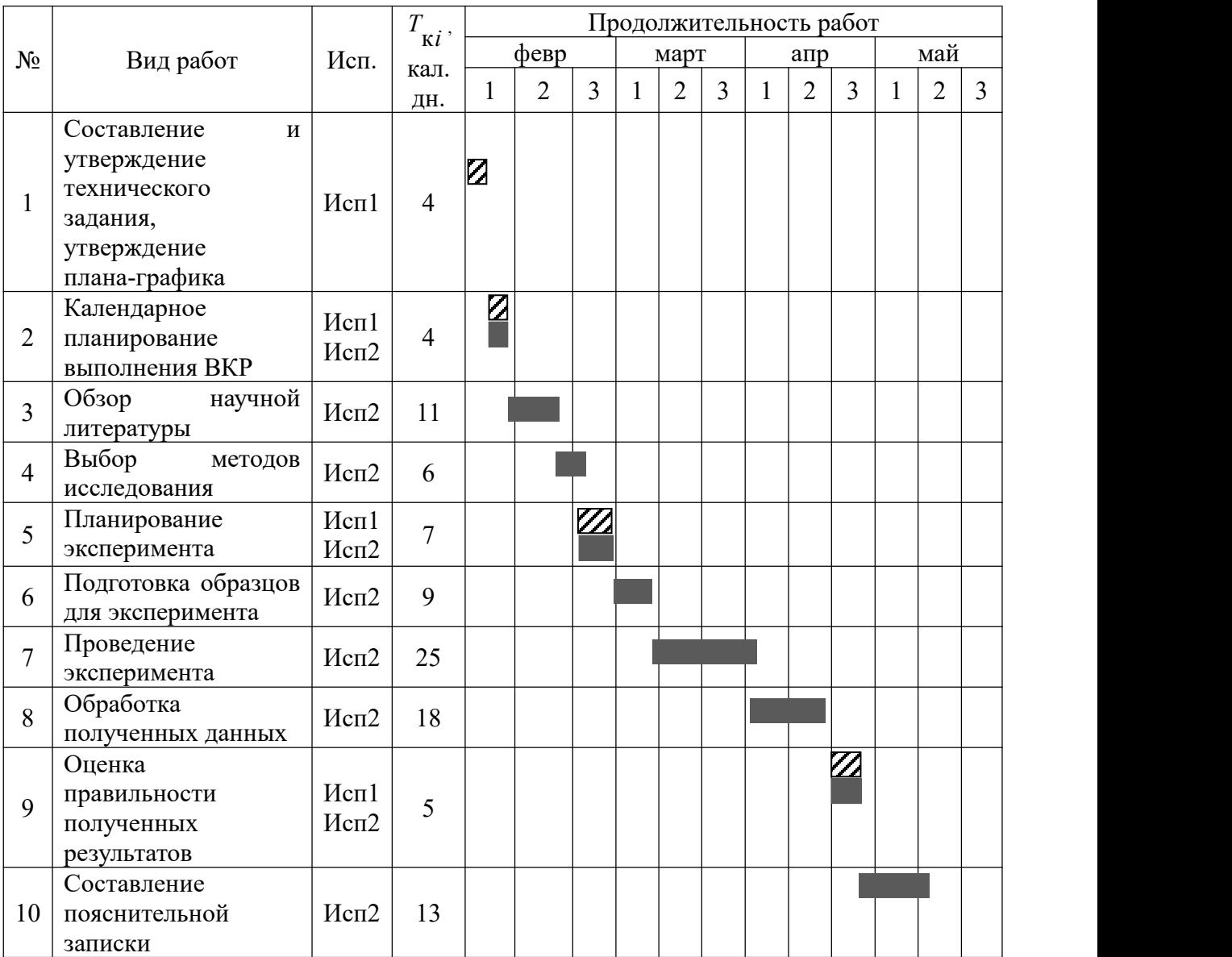

*Примечание:*

– Исп. 1 (научный руководитель), – Исп. 2 (инженер)

# **3.3 Бюджет научно-технического исследования.**

При планировании бюджета научно-технического исследования учитывались все виды расходов, связанных с его выполнением. В этой работе использовать следующую группировку затрат по следующим статьям:

- материальные затраты научно-исследовательской работы (НИР);
- затраты на специальное оборудование для экспериментальных работ;
- основная заработная плата исполнителей темы;
- дополнительная заработная плата исполнителей темы;
- отчисления во внебюджетные фонды (страховые отчисления);
- накладные расходы НИР.

## **3.3.1 Расчет материальных затрат научно-технического**

### **исследования**

В эту статью входят затраты на приобретение всех видов сырья, необходимого для выполнения данной исследовательской работы, и материалов для изготовления готовой продукции.

Таблица 3.11 – Материальные затраты.

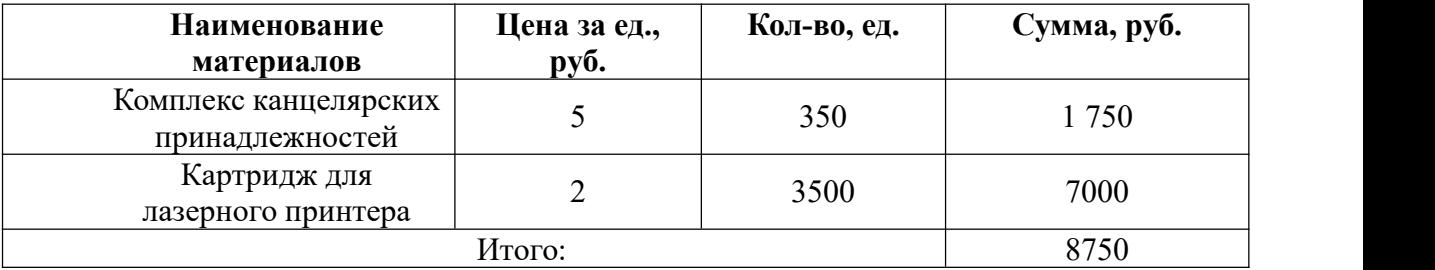

## **3.3.2 Расчет амортизации специального оборудования**

При вычислении этой части, принимая во внимание, что оборудование было куплено и запущено до начала работы, в данном случае нам нужно учитывать только затраты рабочего дня по данной теме.

Расчет амортизации проводится следующим образом:

Норма амортизации: рассчитывается по формуле:

$$
H_A = \frac{1}{n} \tag{3.5}
$$

где *n*– срок полезного использования в количестве лет. Амортизация оборудования рассчитывается по формуле:

$$
A = \frac{H_A H}{12} \times m \tag{3.6}
$$

где и– итоговая сумма, тыс. руб.;

m–время использования, мес.

По формуле расчета получаем следующие данные в таблице 3.12:

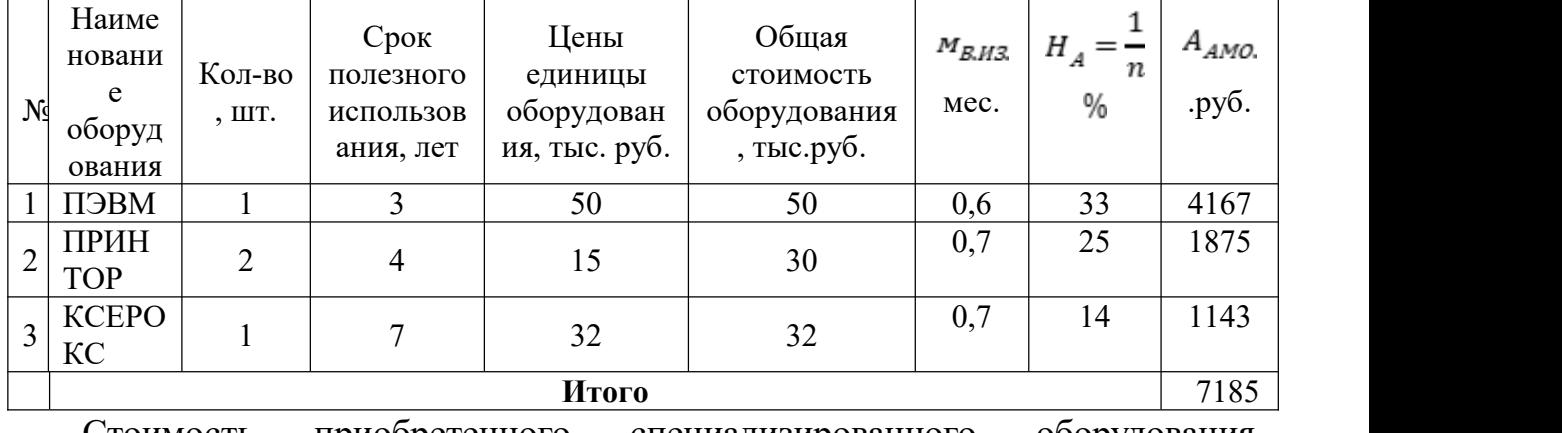

Таблица 3.12 – Затраты на оборудование

Стоимость приобретенного специализированного оборудования составила 7185 руб.

# **3.3.3 Основная заработная плата исполнителей темы**

В этой части мы должны рассчитать зарплату инженера и менеджера, а также затраты на заработную плату с учетом сложности исследования

проекта и существующей системы заработной платы.<br>Основная заработная плата З<sub>осн</sub> одного работника рассчитывается по следующей формуле:

$$
3_{ocn} = 3_{\mu} \cdot T_p \tag{3.7}
$$

 $\Gamma$ де 3<sub>лн</sub> – среднедневная заработная плата, руб.;  $\Gamma_p$  – продолжительность работ, выполняемых работником, раб.дн.

Среднедневная заработная плата рассчитывается по формуле:

Для шестидневной рабочей недели (рабочая неделя руководителя):

$$
3_{\mu} = \frac{3_{\mu} \times M}{F_{A}}
$$
\n
$$
= \frac{55000 \times 10.3}{246} = 2303 \, \text{py6}.
$$
\n(3.8)

Где  $3_M$ — месячный должностной оклад работника, руб.;  $F_A$  – действительный годовой фонд рабочего времени научно-технического персонала, раб. дней; М– количество месяцев работы без отпуска в течение года:

– при отпуске в 28 раб. дня –М=11,2месяца, 5-дневная рабочая неделя;

– при отпуске в 56 раб. дней –М=10,3месяца, 6-дневная рабочая неделя.<br>Для пятидневной рабочей недели (рабочая неделя инженера):

$$
3_{\mu} = \frac{3_{\mu} \times M}{F_{\mu}} = \frac{34000 \times 11.2}{246} = 1548 \, \text{py6}.
$$

Должностной оклад работника за месяц:

– для руководителя:

$$
S_{M} = S_{MC} \times \left(1 + K_{mp} + K_{A}\right) \times K_{p}
$$
\n
$$
= 29000 \times (1 + 0.3 + 0.2) \times 1.3 = 56550
$$
\n(3.9)

– для инженера:

$$
3_{\scriptscriptstyle M} = 3_{\scriptscriptstyle MC} \times \left(1 + K_{\scriptscriptstyle np} + K_{\scriptscriptstyle A}\right) \times K_{\scriptscriptstyle p} = 18000 \times (1 + 0.3 + 0.2) \times 1.3 = 35100
$$

Где  $3_{\text{mc}}$  заработная плата, согласно тарифной ставке, руб.;  $K_{\text{mp}}$ премиальный коэффициент, равен 0,3;  $K_{\pi}$  коэффициент доплат и надбавок, равен 0,2; К<sub>р</sub>– районный коэффициент, равен 1,3 (для г. Томска).

Представим результаты расчетов основной заработной платы в итоговой таблице 3.13.

Таблица 3.13 – Расчеты основной заработной платы исполнителей

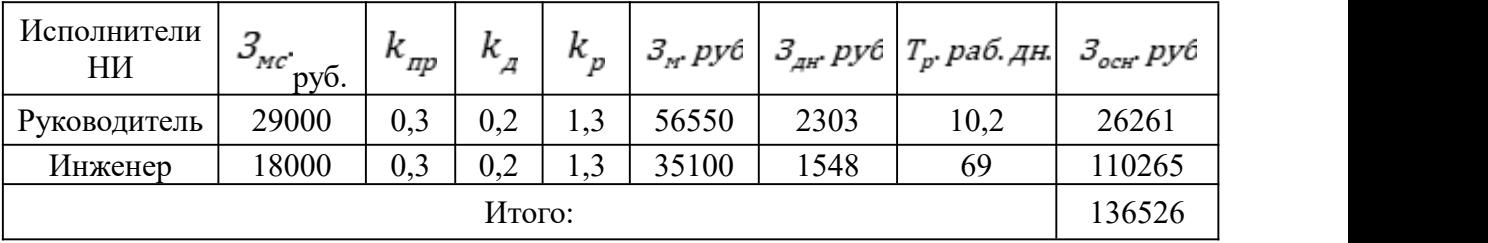

### **Дополнительная заработная плата исполнителей темы**

Дополнительная заработная плата определяется по формуле 3.10:

$$
3_{\text{AOD}} = k_{\text{AOD}} \times 3_{\text{OCH}} \tag{3.10}
$$

где Здоп – дополнительная заработная плата;

Зосн – основная заработная плата;

Кдоп – коэффициент дополнительной заработной платы (на стадии проектирования принимаем равным 0,15);

Согласно формуле 3.10, мы можем определить дополнительную зарплату менеджера и инженера:

$$
3_{\text{qon}1} = k_{\text{qon}} \times 3_{\text{och}1} = 0,15 \times 26261 = 3939,2 \, \text{py6}
$$
\n
$$
3_{\text{qon}2} = k_{\text{qon}} \times 3_{\text{och}2} = 0,15 \times 106038 = 16539,8 \, \text{py6}
$$

Таким образом, общая дополнительная заработная плата составляется:

$$
3_{\text{qon o6m}} = 3_{\text{qon1}} + 3_{\text{qon2}} = 3939.2 + 16539.8 = 20479 \text{ py6}
$$

### **3.3.4 Отчисления во внебюджетные фонды (страховые отчисления)**

Отчисления во внебюджетные фонды определяются по формуле 3.11:

$$
3_{\text{BHe61}} = k_{\text{BHe6}} \times \left(3_{\text{ocrl}} + 3_{\text{qon1}}\right) \tag{3.11}
$$

где Квнеб – коэффициент отчислений на уплату во внебюджетные фонды (пенсионный фонд, фонд ОМС и социальное страхование). Общая ставка взносов составляет в 2022 году –30% (ст.425, 426НК РФ).

Отчисления во внебюджетные фонды для руководителя определяются по формуле 3.11:

$$
3_{\text{BHe61}} = k_{\text{BHe6}} \times \left(3_{\text{ocfl}} + 3_{\text{qon1}}\right) = 0.3 \times (26261 + 3939, 2) = 9060 \text{ pyo}
$$

Отчисления во внебюджетные фонды для инженера определяются по формуле 3.11:

$$
3_{\text{BHe62}} = k_{\text{BHe6}} \times \left(3_{\text{OCH2}} + 3_{\text{AOH2}}\right) = 0.3 \times (110265 + 16539,8) = 38041,44 \text{ pJ}
$$

Таким образом, мы можем получить общие затраты на составляется отчисления:

$$
\mathcal{G}_{\text{bhe6 ofm}} = \mathcal{G}_{\text{bhe61}} + \mathcal{G}_{\text{bhe62}} = 9060 + 38041.4 = 47101.44 \text{ py6}
$$

### **3.3.5 Накладные расходы**

Накладные расходы включают в себя следующие расходы: печать ксерокопирование материалов исследования, оплата услуг связи и т.д. Сумма 5 статьи затрат, рассчитанных выше, приведена в таблице ниже и используются для расчета накладных расходов.

Таблица 3.14 – Группировка затрат по статьям

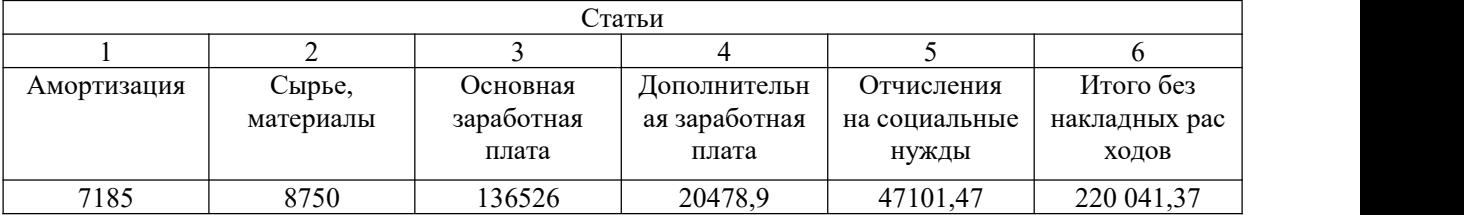

Величина накладных расходов определяется по формуле

 $3_{\mu q k\eta} = (c$ умма статей $1 \div 5$ )  $\cdot k_{\eta n}$ ,

Где Кпр– коэффициент, учитывающий накладные расходы. Величина коэффициента принимается равной 0,2.

### **Накладные расходы**

В накладных расходах учитываются другие расходы, которые ранее не включались в статью расходов, такие, как расходы на печать и ксерокопирование материалов исследования , услуги связи, расходы на электроэнергию и почтовую связь .

Величина накладных расходов определяется по формуле 3.12:

$$
S_{\text{HAKJ}} = \left(\frac{c_{\text{cy}}}{5}\right) \times K_{\text{HP}} = \left(\frac{345311}{5}\right) \times 0.2 = 13812.44\tag{3.12}
$$

где Кнр – коэффициент, учитывающий накладные расходы. Величина коэффициента принимается равной 0,2.

### **3.3.6 Бюджетная стоимость НИР**

Группировка затрат по статьям представляется в таблице 3.15:

Таблица 3.15 – Группировка затрат по статьям.

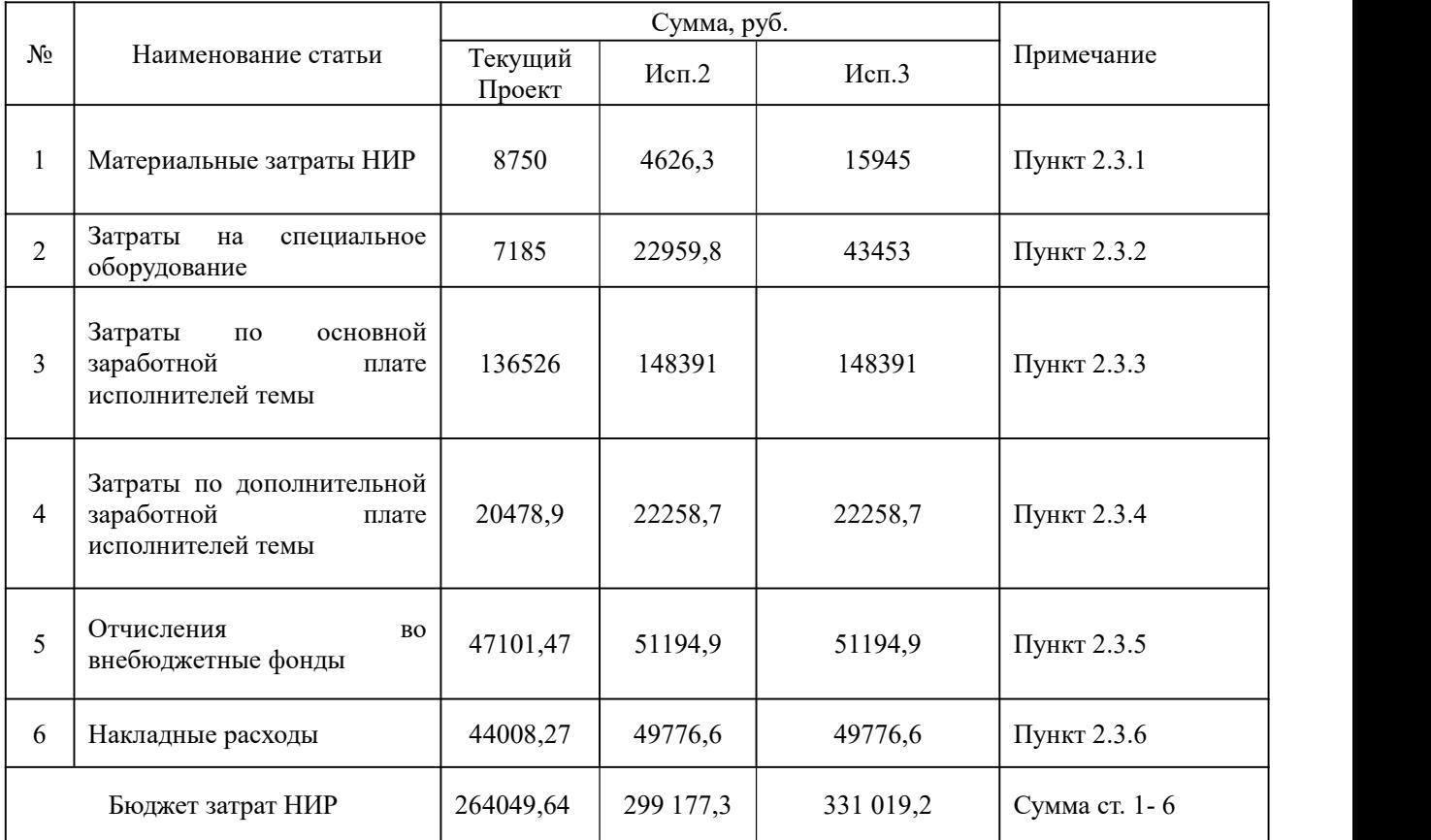

# **3.4 Определение ресурсной (ресурсосберегающей), финансовой, бюджетной, социальной и экономической эффективности исследования**

Для определения эффективности научных исследований рассчитывается интегральный показатель эффективности научных исследований путем определения показателей финансовой эффективности и эффективности использования ресурсов.

Для того чтобы получить интегрированные показатели финансовой

эффективности научных исследований, необходимо оценить затраты на реализацию трех программ научных исследований в бюджетном процессе. Поэтому мы используем в качестве основы для расчетов (в качестве знаменателя) максимальный интегральный показатель выполнения технических задач, связанный с финансовой стоимостью всех опционов.

В качестве аналогов данной НИР рассмотрены:

1) Подшипниковые материалы на медной основе;

2) Подшипниковые материалы на основе алюминия.

Интегральный финансовый показатель разработки рассчитывается по формуле 3.13:

$$
I_{\phi nmp}^{ncni} = \frac{\phi_{pi}}{\phi_{max}}
$$
 (3.13)

 $I^{HCH,i}$ где  $\phi_{\mu\mu\nu}$  – интегральный финансовый показатель разработки;

 $\mathbf{\Phi}_{pi}$  – стоимость *i*-го варианта исполнения;

 $\boldsymbol{\varPhi}_{max}$  — максимальная стоимость исполнения;

По перечисленным вычислениям определяются общие затраты для всех вариантов:

 $\Phi_{\text{rexym, mpoekT}} = 264049,64 \text{ py6}; \ \Phi_{\text{MCH,2}} = 413417,08 \text{ py6}; \ \Phi_{\text{MCH,3}} = 447396,08$ руб.

По формуле 3.13 определяется интегральный финансовый показатель для текущего проекта:

Фтекущ.проект = 264049,64 руб, Фисп.1 = 299177,3 руб, Фисп.2 = 331019,2 руб.

$$
I_{_{\rm qump}}^{^{ucn,2}}=\frac{\Phi_{_{ucn,2}}}{\Phi_{_{\rm max}}}=\frac{299177,3}{331019,2}=0,\ \ \, {\rm l};
$$

$$
I_{\text{qump}}^{ucn,3} = \frac{\Phi_{ucn,3}}{\Phi_{\text{max}}} = \frac{331019,2}{331019,2} = 1.
$$

В результате расчетов консолидированных финансовых менее перевесом по трем вариантам является вариант 1, который считается более приемлемым с точки зрения финансовой эффективности.

Интегральный показатель ресурсоэффективности вариантов выполнения НИР (Iрi) определен путем сравнительной оценки их характеристик, распределенных с учетом весового коэффициента каждого параметра (таблица 3.16).

Таблица 3.16 – Сравнительная оценка характеристик всех вариантов.

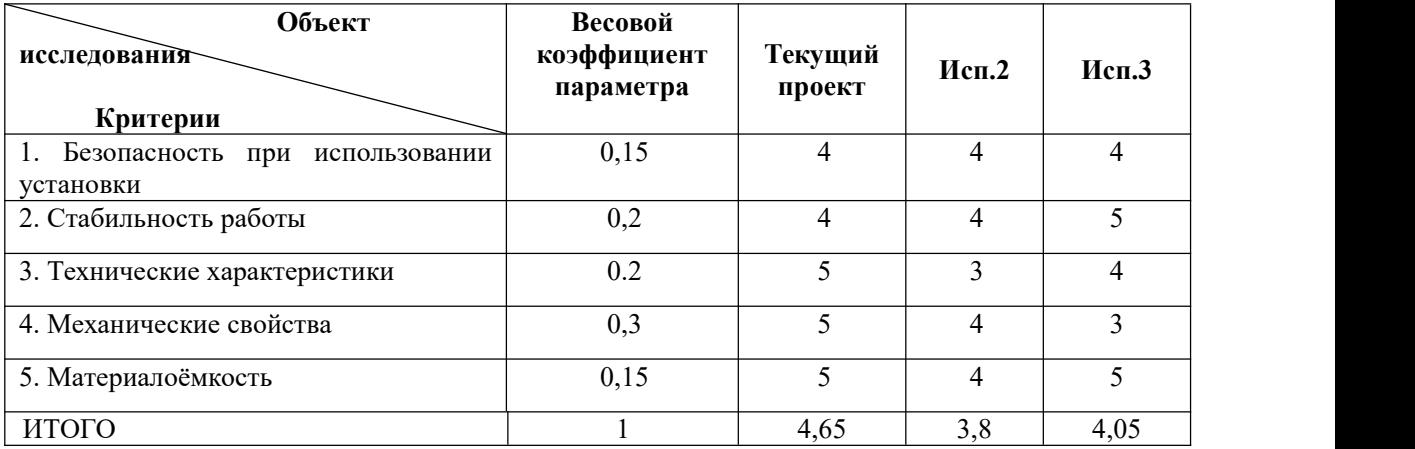

Расчет интегрального показателя для разрабатываемого проекта:

$$
I_{pi} = \sum_{i=1}^{5} K_{sec} \times T_{np/nc}
$$

Интегральный показатель эффективности вариантов исполнения разработки вычисляется на основании показателя ресурсоэффективности и интегрального финансового показателя по формуле:

$$
I_{ncni} = \frac{I_{p-ncni}}{I_{qmn}}
$$
  
\n
$$
I_{ncn,1} = \frac{4.65}{0.93} = 5;
$$
  
\n
$$
I_{ncn,2} = \frac{3.8}{0.92} = 4.13;
$$
  
\n
$$
I_{ncn,3} = \frac{4.05}{1} = 4.05.
$$

Далее интегральные показатели эффективности каждого варианта НИР сравнивались с интегральными показателями эффективности других вариантов с целью определения сравнительной эффективности проекта (таблица 3.17).

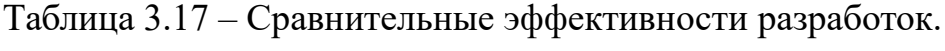

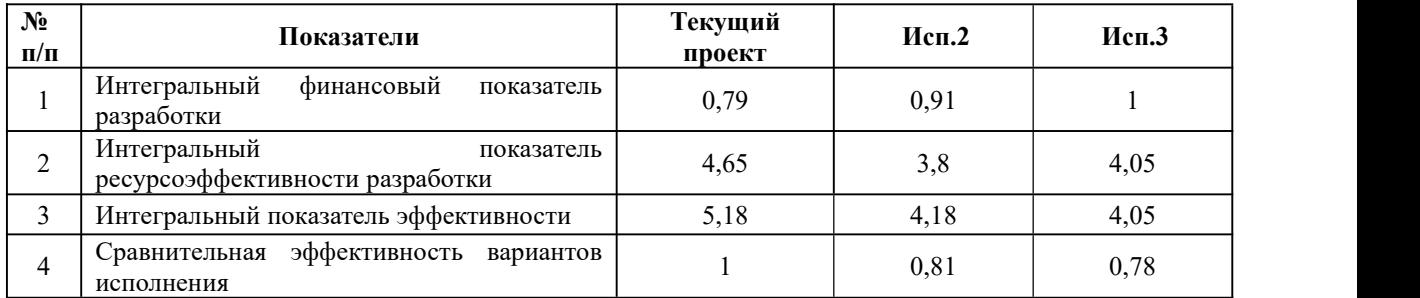

Сравнив показатели интегрирования с сопоставимыми вариантами, мы можем сделать вывод о том, что текущий проект [Вариант 1] является наиболее эффективным с финансовой и ресурсной точек зрения вариантом, наш проект эффективнее конкурентов.

### **3.5 Выводы по разделу**

В результате выполнения целей раздела можно сделать следующие выводы:

1. Результатом анализа конкурентных технических решений является выбор одного из вариантов реализации НИР как наиболее подходящего и оптимального по сравнению с другими.

2. В ходе планирования для руководителя и инженера был разработан график реализации этапа работ, который позволяет оценивать и планировать рабочее время исполнителей. Определено следующее: общее количество календарных дней для выполнения работ составляет 102 дня; общее количество дней, в течение которых работал инженер, составляет 98 дней; общее количество дней, в течение которых работал руководитель, составляет 20 дней;

3. Для оценки затрат на реализацию проекта разработан проектный бюджет, который составляет 264049,64 руб;

4. Результат оценки эффективности ИР показывает следующие выводы:

1) значение интегрального финансового показателя ИР составляет 0,79, что является показателем того, что ИР является финансово выгодной по сравнению с аналогами;

2) значение интегрального показателя ресурсоэффективности ИР составляет 4,65, по сравнению с 3,8 и 4,05;

3) значение интегрального показателя эффективности ИР составляет 5, по сравнению с 4,13 и 4,05, и является наиболее высоким, что означает, что техническое решение, рассматриваемое в ИР, является наиболее эффективным вариантом исполнения.

# **4. СОЦИАЛЬНАЯ ОТВЕТСТВЕННОСТЬ**

### **ЗАДАНИЕ ДЛЯ РАЗДЕЛА «СОЦИАЛЬНАЯ ОТВЕТСТВЕННОСТЬ»**

Студенту:

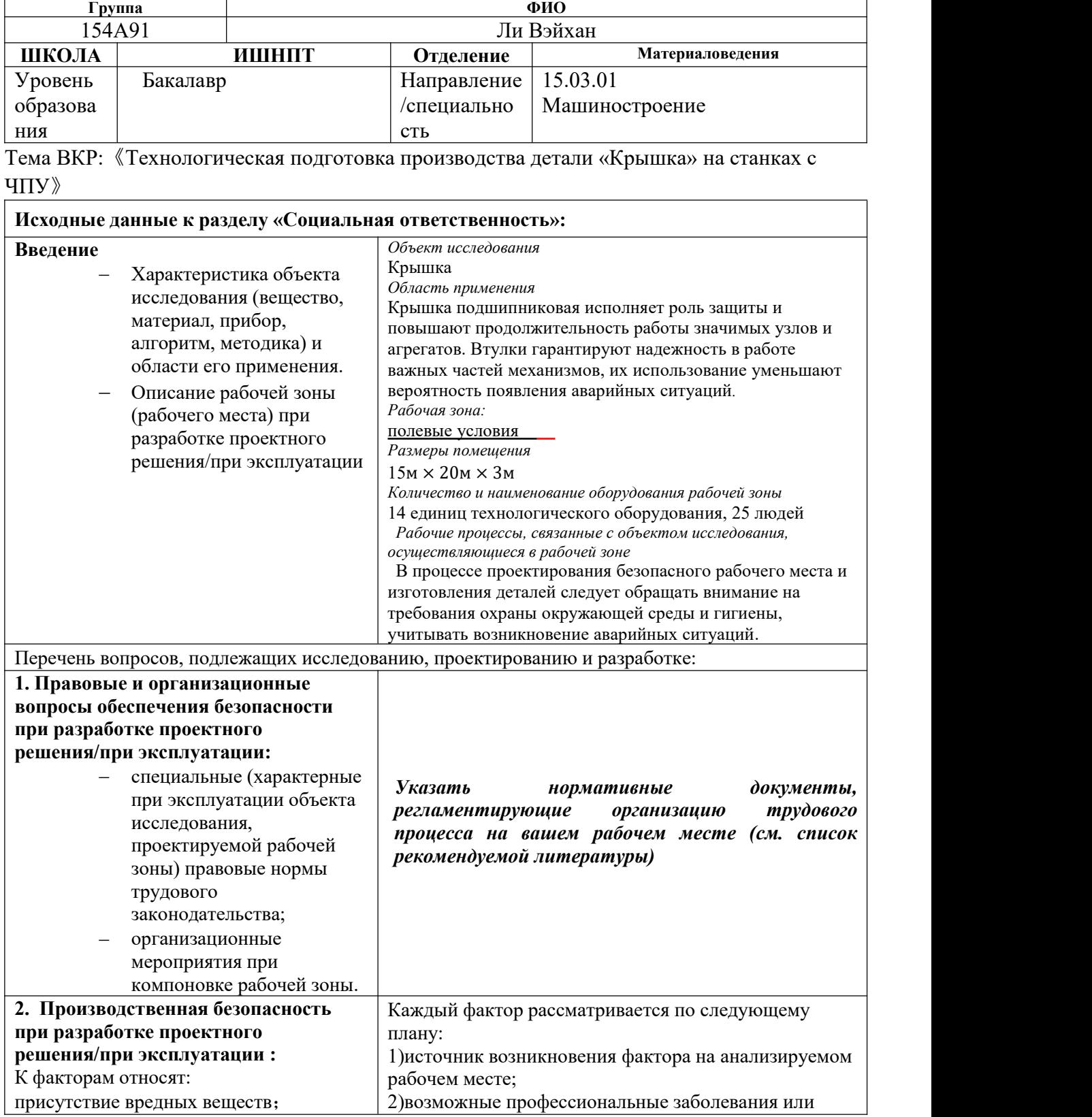

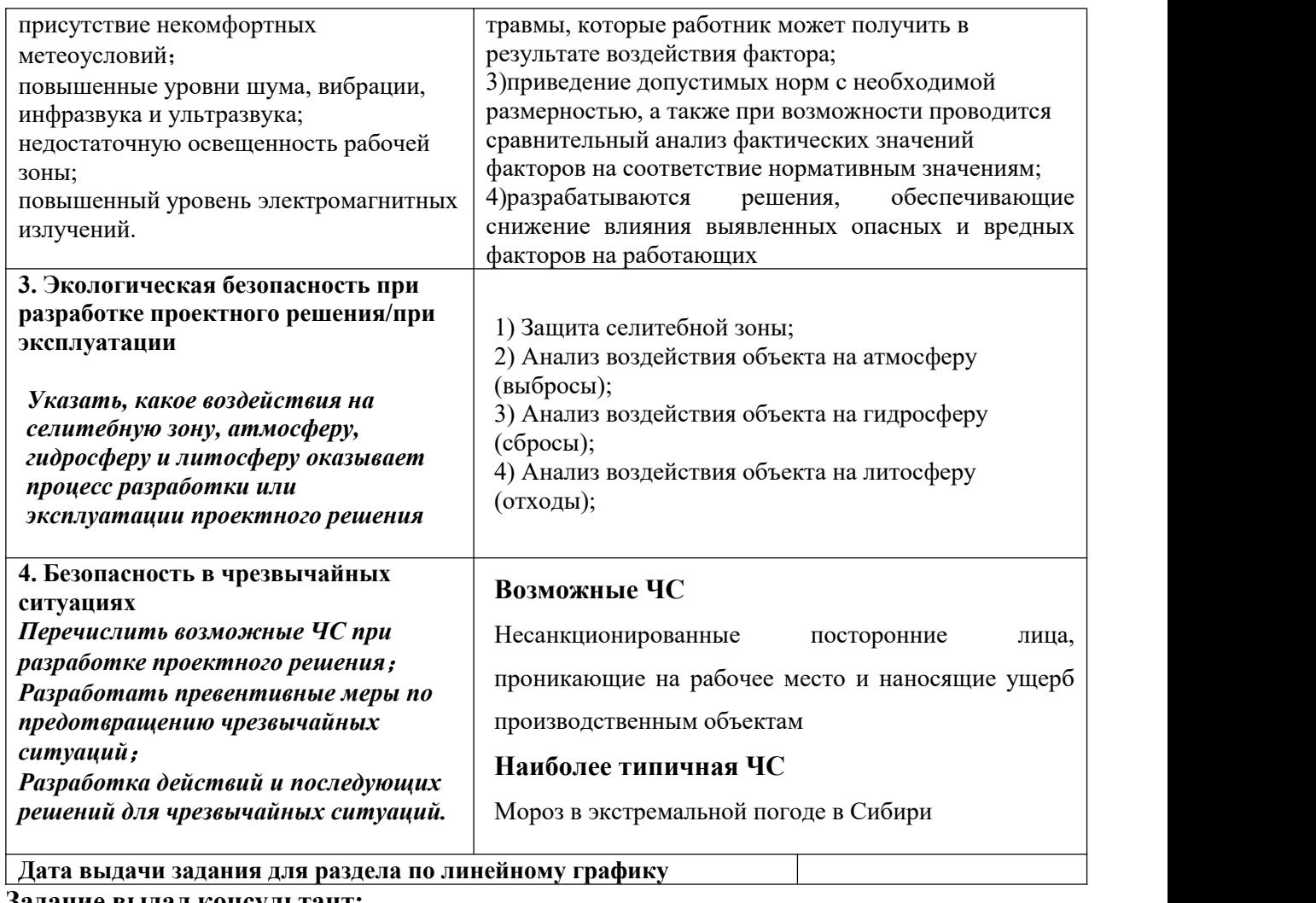

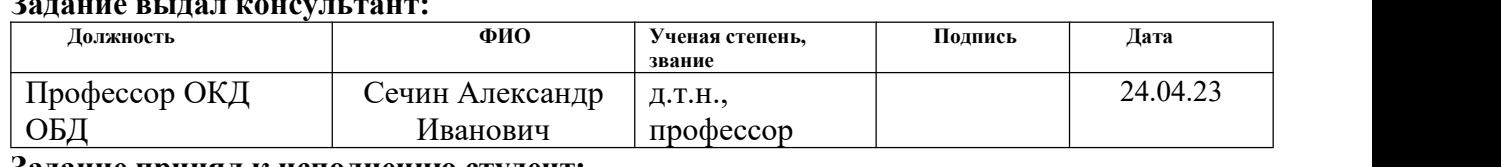

#### **Задание принял к исполнению студент:**

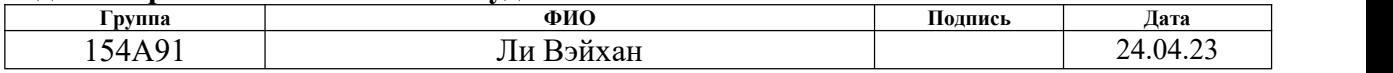

### **Введение**

Объектом исследования данного подраздела является крышка, материал - сталь 40, которая в основном играет защитную роль. Основной работой данного подраздела является разработка технологии изготовления крышкой, что в основном учитывается в процессе производства деталей воздействие вредных факторов на человеческое общество и окружающую среду.

В данной работе будут рассмотрены четыре основных вопроса, а именно правовые и организационные вопросы обеспечения безопасности при разработке проектных решений; вопросы производственной безопасности; вопросы экологической безопасности и вопросы безопасности при возникновении чрезвычайных ситуаций.

Выбор рабочего места в данном подразделе – производственный цех.

При проектировании рабочего места по принципу обеспечения безопасности следует обращать внимание на требования охраны окружающей среды и санитарии, учитывать влияние температуры, шума, влажности, выделения вредных веществ на окружающую среду и санитарию.

Также необходимо учитывать возникновение аварийных ситуаций, таких как перебои с электричеством, резкие перепады температуры.

### **4.1 Правовые и организационные вопросы обеспечения безопасности**

Нормативные документы, регламентирующие мое рабочее место организация трудовых процессов на производстве, следующие:

1. ГОСТ EN 894-3-2012 Безопасность машин. Эргономические требования к оформлению индикаторов и органов управления. Часть 3. Органы управления.

2. СП 2.2.3670-20 «Санитарно-эпидимиологические требования к условиям труда».

3. ГОСТ 12.0.003-2015 ССБТ. Опасные и вредные производственные факторы. Классификация.

4. СН 2.2.4/2.1.8.562-96. Шум на рабочих местах, в помещениях жилых, общественных зданий и на территории жилой застройки.

5. ГОСТ 12.1.005-88 ССБТ. Общие санитарно-гигиенические требования к воздуху рабочей зоны.

6. ГОСТ 12.2.061-81 ССБТ. Оборудование производственное. Общие требования безопасности к рабочим местам.

7. ГОСТ 12.3.002-2014 ССБТ. Процессы производственные. Общие требования безопасности.

8. Р 2.2.2006–05. Руководство, по гигиенической оценке, факторов рабочей среды и трудового процесса. Критерии и классификация условий труда.

9. СП 52.13330.2016 Естественное и искусственное освещение. Актуализированная редакция СНиП 23-05-95\*

10. ГОСТ Р 22.0.01-2016.Безопасность в ЧС. Основные положения.

# **4.2 Производственная безопасность**

В данном пункте анализируются потенциально возможные вредные и опасные производственные факторы, которые могут возникать при проведении исследований в лаборатории, при разработке или эксплуатации проектируемого решения.

Для идентификации потенциальных факторов необходимо использовать ГОСТ 12.0.003-2015 «Опасные и вредные производственные факторы. Классификация».

### **Вредные вещества**

При сварке металлических деталей образуется пыль и вредный газ.

Состав сварочного дыма зависит от используемого электрода. Во время сварки дуговой разряд создает высокую температуру от 4000 ° C до 6000 ° C. При плавлении электрода и сварного шва образуется большое количество дыма и пыли.Основными компонентами являются оксид железа, оксид марганца, диоксид кремния, силикат и т. д., а частицы дыма рассеиваются В рабочей среде легко вдыхаются в легкие. Длительное вдыхание вызывает фиброзные поражения легочной ткани, что часто сопровождается отравлением марганцем и флюорозом.

1) Когда электросварка выполняется в условиях плохой вентиляции, у рабочего может возникнуть лихорадочная реакция после вдыхания паров, содержащих высокую концентрацию оксида железа.

2) Оксид марганца является важным ядом в сварочном дыму, и его содержание зависит от содержания марганца в покрытии электрода, которое обычно составляет 5-20% от общего количества дыма. Сварка в герметичных и плохо проветриваемых условиях, длительное вдыхание высоких концентраций оксида марганца может вызвать отравление марганцем.

3) Фтор в основном содержится в дыме и пыли сварочных стержней с низким содержанием водорода, с растворимыми фторидами натрия и фторидами калия.

Он более вреден и может вызывать раздражение дыхательных путей и желудочно-кишечный тракт, симптомы сварщиков и даже легкий хронический флюороз.

Под действием высокой температуры и сильных ультрафиолетовых лучей, генерируемых сварочной дугой, вокруг области дуги будет образовываться большое количество токсичных газов, таких как окись углерода и оксиды азота.

4) Озон оказывает сильное стимулирующее действие на слизистую оболочку дыхательных путей и легких. Кратковременное вдыхание озона низкой концентрации (0,4 мг/м3) может вызвать такие симптомы, как кашель, сухость в горле, стеснение в груди, потерю аппетита, утомляемость и слабость, а длительное вдыхание озона низкой концентрации может вызвать бронхит, эмфизема легких, легочный склероз и др.

5) Угарный газ очень легко соединяется с гемоглобином, который переносит кислород в организме человека, и чрезвычайно трудно отделяется, поэтому при соединении большого количества гемоглобина с окисью углерода кислород теряет возможность связываться с гемоглобина, чтобы человеческий организм мог транспортировать и использовать кислород.Происходит обструкция, что приводит к некрозу тканей человека из-за недостатка кислорода.

6) Оксиды азота, среди которых оксиды азота, которые часто подвергаются воздействию, в основном представляют собой диоксид азота. Это красновато-коричневый газ со специфическим запахом. При вдыхании он проникает в альвеолы через верхние дыхательные пути и постепенно взаимодействует с водой, образуя азотную и азотистую кислоты, которые могут сильно раздражать и разъедать легочную ткань, вызывая легочную

отек.<br>Для снижения воздействия вредных веществ на работников применяются **следующие меры**:

**1**) Разумная планировка: при планировке цеха следует учитывать возможность уменьшения перекрестного заражения профессиональными заболеваниями. Например, плавильную печь в процессе литья следует размещать на открытом воздухе или вдали от мест массового скопления людей, клепальные, электросварочные и (покрасочные) процессы покраски организовать отдельно.

**2**) Пыленепроницаемость: при литье следует использовать формовочный песок с низким содержанием свободного кремнезема, насколько это возможно, и сократить количество операций ручного формования и очистки песка. Очистка песка — это место с наибольшей концентрацией пыли в литейном производстве, и ему следует обеспечить ключевую защиту, такую как установка мощной системы вентиляции и удаления пыли, а также внедрение мокрого распыления для снижения концентрации пыли в воздухе на рабочем месте. Необходимо применять личную защиту: надеть пылезащитную маску, соответствующую соответствующим национальным стандартам, пылезащитные очки, головной убор.

**3**) Противовирусное и аварийно-спасательное: должны быть приняты меры по герметизации и дополнительно установлена местная мощная вытяжная и приточная вентиляция, устройства детоксикации для оборудования, которое может выделять химические яды в процессе термической обработки и выплавки металла. Для рабочих мест, на которых выделяется высокотоксичные газы, такие как, высокие концентрации угарного газа, цианистого водорода, формальдегида и бензола, специальные газовые смеси для тушения, окраски и склеивания, должны быть установлены предупреждающие знаки, оснащен противогазами и т. д. Должны быть разработаны планы аварийно-спасательных работ при острых профессиональных отравлениях.

### **Анализ показателей микроклимата**

Микроклимат – это климат внутренней среды здания, который определяется сочетанием температур, влажности и скорости движения

воздуха, воздействующих на организм человека, а также интенсивностью теплового излучения на поверхности нагрева.

Эти параметры оказывают большое влияние на работоспособность и здоровье человека. При определенных значениях человек может чувствовать себя комфортно, что способствует повышению производительности труда, а, наоборот, плохой климатический показатель может привести к снижению производственных показателей на рабочем месте, например, при высокой температуре воздуха в помещении происходит расширение сосудов кожи, увеличение потока крови на поверхность тела и значительное увеличение тепла, выделяемого в окружающую среду. При низкой температуре окружающей среды сосуды кожи человека сужаются, приток крови к поверхности тела замедляется, конвективная и радиационная теплопередача уменьшается.

Оптимальные и допустимые показатели температуры относительной влажности и скорости движения воздуха в рабочей зоне производственных помещений должны соответствовать значениям, приведенным в таблице 4.2.2 [ГОСТ 12.1.005-88].

| Период года | Категория<br>работы | Температура, | Относительная<br>влажность, % | Скорость движения<br>воздуха не более, м/с |
|-------------|---------------------|--------------|-------------------------------|--------------------------------------------|
| Холодный    | средняя             | $19 - 24$    | 15 - 75                       | v.i                                        |
| Геплый      | средняя             | $20 - 28$    | l 5 - 75                      | ∪,∠                                        |

Таблица 4.2.2 - Требования к микроклимату

Поэтому необходимо обеспечить надлежащий воздухообмен и обогрев, теплоизоляцию поверхностей отопительного оборудования, воздуховодов и гидроканалов с целью оптимизации микроклимата и состава воздуха на промышленных предприятиях.

### **Анализ показателей шума**

Шумовое загрязнение машиностроительных заводов в основном возникает при работе различных станков, воздушных компрессоров и

сварочных аппаратов,а уровень звука может достигать 100 дБ(А). Вред шума для человека многогранен. Шум может вызвать глухоту и другие заболевания.

При длительной работе в условиях сильного шума органы внутреннего уха со временем подвержены качественным поражениям, которые приобретут перманентный сдвиг порога слышимости и шумовую глухоту. Глухота, вызванная шумом, связана с интенсивностью и частотой шума, а также с продолжительностью шума. Чем больше интенсивность шума, выше его частота и больше время работы, тем больше вероятность появления заболеваний.

Допустимый уровень шума ограничен ГОСТ 12.1.003-83 и СанПиН 2.2.4/2.1.8.10-32-2002. Максимальный уровень звука постоянного шума на рабочих местах не должно превышать 80 дБА.

Чтобы решить эту проблему, источники шума высокой интенсивности могут быть расположены централизованно, а также может быть установлено звукоизоляционное экранирование. Источники аэродинамического шума должны быть заглушены на впуске или выпуске. Звукоизоляция и звукопоглощение должны быть приняты для централизованной диспетчерской и послеоперационного помещения. Необходимо надевать противошумные беруши или наушники при входе на рабочее место, где интенсивность шума превышает 80 дБ(А).

### **Анализ освещенности рабочей зоны**

Качество освещения на производстве напрямую влияет на качество продукции и здоровье сотрудников. Поэтому освещению рабочего помещения следует уделить большое внимание.

Работодателям важно обеспечить надлежащее освещение на производственных объектах.Надлежащее освещение помогает повысить качество работы, защитить здоровье работников, обеспечить безопасность. Поэтому выбор правильного светового решения для мастерской крайне важен.

Данные правила содержат утвержденные нормативы освещения производства. Общими требованиями к освещению производственных предприятий можно считать:

1) исключение ярких световых и теневых источников;

2) преобладание общего света;

3) равномерное распределение светового потока;

3) высокое качество освещения на протяжении всего рабочего времени;

4) соблюдение правил безопасности, установленных для определенного вида труда;

5) простоту в управлении осветительными приборами, доступность для всех сотрудников.

Расчёт общего равномерного искусственного освещения горизонтальной рабочей поверхности выполняется методом коэффициента светового потока, учитывающим световой поток, отражённый от потолка и стен.

Световой поток лампы Ф определяется по формуле:

$$
\Phi_{\pi} = \frac{E_{H} \cdot S \cdot K_{3} \cdot Z}{N_{\pi} \cdot \eta}
$$

где *Е*н – нормативная освещённость по СП 52.13330.2016, лк.

Согласно СНиП 23-05-95 на производственном цехе должно быть не менее 300 Лк.

S – площадь освещаемого помещения,  $\mu^2$ ,  $S = A \times B = 15 \times 20 = 300$  м<sup>2;</sup>

K<sup>з</sup> – коэффициент запаса;

Для помещений с малым выделением, коэффициент равен 1,5,

учитывать загрязнение светильников (источников света, осветительных ламп, стен и т.п., т.е. отражающих поверхностей), а также наличие дыма или пыли в атмосфере цеха.

Значение коэффициентов отражения свежепобеленного потолка  $\rho_{\text{II}}$ =70% и свежепобеленного с окнами без штор, закрытыми шторами  $\rho_c = 50\%$ ;

*Z* – коэффициент неравномерности освещения (для люминисцентных ламп 1.1);

Nл – число ламп в помещении;

Общее количество светильников с люминесцентными лампами в помещении определяется по формуле:

$$
N = n_{\text{p,q}} \cdot n_{\text{cb}}
$$

где N – общее количество светильников;

 $n_{\text{ngg}}$  – количество рядов;

n<sub>cв</sub> – количество светильников в ряду.

Выбираем лампу дневного света ЛТБ-40,световой поток которой равен *ФЛД*  $= 2850$  Лм и светильники с люминесцентными лампами типа ОД–2-40.(две лампы мощностью 40 Вт, длина светильника равна 1230 мм, ширина равна 266 мм).

Размещение светильников в помещении определяется следующими параметрами, м (рис. 4.1):

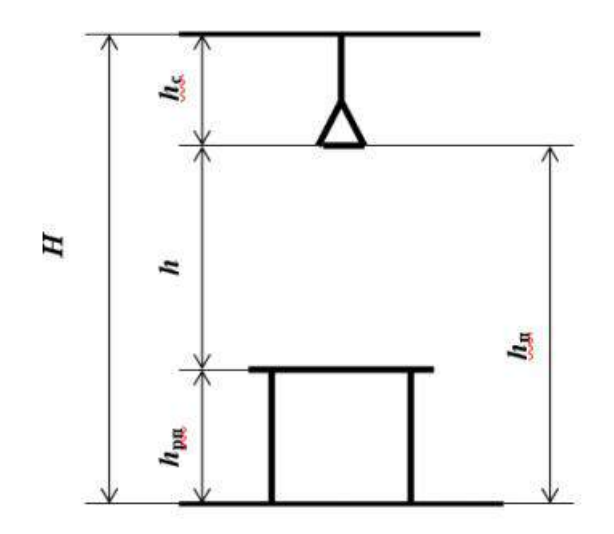

Рис. 4.1. Основные расчетные параметры

*Н* – высота помещения 3м;

 $hc$  – расстояние светильников от перекрытия (свес), свес светильников  $hc$ принимается обычно 0,5–0,7 м, принимаем  $h_c = 0.5$  м;

 $hn = H - hc = 3-0.5 = 2.5M - Bb$ исота светильника над полом, высота подвеса;

*h*pп=1м – высота рабочей поверхности над полом;

 $h = h n - h p \Pi = 2, 5 - 1 = 1, 5$  м – расчётная высота, высота светильника над рабочей поверхностью;

 $L = \lambda \cdot h$  – расстояние между соседними светильниками или рядами. Уменьшение удорожает устройство и обслуживание освещения, а чрезмерное увеличение ведёт к резкой неравномерности освещённости.

Интегральным критерием оптимальности расположения светильников является величина  $\lambda$ , которая для люминесцентных светильников с защитной решёткой лежит в диапазоне 1,1–1,3. Принимаем  $\lambda=1,3$ .

$$
L = \lambda \cdot h = 1,3 \cdot 1,5 = 1,95
$$
M

 $l$  – расстояние от крайних светильников или рядов до стены, оптимальное расстояние l от крайнего ряда светильников до стены рекомендуется принимать равным  $L/3$ , таким образом, мы можем получить

$$
l = L/3 = 0.65
$$
 M.

Количество рядов светильников c люминесцентными лампами определяется по формуле:

$$
n_{\text{psq}} = \frac{B}{L} = \frac{20}{1,95} = 10;
$$

Количество светильников с люминесцентными лампами определяется по формуле:

$$
n_{\text{CB}} = \frac{A}{L} = \frac{15}{1,95} = 7;
$$
  

$$
N = n_{\text{p,q}} \cdot n_{\text{CB}} = 70
$$

Размещаем светильники в 7 рядов. На рисунке 4.2 изображен план помещения и размещения светильников с люминесцентными лампами.

Коэффициент использования светового потока показывает, какая часть светового потока ламп попадает на рабочую поверхность.

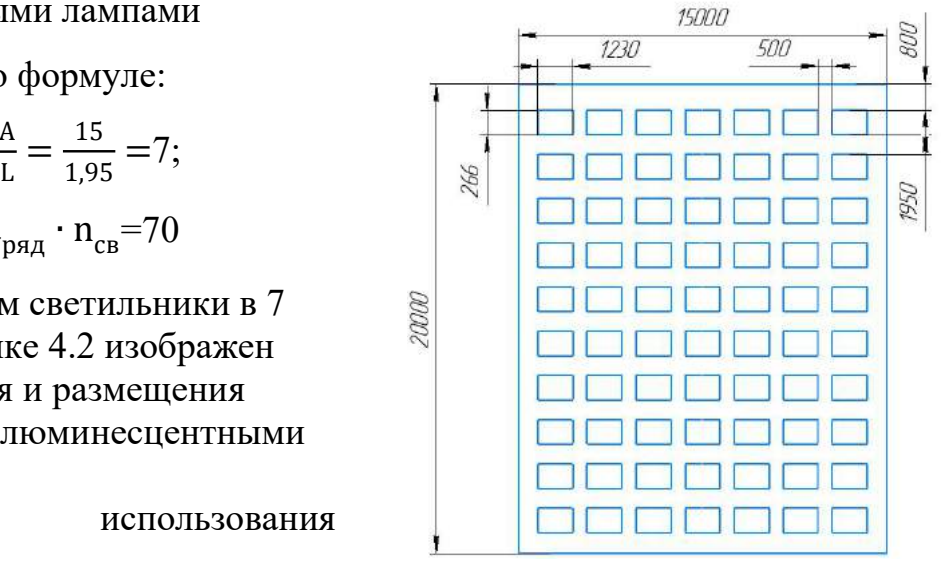

Рис. 4.2. План помещения и размещения светильников с люминесцентными лампами.

Он зависит от индекса помещения *i*, типа светильника, высоты светильников

над рабочей поверхностью h и коэффициентов отражения стен и потолка. Индекс помещения определяется по формуле:

$$
i = \frac{A \cdot B}{h \cdot (A + B)} = \frac{15 \cdot 20}{1,5 \cdot (15 + 20)} = 5.
$$

Коэффициент использования светового потока, показывающий какая часть светового потока ламп попадает на рабочую поверхность. Для светильников типа ОД с люминесцентными лампами при  $\rho_{II} = 70 \%$ ,  $\rho_C = 50\%$ и при индексе помещения  $i = 5$  равен  $\eta = 0.70$ .

Потребный световой поток люминесцентной лампы светильника определяется по формуле:

$$
\Phi_{\rm n} = \frac{E_{\rm H} \cdot S \cdot K_3 \cdot Z}{N_{\rm n} \cdot \eta} = \frac{300 \cdot 300 \cdot 1.5 \cdot 1.1}{70 \cdot 0.70} = 3030 \text{ J/m}
$$

Делаем проверку выполнения условиях:

$$
-10\% \le \frac{\Phi_{\eta\chi} - \Phi_{\Pi}}{\Phi_{\eta\chi}} \cdot 100\% \le 20\%;
$$
  

$$
\frac{\Phi_{\eta\chi} - \Phi_{\Pi}}{\Phi_{\eta\chi}} \cdot 100\% = \frac{3030 - 2850}{3030} \cdot 100\% = 6\%.
$$

Таким образом:  $-10\%$  ≤6% ≤ 20%, т.е. необходимый световой поток обеспечен.

### **Анализ показателей электромагнитного загрязнения**

Любая цепь переменного тока будет излучать электромагнитную энергию той же частоты, что и переменный ток, в окружающее пространство, образуя электромагнитное поле переменной частоты. Когда частота переменного тока достигает более 100 000 раз в секунду, возникает высокочастотный электрический ток и магнитные поля вокруг него. Это высокочастотное электромагнитное поле. При определенном времени и интенсивности излучения будет в определенной степени угрожать здоровью человека, например, могут возникнуть головокружение, потеря памяти,<br>учащенное сердцебиение, усталость и другие симптомы.

В цехе по производству механических деталей будут использоваться электроприборы, генерирующие электромагнитные поля, поэтому необходимо учитывать воздействие электромагнитных полей на организм человека при организации безопасности труда.

При работе с ПЭВМ необходимо соблюдать санитарно-эпидемиологические правила и нормы, так как вредные факторы производственной среды и производственного процесса могут негативно сказаться на здоровье человека.

К конструкции ПЭВМ предъявляются следующие требования: корпус должен быть выполнен в нежно-пастельных тонах с диффузным рассеиванием света и матовой поверхностью с коэффициентом отражения 0,4 - 0,6, без ослепляющих блестящих частей, а также должен обеспечивать как горизонтальную, так и вертикальную плоскость, возможность поворота корпуса внутрь и фиксации в заданном положении для обеспечения фронтального обзора экрана ВДТ.

Можно защитить людей от опасного воздействия электромагнитного излучения несколькими способами: 1) дистанционная защита; 2) временная защита; 3) прямое снижение интенсивности излучения самого источника излучения; 4) защита рабочего места от радиации; 5) экранирование источников излучения и рабочих мест по ГОСТ 12.4.154; 6) использование средств индивидуальной защиты, в том числе очки из металлизированной ткани и специальной одежды и стекло, покрытое тонким слоем золота или двуокиси олова (SnO2) вместо обычного стекла.

### **Анализ электробезопасности**

При взаимодействии работников с заряженными частями электрооборудования из-за неисправности может произойти электрический удар, который может быть смертельным. Поэтому для защиты жизни рабочих мы вводим систему инструктажа по электробезопасности и контроля за его соблюдением, который применяется для предотвращения вредных и опасных воздействий тока и дуги на рабочих.

Согласно правил устройства электроустановок (ПУЭ) производственные цеха, коммерческие и бытовые объекты обычно делятся на три категории для определения степени риска.

**Первая** – особо опасные помещения, в это время относительная влажность места близка к 100%, например помещение с химически активной или органической средой или с особой сырость (особо сырые помещения);

**Вторая** – помещения с повышенной опасностью, такие как, влажные или пыльные помещения, токопроводящие полы (металлические, грунтовые, железобетонные, кирпичные и т. д.), высокие температуры (жаркие помещения);

**Третья** –помещения без повышенной опасности. В таких местах низкая влажность воздуха – менее 75%, т.е. условия, не создающие повышенной или особой опасности.

Для обеспечения энергетической безопасности на заводе основными мерами являются:

1. Электроприборы и электрооборудование с механической трансмиссией должны быть защищены защитными кожухами, щитами или защитными ограждениями, прежде чем их можно будет использовать, а руки и другие части тела не должны помещаться в положение механической трансмиссии работающего оборудования;

2. Оборудование должно иметь защитное заземление во поражения током оператора при касании корпуса электрооборудования при повреждении изоляции;

3. Усиление контроля за безопасностью кабельных проводов и, в исключительных случаях, таких, как сильные дожди или наводнения, временное увеличение числа проверок безопасности.

### **Анализ пожарной безопасности.**

На заводе может произойти чрезвычайная ситуация, такая как внезапный обвал, взрыв или пожар,создающего угрозу жизни и здоровью работающих и причиняющего огромный материальный ущерб, поэтому крайне важно обеспечить пожарную безопасность здания.

По взрывопожарной и пожарной опасности помещения подразделяются на категории А, Б, В1 - В4, Г и Д, а здания - на категории А, Б, В, Г и Д. По пожарной опасности наружные установки подразделяются на категории Ан, Бн, Вн, Гн и Дн.

По степени огнестойкости данное помещение относится к 1-й степени огнестойкости по СНиП 2.01.02-85 (выполнено из кирпича, которое относится к трудно сгораемым материалам). Учитывая специфику выполнения работ и наличие в помещении электронного оборудования, наиболее вероятно возникновение пожара.

Пожары при использовании электронного оборудования на заводе могут быть вызваны:

- током короткого замыкания;

- неисправностью оборудования или сети;

- небрежностью оператора при использовании компьютера;

- возгоранием ПК из-за перегрузки.

В связи с этим, согласно ГОСТ 12.1.004-91 «Пожарная безопасность. Общие требования», при работе с компьютером необходимо соблюдать следующие нормы пожарной безопасности:

- уменьшить количество одновременно подключенных пользователей для профилактики превышения допустимой нагрузки на электросеть;

- иметь средства пожаротушения (огнетушители), огнетушители следует располагать на видных местах вблизи от выходов из помещений на высоте не более 1,35 м;

- обеспечить беспрепятственный доступ персонала на пути эвакуации и проводить регулярные противопожарные учения;

- регулярное техническое обслуживание контура для предотвращения утечек и возгорания.

В случае пожара любой, кто увидит огонь,должен сохранять спокойствие и немедленно сообщить в пожарную часть, набрав 01 или 112. В случае пожара в здании автоматически срабатывают датчики пожаротушения и звуковая система информирует всем сотрудникам немедленно покинуть здание и следовать плану эвакуации к выходу в случае пожара и других чрезвычайных ситуаций (см. рис. 4.3).

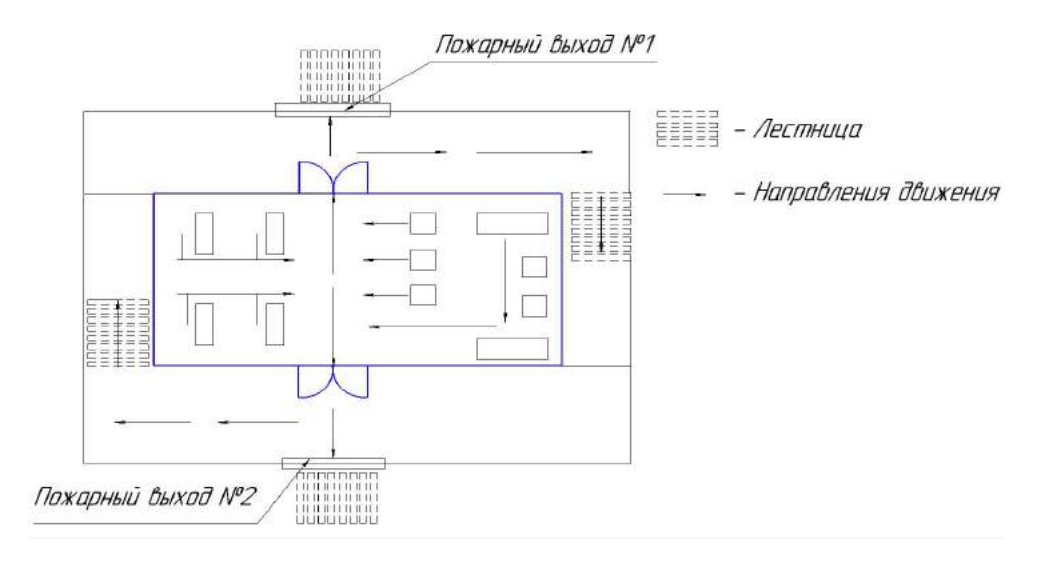

Рис. 4.3. Пути эвакуации с 1 этажа производственного помещения

## **4.3 Экологическая безопасность.**

В процессе механической обработки механических деталей это неизбежно окажет влияние на природную среду, в основном в следующих четырех ситуациях.

**1)** Защита селитебной зоны.

Установление санитарно-защитных зон и требований к защите процессов и оборудования.

**2)** Анализ воздействия объекта на атмосферу.

При механической обработке металлических деталей на станках, например токарной, шлифовальной, фрезерной, сверлильной и т. д., образуется металлическая стружка, охлаждающая жидкость, большое количество пыли, которые через вентиляционные каналы рассеиваются в атмосфере.

Должны соблюдаться требования нормативных актов, регулирующих отношения в области охраны атмосферного воздуха:

- по организации производственного экологического контроля;

- регулировать выбросы загрязняющих веществ в атмосферу при неблагоприятных погодных условиях;

- проверить работоспособность газоочистного оборудования;

- по проверке эффективности работы газоочистного оборудования.

**3)** Анализ воздействия объекта на гидросферу

При очистке станков и обрабатываемых деталей образуются промышленные отходы, вызывающие загрязнение воды, влияющие на качество воды, среду обитания рыб и другие негативные воздействия.

Должны соблюдаться требования нормативных актов, регулирующих отношения в области охраны водных ресурсов, и необходимо принимать следующие меры:

- разрабатывать безотходные и безводные технологии, использовать оборотное водоснабжение. системы и отходы ;

- разработка безотходных и безводных технологий;

- очистная промышленность, очистка городских и сточных вод и др;

- обезвреживание городских сточных вод и канализация.

**4)** Анализ воздействия объекта на литосферу

Машиностроительные заводы должны соблюдать требования нормативных правовых актов, регулирующих отношения между земельными ресурсами и охраной недр. При эксплуатации машиностроительных заводов

необходимо проводить охрану земель, обеспечивающую рекультивацию деградации и загрязнения земель.

### **4.4 Безопасность в чрезвычайных ситуациях**

Чрезвычайно низкие зимние температуры - очень обычная ситуация для сибирского региона, где объекты очень подвержены внезапным возникновениям сильных морозов и повреждений. Для электрических компонентов слишком низкие температуры могут привести к ослаблению болтов, плохому контакту контактов и авариям в заводская система отопления и даже обморожение рабочих.

Поэтому очень необходимо иметь достаточное количество и мощность обогревателей, которые могут решить проблему горячего водоснабжения заводчан и замерзания оборудования, кроме того, очень важны и генераторы, которые могут обеспечить защиту от внезапных обрывов линий электропередач; Для работающих при низких температурах должны быть подготовлены утепленная рабочая одежда и защитная обувь, в том числе вязаные защитные щитки для лица, меховые перчатки и шапки с накидками, а работникам следует выдавать крем для защиты от обморожения, а рабочие должны регулярно обучаться правилам безопасной работы при низких температурах правила оказания первой помощи при переохлаждении и обморожении.

Для предотвращения проникновения посторонних лиц на рабочее место и причинения ущерба производственным объектам завод должен быть оборудован видеокамерами и установлен на видном месте предупредительными знаками. Если непрофессионалам необходимо войти в рабочую зону по необходимым причинам, они должны сначала связаться с администратором завода и получить разрешение перед входом.
## **4.5 Выводы по разделу**

В этой части ВКР **«Социальная ответственность»** были рассмотрены вопросы, связанные с организацией рабочих мест на предприятиях, производящих детали машин в соответствии с Национальным кодексом промышленной гигиены.

Основной целью данного раздела является улучшение условий труда, обеспечение безопасности человека на производстве, повышение производительности цеха и создание комфортных производственных условий. При проектировании рабочего места учитываются опасные вещества, такие как освещение, температура, шум и т. д. При проектировании процесса следует позаботиться о защите окружающей среды, убедиться, что технологические отходы перед сбросом соответствуют требованиям к сбросу, и как действовать в аварийной ситуации.

## **ЗАКЛЮЧЕНИЕ**

В выпускной квалификационной работе решается задача по созданию эффективного технологического процесса изготовления детали. В разделе «Технологическая часть» был выполнен анализ чертежа и технологичности детали, определён тип производства и выбрана исходная заготовка, разработан технологический процесс и выполнен размерный анализ техпроцесса (проектирование и проверка допуска). Выбрано оборудование, рассчитаны режимы резания и произведено нормирование операций.

В разделе «Конструкторская часть» было спроектировано приспособление, рассчитаны сила зажима и решена проблема установки приспособления на шпиндель станка и пневмокамеры на заднюю стенку коробки скоростей.

В разделе «Финансовый менеджмент, ресурсоэффективность и ресурсосбережение» был проведен расчет конкурентоспособности, разработан график проведения исследования, рассчитан бюджет стоимости НИ и определена его ресурсоэффективность.

В разделе «Социальная ответственность» были проанализированы некоторые факторы в производственном цехе, рассматрены возможные опасности и приняты превентивные меры для обеспечения безопасной и упорядоченной работы цеха.

110

## **СПИСОК ЛИТЕРАТУРЫ**

1. Аверьянов И.Н., Болотеин А.Н Проектирование и расчет станочных и контрольно- измерительных приспособлений в курсовых и дипломных проектах: учебное пособие. – Рыбинск: РГАТА, 2010.- 220 с.

2. Ансеров М.А. Зажимные приспособления для токарных и круглошлифовальных станоков. – Государственное научно-техническое издательство машиностроительной литературы // Москва,1948. – 92с.

3. Белов Н.А. Безопасность жизнедеятельности – М.: Знание,  $-2000 - 364c$ .

4. Горбацевич А.Ф., Шкред В.А. Курсовое проектирование по технологии машиностроения. – М.: ООО ИД «Альянс», 2007.– 256 с.

5. Горошкин А.К. Приспособления для металлорежущих станков. – 1979.

6. Методы оценки финансово-экономической эффективности инвестиционного проекта без учета фактора времени.

7. Скворцов В.Ф. Основы размерного анализа технологических процессов изготовления деталей: Учебное пособие. – Томск: Изд. ТПУ,2006. – 100 с.

8. Скворцов Ю.В. Организационно-экономические вопросы в дипломном проектировании: Учебное пособие. – М.: Высшая школа, 2016.

9. Справочник технолога-машиностроителя. Т.2 (1985 г) Под ред. А.Г. Косиловой. – URL: Справочник технолога-машиностроителя. Том 2 - Косилова А.Г., Мешеряков Р.К. (djvu.online) (дата обращения: 01.06.2023)

10. Стружестрах Е.И.Справочник нормировщика-машиностроителя 156 Том 2. – Москва, 1961. – 892 с.

11. Торбина В. А. Сущность методики FAST в области ФСА. – URL: Методика функционального анализа технических систем (fast, Function analysis System) – тема научной статьи по экономике и бизнесу читайте бесплатно текст научно-исследовательской работы в электронной библиотеке КиберЛенинка (cyberleninka.ru) (дата обращения: 24.05.2023)

**Приложение А**

**(обязательное)**

**Чертёж детали**

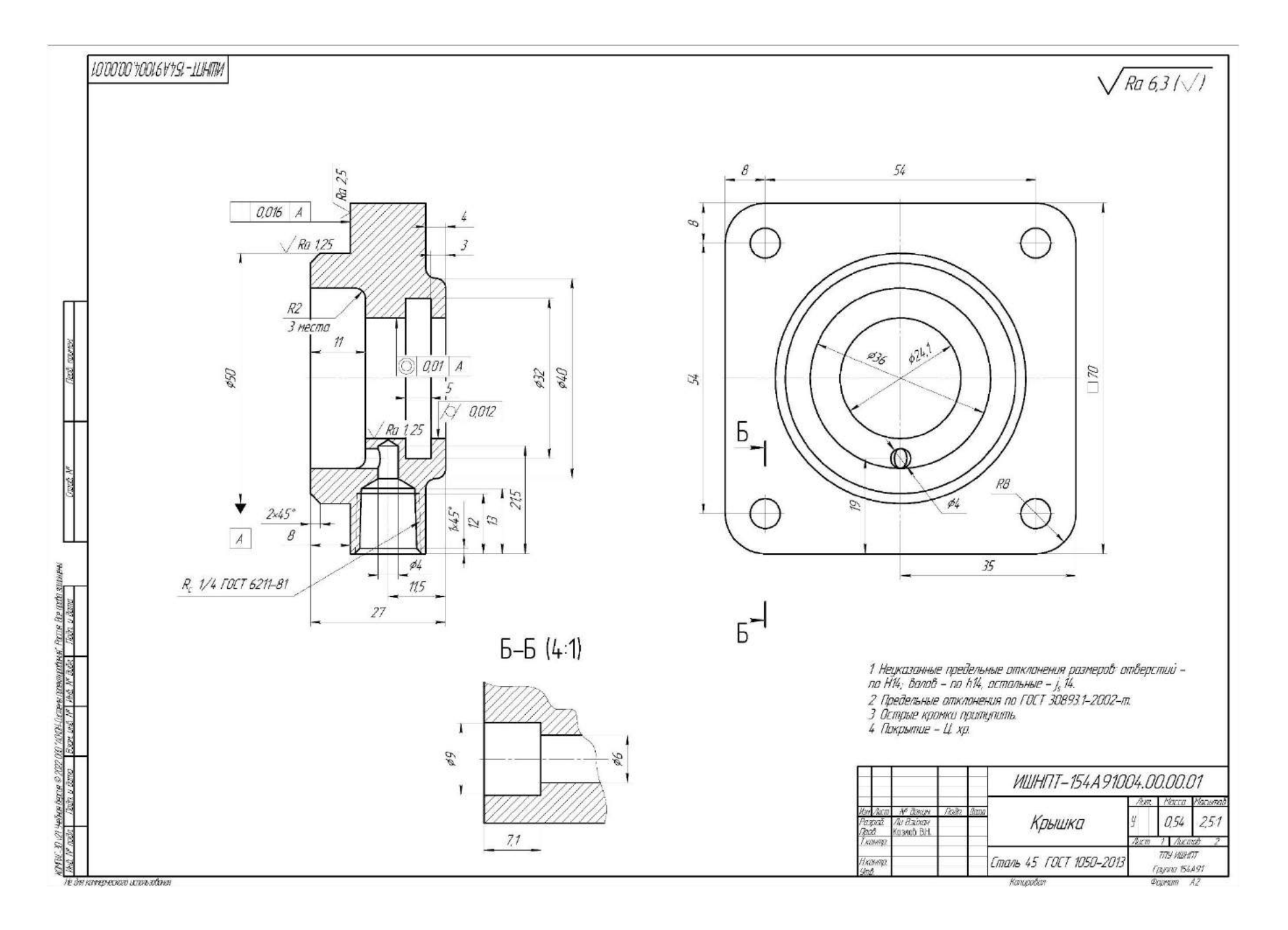

**Приложение Б**

**(обязательное)**

**Комплексная схема обработки Граф технологических размеров**

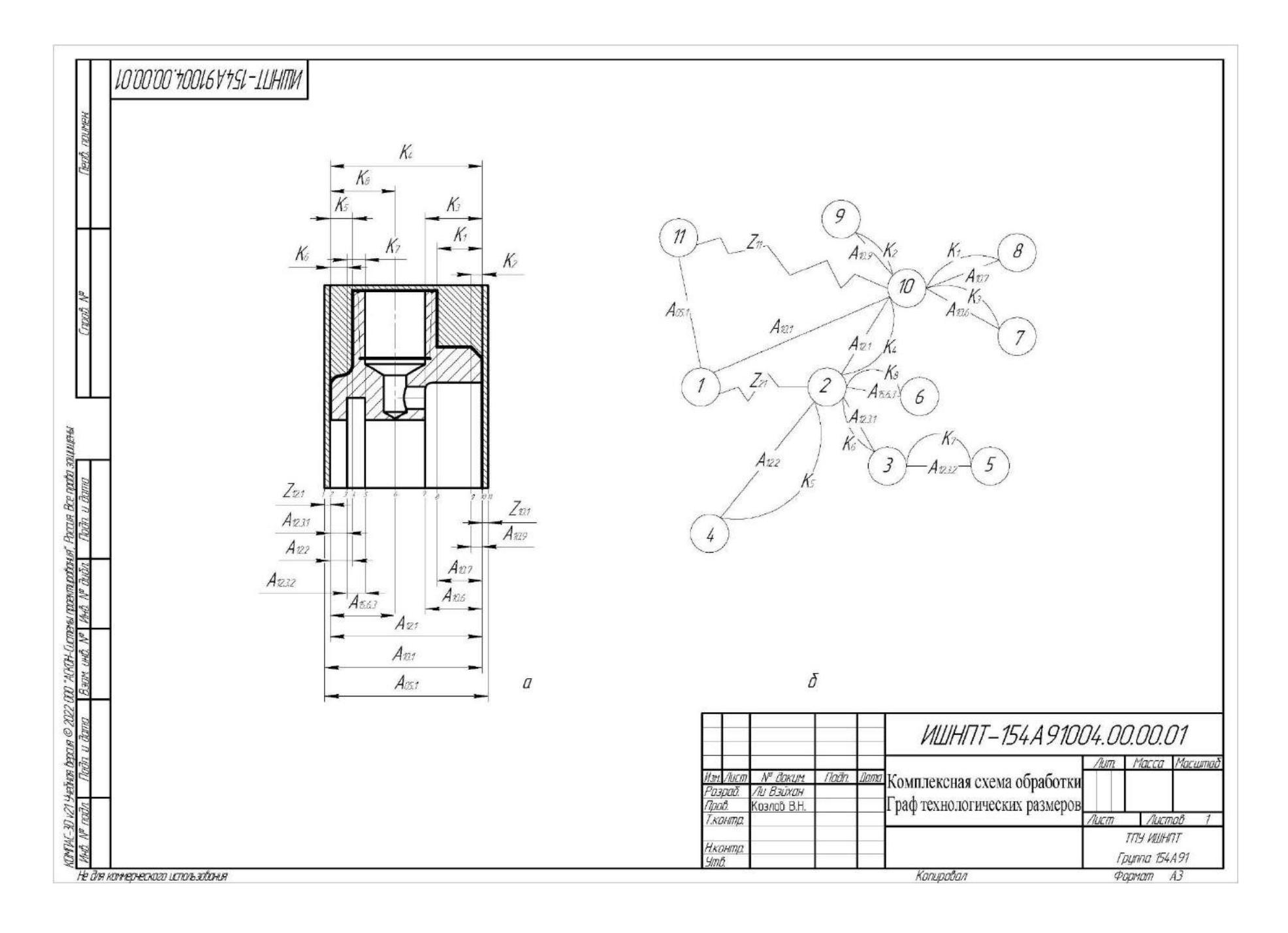

**Приложение В**

**(обязательное)**

**Чертёж разжимной оправки**

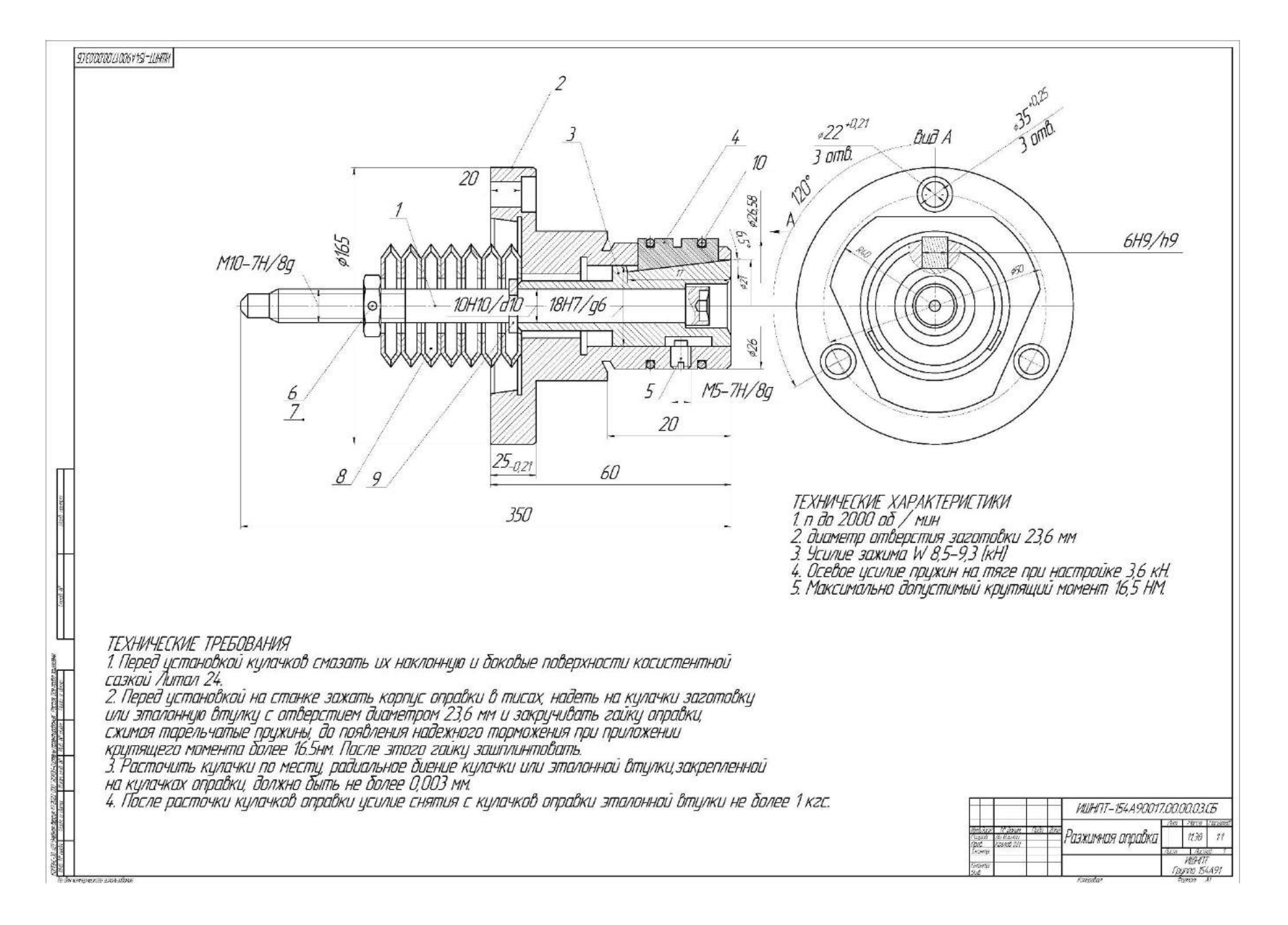

**Приложение Г**

**(обязательное)**

**Спецификации**

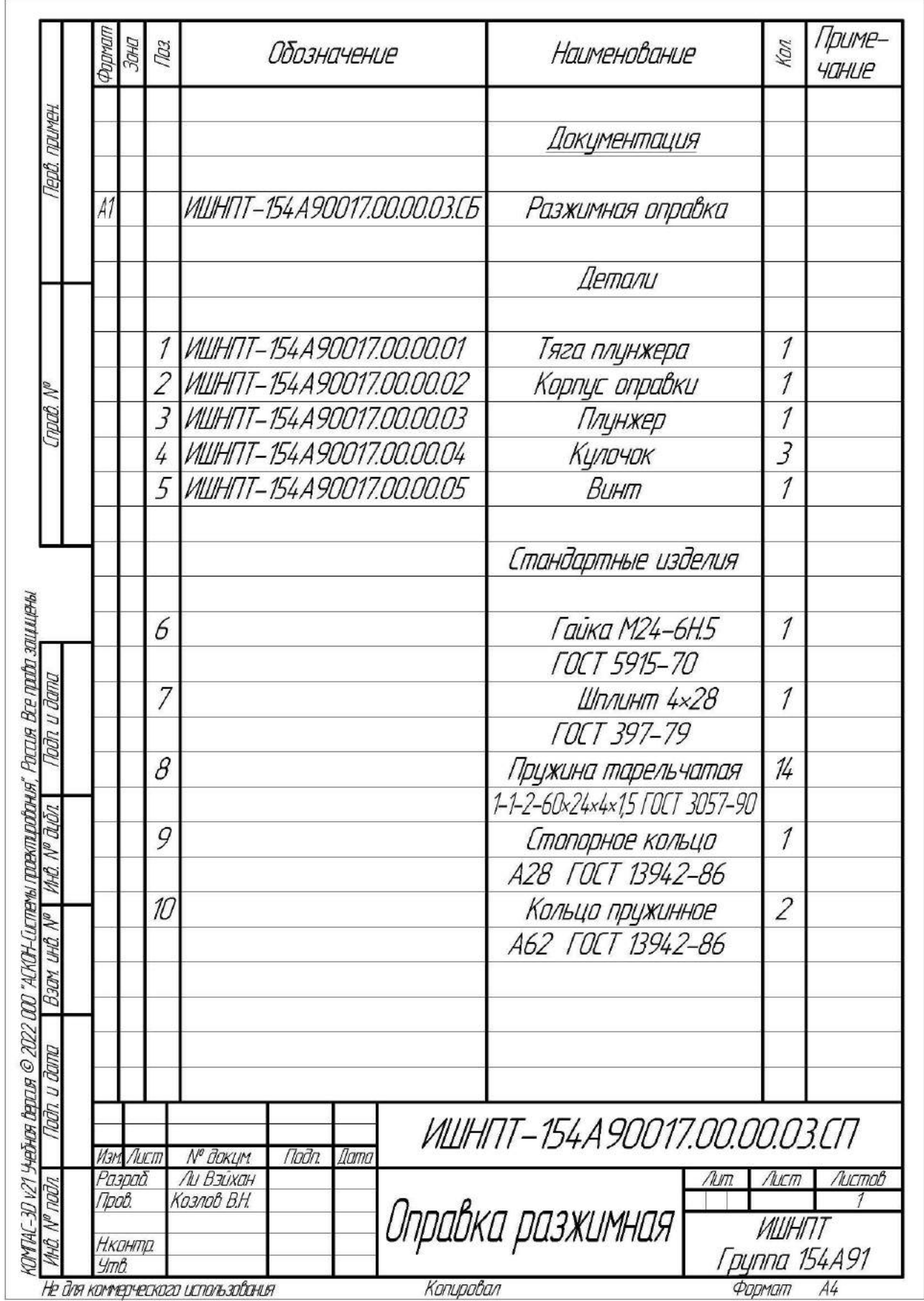

**Приложение Д**

**(обязательное)**

**Сборочный эскиз разжимной оправки с пневмокамерой**

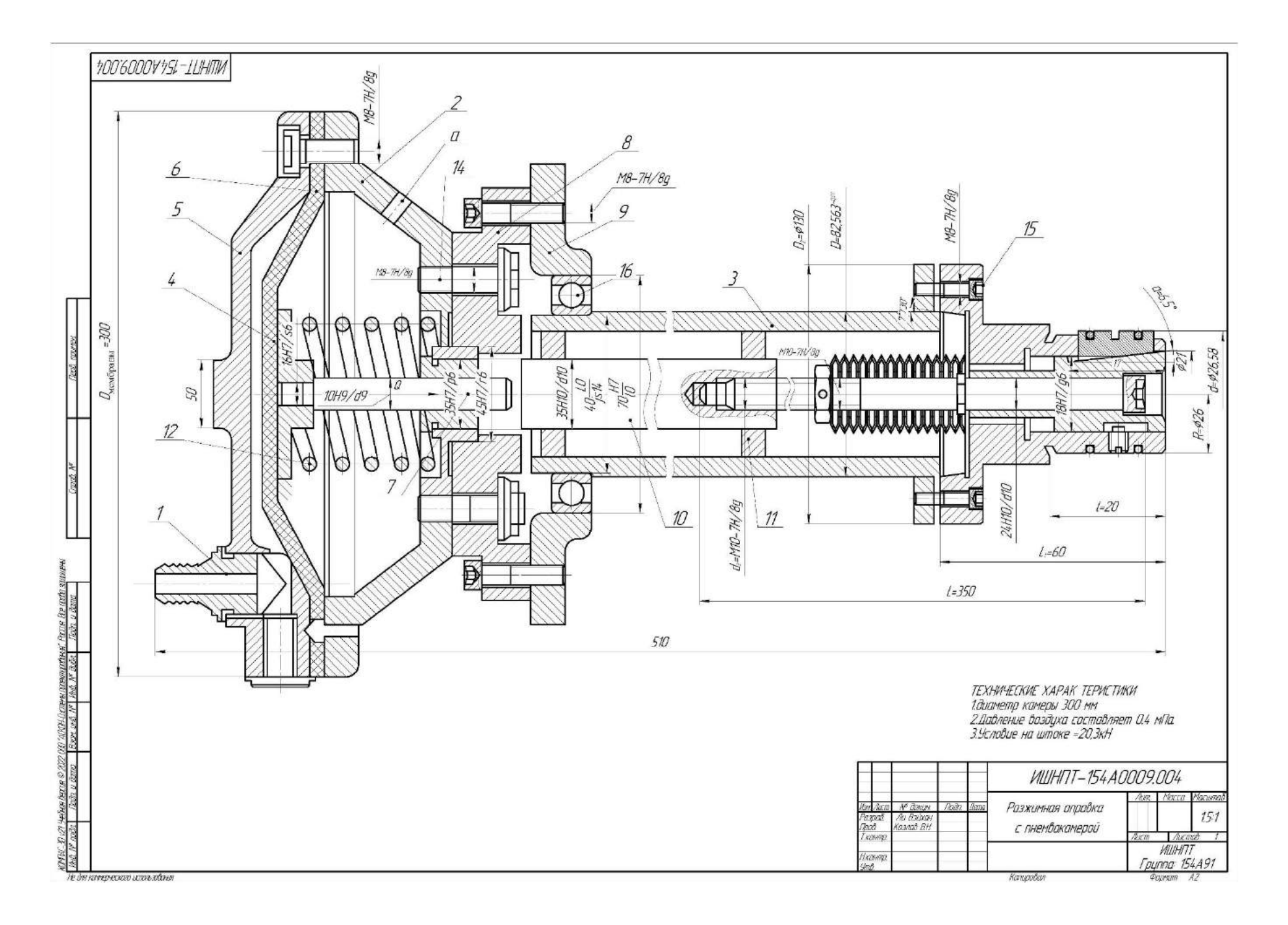

**Приложение Е**

**(обязательное)**

**Спецификации**

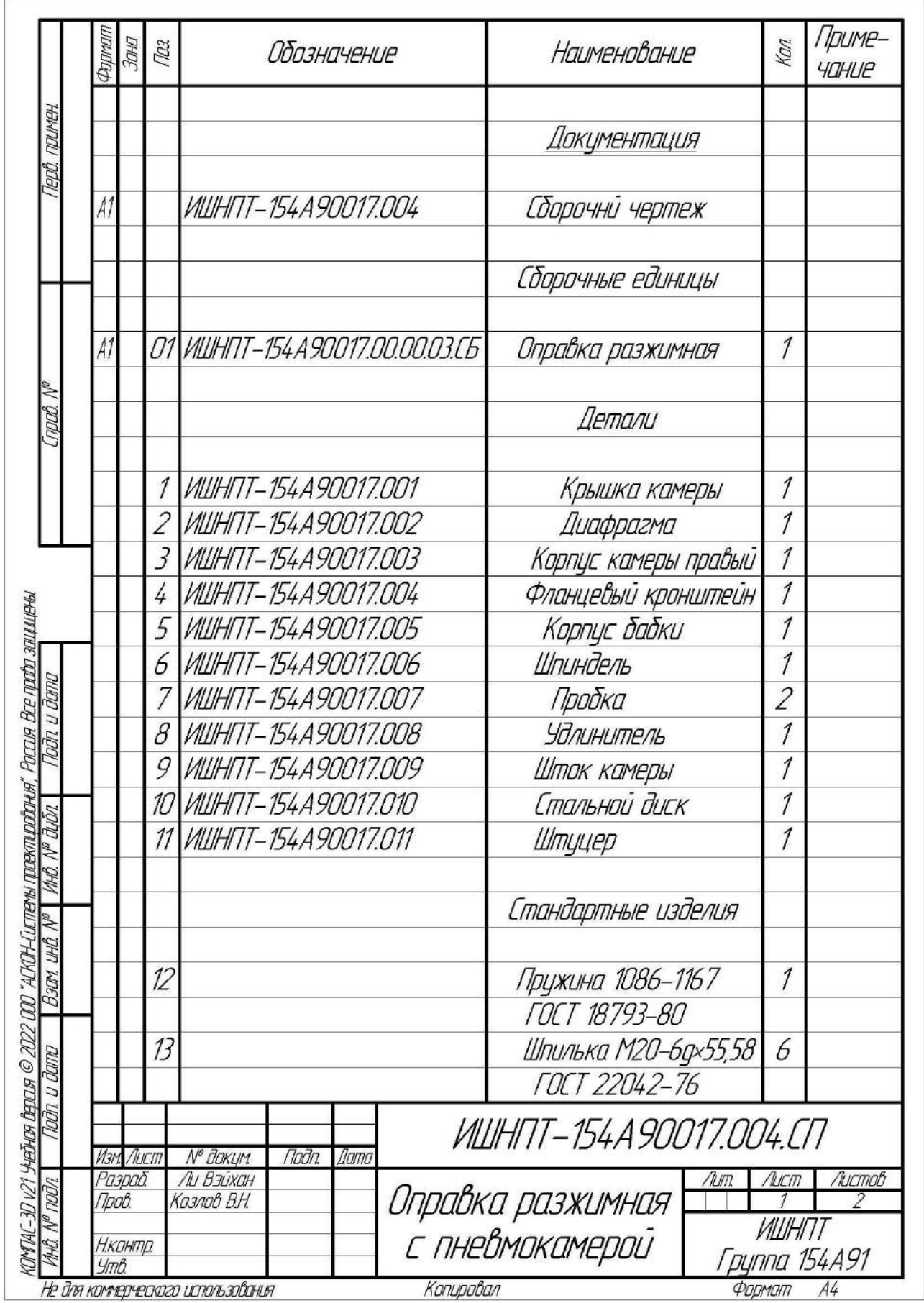

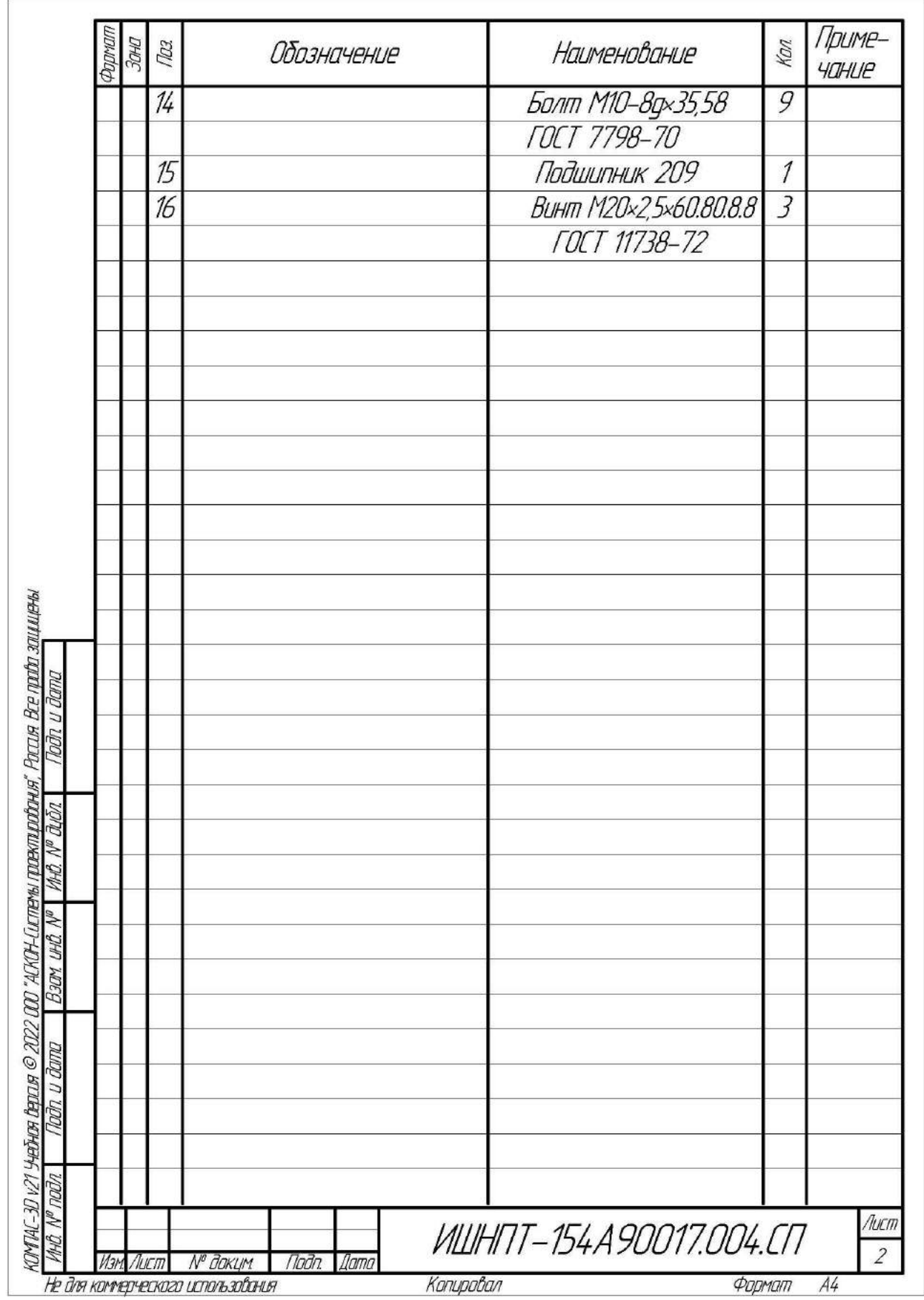

**Приложение Ж**

**(обязательное)**

**Карта технологического процесса**

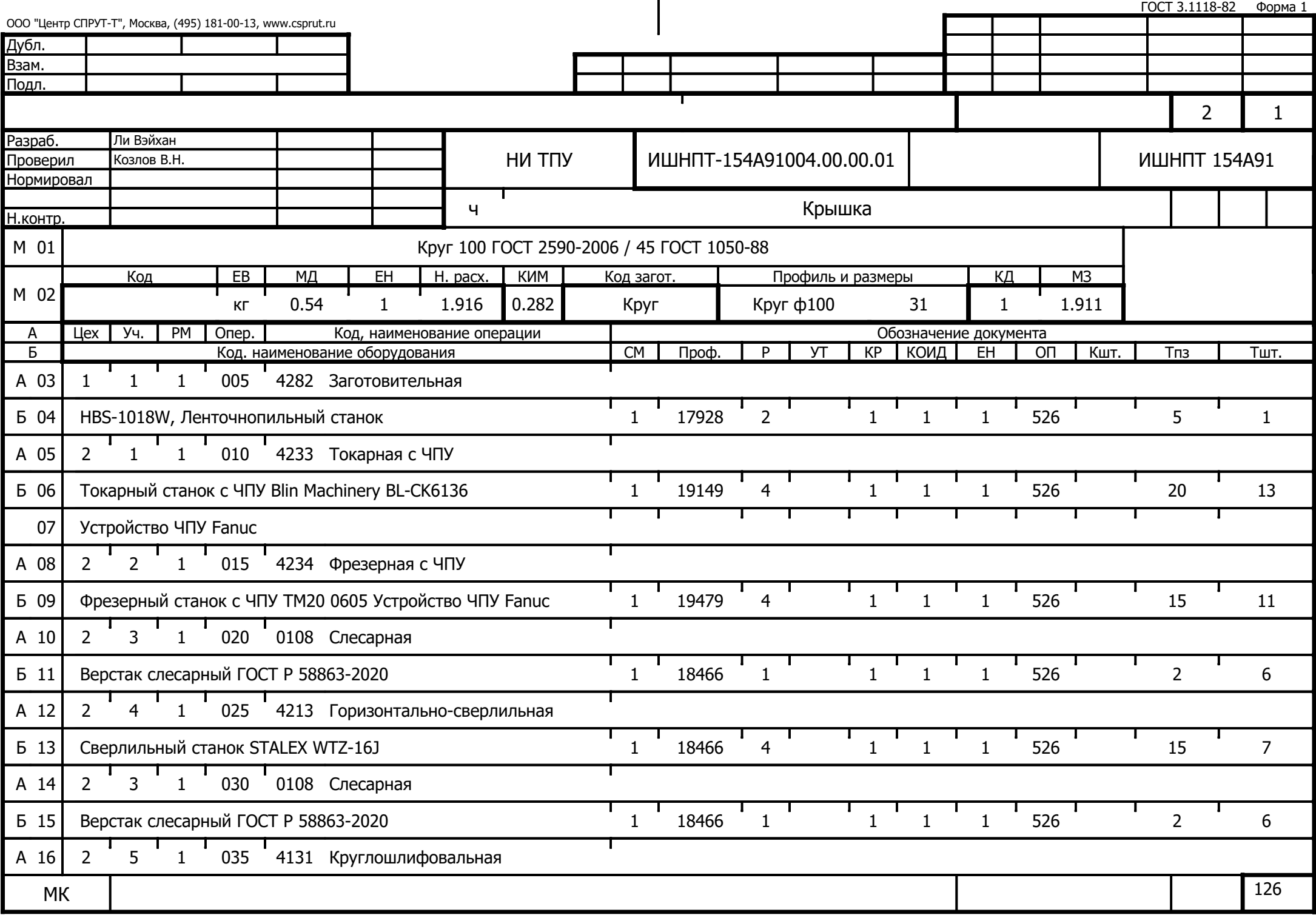

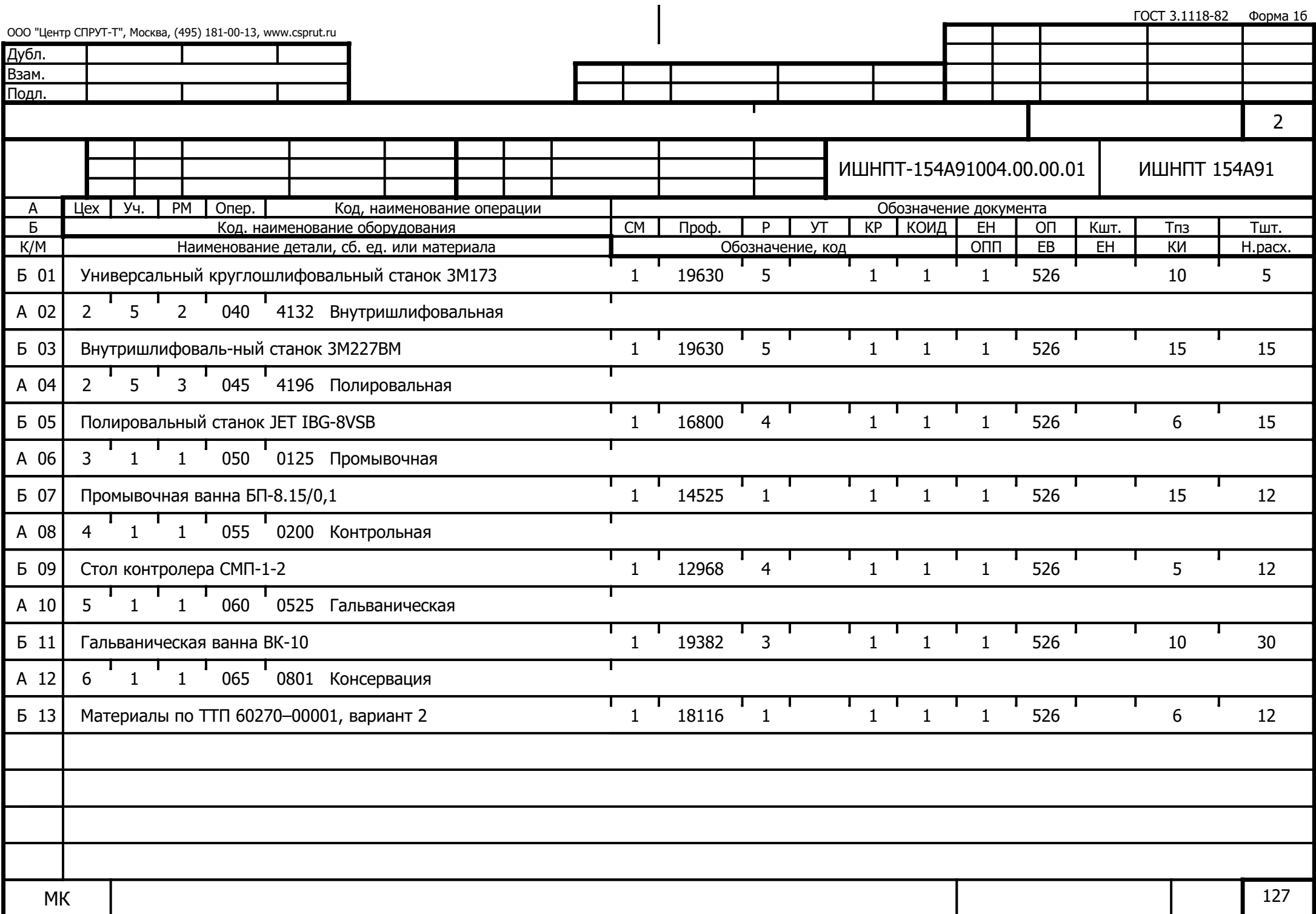

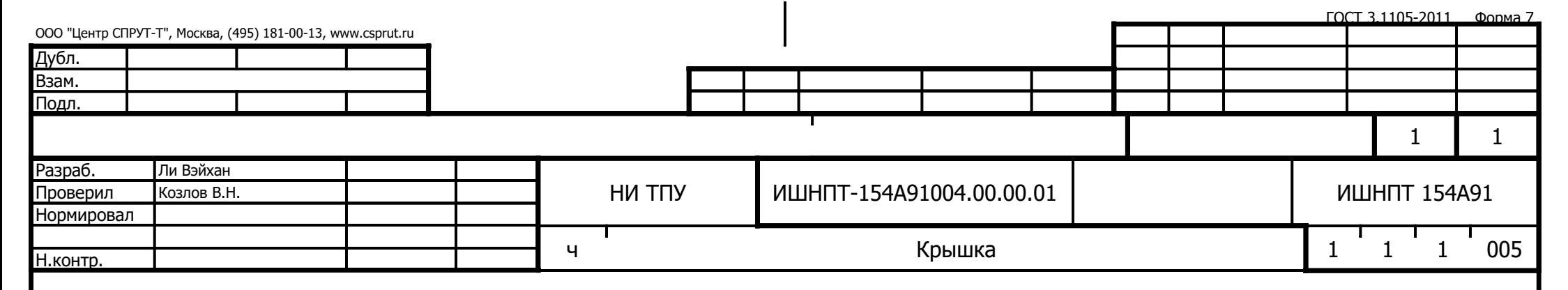

Ra 12,5

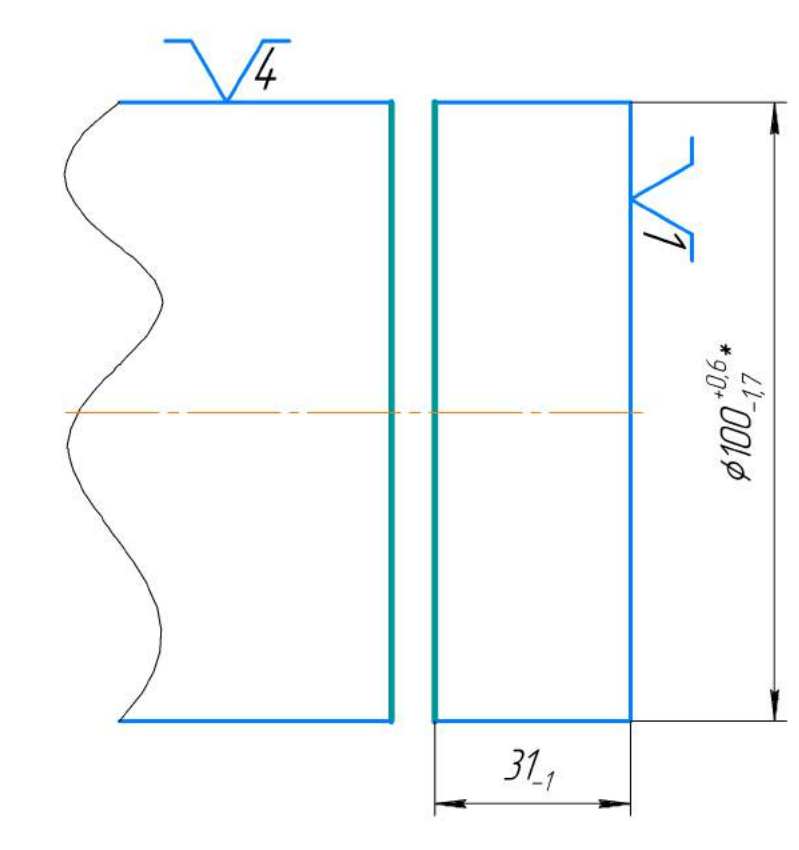

\* Размер для справок.

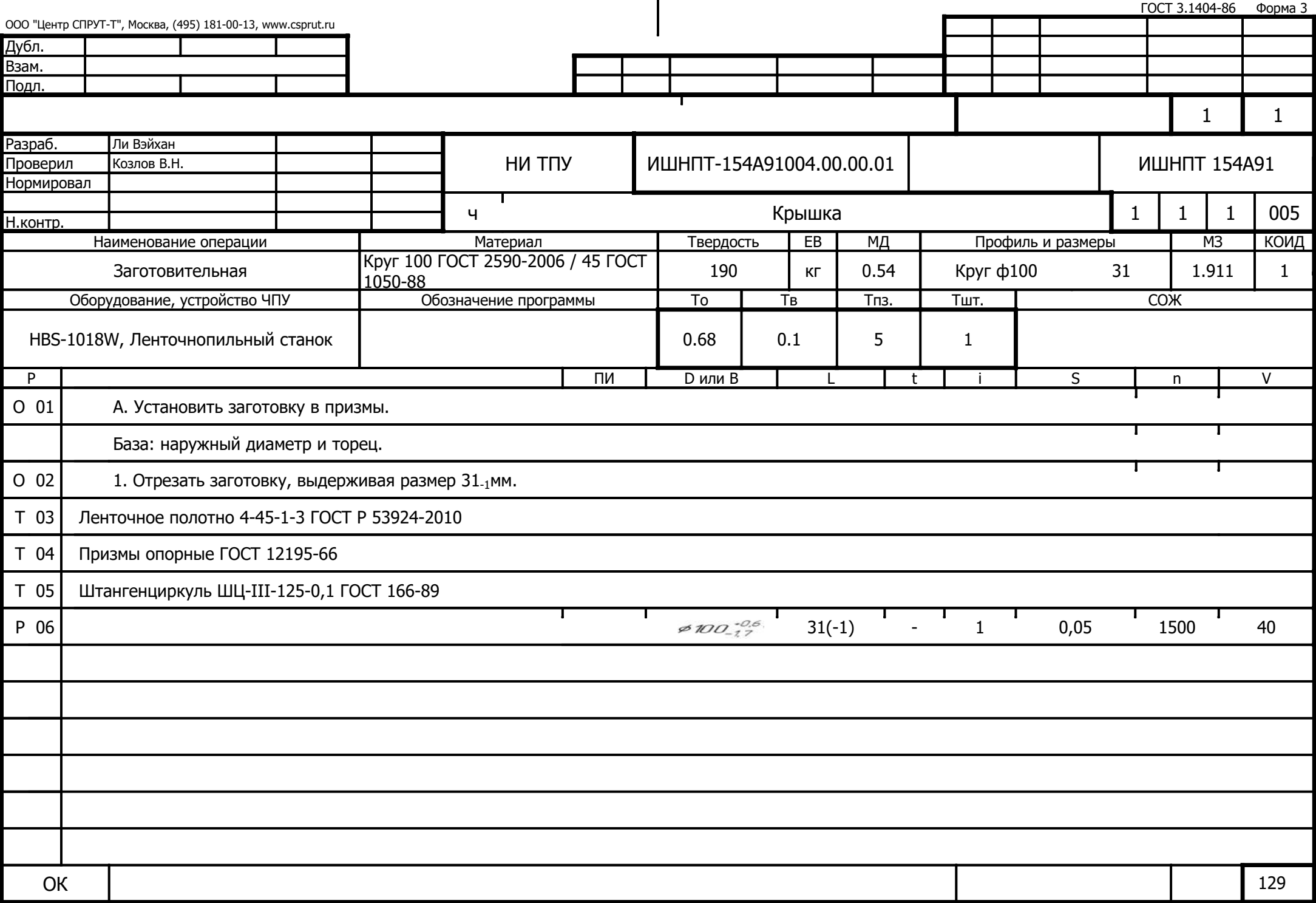

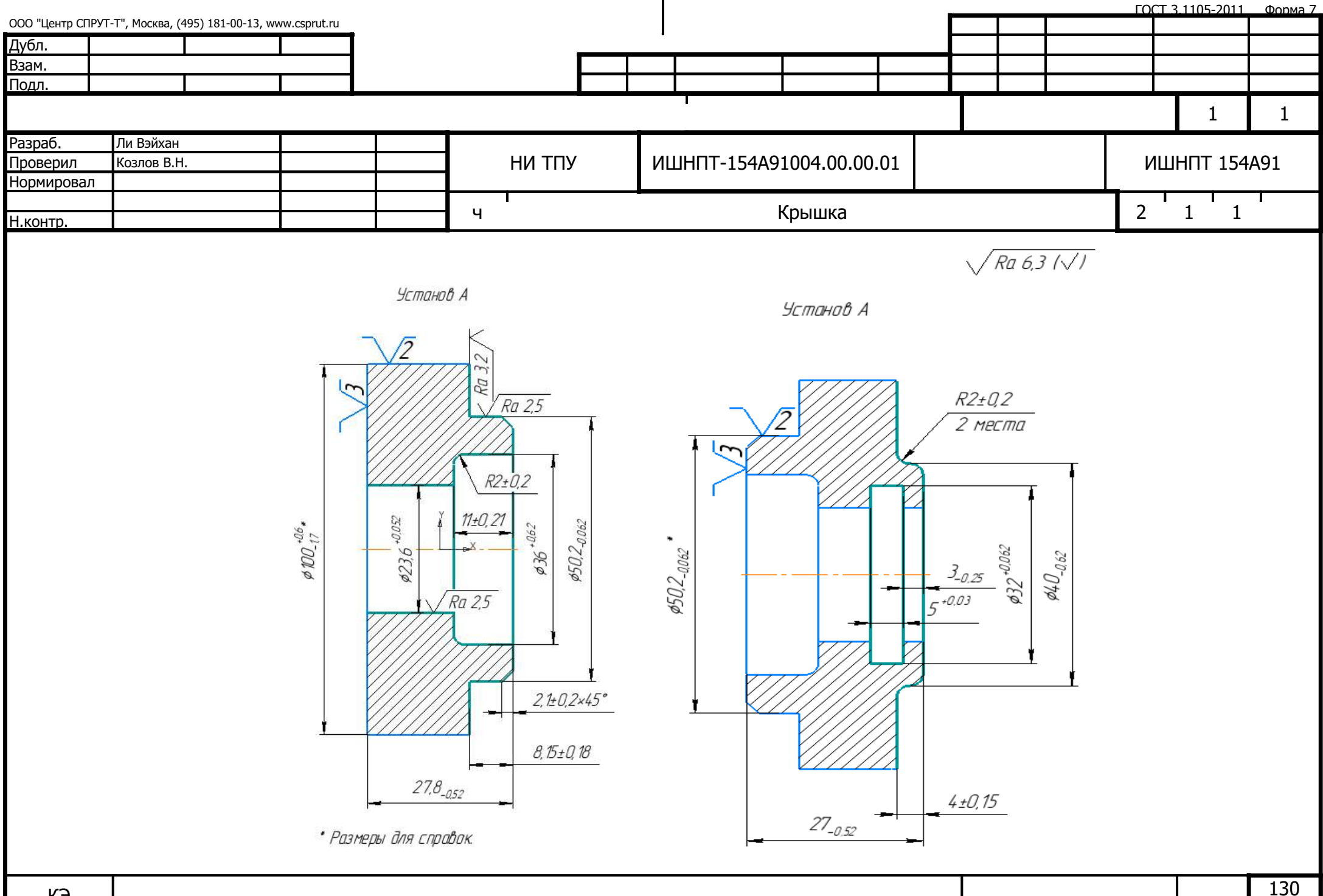

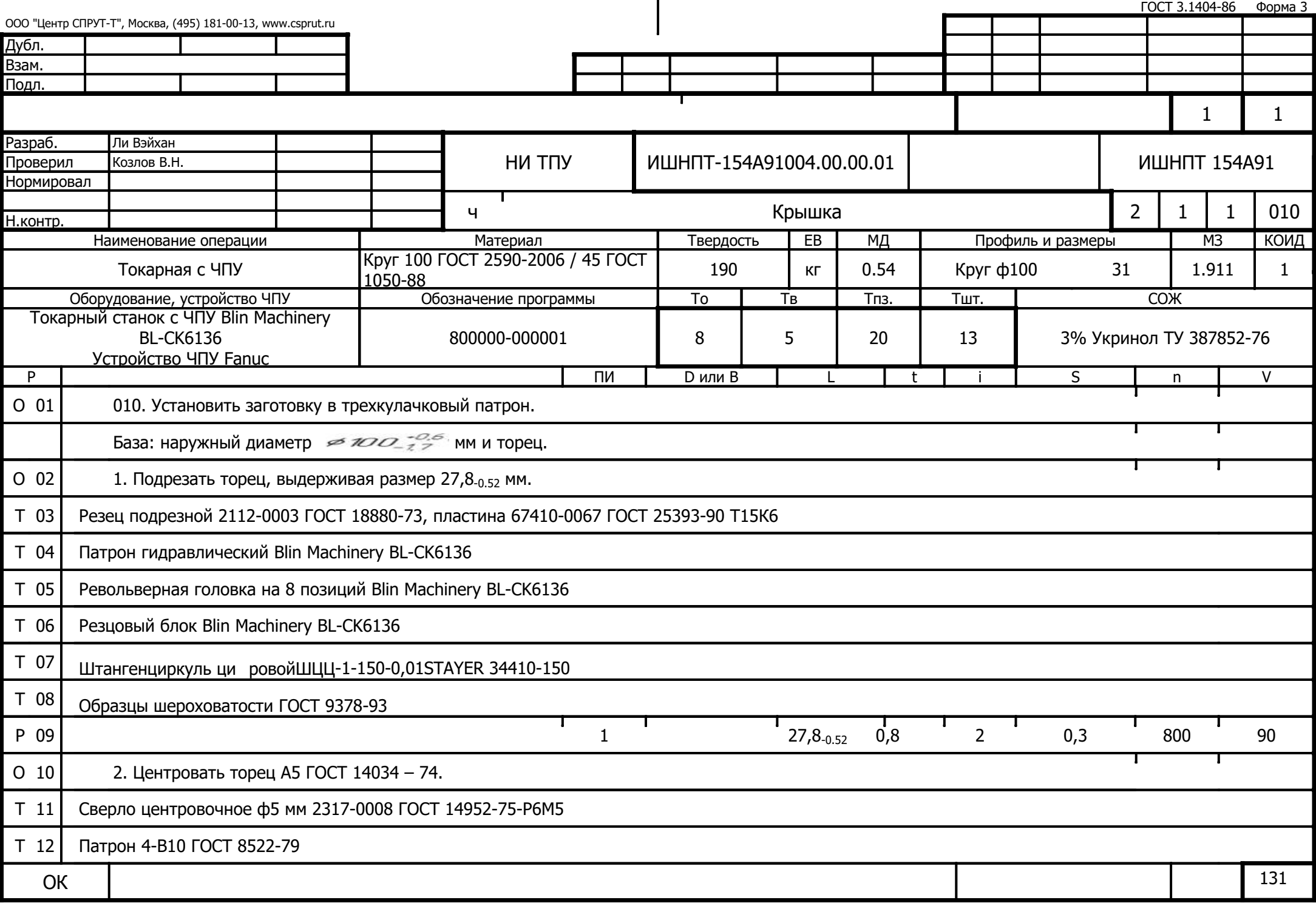

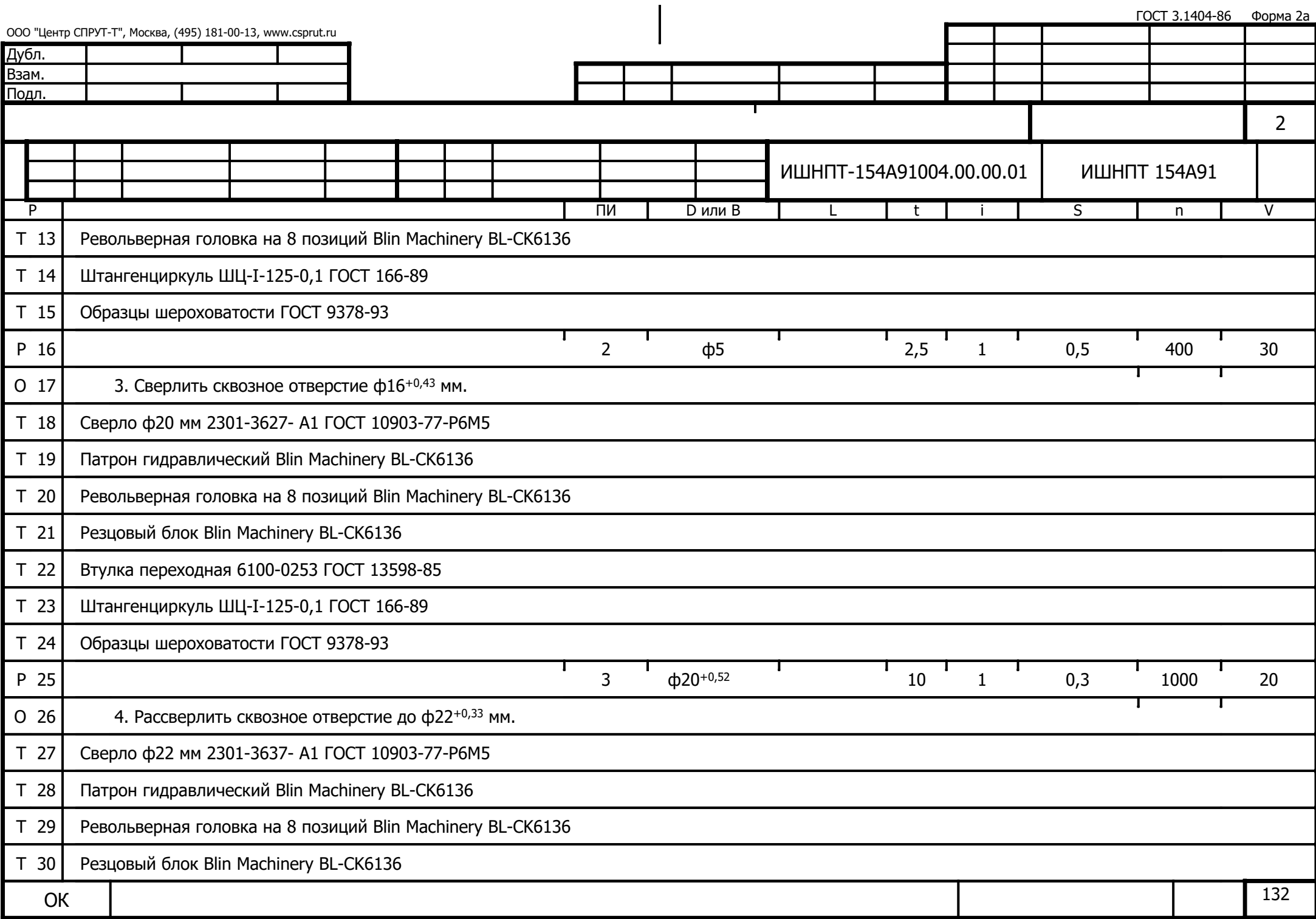

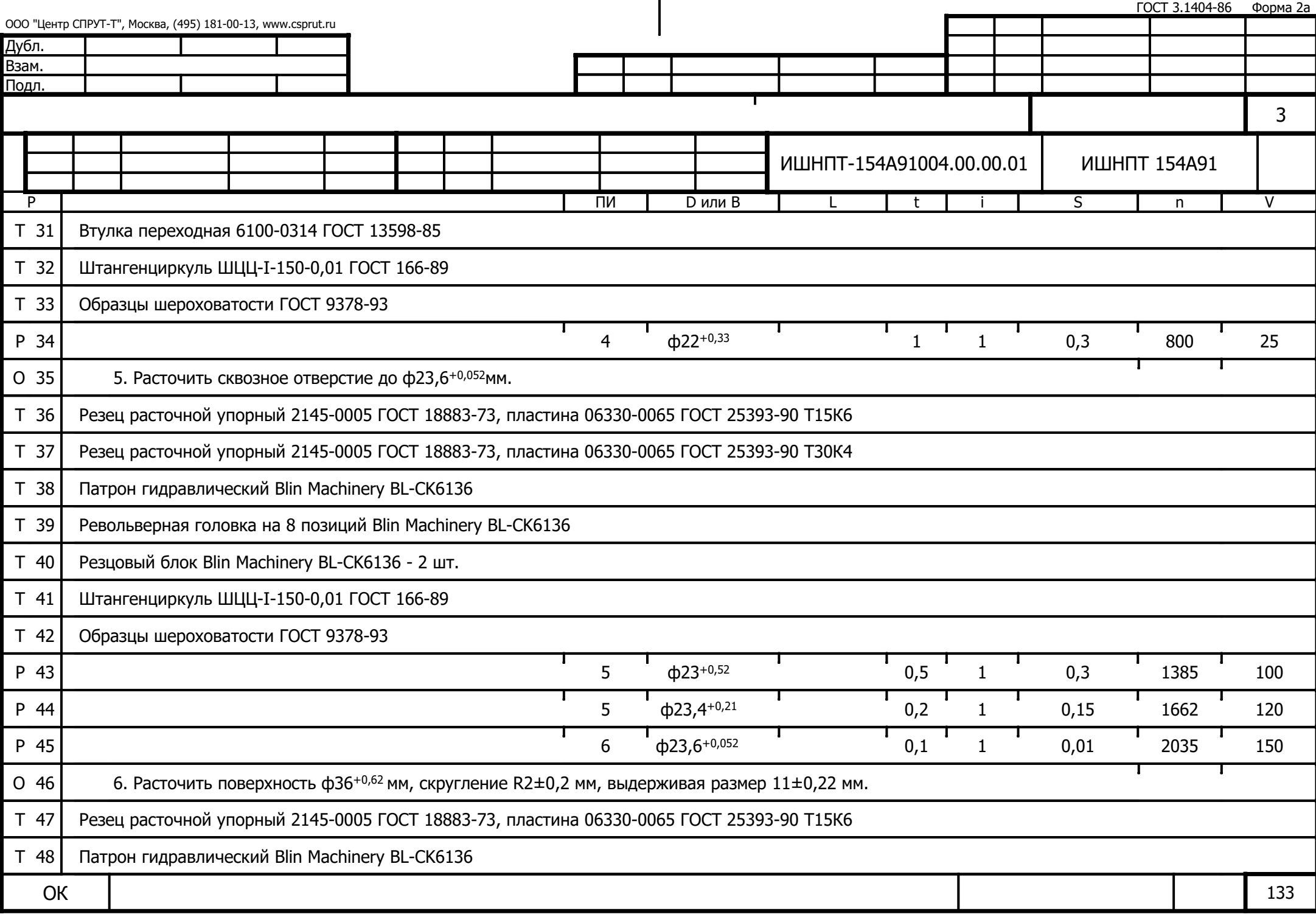

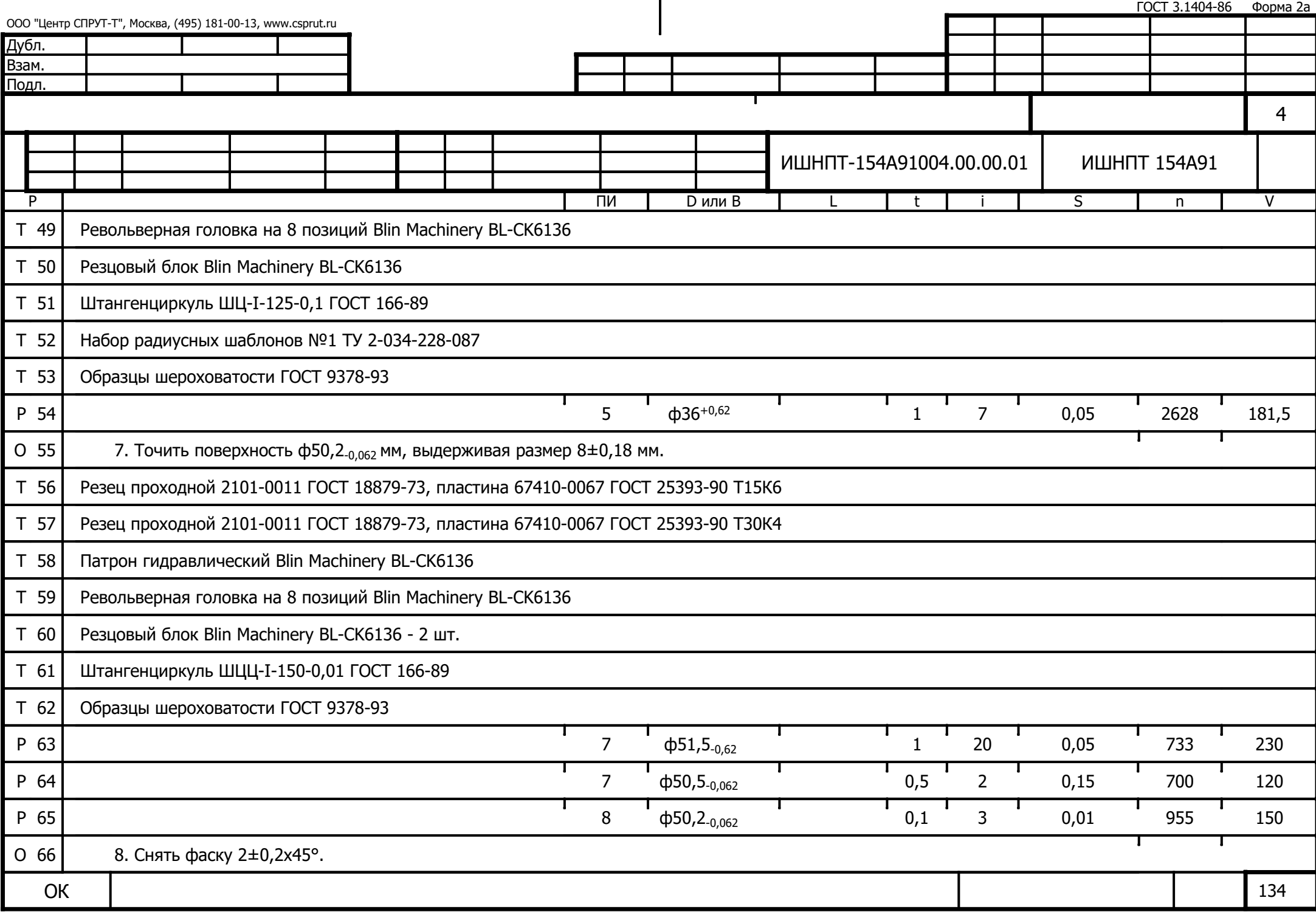

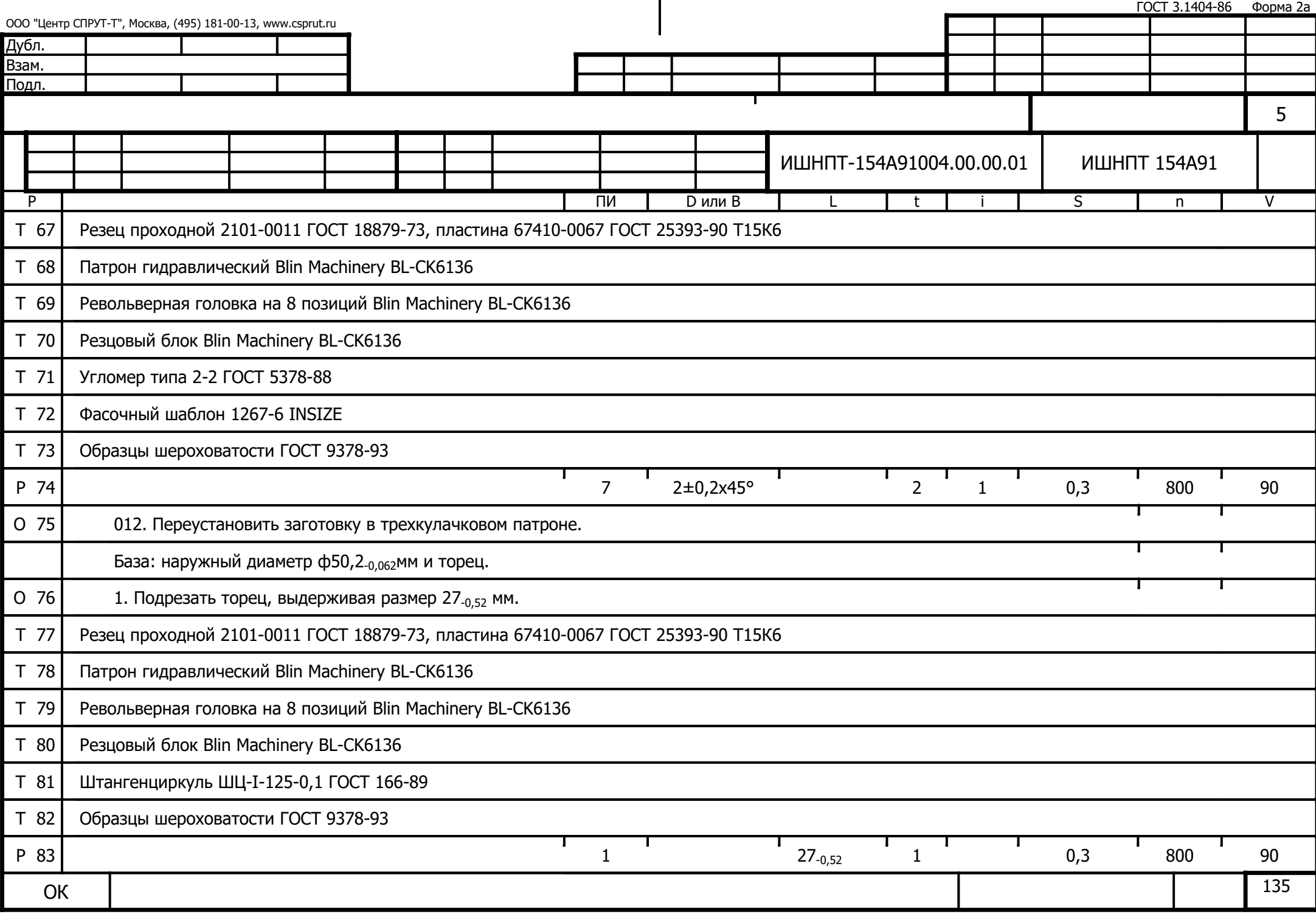

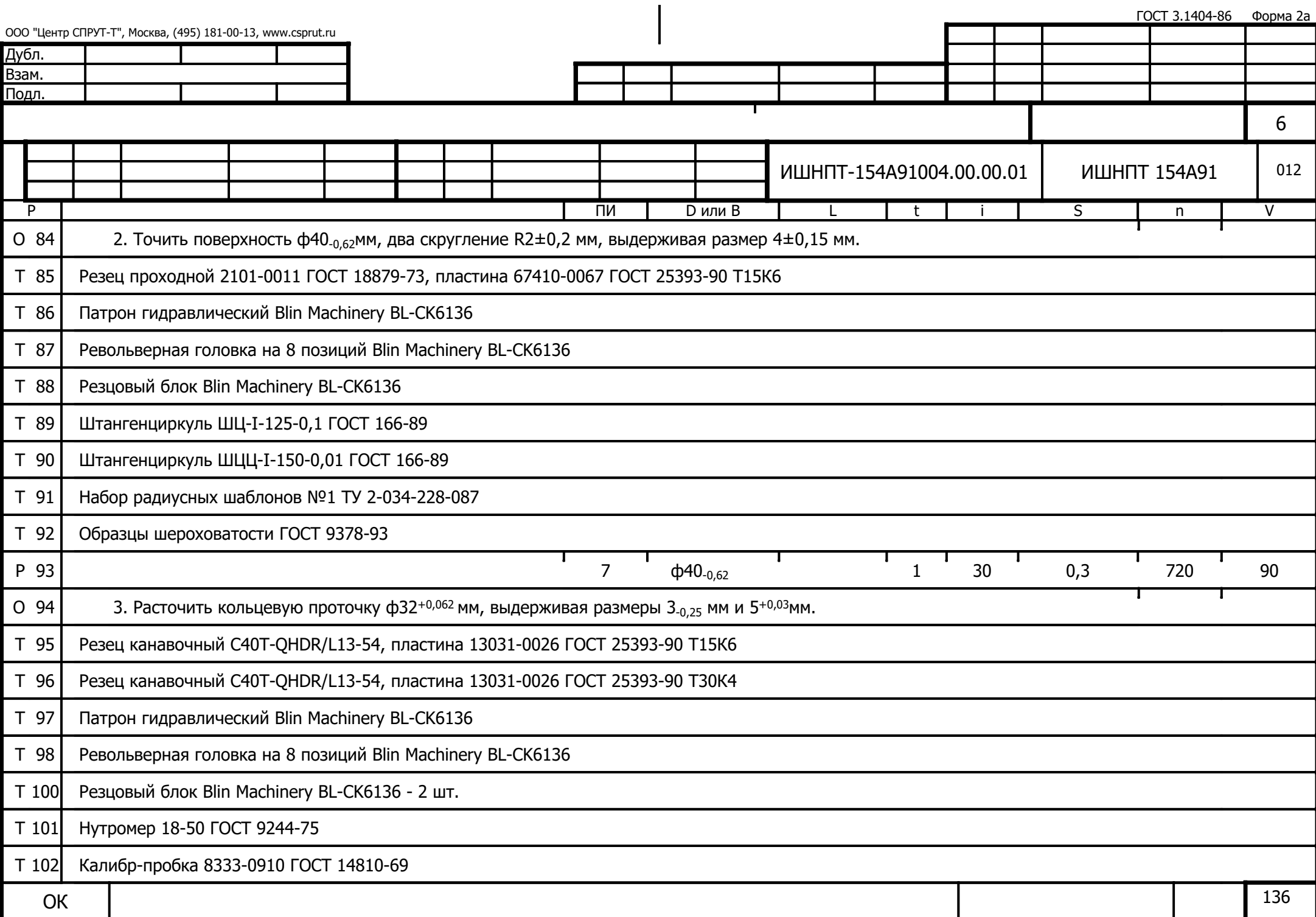

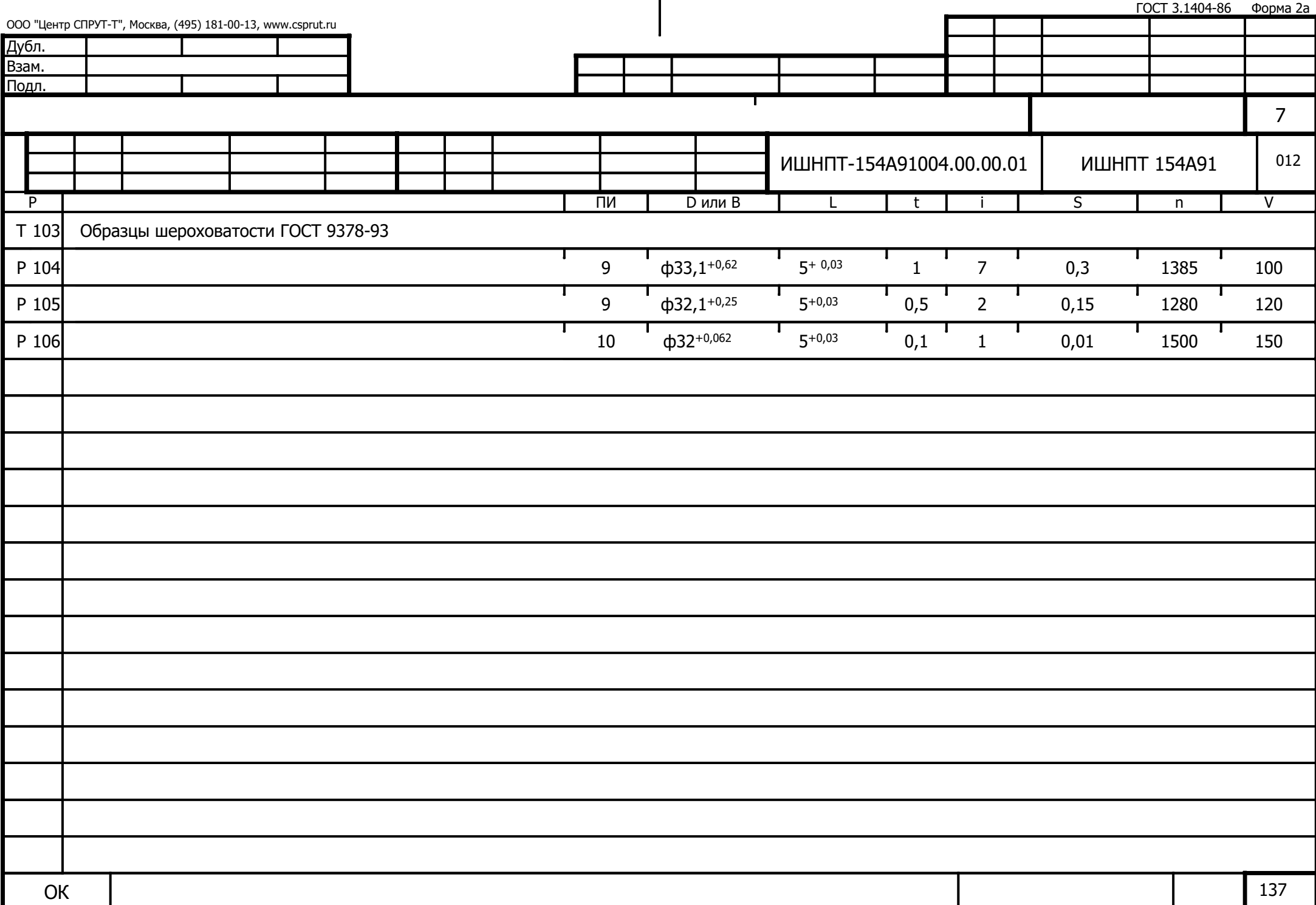

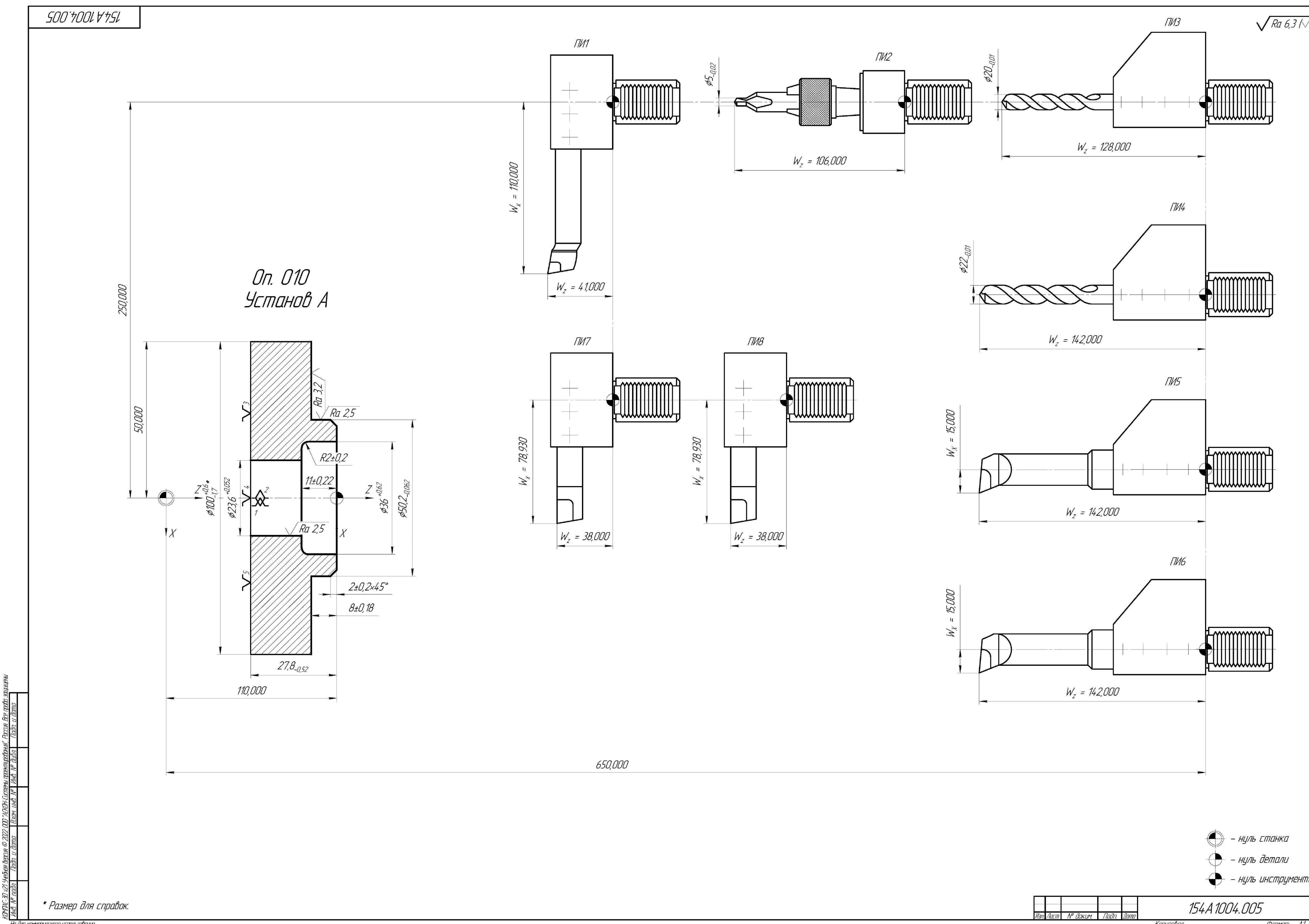

КОМПАС-3D v21 Учебнаяверсия © 2022 ООО "АСКОН-Системы проектирования", Россия. Всеправазащищены.

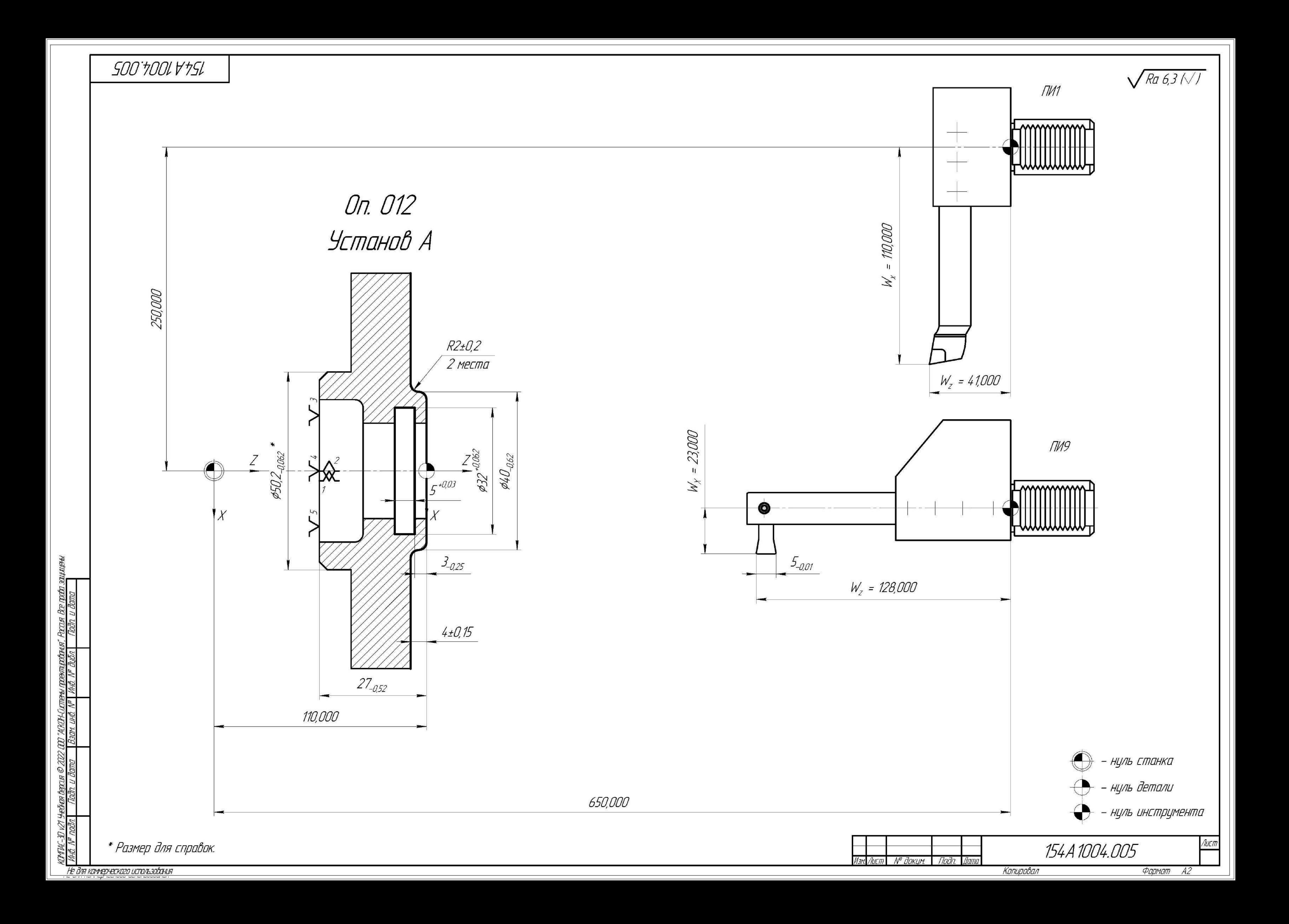

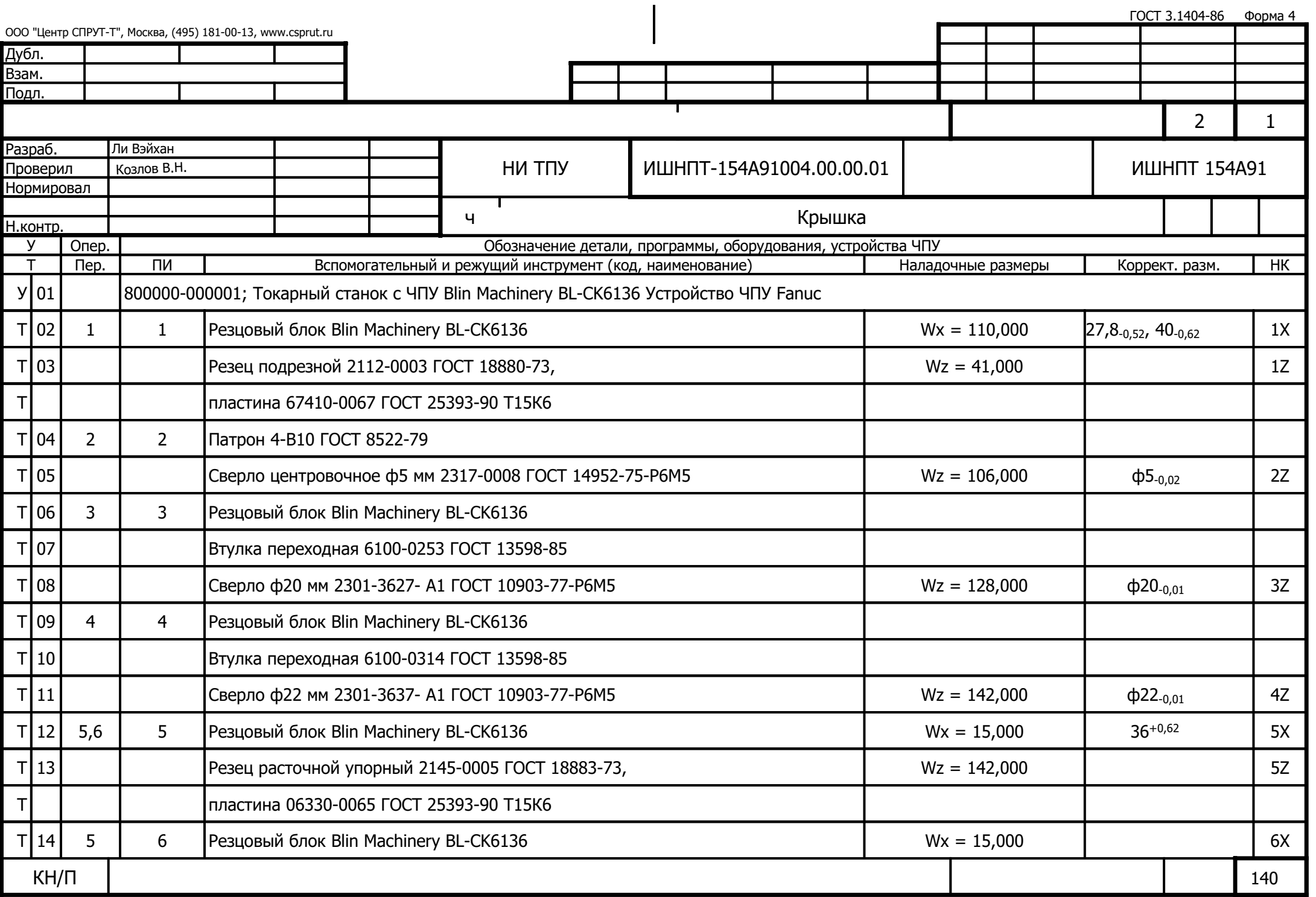

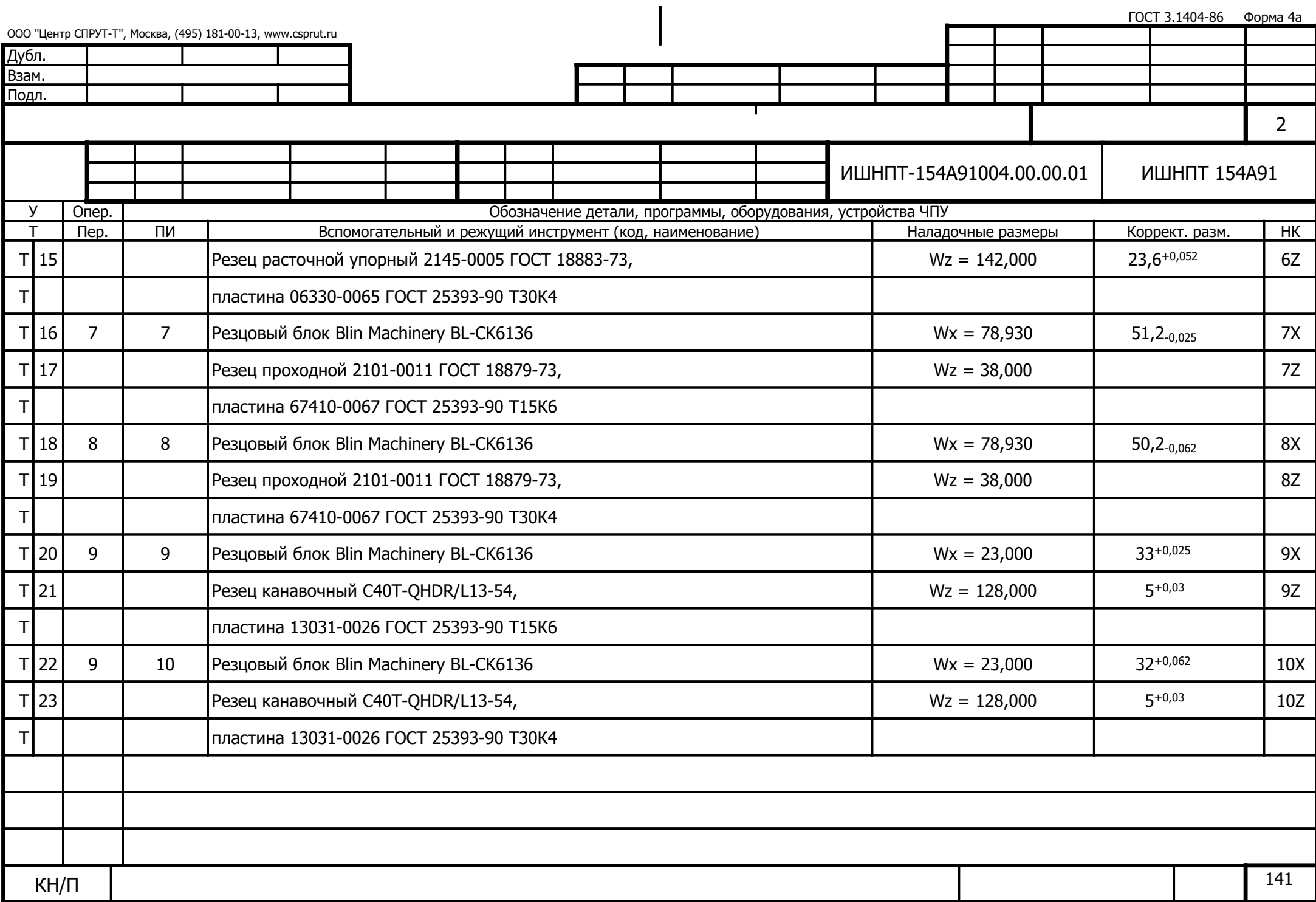

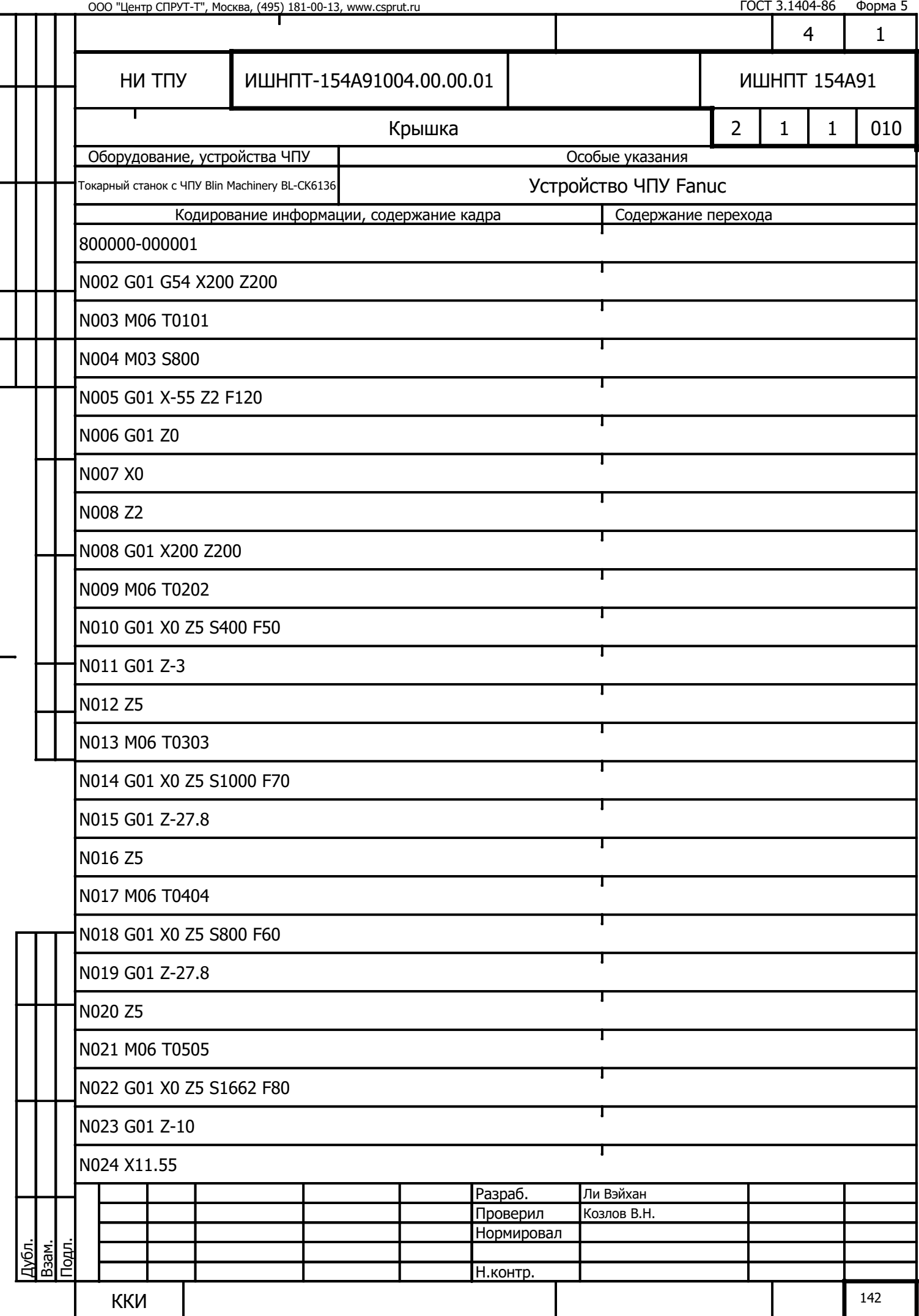

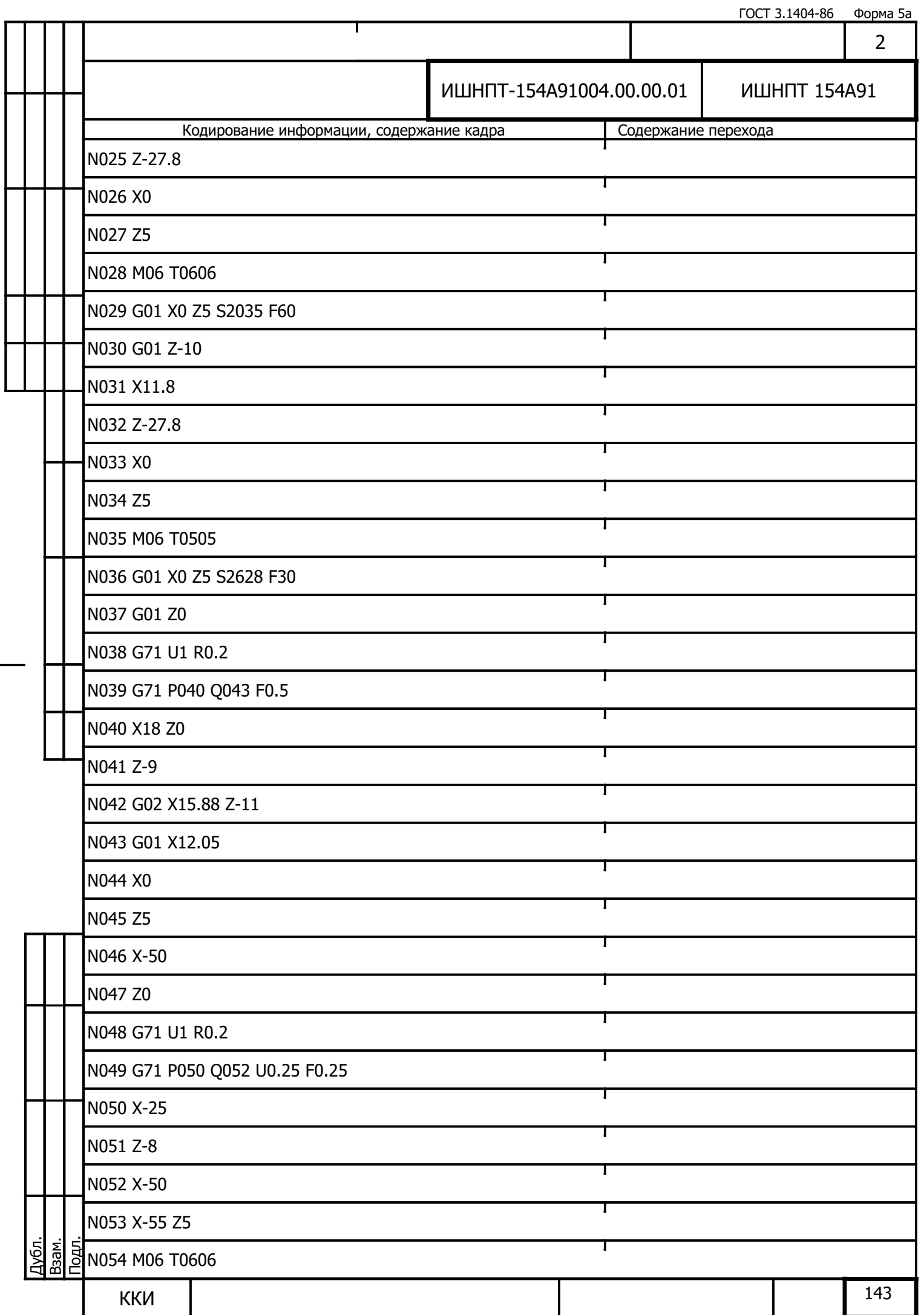

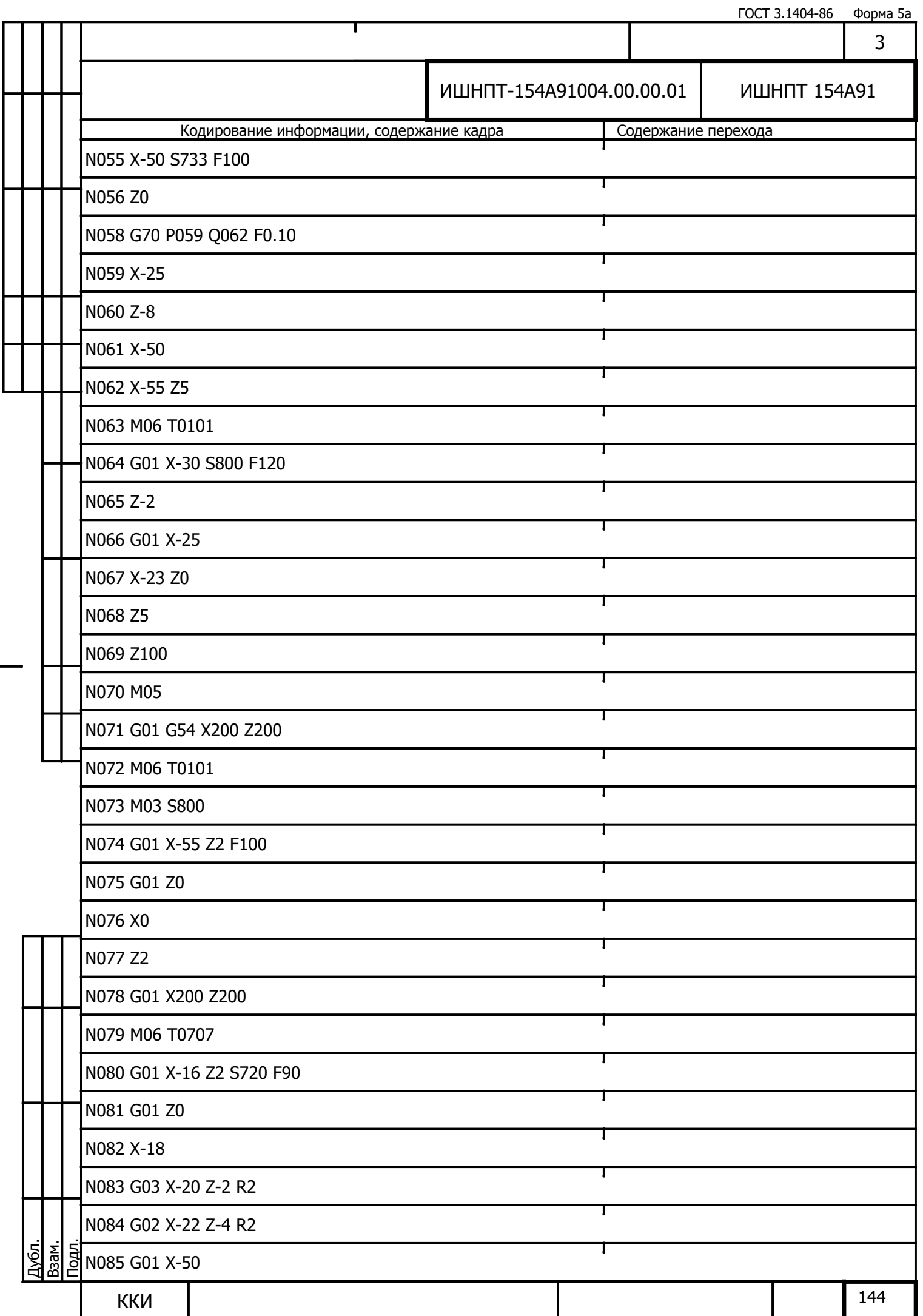
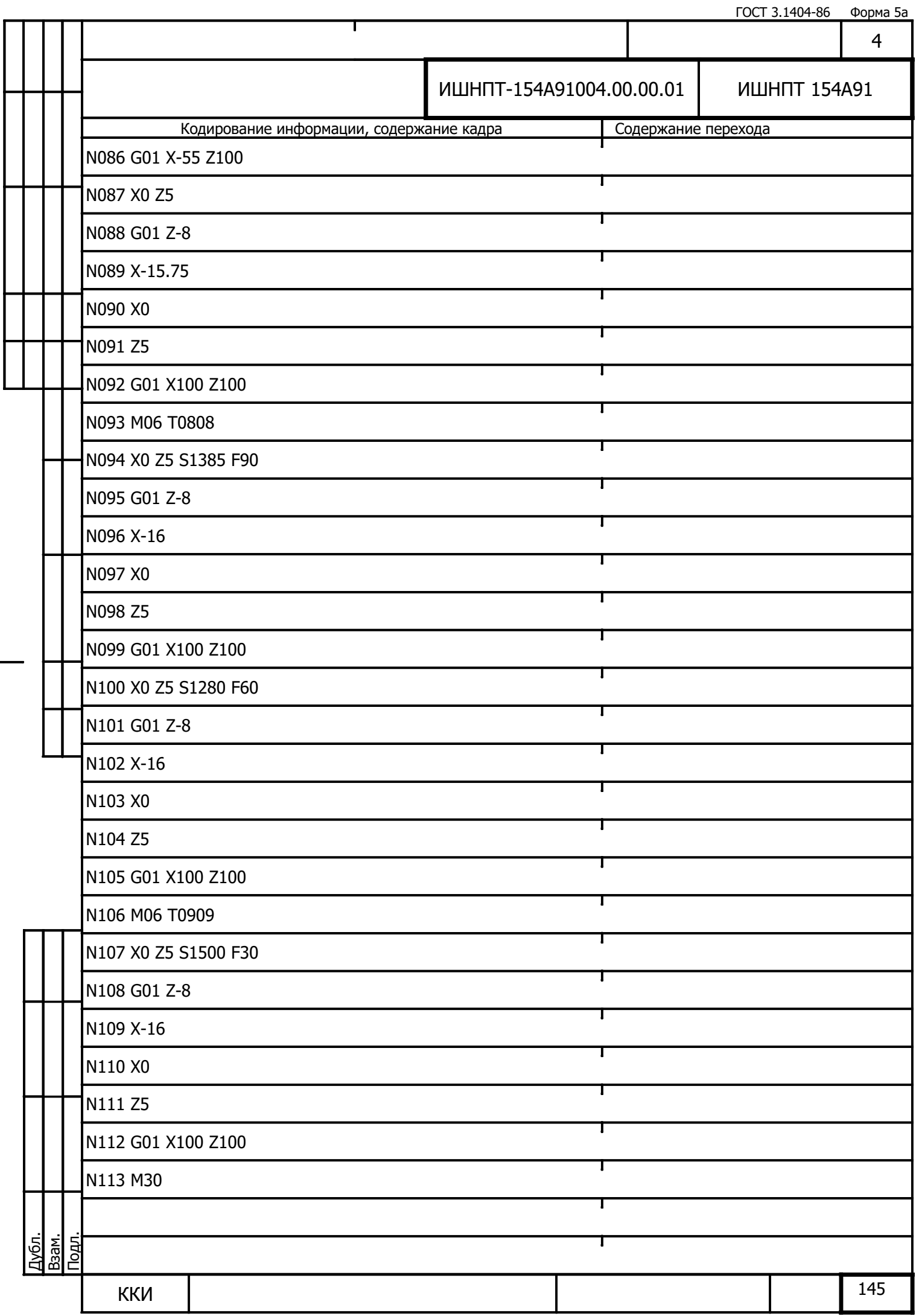

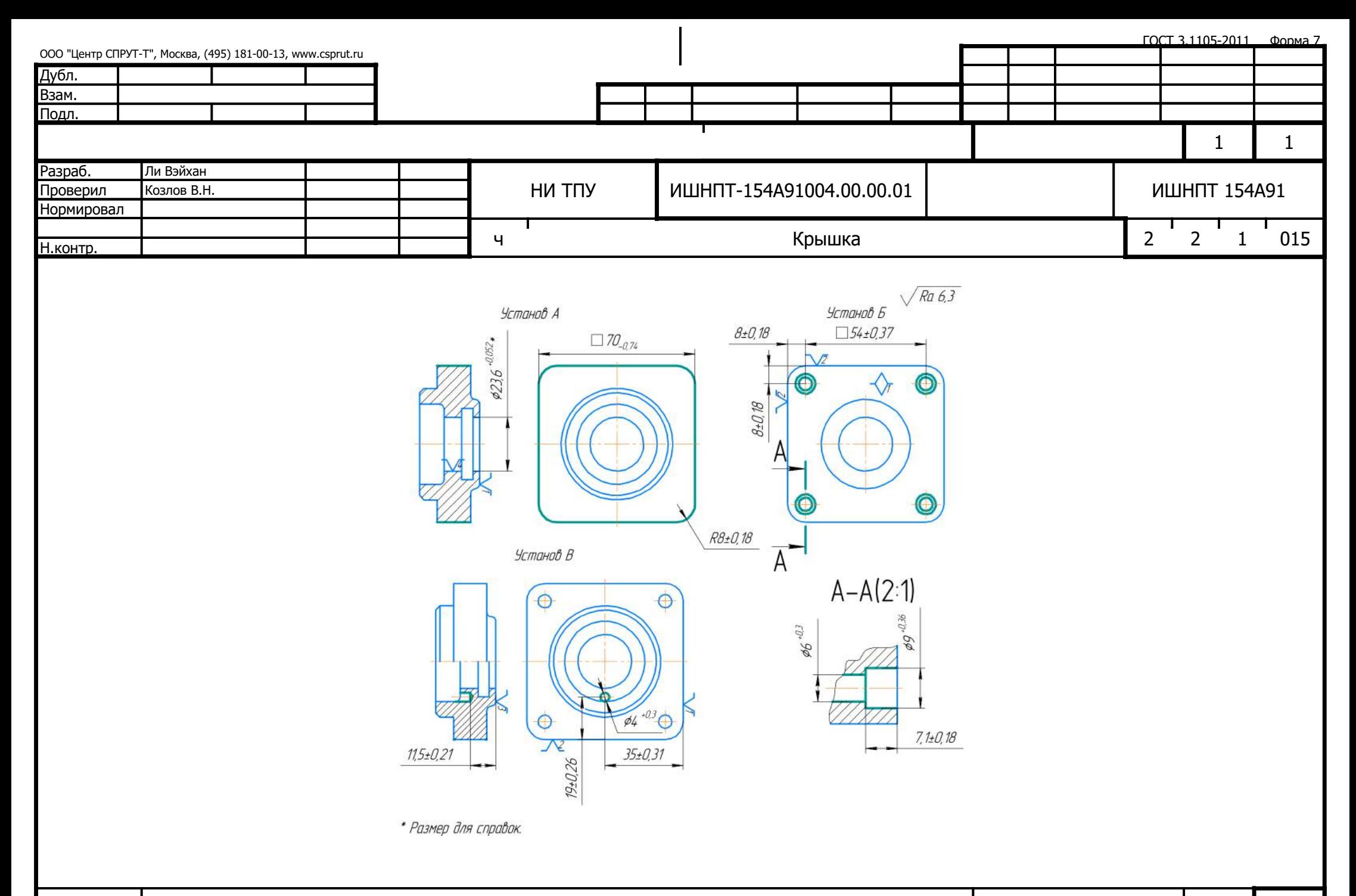

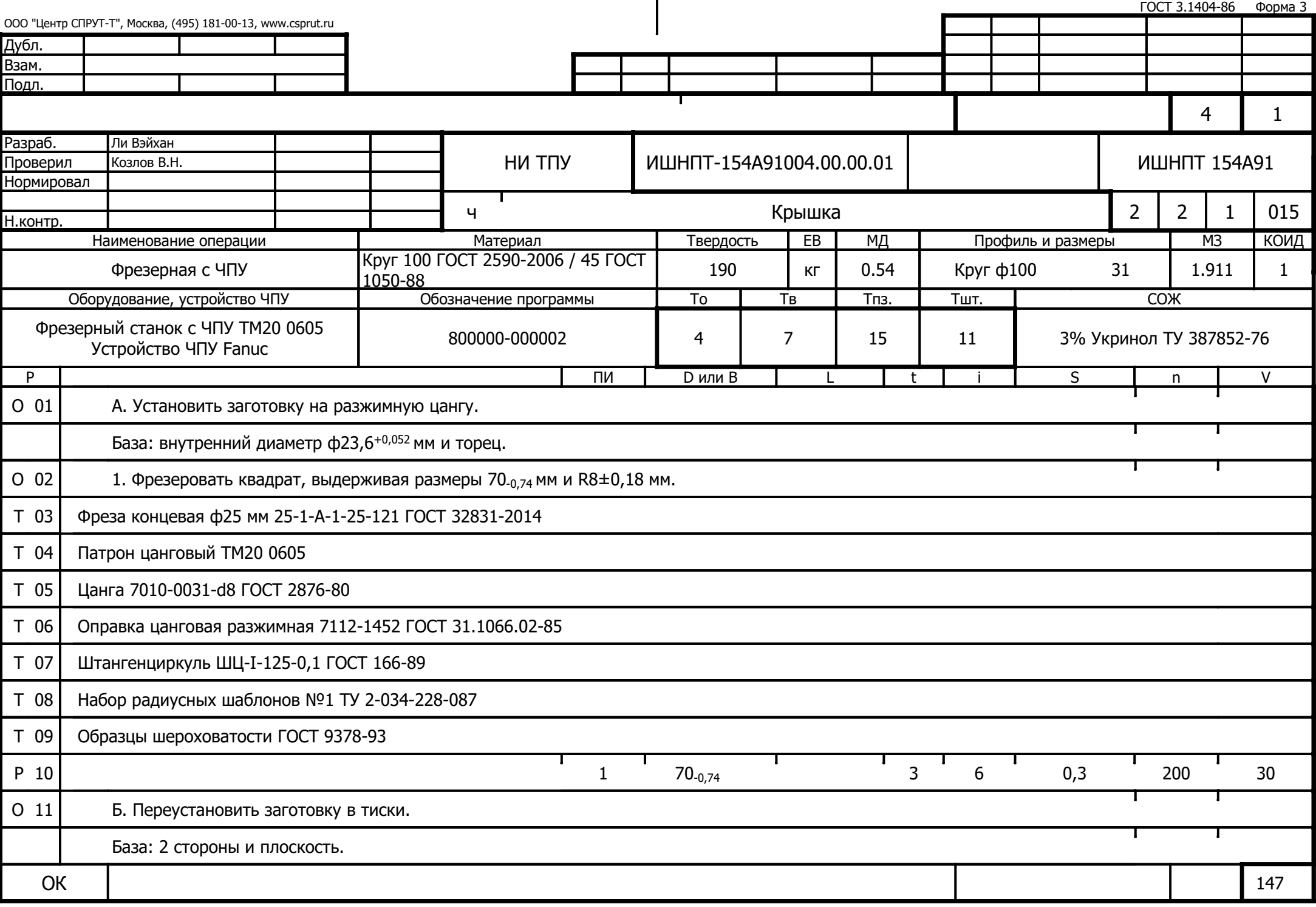

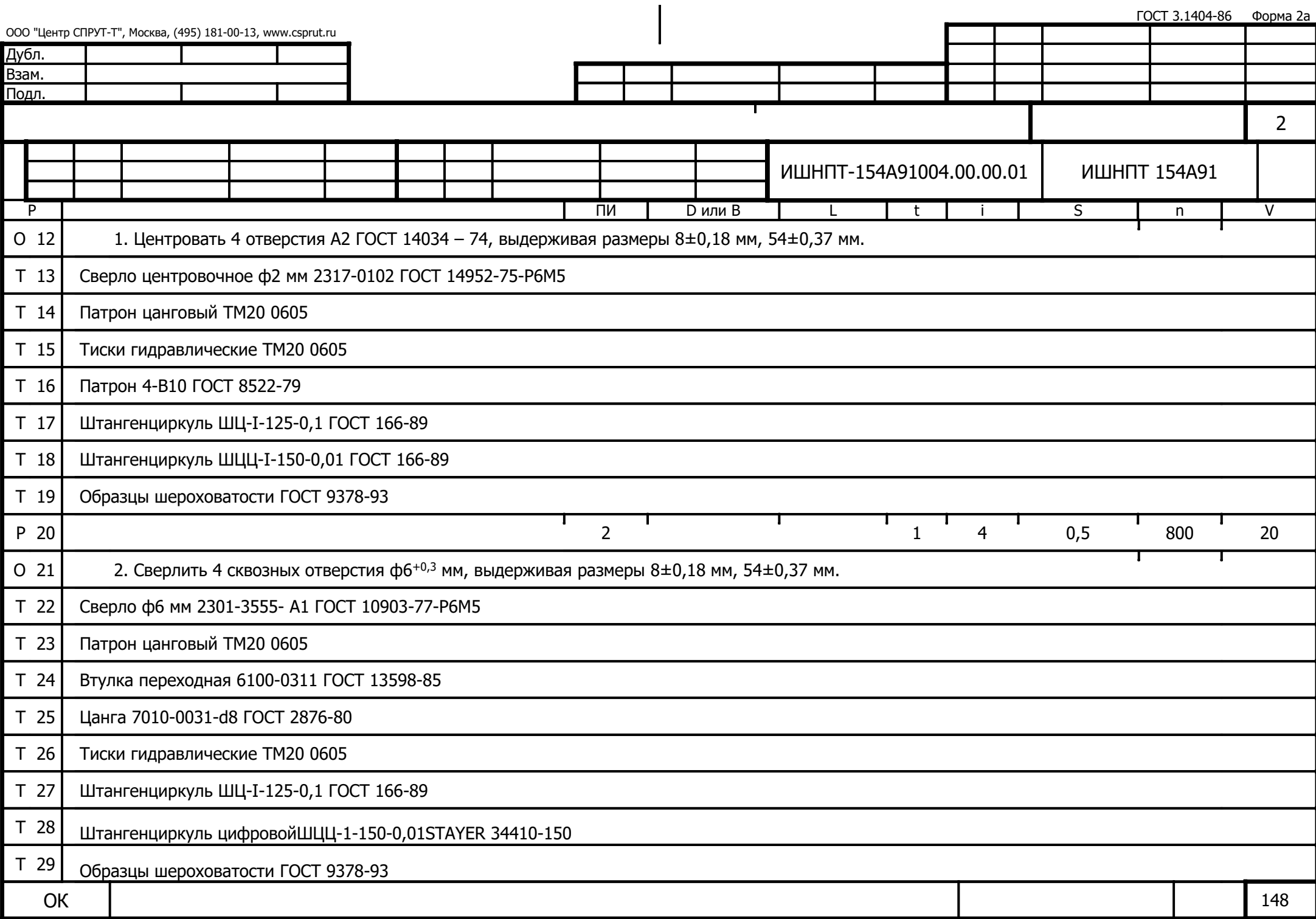

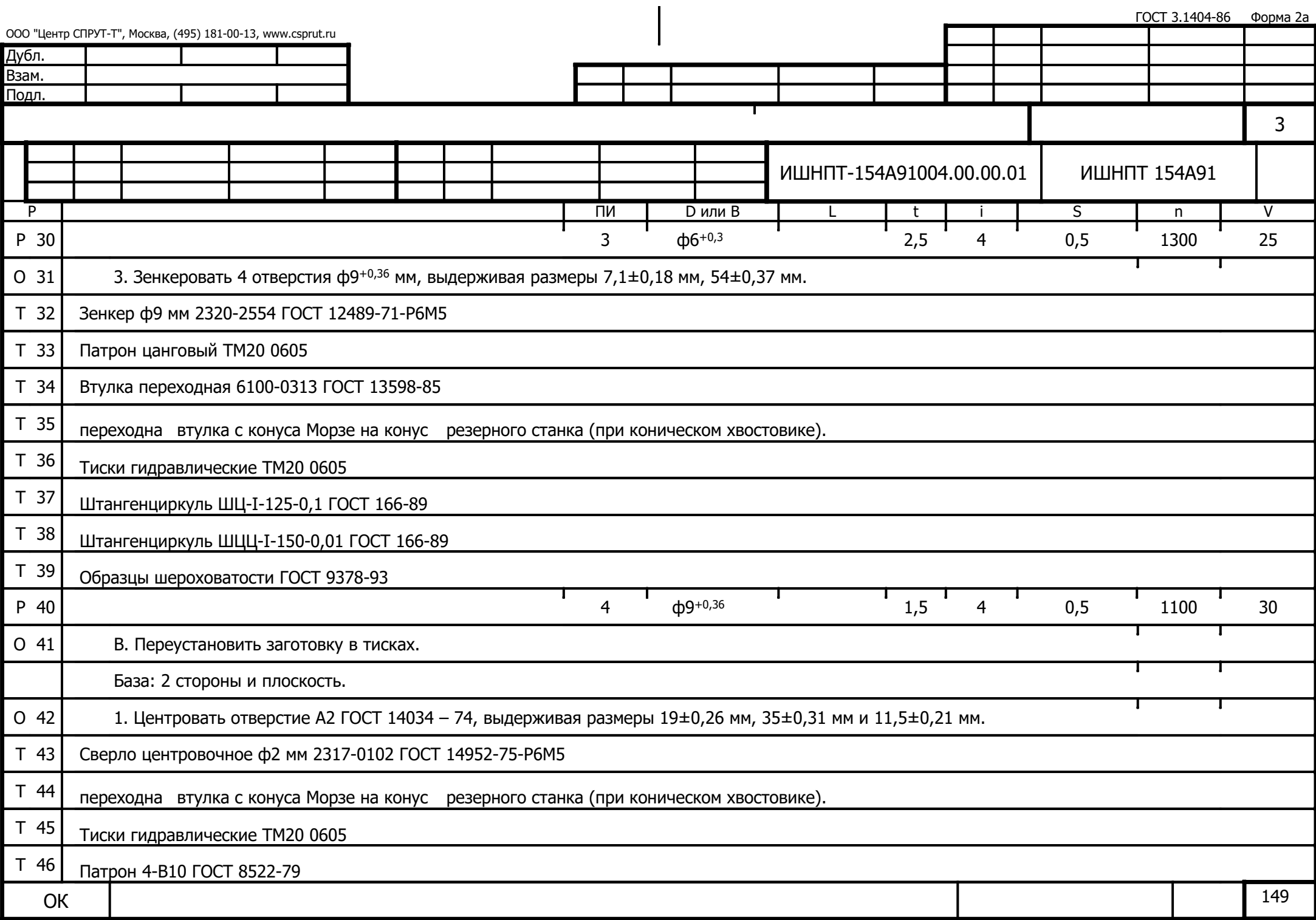

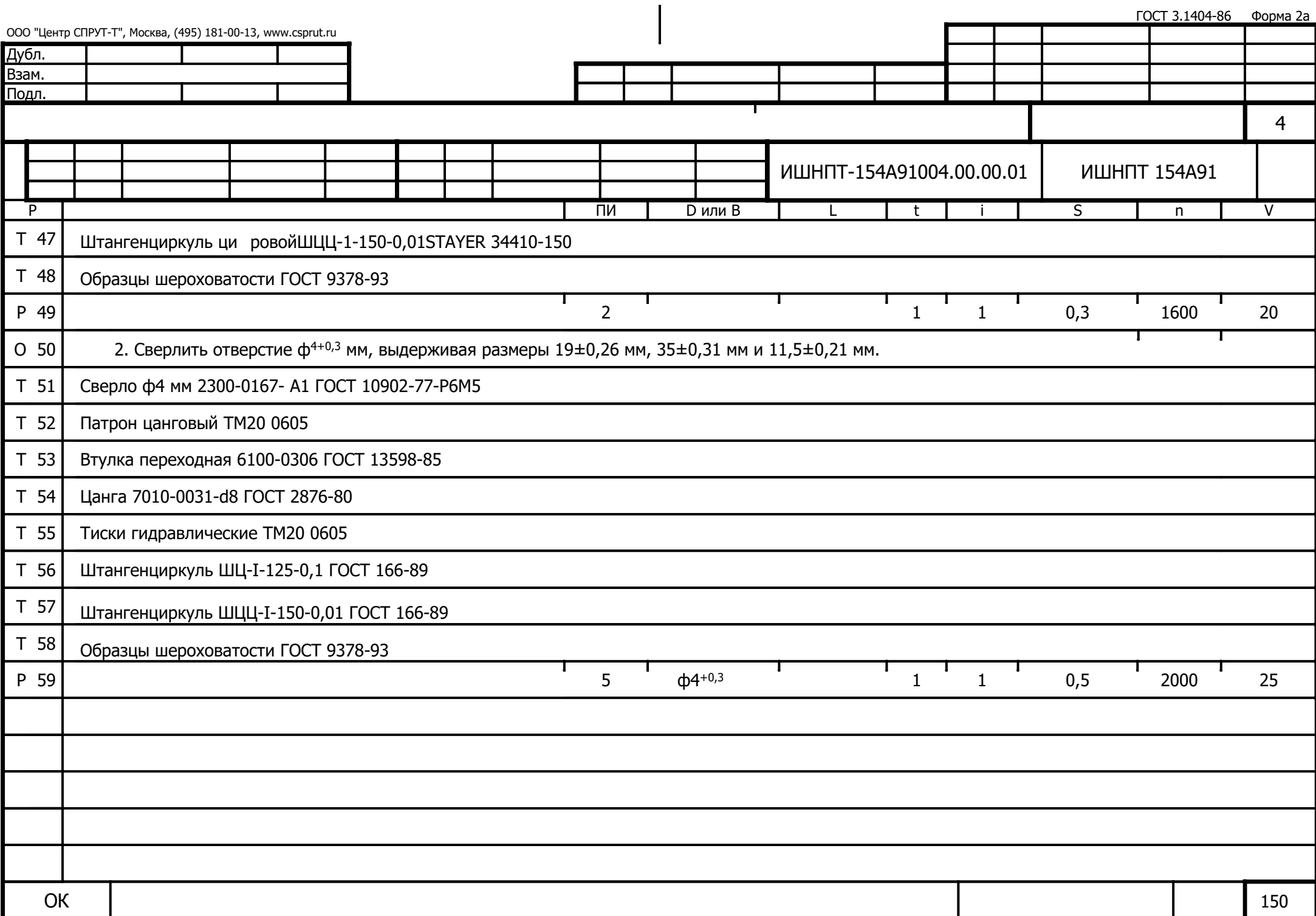

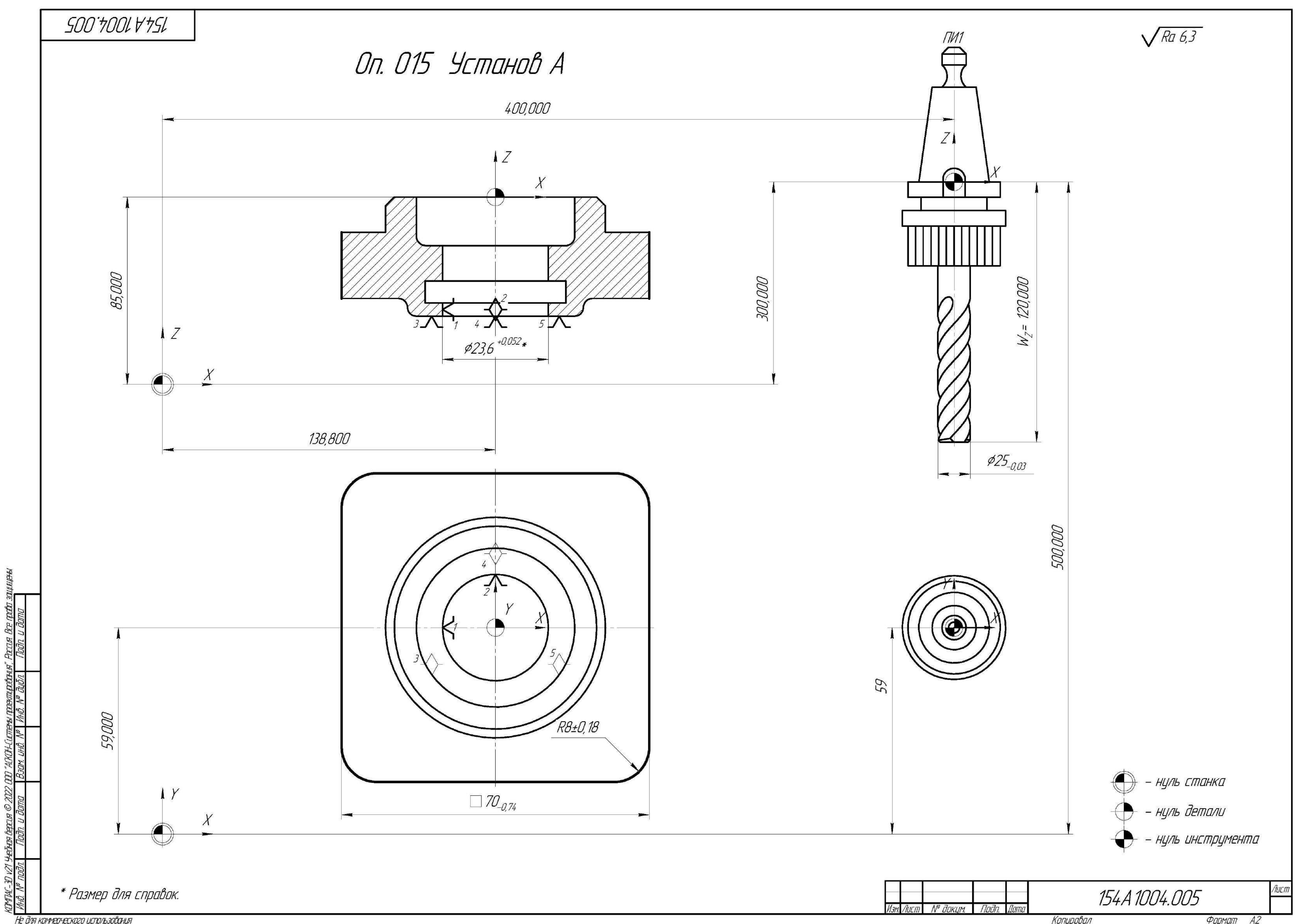

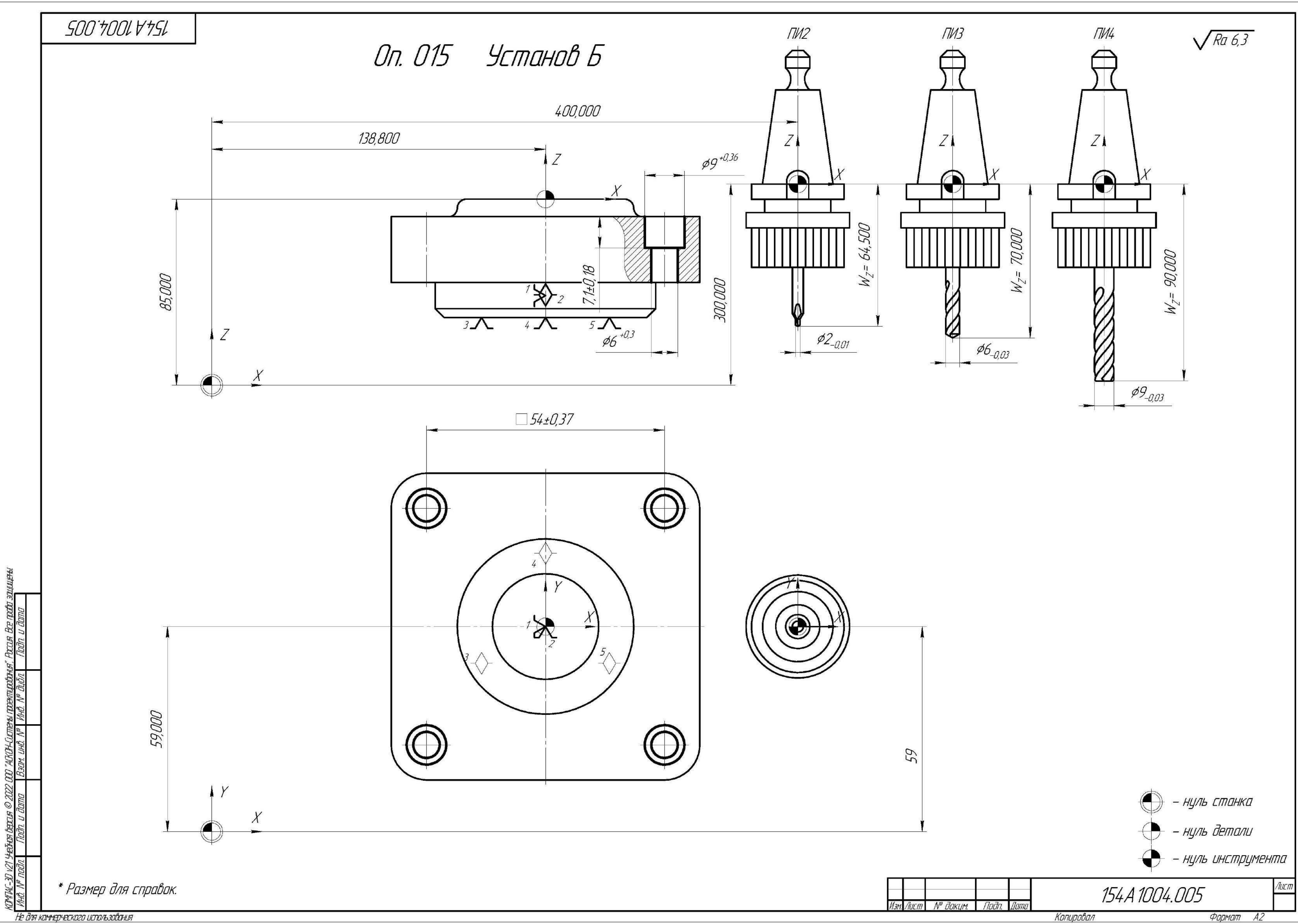

Не для коммерческого использования

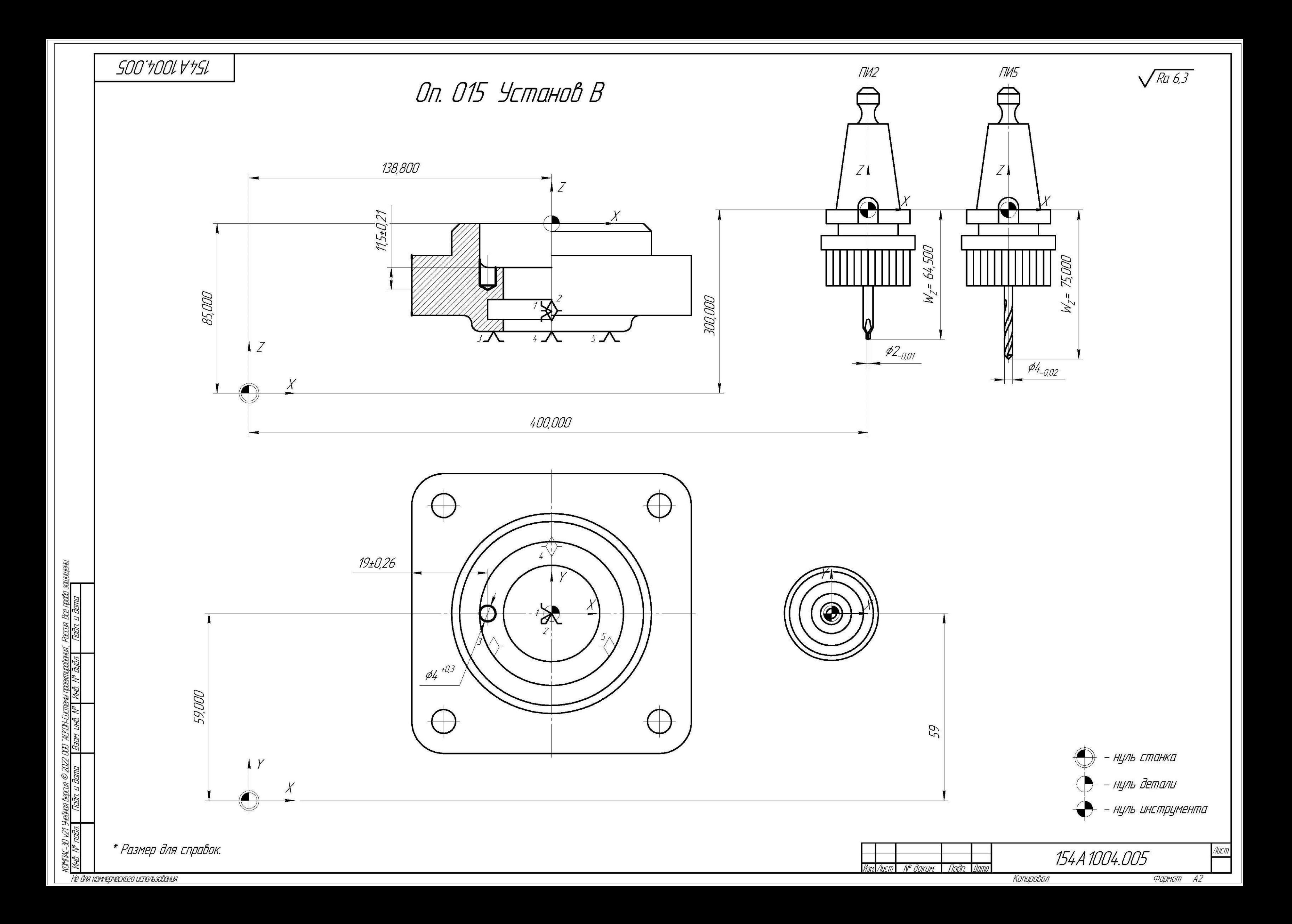

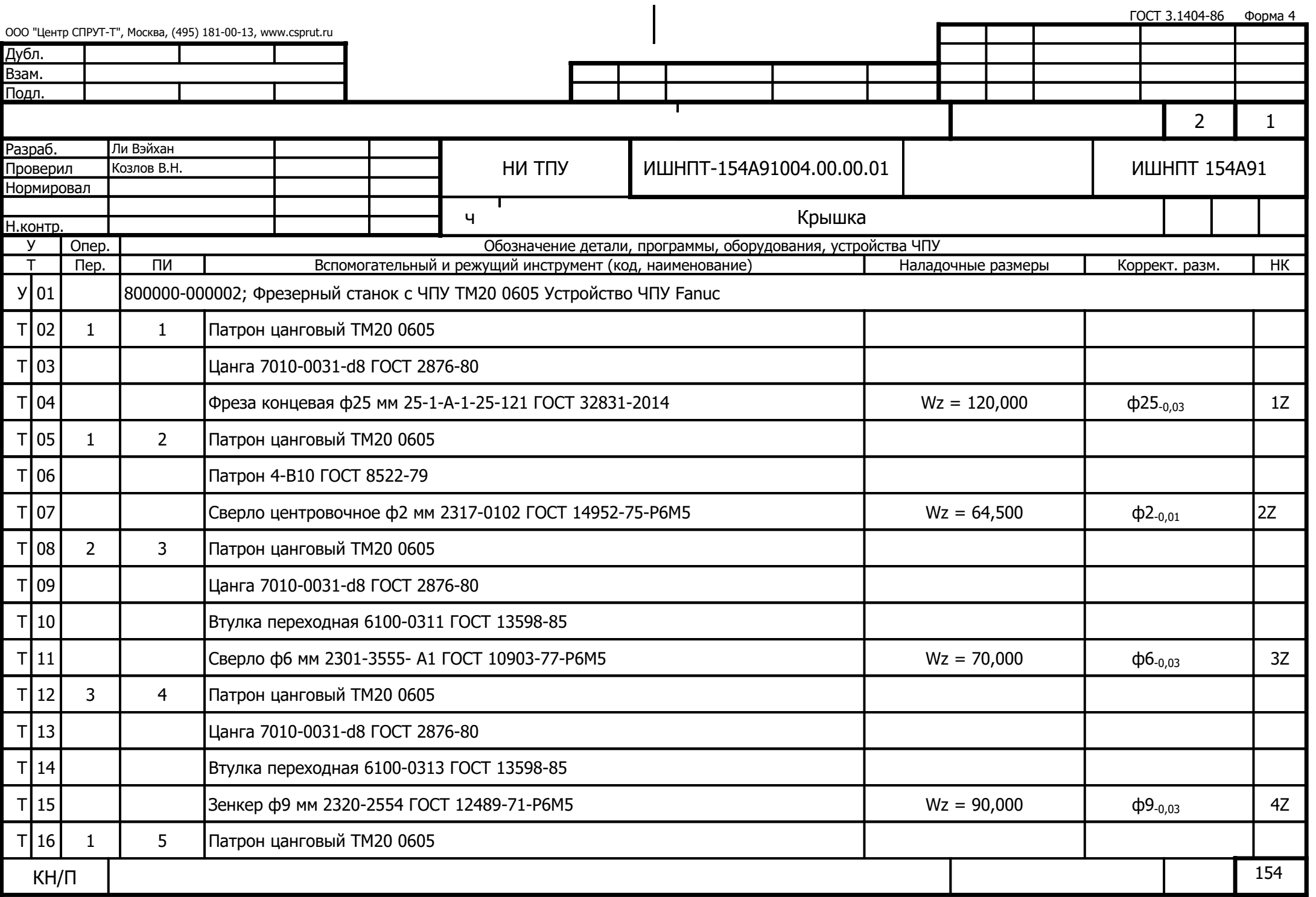

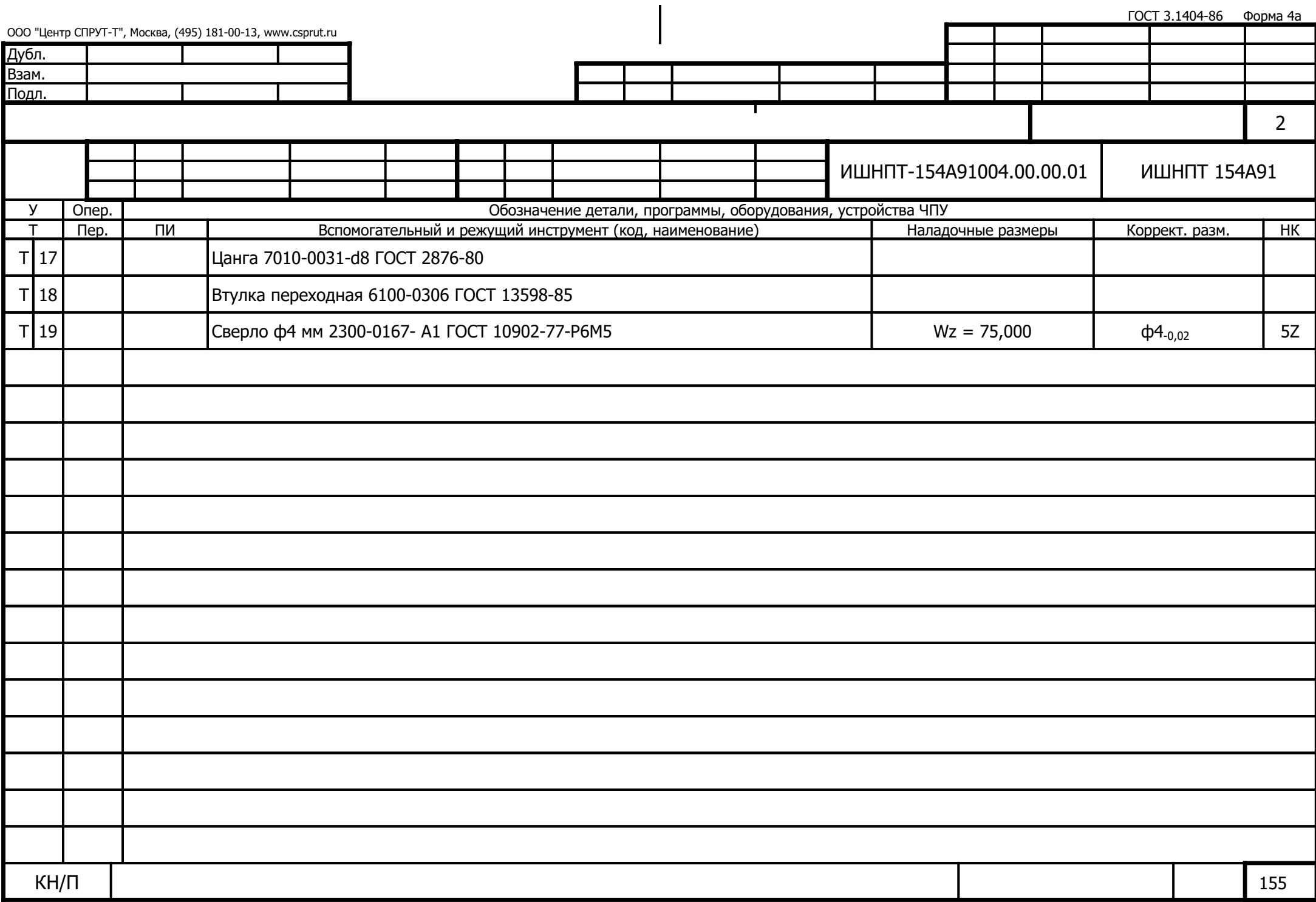

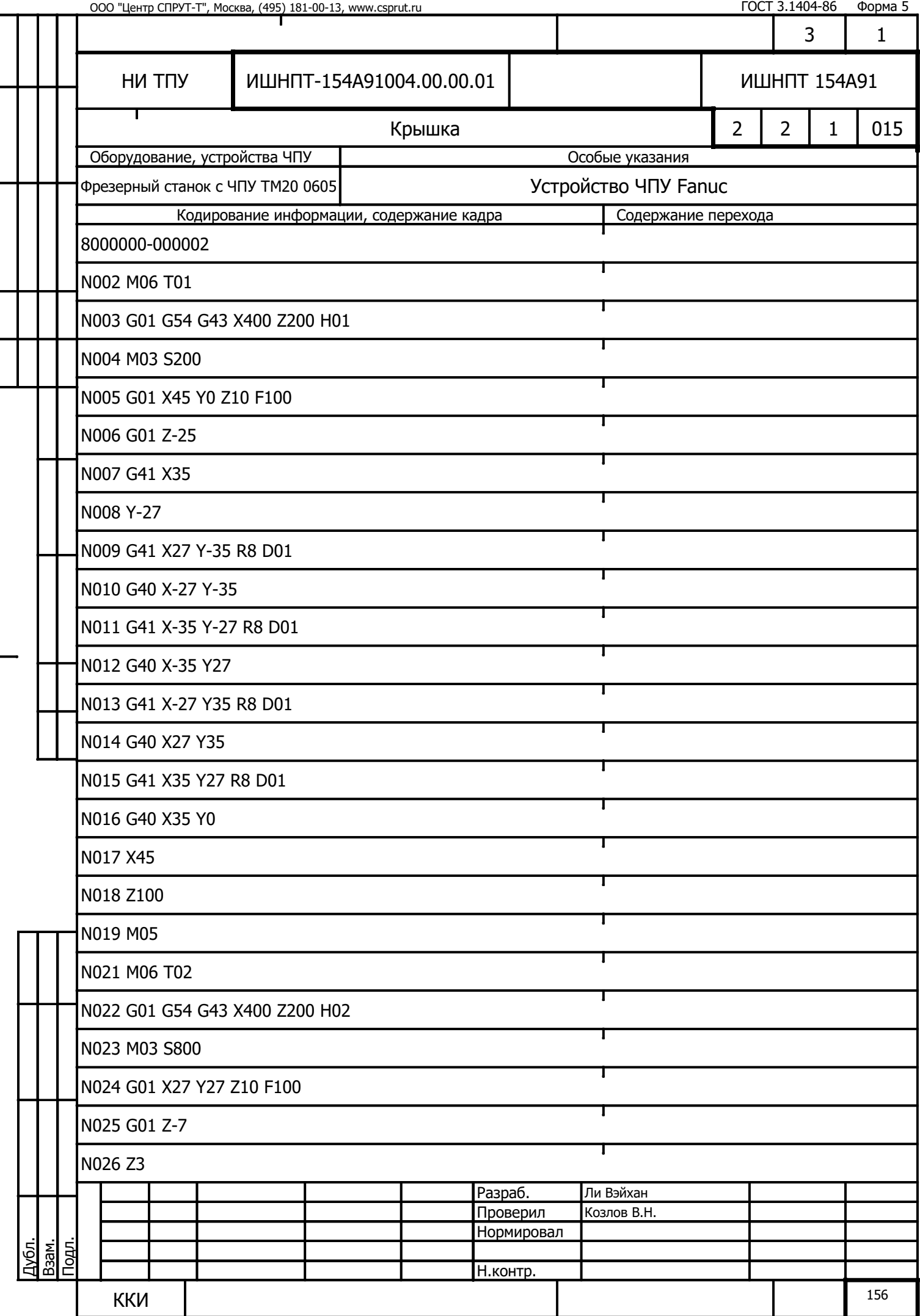

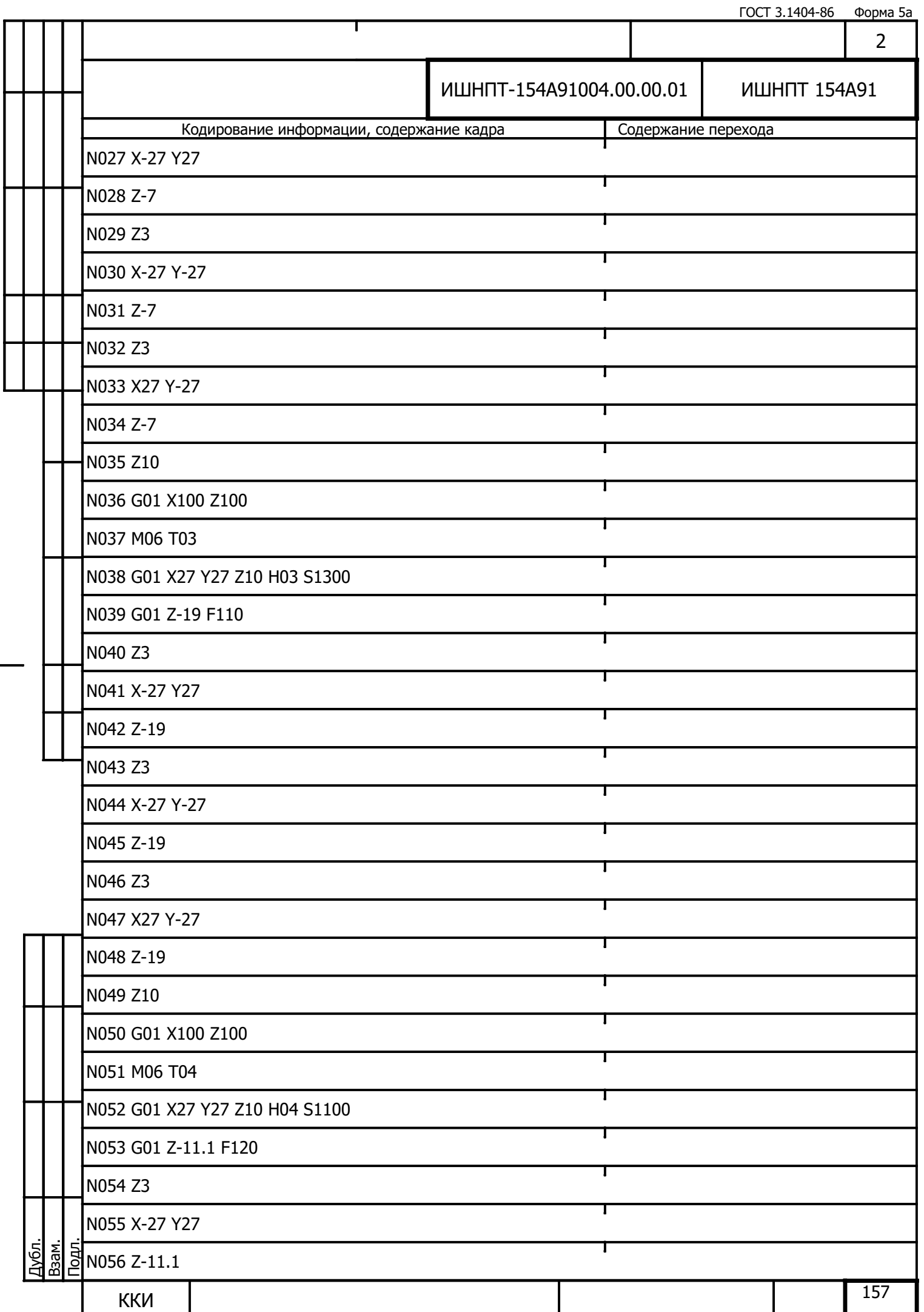

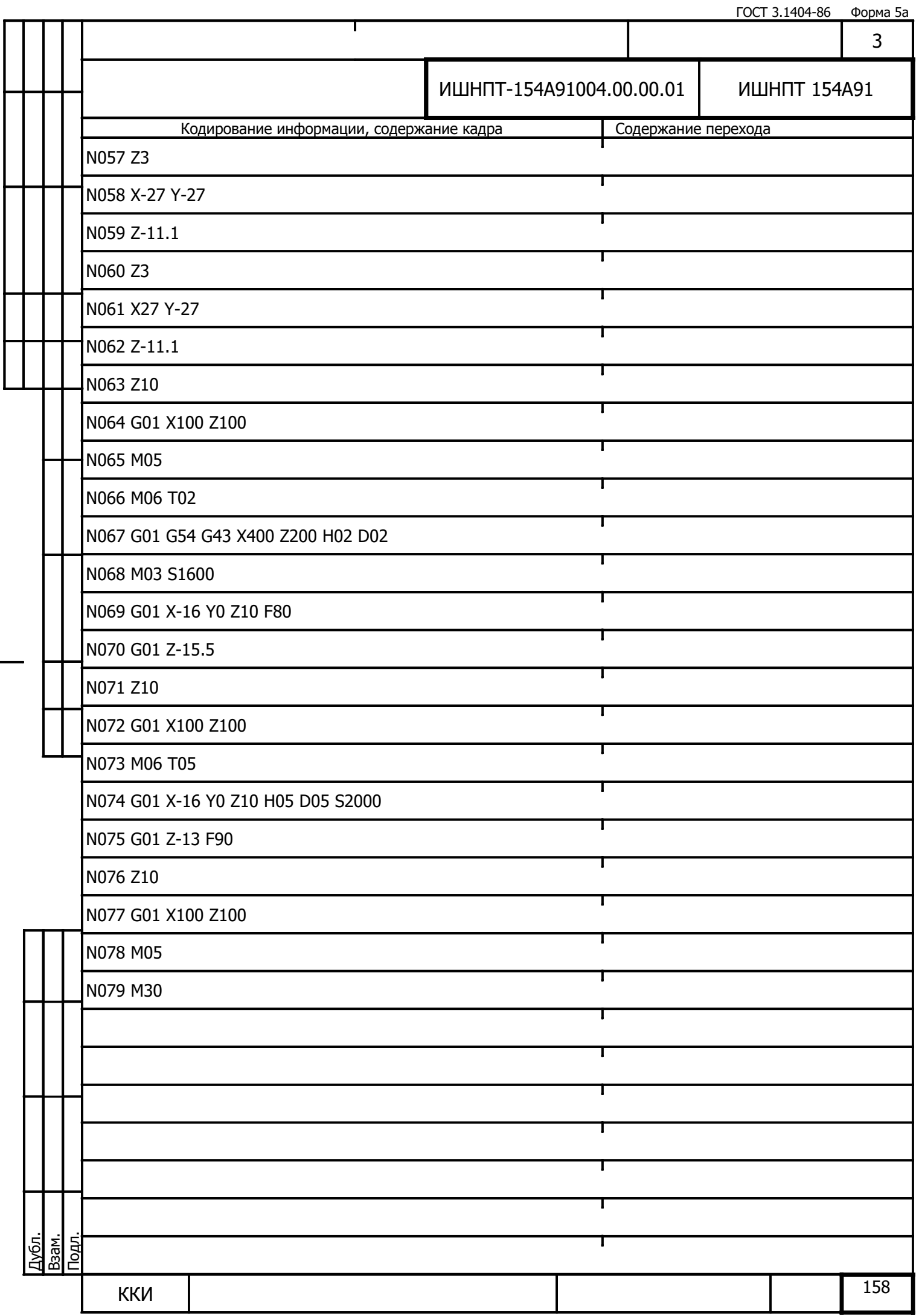

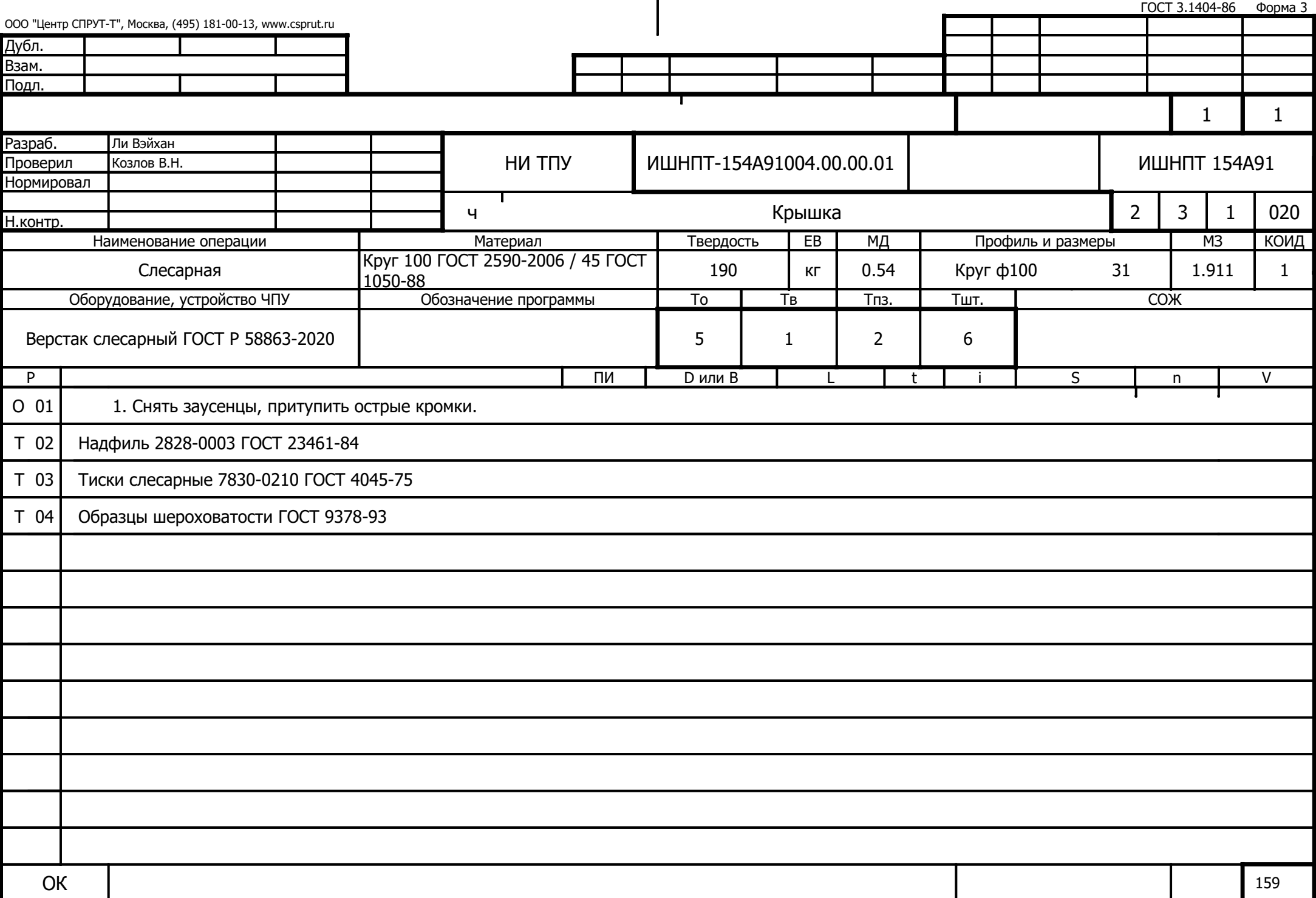

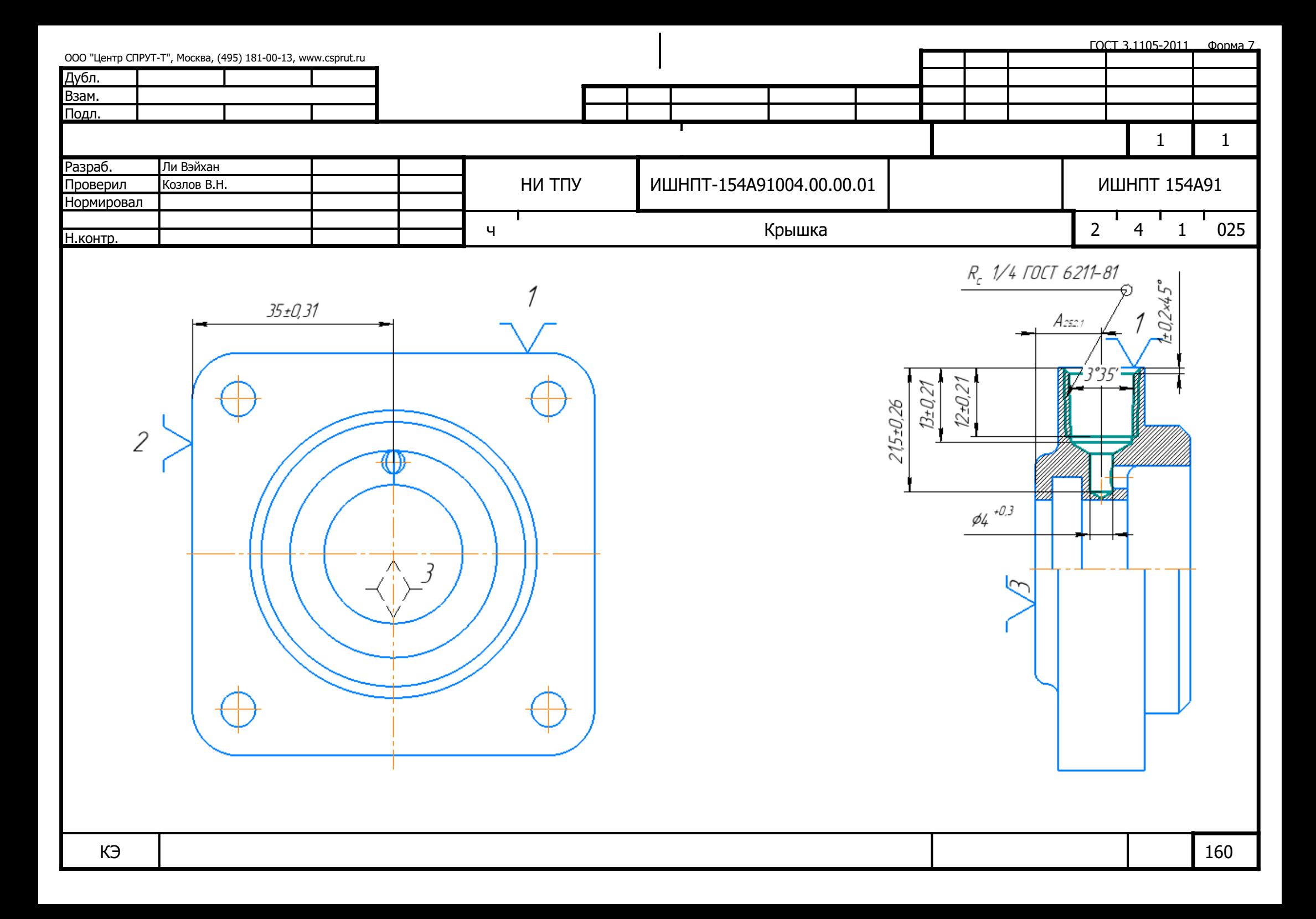

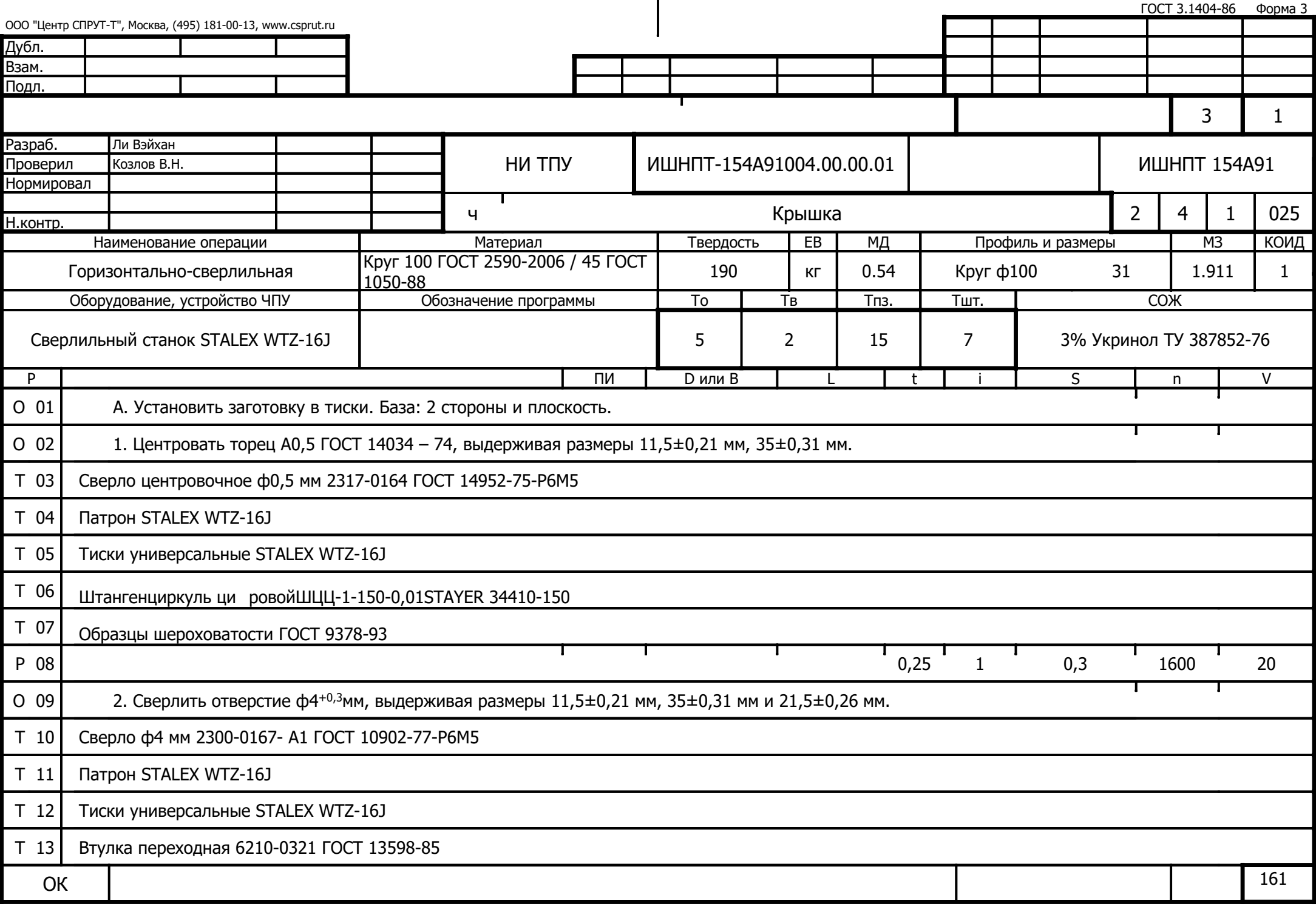

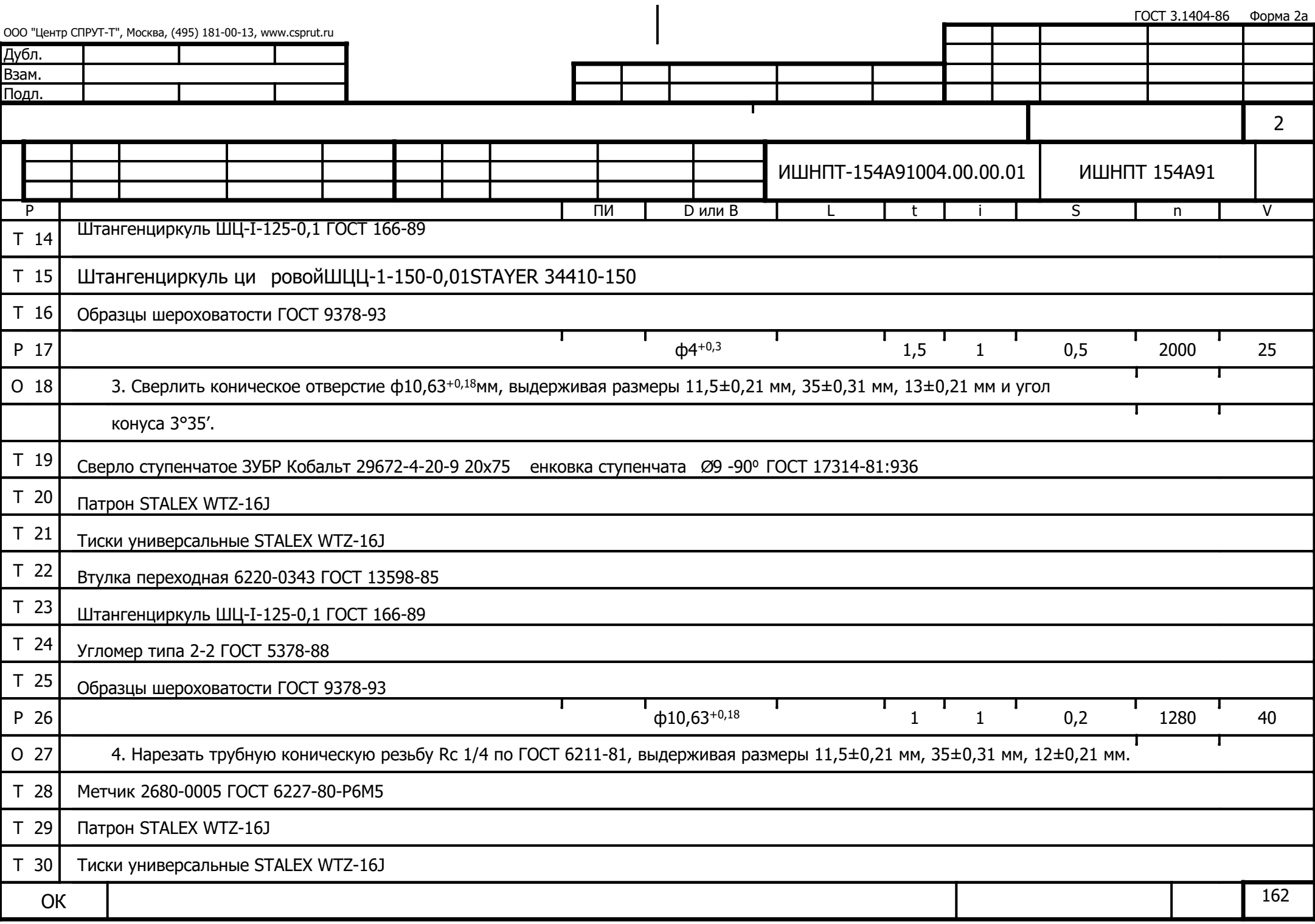

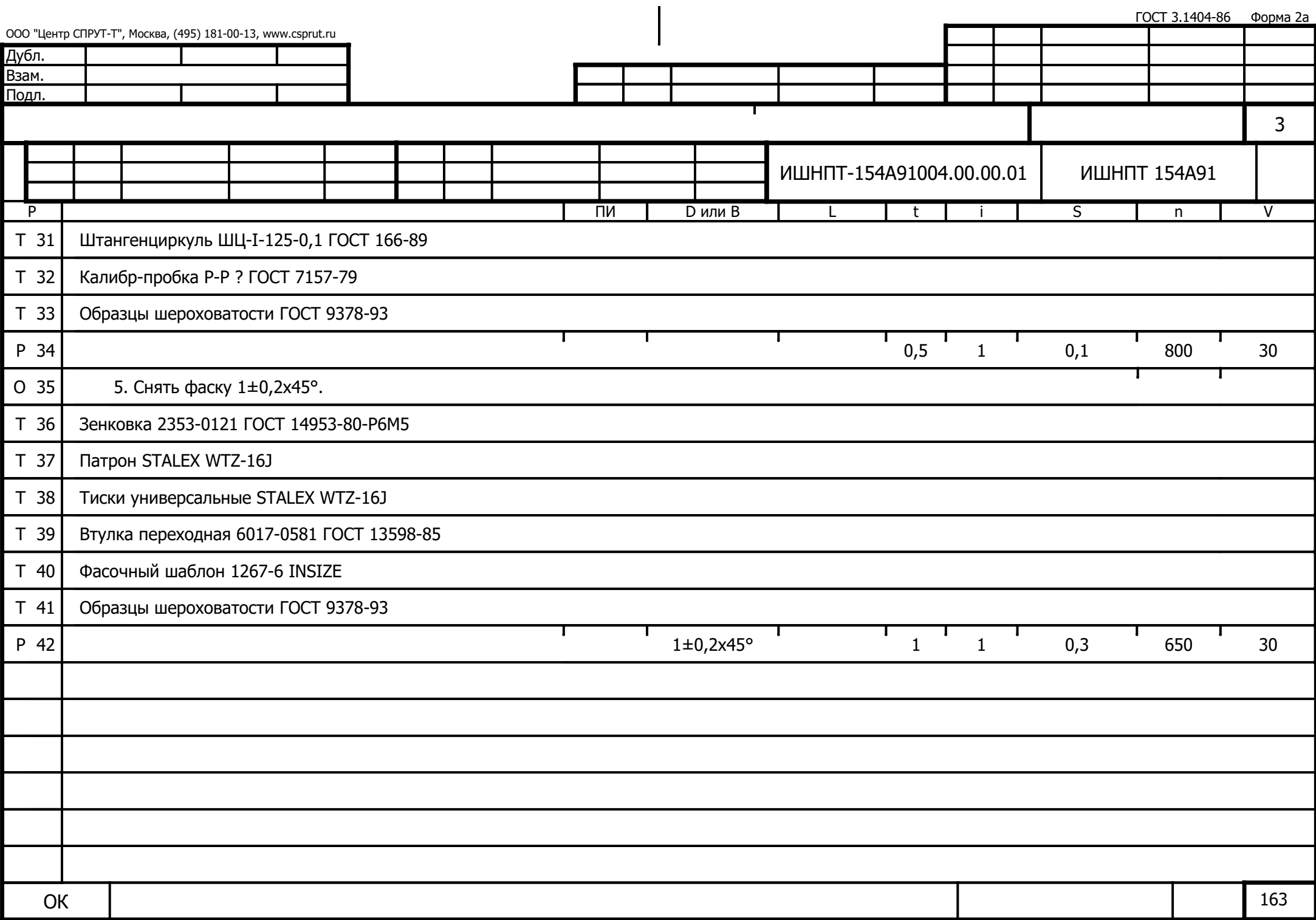

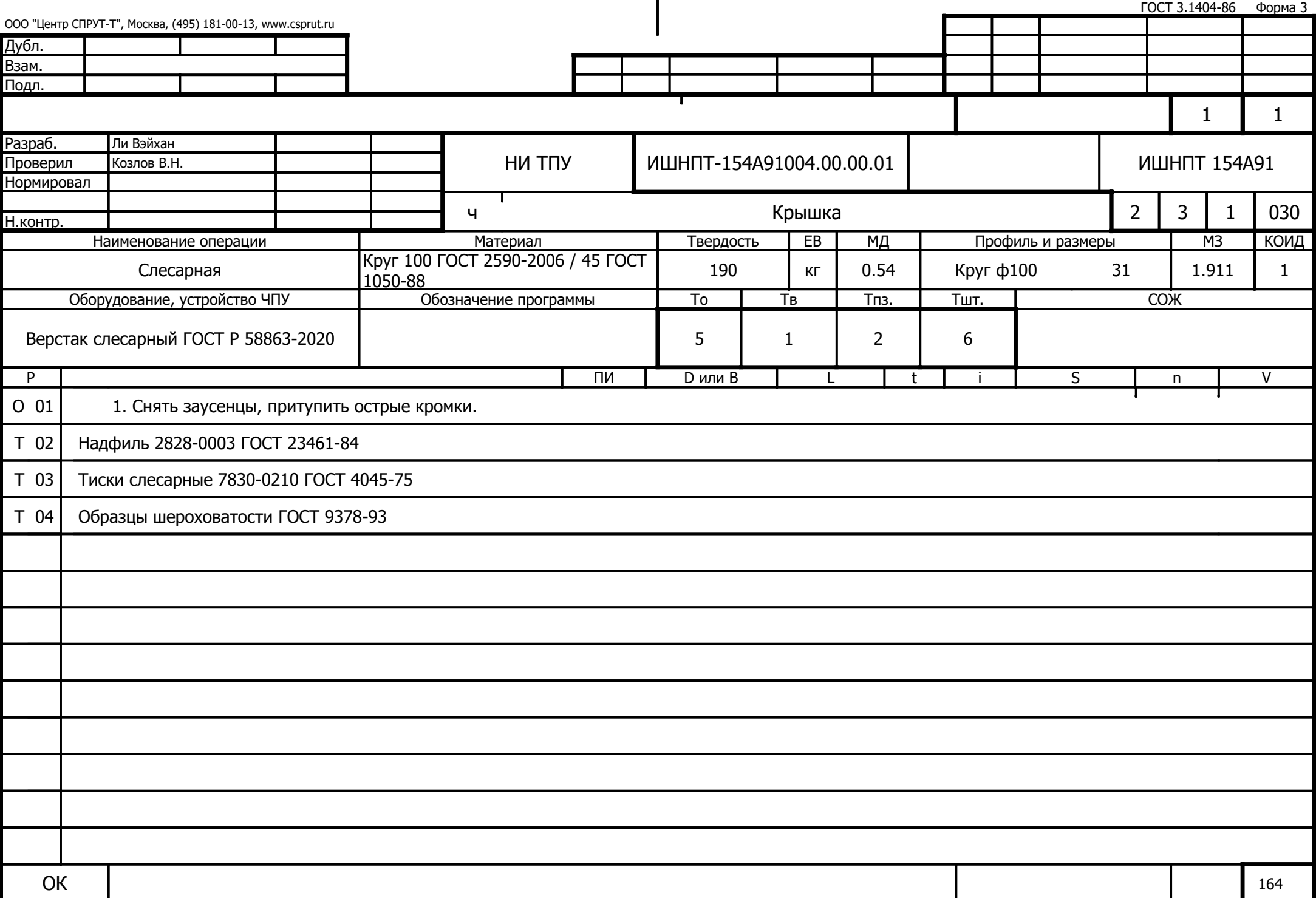

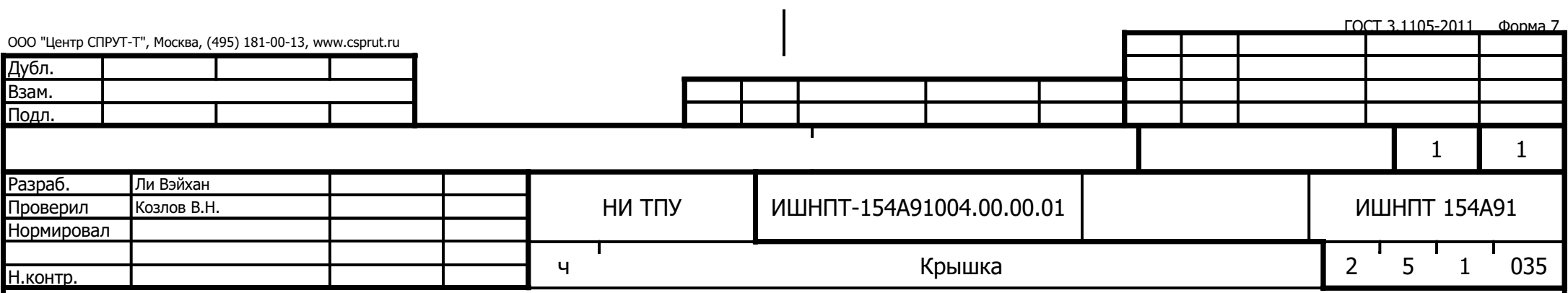

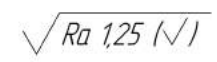

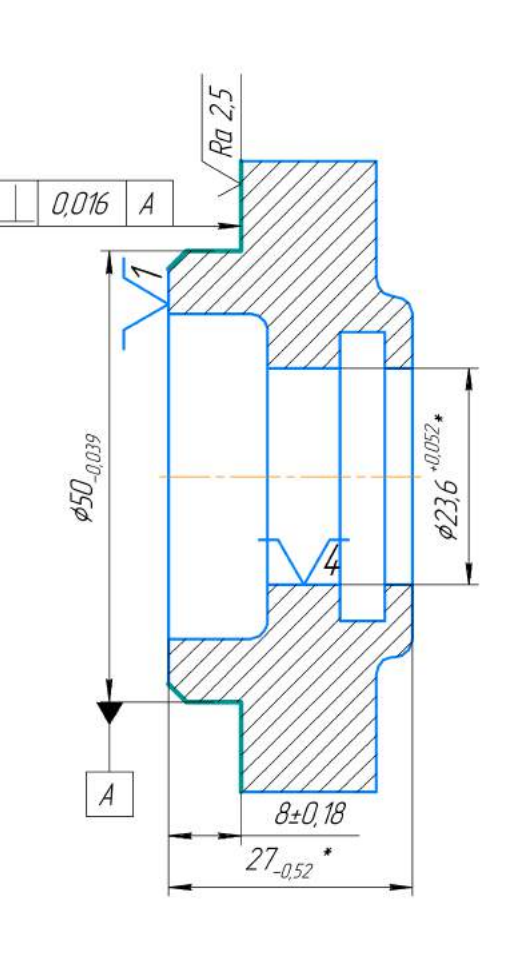

\* Размеры для справок.

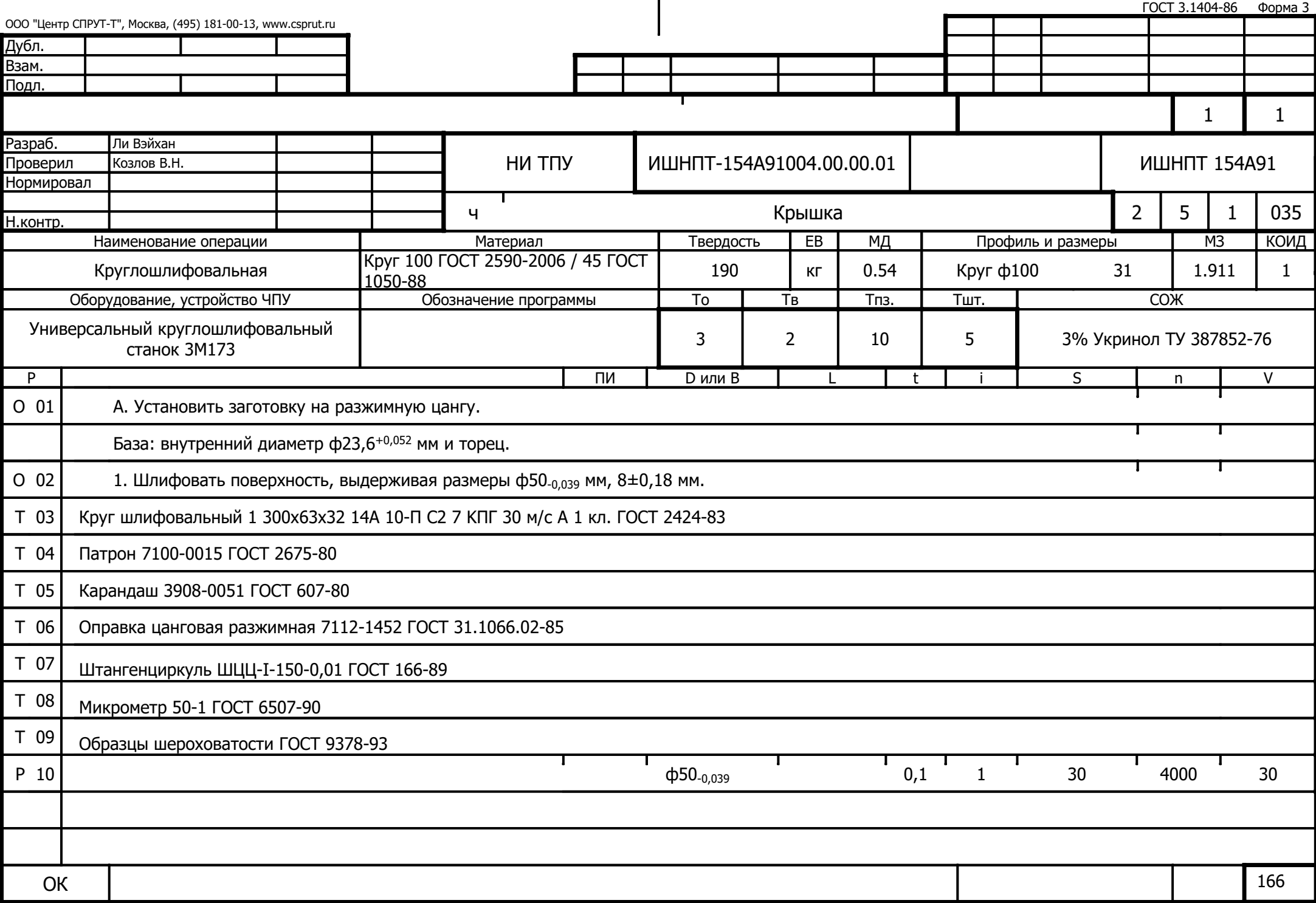

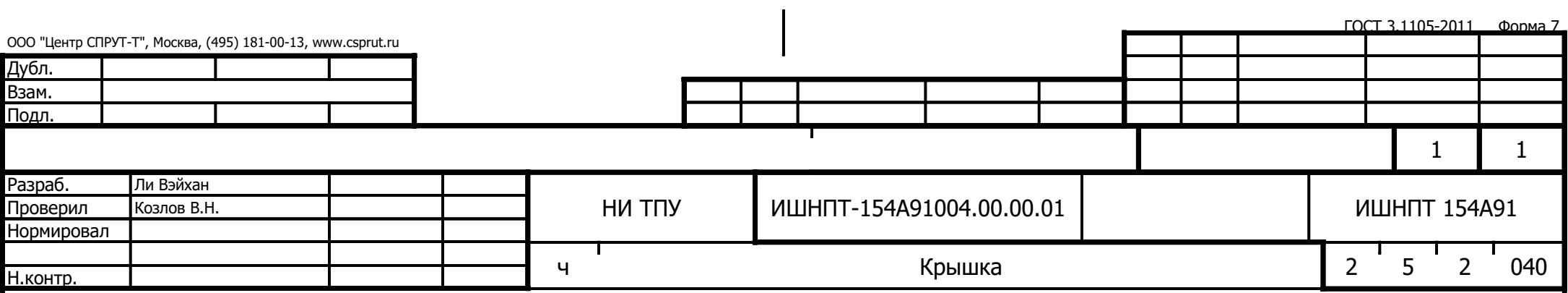

 $\sqrt{Ra\theta}$ 

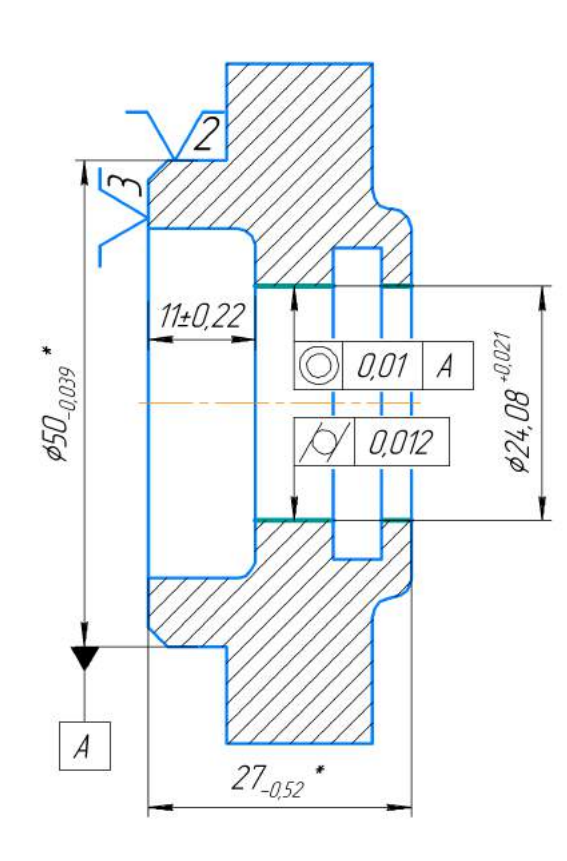

\* Размеры для справок.

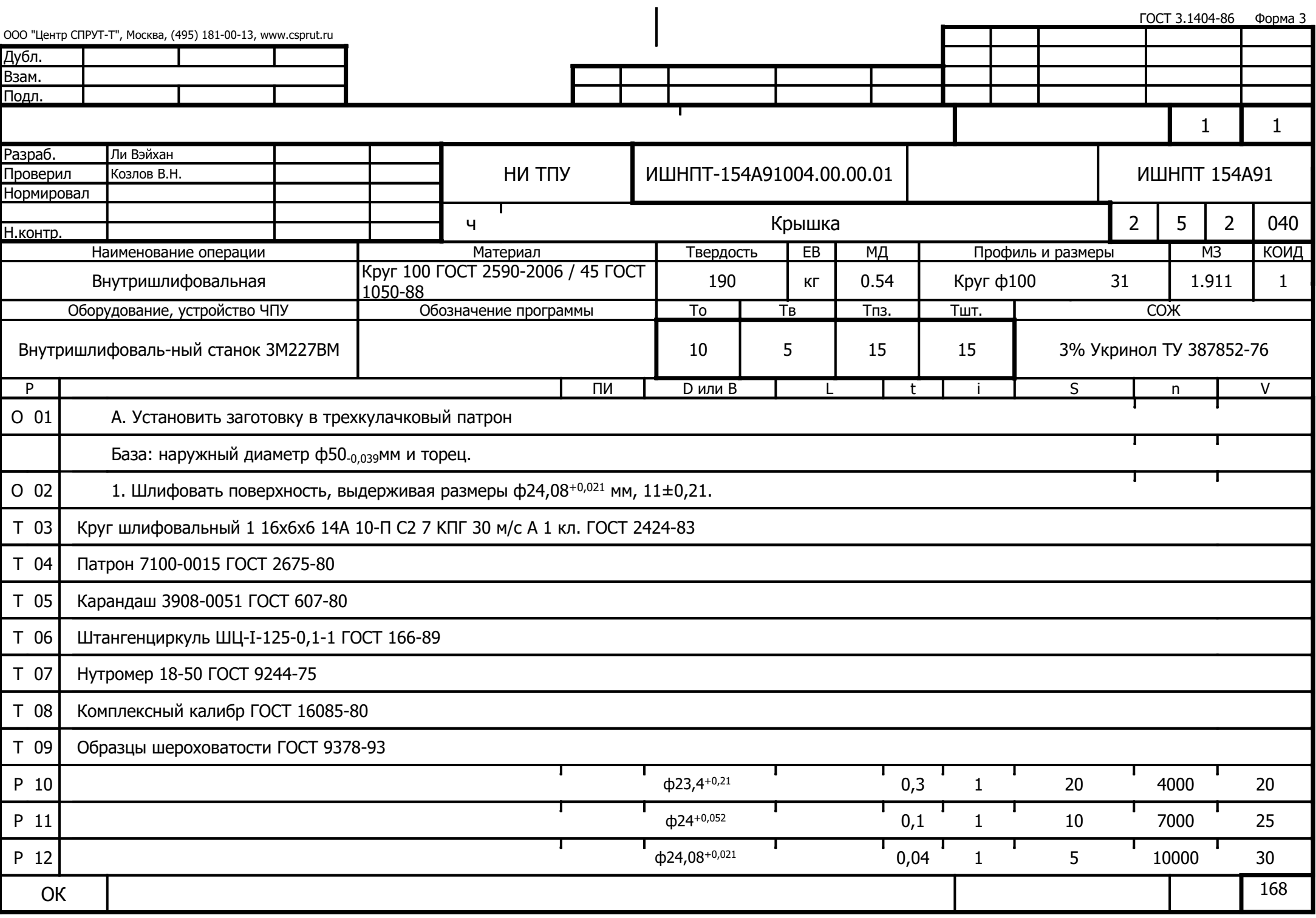

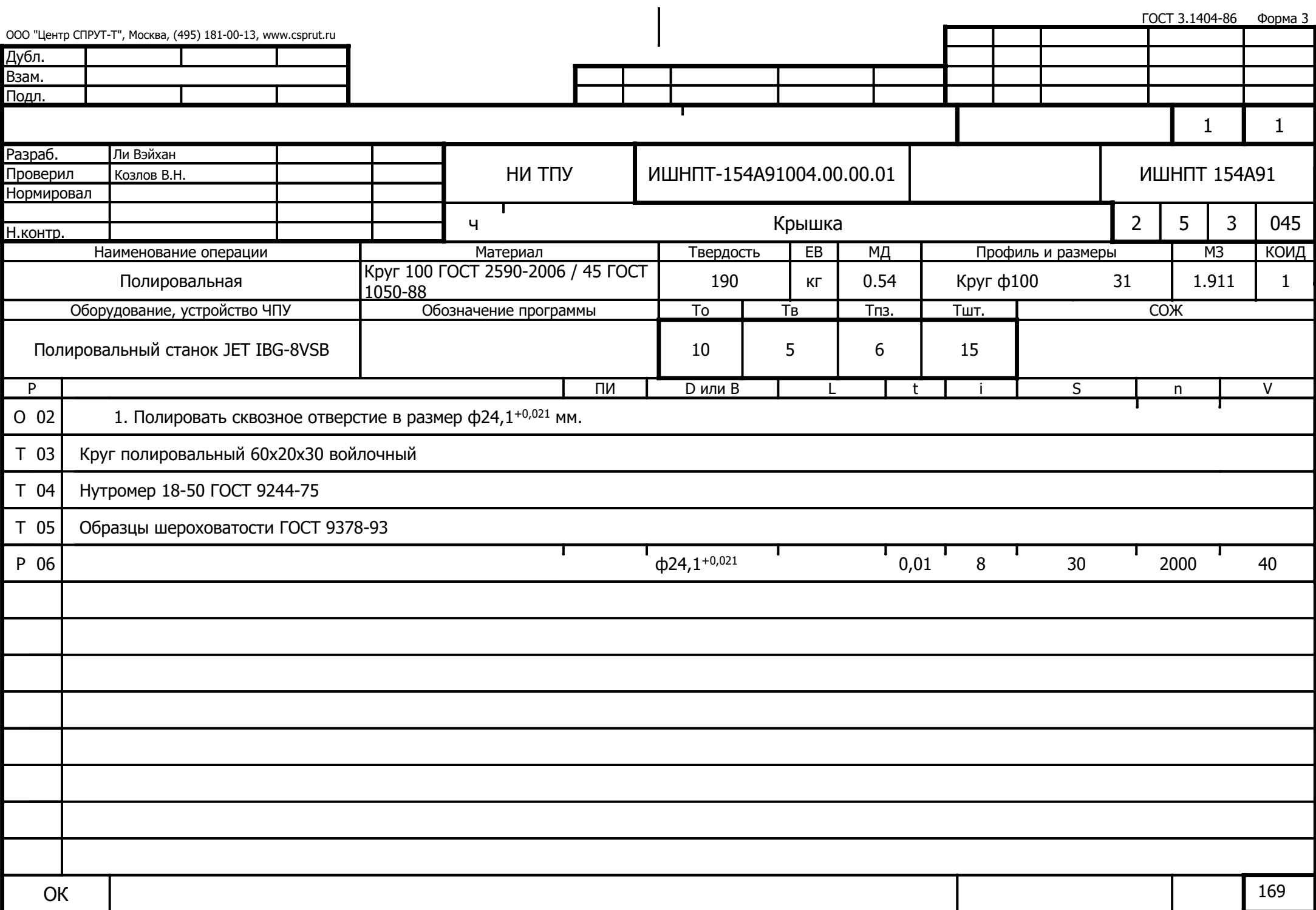

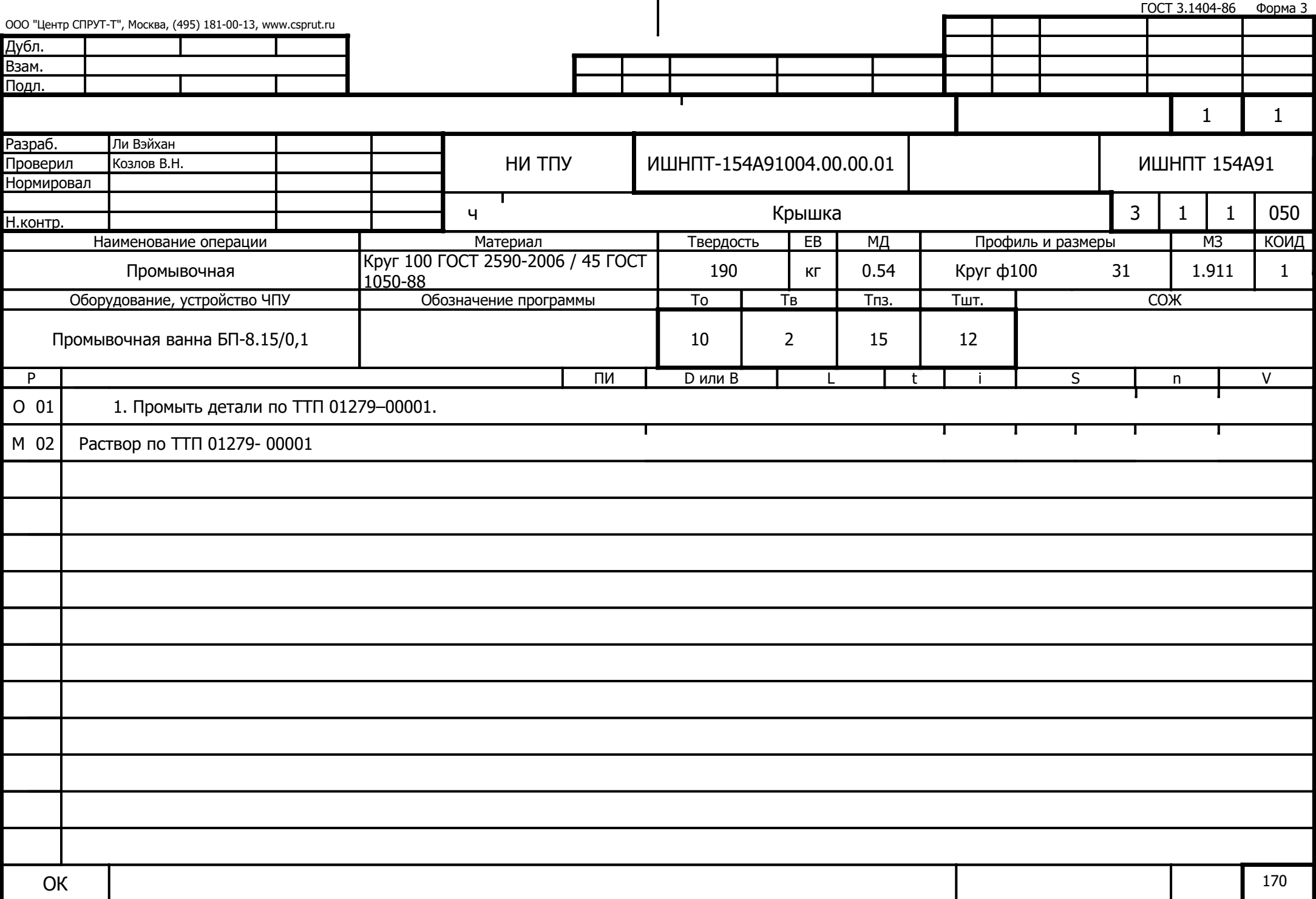

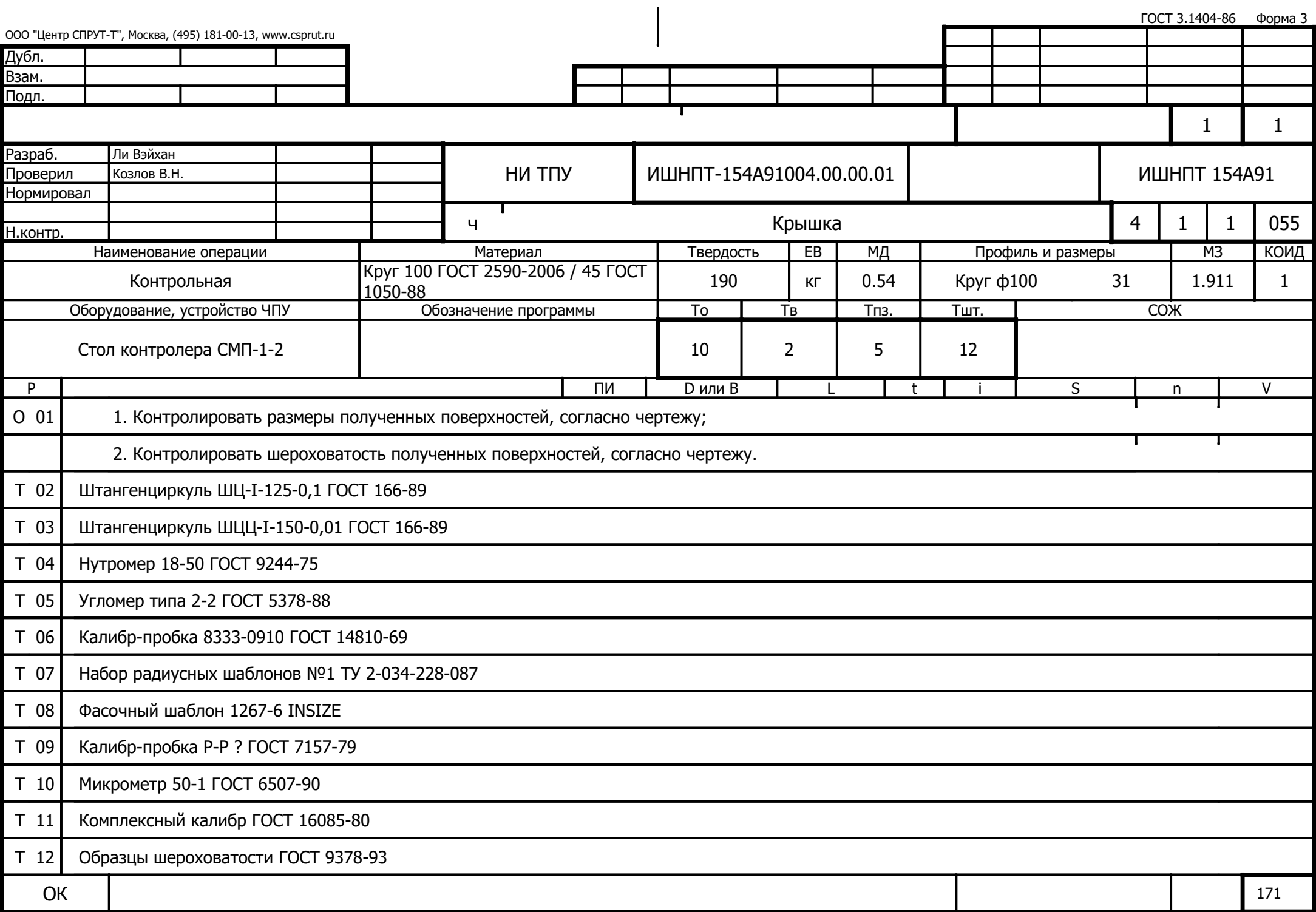

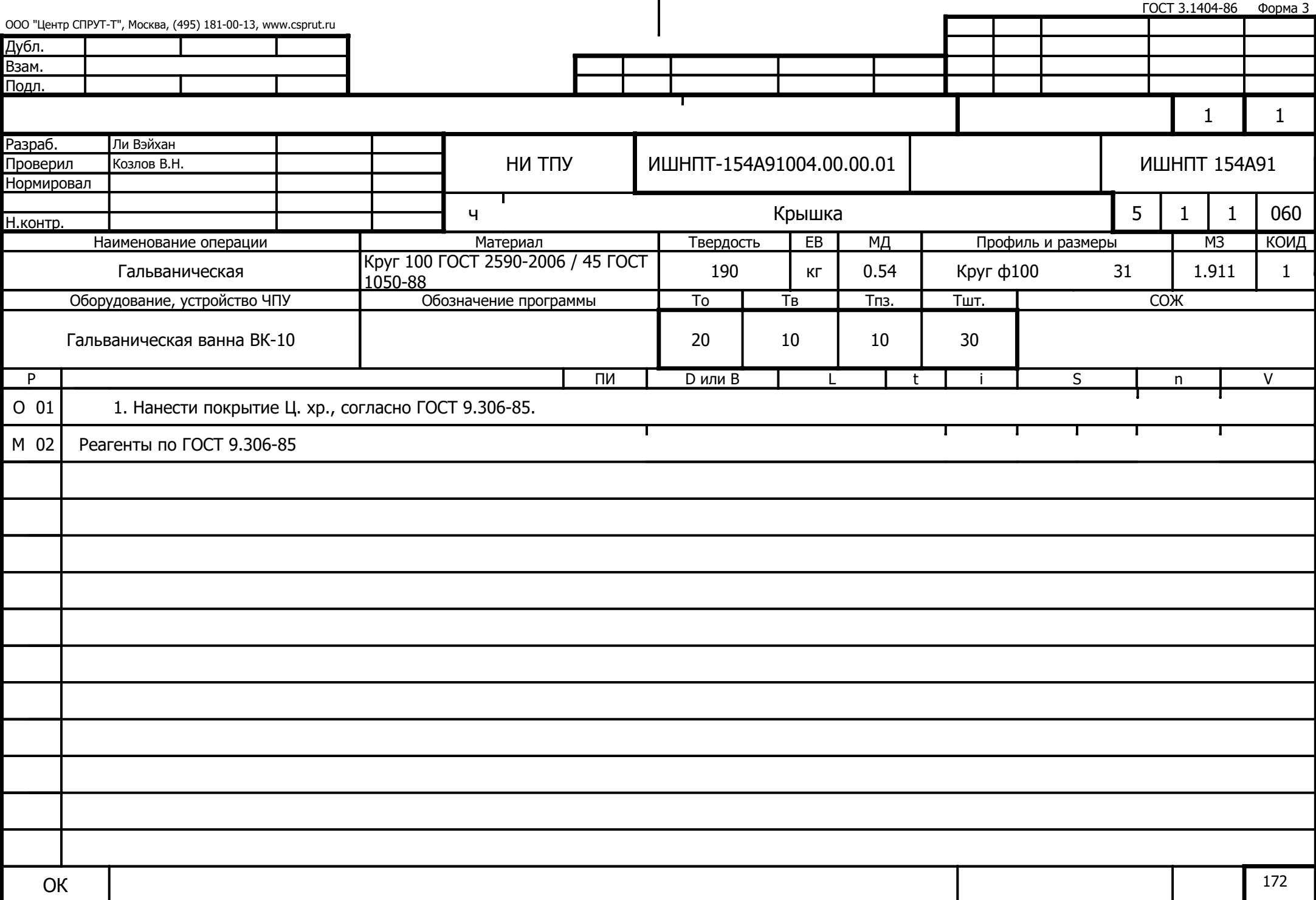

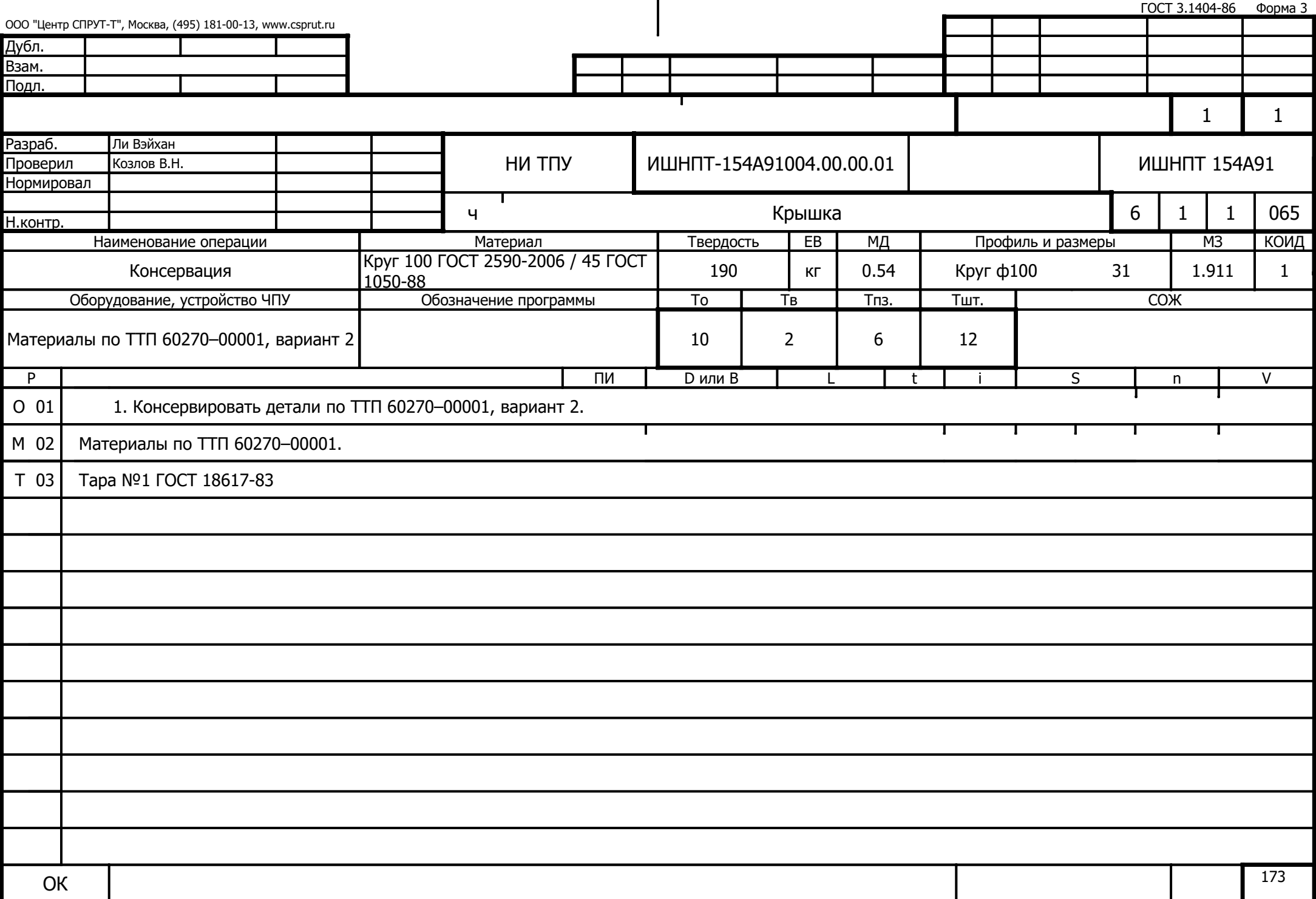